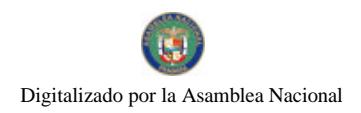

Gaceta Oficial Digital, viernes 18 de julio de 2008

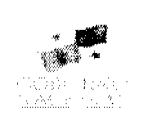

# **GACETA OFICIAL DIGITAL**

Año CIV

Panamá, R. de Panamá viernes 18 de julio de 2008

Nº 26086

**CONTENIDO** 

MINISTERIO DE ECONOMÍA Y FINANZAS Resolución Ministerial Nº 255 (De lunes 30 de junio de 2008)

"POR MEDIO DEL CUAL SE ADOPTA EL REGLAMENTO OPERATIVO DEL PROGRAMA DE DESARROLLO MUNICIPAL-PRODEM".

AUTORIDAD AERONÁUTICA CIVIL Resolución de Junta Directiva Nº 017 (De jueves 15 de mayo de 2008)

"POR LA CUAL SE MODIFICA LOS LIBROS, VI, VIII, XII Y XIV, PARTE I DEL REGLAMENTO DE AVIACIÓN CIVIL DE PANAMÁ (RACP)"

AUTORIDAD MARÍTIMA DE PANAMÁ / DIRECCIÓN GENERAL DE MARINA MERCANTE Resolución Nº 106-OMI-36-DGMM (De miércoles 26 de diciembre de 2007)

"POR MEDIO DE LA CUAL SE ADOPTAN LAS DIRECTRICES PARA EL TRANSPORTE DE ACEITES YEGETALES EN TANQUES PROFUNDOS O EN TANQUES INDEPENDIENTES PROYECTADOS ESPECIALMENTE PARA EL TRANSPORTE DE DICHOS ACEITES VEGETALES EN BUQUES D **SECA GENERAL"** 

**AUTORIDAD NACIONAL DE LOS SERVICIOS PÚBLICOS** 

Resolución Nº AN No.1899-Elec (De martes 15 de julio de 2008)

<u>"POR LA CUAL SE APRUEBA LA CELEBRACIÓN DE UNA AUDIENCIA PÚBLICA PARA CONSIDERAR LA </u> PROPUESTA DE MODIFICACIÓN DE LOS PARÁMETROS. CRITERIOS Y PROCEDIMIENTOS PARA LA COMPRAVENTA GARANTIZADA DE ENERGÍA Y POTENCIA PARA LAS EMPRESAS DE DISTRIBUCIÓN ELÉCTRICA".

> AUTORIDAD PANAMEÑA DE SEGURIDAD DE ALIMENTOS Resuelto Nº AUPSA DINAN-151al152 (De martes 20 de marzo de 2007)

"RESUELTOS AUPSA-DINAN- DEL 151 AL 152-2007 POR LOS CUALES SE EMITEN REQUISITOS SANITARIOS PARA LA IMPORTACIÓN"

> MINISTERIO PÚBLICO / PROCURADURÍA GENERAL DE NACIÓN Resolución Nº 9 (De martes 26 de febrero de 2008)

<u>"OUE AMPLÍA EL PLAN PILOTO SOBRE LA IMPLEMENTACIÓN DEL SISTEMA DE LOCALIZACIÓN TELEMÁTICA A TRAVÉS DEL BRAZALETE ELECTRÓNICO DE MONITOREO PARA GARANTIZAR EL </u> CUMPLIMIENTO DE MEDIDAS CAUTELARES"

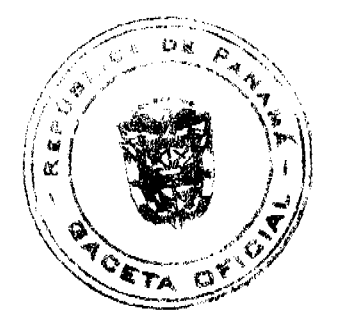

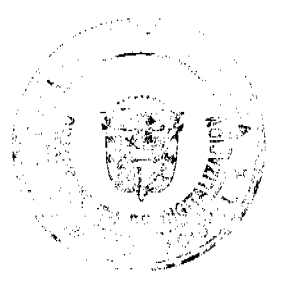

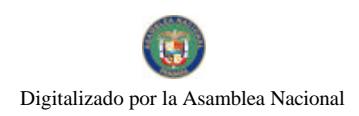

#### Gaceta Oficial Digital, viernes 18 de julio de 2008

 $\overline{2}$ 

**COMISIÓN NACIONAL DE VALORES** Resolución CNV Nº 306-07 (De martes 4 de diciembre de 2007)

"POR LA CUAL SE EXPIDE LICENCIA DE CORREDOR DE VALORES A ODETTE POSCHL PERIGAULT."

## CONTRALORÍA GENERAL DE LA REPÚBLICA

Decreto Nº 180-2008-DMySC (De martes 3 de junio de 2008)

"POR EL CUAL SE APRUEBA EL DOCUMENTO TUTULADO "PROCEDIMIENTOS ADMINISTRATIVOS Y FISCALES PARA EL REGISTRO Y CONTROL DE BIENES PATRIMONIALES EN EL INADEH".

## ZONA LIBRE DE COLÓN

Resolución J.D. Nº 04-08 (De lunes 10 de marzo de 2008)

"POR LA CUAL SE ADICIONA CONTENIDO AL PENÚLTIMO PÁRRAFO DEL ARTÍCULO SEGUNDO DE LA RESOLUCIÓN N°02-97 DE 12 DE MARZO DE 1997 DE LA JUNTA DIRECTIVA DE LA ZONA LIBRE DE COLÓN"

> ALCALDÍA DE PANAMÁ Acuerdo Nº 80 (De martes 24 de junio de 2008)

"POR MEDIO DEL CUAL SE DECLARAN DE ORDEN PÚBLICO Y DE INTERÉS SOCIAL, LAS ACTIVIDADES Y PROCESOS DE REGULARIZACIÓN Y TITULACIÓN MASIVA DE TIERRAS, OUE SE REALICEN EN EL MUNICIPIO DE PANAMÁ Y SE DECLARAN OBLIGATORIOS LOS TRÁMITES DE TITULACIÓN DE TIERRAS<br>MUNICIPALES EN EL DISTRITO DE PANAMÁ Y SE ESTABLECE EL PROCEDIMIENTO PARA LA ADJUDICACIÓN DE LOTES DE TERRENO"

> ALCALDÍA DE PANAMÁ Acuerdo Nº 81 (De martes 24 de junio de 2008)

"POR EL CUAL SE REGLAMENTA LA APROBACIÓN DE PLANOS MISCELÁNEOS PARA LA ADICIÓN DE NUEVOS ESPACIOS O REMODELACIONES A LOCALES COMERCIALES EXISTENTES CUYAS ACTIVIDADES A DESARROLLAR SEAN PARA BARES, DISCOTECAS, RESTAURANTES, CASINOS Y LOCALES COMERCIALES EN GENERAL. UBICADOS EN EL DISTRITO DE PANAMÁ"

> CONSEJO MUNICIPAL DE ATALAYA / VERAGUAS Acuerdo  $\mathrm{N}^\circ$ 12 (De jueves 7 de febrero de 2008)

"POR MEDIO DEL CUAL SE ORDENA LA CANCELACIÓN DE LA MARGINAL SOBRE LA FINCA INSCRITA EN EL REGISTRO PÚBLICO, CUYO PROPIETARIO HAYA PAGADO LA TOTALIDAD DEL PRECIO AL MUNICIPIO DE ATALAYA"

> CONSEJO MUNICIPAL DE LA CHORRERA / PANAMÁ Acuerdo Nº 11

(De martes 13 de marzo de 2007)

"POR MEDIO DEL CUAL SE DA EN VENTA DE UN ÁREA DE TERRENO MUNICIPAL AL SR. DANIEL CONRRADO A UN PRECIO SIMBÓLICO DE B/20.00, UBICADO EN LOMA BRÍGIDA, CORREGIMIENTO DE **GUADALUPE".** 

**AVISOS / EDICTOS** 

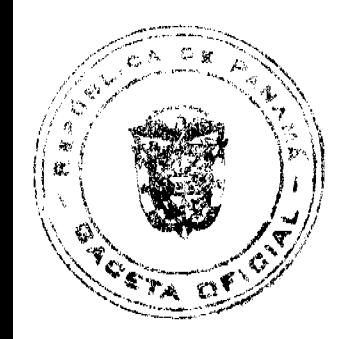

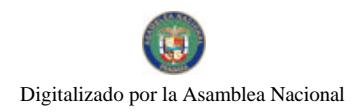

#### Gaceta Oficial Digital, viernes 18 de julio de 2008

#### Ministerio de Economía y Finanzas

#### Resolución Ministerial Nº 255

#### de 30 de junio de 2008

#### "Por medio del cual se adopta el Reglamento Operativo del

## Programa de Desarrollo Municipal - PRODEM"

#### El Ministro de Economía y Finanzas

#### En uso de sus facultades legales

#### **CONSIDERANDO:**

Que el 13 de febrero del año 2006, el Presidente de la República, suscribió con los representantes de los Municipios del país, el Convenio Marco denominado "Ruta de Descentralización", para llevar a cabo el Programa de Desarrollo Municipal (PRODEM) con el interés de promover el desarrollo integral y sostenible de los Municipios de Panamá, a través de un modelo gubernativo gerencial local, con principios de descentralización, trabajo en equipo y basado en calidad de gestión.

Que mediante el Decreto Ejecutivo Nº 152 de 1 de agosto de 2006, se establece la Unidad Ejecutora del Programa para la Administración del Programa de Desarrollo Municipal - PRODEM, en la Dirección de Planificación Regional del Ministerio de Economía y Finanzas,

Que de acuerdo al artículo Segundo del referido Decreto se establece que la Unidad Ejecutora del Programa (UEP) estará sujeta a un Reglamento Operativo.

Que de acuerdo al artículo Sexto del referido Decreto la estructura institucional que se crea con este Decreto Ejecutivo se regirá por el Reglamento operativo del Programa acordado por la Dirección de Planificación Regional del Ministerio de Economía y Finanzas.

#### **RESUELVE:**

Artículo 1: Adoptar el presente Reglamento Operativo como documento regulador del quehacer de la Unidad Ejecutora del Programa del Programa de Desarrollo Municipal.

#### **CAPITULO I**

#### PROPÓSITO Y DEFINICIONES

Artículo 2 : Preámbulo. La experiencia aprendida, en estos años de diseño y ejecución del Programa de Desarrollo Municipal y Apoyo a la Descentralización, sumada a los largos años de esfuerzo de la población y sus actividades locales por dar un mayor grado de ingeniería en las decisiones del desarrollo local a sus pobladores, se funden con el interés de gobierno nacional, por desarrollar nuevas formas de impulsar la consolidación de los procesos democráticos por mejorar la eficacia y eficiencia de la gestión publica y sobre todo corregir y separar las deformaciones del modelo de crecimiento económico que ha producido distorsiones expresadas el nivel de pobreza y desempleo de la población que no corresponden a los recursos que el país tiene ni mucho menos a los requerimiento para construir una democracia sólida y sostenible, nos permite hoy proponer el reglamento operativo que regula la ejecución del Programa de Desarrollo Municipal (PRODEM).

Artículo 3: Propósito. El propósito de este reglamento operativo es establecer los términos y condiciones que regirán la utilización de los recursos del Programa de Desarrollo Municipal- PRODEM, que el gobierno Nacional asignará de su presupuesto anual, cuya ejecución es responsabilidad del Ministerio de Economía y Finanzas.

Artículo 4: Definiciones. En el presente Reglamento, los términos mencionados a continuación se entenderán de la siguiente forma:

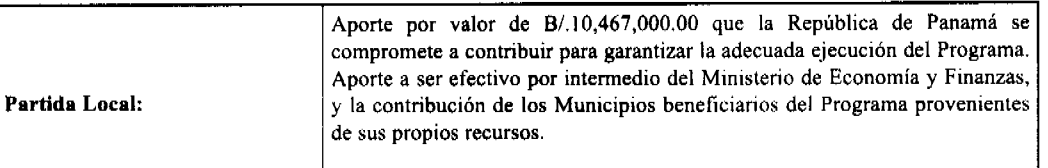

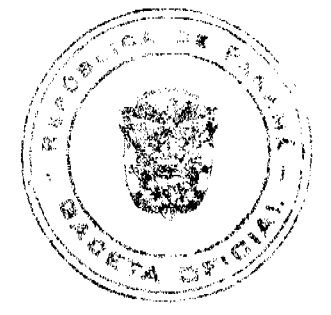

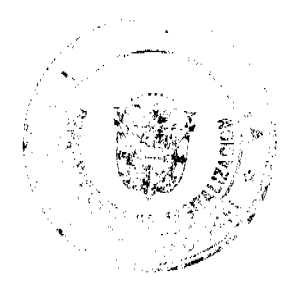

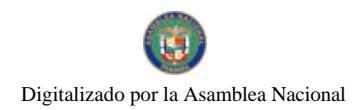

## Gaceta Oficial Digital, viemes 18 de julio de 2008

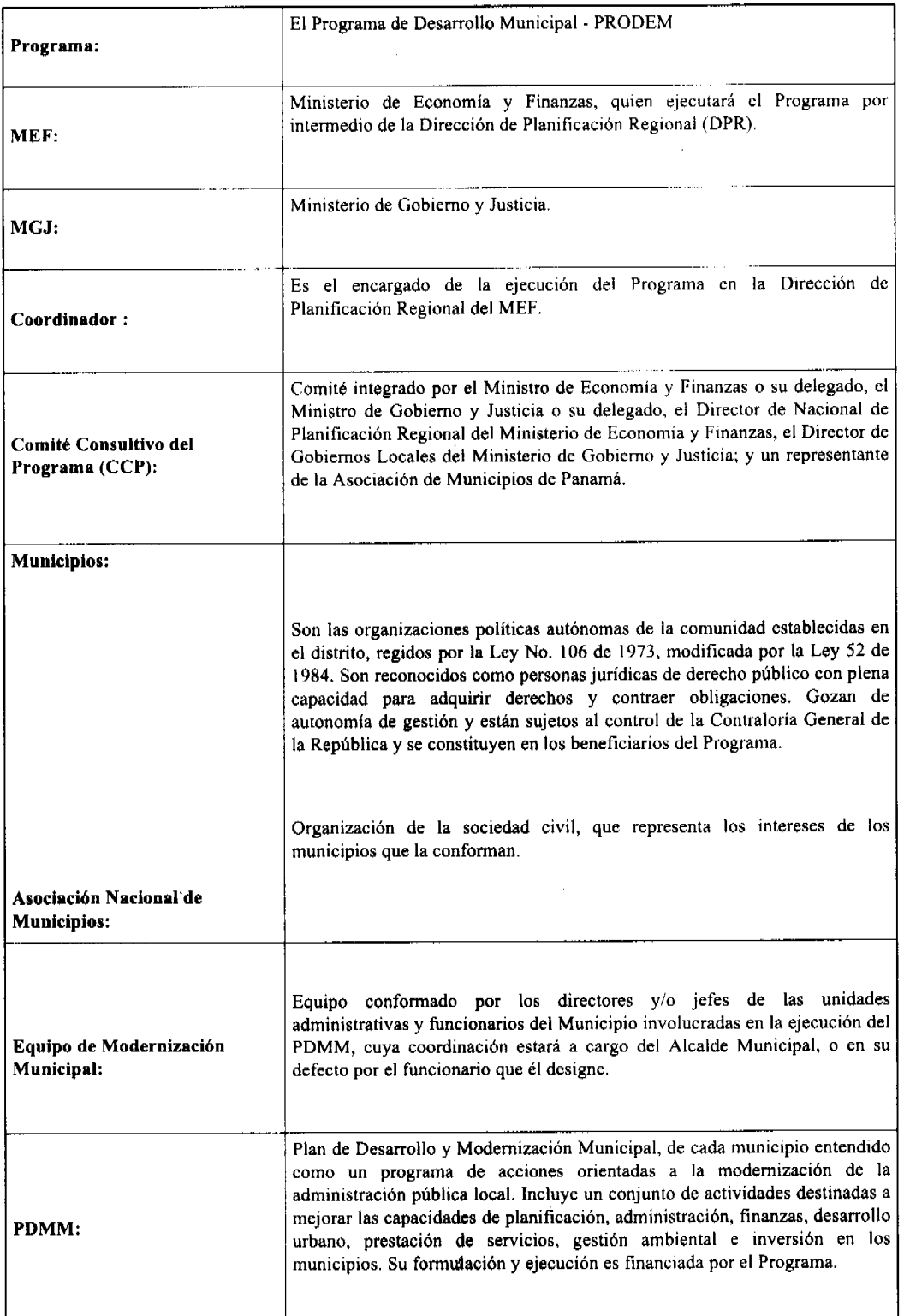

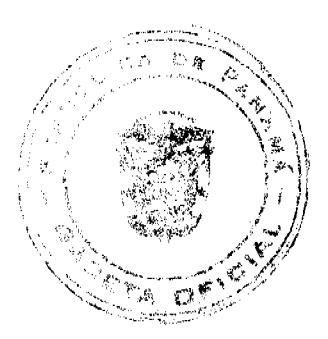

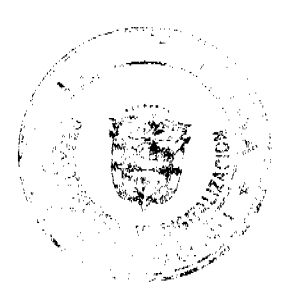

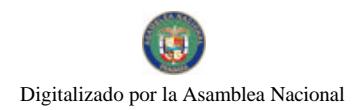

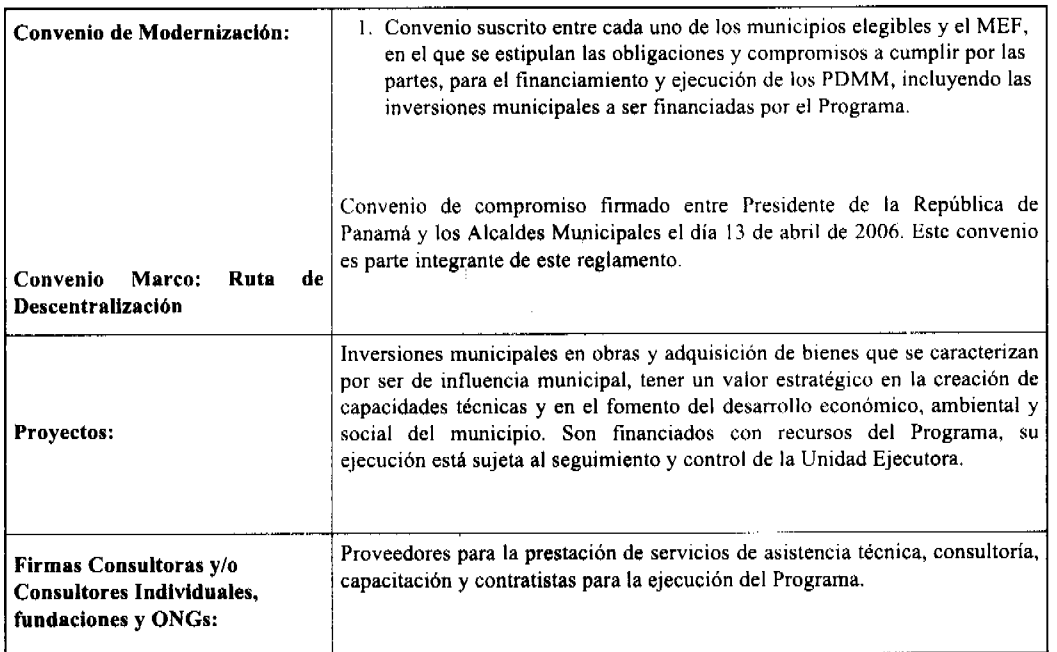

## **CAPITULO II**

## **EL PROGRAMA**

Artículo 5: Objetivos. El objetivo general del Programa es mejorar la capacidad de respuestas de los gobiernos Municipales frente a las demandas de la población local y contribuir a prepararlos para la implementación de una política gradual de descentralización de competencia y recursos, para lo cual se desarrollaran acciones tendientes a fortalecer y modernizar los procesos de gestión de los gobiernos municipales, apoyados por un programa de inversión pública municipal, ambas acciones deben generar experiencias que contribuyan al diseño de la política de descentralización municipal que actualmente impulsa el gobierno de Panamá.

Artículo 6: Descripción del Programa. La estrategia del programa se basa en financiar un proceso de intervención coordinado con cada municipio que permita en un tiempo y espacio determinado producir el fortalecimiento y la modernización institucional del municipio de tal manera que pueda mejorar su capacidad para responder a las demandas de la población y gestionar el desarrollo local.

- El Programa comprende tres (3) componentes:
- 1- El Componente de Fortalecimiento Municipal, que específicamente se refiere:
- a. Modernización de la administración y finanzas.
- b. Mejora de la gestión de los servicios municipales
- c. Planificación del desarrollo municipal
- 2- El Componente de Inversión Municipal
- 3- El componente de Coordinación Interinstitucional

Artículo 7: Los recursos del Programa provienen de la siguiente fuente. Recursos del Estado por un monto de B/.10,467,000.00 de dólares para la ejecución de las actividades de los componentes del Programa.

Artículo 8: Normas. El Programa, así como la asignación y aplicación de los recursos se rige por las normas establecidas en los siguientes documentos:

- a) El presente Reglamento Operativo que regirá la ejecución de las actividades por parte del MEF, y por los Municipios participantes.
- b) Los Convenios de Modernización entre el MEF, y el Municipio beneficiario, que estipulará las obligaciones de las partes para la preparación, financiamiento y ejecución de los PDMM y proyectos, estableciendo las metas para su seguimiento.
- c) Otros Convenios de Compromiso, Coordinación ó Cooperación que se firmen entre el MEF y el Municipio para

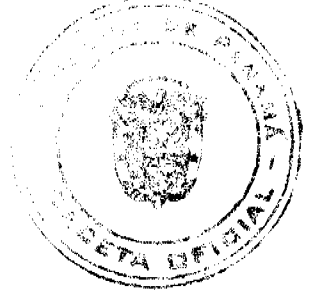

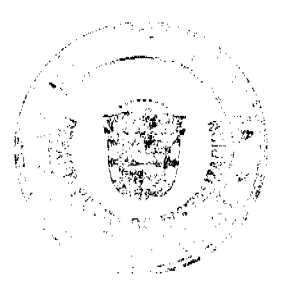

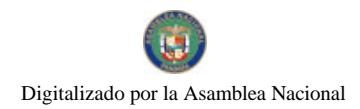

#### Gaceta Oficial Digital, viernes 18 de julio de 2008

proyectos de fortalecimiento, coordinación interinstitucional y/o inversiones.

d) Convenio Marco: Ruta de Descentralización.

e) Por las normas de la Contraloría General de la República.

## **CAPITULO III**

#### EJECUTORES DEL PROGRAMA Y SUS FUNCIONES

Artículo 9: Entidades Ejecutoras. El Ministerio de Economía y Finanzas (MEF), por intermedio de la Dirección de Planificación Regional (DPR), será el responsable de la ejecución del Programa. Los municipios participantes se constituirán en beneficiarios del Programa, y responsables de la ejecución de los Planes de Desarrollo y Modernización Municipal (PDMM), que incluye los proyectos de modernización y los proyectos de inversión prioritarios, así como aquellos proyectos de modernización e inversión formulados con independencia a los PDMMM, en apego a los requerimientos del Programa.

Artículo 10: El Ministerio de Economía y Finanzas (MEF). El MEF tendrá la responsabilidad de la ejecución del Programa por intermedio de la DPR. A su vez, la DPR constituirá formalmente la Unidad de Ejecución del Programa (UEP), quien articulará con todas las instancias participantes en el Programa. La UEP coordinará todos los aspectos operativos y financieros del Programa. La UEP recibirá y aplicará los fondos provenientes del programa conforme a lo estipulado en el presente Reglamento Operativo.

Son funciones del MEF, como entidad responsable general del Programa, las siguientes:

- a) Suscribir los Convenios de Modernización con los municipios participantes.
- b) Suscribir Convenios de Compromiso, Coordinación ó Cooperación con los Municípios para proyectos de modernización, coordinación interinstitucional y/o inversiones.
- c) Velar por el cumplimiento de los términos del Reglamento Operativo y de los Convenios de Modernización.
- d) Supervisar el adecuado cumplimiento de los objetivos del Programa.
- e) Apoyar en la coordinación con las instituciones públicas y privadas las acciones necesarias para la adecuada ejecución del Programa.

Al interior del MEF, la DPR se constituye en responsable directo de (i) supervisar y garantizar la ejecución del Programa.

Son funciones de la DPR, como responsable directo de supervisar y garantizar la ejecución del Programa, las siguientes:

- a) Realizará el seguimiento y evaluación de la ejecución del Programa con base al Reglamento Operativo, y los Convenios de Modernización.
- b) Participar en el Comité de Coordinación del Programa.
- c) Mantener informado a su superior jerárquico sobre el desarrollo del Programa.
- d) Apoyar a las distintas unidades involucradas en la ejecución del programa, en la canalización de la información operativa y financiera generada en él, hacia o desde los municipios.

Son funciones de la DPR, como apoyo a la ejecución de los componentes del Programa, las siguientes:

- a) Coadyuvar en la puesta en ejecución los resultados obtenidos en la elaboración de la Política Nacional de Desarrollo Local y Descentralización (PNDLD) y reformas al régimen jurídico municipal del Programa de Desarrollo Municipal.
- b) Apoyo al proceso de coordinación con las entidades gubernamentales y agencias cooperantes involucradas en temas de desarrollo local y descentralización para el diseño de la PNDLD y reformas al régimen jurídico municipal.

La Unidad de Ejecución del Programa contará con un Coordinador. El MEF proveerá el personal de apoyo necesario para el funcionamiento de la Unidad Ejecutora del Programa.

Son funciones de la UEP, las siguientes:

- a) Llevar a cabo la planificación de todas las actividades del Programa, con definición de indicadores de avance y cronogramas de ejecución, así como su permanente actualización. Este plan de trabajo constituirá la base para el seguimiento y control del Programa.
- b) Asegurar el vínculo entre los tres componentes del Programa, de tal manera que estos se complementen adecuadamente.
- c) Realizar las contrataciones de bienes y servicios para la implantación de las actividades del Programa, incluidas las relacionadas con la elaboración de los PDMM, la prestación de asistencia técnica y la ejecución de los componentes del Programa, incluyendo las contrataciones relacionadas con los proyectos de inversión municipal.
- d) Realizar transferencias de fondos a los municipios para el desarrollo de proyectos especiales, previo acuerdo con el Programa.

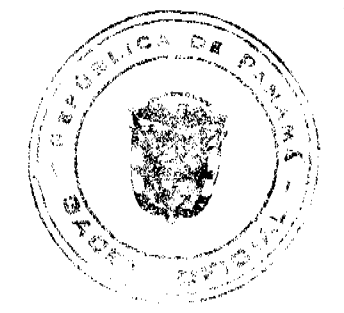

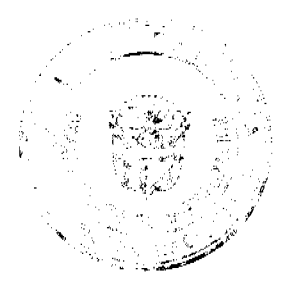

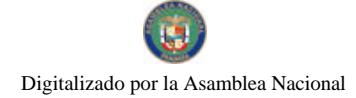

#### Gaceta Oficial Digital, viemes 18 de julio de 2008

Revisión del análisis técnico de los proyectos de inversión y del avance en su ejecución de acuerdo con los criterios técnicos establecidos en el presente Reglamento Operativo del Programa.

- e) Supervisar el desarrollo de cada actividad del Programa con el fin de detectar a tiempo desvíos o atrasos en el calendario de ejecución e implantar medidas correctivas
- f) Mantener actualizado el sistema financiero y contable, y el registro de la utilización de los recursos del Programa, bajo los términos establecidos por el MEF.
- g) Supervisar los procesos de licitación de obras o de provisión de servicios realizados por los municipios dentro de los Componentes del Programa, otorgando su conformidad a los procesos de selección y contratación respectivos.
- h) Evaluar y dar seguimiento al cumplimiento de los indicadores de gestión del Programa, así como de los indicadores incluidos en los PDMM.
- i) Apoyar la ejecución de los PDMM y los proyectos de inversión, emitiendo recomendaciones conducentes al logro de los objetivos de modernización municipal.

El Coordinador de la Unidad Ejecutora del Programa, realizará la convocatoria a reuniones del Comité Consultivo del Programa (CCP), elaborará las actas de las reuniones del CCP, y realizará el seguimiento al cumplimiento de las resoluciones que emita el CCP.

Artículo 11: El Ministerio de Gobierno y Justicia. El Ministerio de Gobierno y Justicia a través de la Dirección Nacional de Gobiernos Locales, tendrá las siguientes competencias dentro del esquema de ejecución del Programa:

- a) Participar en el Comité Consultivo del Programa.
- b) Apoyar la participación política de las autoridades nacionales, gobernadores, alcaldes y corregidores.
- c) Apoyar la creación de mancomunidades de gobiernos municipales u otros arreglos institucionales destinados a mejorar la eficiencia en la prestación de servicios.
- d) Conjuntamente con los gobiernos locales proponer mecanismos de gobernabilidad y participación ciudadana, que refuerce el funcionamiento interno de los Municipios.
- e) Participar activamente en la definición de sistemas de apoyo para generación de recursos humanos capacitados para el nivel municipal, que incluyan, entre otros, sistemas de acreditación de técnicos, programas de asistencia técnica y capacitación, y otros.
- f) Participar en los diálogos sobre políticas, que permitan tomar decisiones en materia de desarrollo local y descentralización en Panamá.
- g) Participar en la implantación de un programa de diseminación de información relevante en materia de desarrollo local, en el diseño e implementación de un portal electrónico, orientado a fortalecer el desarrollo municipal e impulsar el desarrollo local.

Artículo 12: El Comité Consultivo del Programa. El Comité Consultivo del Programa (CCP) tendrá a su cargo el asesoramiento y seguimiento general del Programa, el cual estará integrado por el Ministro de Economía y Finanzas o el Viceministro de Economía; el Ministro de Gobierno y Justicia o el Viceministro de Gobierno y Justicia; El Director Nacional de Planificación Regional del Ministerio de Economía y Finanzas y el Director de Gobiernos Locales del Ministerio de Gobierno y Justicia; y un representante de una Asociación Nacional de Municipios de la República de Panamá.

El CCP será presidido por el Ministro del MEF (o su delegado) y en caso de discrepancia en las decisiones, tendrá un voto calificado para dirimir esas discrepancias.

El CCP se reunirá al menos una vez al año, y podrá realizar reuniones extraordinarias a convocatoria de su presidente.

El Comité Consultivo del Programa (CCP) cumplirá las siguientes funciones generales con relación a la ejecución del Programa:

a. Proponer recomendaciones para la preparación del plan operativo y del presupuesto anual.

- b. Proponer recomendaciones respecto a la ejecución del Programa.
- c. Proponer directrices para la definición de la Política Nacional de Desarrollo Local y Descentralización.
- d. Canalizar la participación política de las autoridades nacionales, gobernadores, alcaldes y corregidores.

e. Conocer y expresar su opinión sobre los informes de progreso y los estados financieros del Programa.

f. Proponer medidas correctivas que sean necesarias para la adecuada ejecución del Programa.

Artículo 13: Los Municipios. Los municipios participantes en el Programa serán responsables del seguimiento y ejecución de sus respectivos PDMM, así como de los proyectos de modernización e inversión formulados con independencia al PDMM, siempre que cumplan con los requisitos del Programa, de acuerdo a lo establecido en el Convenio de Modernización, otros convenios suscritos con el MEF y el presente Reglamento Operativo.

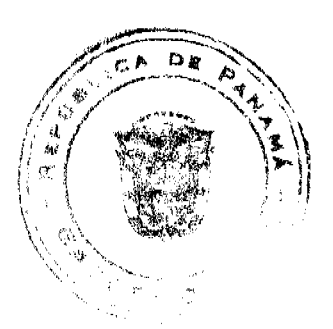

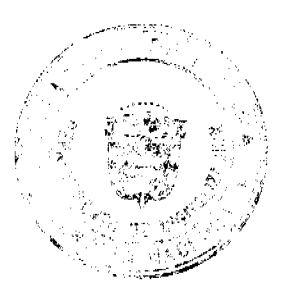

#### Gaceta Oficial Digital, viernes 18 de julio de 2008

Para este efecto, cada municipio conformará un Equipo de Modernización Municipal, que estará integrado por los directores y/o jefes de área correspondientes a aquellas involucradas en el PDMM y los proyectos de inversión y fortalecimiento y dos Concejales escogidos por Consejo Municipal respectivo. El Equipo de Modernización Municipal actuará bajo la dirección del Alcalde, quien podrá delegar la coordinación a uno de los miembros del equipo de modernización. El Equipo será responsable de la ejecución, control y seguimiento del PDMM, y de los proyectos de fortalecimiento e inversión prioritarios que hayan cumplido con los requisitos del Programa. El Equipo de Modernización estará asistido por una o varias Firmas Consultoras y/o Consultores Individuales contratadas con recursos del Programa.

Son funciones generales de los Municipios con relación al Programa:

- a) Garantizar el cumplimiento de los objetivos y metas establecidas en el Plan de Desarrollo y Modernización Municipal (PDMM), el cual incluye las inversiones municipales en proyectos prioritarios.
- b) Llevar los informes y la documentación sobre el uso y aplicación de los recursos del Programa.
- c) Cumplir con los compromisos establecidos en el presente Reglamento Operativo, en el Convenio Marco, en el PDMM y otros documentos del Programa.
- d) Suministrar a la UEP, la información disponible sobre la ejecución del PDMM y los proyectos de inversión prioritaria.
- e) Presentar a la UEP la justificación de los gastos asociados a la ejecución del PDMM y los proyectos prioritarios.

Funciones de los Municipios con relación a la ejecución de los PDMM. El Municipio, con la participación permanente del Equipo de Modernización Municipal, será responsable de las siguientes funciones:

a. Participar con la UEP en la definición de los términos de referencia que se requieran para la ejecución del PDMM.

b. Formular los proyectos de modernización en el marco del PDMM, para lo cual contará con asistencia técnica.

c. Emitir acuerdo municipal para aprobar el PDMM e instruir su implementación.

d. Adoptar el PDMM como documento rector para la modernización de la gestión municipal, incorporando otros proyectos e iniciativas de modernización en ejecución.

e. Implementar las acciones de modernización institucional previstas en el PDMM.

f. Participar activamente en los trabajos que realicen las Empresas consultoras y/o consultores individuales tanto en la formulación e implementación del PDMM.

g. Realizar el seguimiento y supervisión del avance de trabajo de los servicios contratados por la UEP para la ejecución del PDMM.

h. Revisar los informes de las Firmas Consultoras y/o Consultores Individuales contratadas y emitir opinión mediante informes escritos ante la UEP, para efectuar los pagos.

i. Garantizar el cumplimiento de los indicadores de desempeño del PDMM e informar a la UEP sobre el comportamiento de los mismos.

j. Facilitar la supervisión general del Programa por parte de la UEP, y apoyar a estas entidades en el ejercicio de sus funciones.

#### Funciones del Municipio con relación a los proyectos de inversión.

Con relación a la ejecución de los proyectos de inversión, el municipio tendrá las siguientes funciones:

- a) Definir las prioridades de inversión, aprobar los estudios y diseños de pre-inversión, y cumplir las condiciones para acceder a los fondos de financiamiento disponible para la ejecución de las inversiones previstas. Los estudios de preinversión deberán contar con la no objeción de la UEP.
- b) Tramitar los permisos ambientales necesarios, de conformidad con las leyes vigentes.
- c) Realizar el seguimiento de la ejecución de los proyectos.
- d) Realizar las recepciones finales de obras y bienes conforme a los términos en los contratos suscritos.
- e) Administrar y gestionar fondos transferidos para proyectos especiales, garantizando que los mismos sean exclusivamente utilizados para los fines acordados con el Programa.

## **CAPITULO IV**

#### CRITERIOS DE SELECCIÓN Y ELEGIBILIDAD

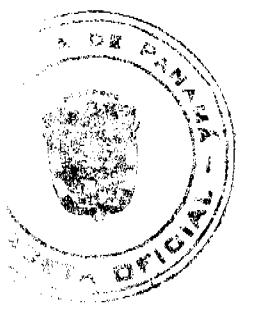

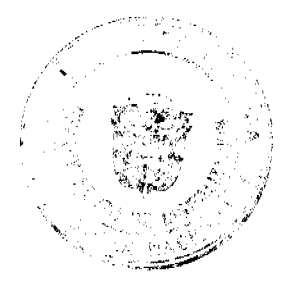

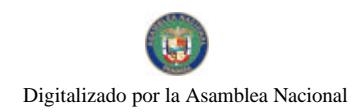

#### Gaceta Oficial Digital, viernes 18 de julio de 2008

Artículo 14: Municipios. Los municipios que participaran de este programa son, según componente, como sigue:

- Componente de Fortalecimiento Municipal: 43 municipios, este programa no incluye a los restante 15 municipios que fueron beneficiados en el Programa de Desarrollo Municipal y Apoyo a la Descentralización, ni los 17 municipios que abarca CONADES.
- Componente de Inversiones Municipales: 60 municipios, este programa no incluye a los restante 15 municipios que fueron beneficiados en el Programa de Desarrollo Municipal y Apoyo a la Descentralización, ni los 17 municipios que abarca CONADES.
- Componente de Coordinación Interinstitucional: 75 municipios.

Artículo 15: Entidades Proveedoras de Servicios. La UEP pre-calificará las entidades proveedoras de servicios, bienes y obras de acuerdo con las normas y procedimientos de la Ley 56 de contrataciones publicas y otras disposiciones legales que la Ley permita.

## **CAPITULO V**

#### **ACTIVIDADES ELEGIBLES**

Artículo 16: Los recursos del Programa se destinarán al financiamiento de servicios de asistencia técnica, consultoría, equipamiento, proyectos de inversión, desarrollo de sistemas, manuales, guías, capacitación y talleres, según las características de cada una de las siguientes actividades.

El Componente de Fortalecimiento Municipal, que especificamente se refiere:

- a) Modernización de la administración y finanzas. (i) elaborar y ejecutar un plan de mejoramiento financiero; (ii) realizar la reingeniería de los procedimientos administrativos y de toma de decisiones; (iii) ampliar y mejorar la base de datos de contribuyentes, mediante el fortalecimiento del catastro municipal; (iv) implantar normas y procedimientos de adquisición y contratación de bienes, servicios y obras; (v) mejorar la administración de recursos humanos; y (vi) diseñar e implementar un plan de capacitación municipal de acuerdo a las necesidades de capacidades técnicas frente a su Plan de Desarrollo Municipal:
- b) Mejora de la gestión de los servicios municipales: (i) elaborar y ejecutar planes de modernización en, por lo menos, un servicio municipal; (ii) lograr una mayor participación del sector privado en la prestación de servicios municipales; (iii) mejorar los indicadores de eficiencia técnica y comercial de los servicios; (iv) establecer sistemas contables y de gestión independientes para los servicios municipales; (v) revisar y mejorar la estructura tarifaría; (vi.) apoyar la creación de mancomunidades de Gobiernos Municipales u otros arreglos institucionales destinados a mejorar la eficiencia en la prestación de servicios; y (vii) diseñar y realizar campañas de educación medio ambiental para que la población contribuya a que los servicios, en particular la gestión de los desechos sólidos, se brinden en el marco de las normativas nacionales de respeto del medio ambiente.
- c) Planificación del desarrollo municipal: (i) establecer mecanismos para favorecer una participación ciudadana amplia y no excluyente en el proceso de planificación municipal (ii) poner en vigencia los resultados del respectivo Plan de Desarrollo Municipal (iii) establecer un plan municipal de inversiones prioritarias, definido de manera participativa; (iv) realizar estudios de factibilidad para los proyectos de competencia municipal a ser financiados por el Programa y que cumplan con los criterios de elegibilidad previstos en el Reglamento Operativo; (v) crear y fortalecer la capacidad de planificación municipal en temas de desarrollo local, uso del territorio, catastro, gestión medio ambiental, prevención y respuesta frente a desastres naturales; y (vi) crear la capacidad de formular, ejecutar y evaluar proyectos desde la perspectiva técnica, financiera, económica y ambiental. Además, se podrán realizar actividades de fortalecimiento de las organizaciones locales y comunales para que éstas participen de manera activa en los procesos de planificación municipal.

El Componente de Inversión Municipal, es un componente específico que se determina a través de la construcción de los Programas de Desarrollo Municipal (PDMM). Parte del Conjunto de Proyectos, fundamentalmente aquellos que identificados con soporte al proceso de fortalecimiento y modernización del respectivo Municipio serán financiados por el programa, otro conjunto de proyectos del PDMM deberán financiarse con otros recursos diferentes al programa, ya sea con fondo propios del respectivo Municipio u otros fondos disponibles para el desarrollo local.

El componente de Coordinación Interinstitucional el propósito principal de este componente es producir sinergias entre las diferentes instituciones del estado que desarrollan políticas, programas, planes y proyectos vinculados al desarrollo Municipal entre estos y los Gobiernos Municipales. Entre los propios Gobiernos Municipales, este componente financiará acciones de capacitación, transferencias de tecnología de administración y planificación avanzadas, talleres de cooperación horizontal y acciones de divulgación que contribuyan al desarrollo exitoso del programa y del desarrollo local de los Municipios Panameños. Igualmente este componente coordinará un proceso de transferencia de Recursos Humanos capacitados hacia las estructuras locales provenientes de las estructuras centrales del estado

#### **CAPITULO VI**

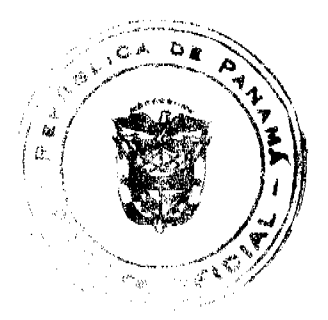

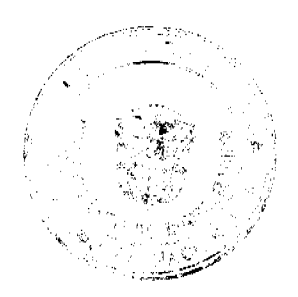

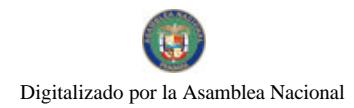

#### Gaceta Oficial Digital, viernes 18 de iulio de 2008

#### EL CICLO DE EJECUCIÓN DEL PROGRAMA

Artículo 17: Preparación. Las actividades preparatorias comprenden tres grandes temas: la generación de condiciones institucionales favorables para la implantación de PRODEM, Diseño de instrumentos de e implementación del programa:

- a) Firma del Convenio Marco: Ruta de Descentralización.
- b) Readecuación del diseño del Programa de Desarrollo Municipal en base a la experiencia del PDMMAD.
- c) Diseño de reglamento operativo
- d) Solicitud de asignación de presupuesto de arranque.
- e) Presentación de Plan Operativo.
- f) Creación de la Unidad Operativa.

Artículo 18: Taller de Arranque. La DPR efectuará la promoción del Programa a nivel de todos los municipios seleccionados. A fin de facilitar su incorporación al Programa, la DPR convocará a cada uno de ellos a participar en el Taller de Arranque, mediante nota oficial. En el Taller de Arranque se presentará (i) los objetivos y metodologías del Programa, (ii) los requisitos para participar del Programa, (iii) la estimación del monto de recursos que podrán ser asignados para cada municipio, tanto para las actividades de modernización como para las de inversión, (iii) las reglas que regirán las actividades que podrán ser financiadas, y (iv) las modalidades de formalización de participación en el Programa.

Artículo 19: Suscripción del Convenio de Modernización. El MEF suscribirá con los Municipios beneficiarios el Convenio de Modernización en que se estipulan las obligaciones y compromisos a cumplir por las partes, para el financiamiento y ejecución de los PDMM y la realización de las inversiones municipales a ser financiadas por el Programa. Los Convenios de Modernización entre el MEF y los Municipios se firmarán a la entrega de los PDMM.

Artículo 20: Ejecución . El plazo para comprometer los recursos del Programa será de tres años y medio, y el de desembolsos de cuatro años que vence el 31 de diciembre de 2009.

#### 1. Componente PDMM.

Se tiene previsto que los PDMM, una vez puestos en vigencia mediante la correspondiente aprobación por parte del Concejo Municipal, previa la no objeción del MEF, serán ejecutados con la asistencia técnica de una firma consultora, en lo posible, agrupando a los municipios según su proximidad geográfica u otros criterios conducentes a simplificar el número de contratos y firmas necesarios para la ejecución.

La UEP, con la participación de los Municipios y la DPR, preparará las bases técnicas y términos de referencia para el proceso de selección de las Firmas Consultoras y/o Consultores Individuales y el modelo de contrato.

Se elaborará o se actualizará los PDMM y los respectivos planes operativos, y se iniciará la ejecución de los PDMM que incluirán recursos para actividades de asistencia técnica y recursos para inversiones.

La UEP realizará la preselección, selección y contratación de las Firmas Consultoras y/o Consultores Individuales responsables para la formulación e implementación de los PDMM.

Las Firmas Consultoras y/o Consultores Individuales contratadas tendrán como contraparte en cada municipio al Equipo de Modernización Municipal y a los funcionarios municipales que sean designados por el Equipo, y la UEP en el MEF con quién suscribirán el contrato de consultoría.

Las Firmas Consultoras y/o Consultores Individuales contratadas serán responsables de la ejecución de las actividades definidas en el PDMM, en cada uno de los municipios, garantizando la máxima participación de los Gobiernos Municipales en su desarrollo.

La modalidad de contratación de las Firmas Consultoras y/o Consultores Individuales será similar en términos de agregación, plazo e integralidad para todos los municipios. La asistencia técnica de las Firmas Consultoras y/o Consultores Individuales a los Municipios se podrá realizarse por provincias o por bloque dependiendo de los beneficios o ventajas que presenten el trabajo de contratación por actividad. No se contratara los servicios de una solo empresa para elaborar todas las consultorías.

El plazo del contrato con las Firmas Consultoras y/o Consultores Individuales para la ejecución del PDMM será como máximo por dos años, de asistencia técnica y acompañamiento.

Las Firmas Consultoras y/o Consultores Individuales serán contratadas para asistir de manera integral a los municipios en todas las áreas de gestión contenidas en el PDMM, incluyendo además la elaboración de los estudios de pre-inversión para los proyectos municipales seleccionados.

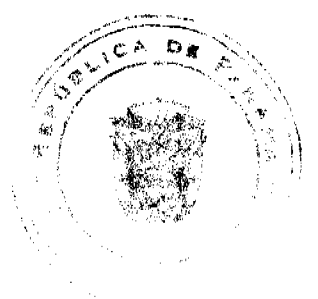

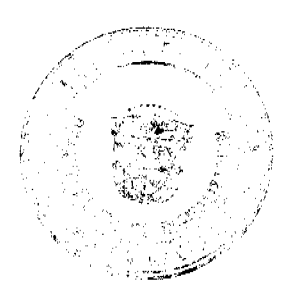

#### Gaceta Oficial Digital, viernes 18 de julio de 2008

Los municipios por intermedio del Alcalde comunicarán a la UEP su conformidad a los informes de ejecución de las Firmas Consultoras y/o Consultores Individuales, en función a la periodicidad definida en los contratos con las Firmas Consultoras y/o Consultores Individuales. A la conclusión de los servicios de consultoría, cada municipio a través de su Alcalde suscribirá con la firma consultora contratada un Acta de Recepción de Resultados y Conformidad al trabajo realizado.

Semestralmente, luego de iniciada la ejecución de los PDMM, la UEP procederá a la evaluación y verificación en cada municipio del grado de cumplimiento de las metas establecidas y acordadas en el respectivo PDMM.. A los dos años de ejecución del Programa se realizará una evaluación de medio término de carácter integral del avance de los PDMM.

Los proyectos de inversión formulados por las Firmas Consultoras y/o Consultores Individuales para los municipios serán sometidos a un proceso de aprobación formal con la participación de la UEP.

#### 1. Componente de Inversiones Municipales.

En el marco del Programa, sólo se podrán financiar proyectos de inversión que cuenten con estudios de viabilidad técnica, planos constructivos, especificaciones y la aprobación del Concejo Municipal mediante Acuerdo. Los costos serán compartidos entre el Municipio y el Programa.

La ejecución de los proyectos de inversión será realizada mediante la contratación de firmas contratistas por la UEP de acuerdo a solicitud expresa del municipio. Cuando sea necesario, se podrá contratar con cargo a los recursos de inversión asignados al municipio un especialista supervisor para efectuar la supervisión al trabajo de la firma contratista. En aquellos proyectos especiales en los que se autorice la transferencia de fondos hacia el Municipio, el mismo tendrá la responsabilidad de gestionar la ejecución y supervisión de los mismos, bajo la estricta supervisión del Programa y de la Contraloría General de la República.

Cada municipio supervisara la ejecución de las inversiones municipales. A este efecto, la UEP preparará un modelo de pliegos de cargo y especificaciones técnicas para el proceso de licitación de obras y un modelo de contrato, así como los modelos de términos de referencia y de contrato para la supervisión.

Para efectos de determinar los Municipios que pueden ser beneficiados de los fondos que serán redistribuidos, la UEP realizará revisiones anuales de acuerdo con lo establecido en el presente Reglamento Operativo del Programa. El incremento del monto correspondiente a un Municipio requerirá una modificación del Convenio de Modernización original.

La calificación de las propuestas, copia de la documentación de respaldo y el borrador de Acta de Adjudicación serán evaluadas y aprobadas por UEP. La firma contratista será responsable de la ejecución de las obras de acuerdo a las especificaciones técnicas del proyecto y al plan de ejecución aprobado. La supervisión de las obras corresponderá al municipio y, cuando sea necesario, al supervisor contratado para el efecto. La Fiscalización será responsabilidad de la Contraloría General, para lo cual se contará con el apoyo de la UEP y la DPR a través de sus oficinas provinciales.

A la conclusión de las obras por parte de la firma contratista y cumplidas todas las formalidades, el municipio suscribirá con la firma y el servicio de supervisión, un Acta de Recepción y Conformidad de las obras realizadas, procediendo al último pago correspondiente, previa solicitud de no objeción a la UEP.

Artículo 21: Supervisión y Seguimiento. La supervisión general de la ejecución del Programa estará a cargo de la UEP. La supervisión de la ejecución de los proyectos de inversión del Programa, estará a cargo de la UEP y los municipios y, cuando corresponda, a los especialistas inspectores técnicos contratados por el Programa.

El seguimiento y supervisión de los PDMM y de las inversiones se realizará con el apoyo de Firmas Consultoras y/o Consultores Individuales contratados con cargo al Programa.

El Equipo de Modernización Municipal además de dar su aprobación técnica a los diseños de preinversión correspondientes, será solicitado a designar un supervisor - inspector para el seguimiento de la ejecución de las obras, en su defecto el programa podrá proporcionar uno a costa de su fondo de inversión.

La supervisión de la ejecución de los PDMM estará a cargo de la UEP y de los municipios. La DPR podrán en cualquier momento de la ejecución de los componentes, realizar las inspecciones que consideren necesarias.

Artículo 22: Operación y Mantenimiento. El municipio deberá comprometerse a que todo servicio público financiado por el Programa estará, cuando corresponda, sujeto al cobro de tasas o tarifas, que permitan cubrir como mínimo los costos de operación y mantenimiento. Las recuperaciones logradas por dichos conceptos serán administradas por las unidades autónomas de costo respectivas del Municipio.

El mantenimiento de las obras de uso público que no esté sujeto a cobros directos resultante de los proyectos financiados por el Programa (como drenajes, áreas verdes, etc.), será responsabilidad de los municipios, según lo estipulado en el Convenio de Modernización.

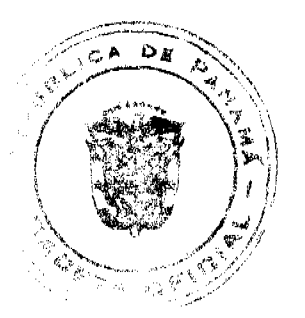

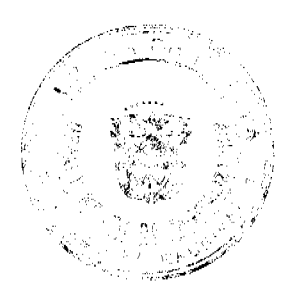

#### Gaceta Oficial Digital, viernes 18 de julio de 2008

Artículo 23: Contratación de Obras, Adquisición de Bienes y Servicios de Consultoría. La contratación de obras, servicios de consultoría y adquisición de bienes será efectuada por la UEP y los municipios de acuerdo a los términos anteriormente estipulados. A fin de que se pueda realizar adecuadamente los procesos de contrataciones y adquisiciones, se tiene previsto que los municipios puedan acceder, con recursos del Programa, a asesoría técnica especializada si es requerida a la UEP.

## **CAPITULO VII**

## Requisitos para la Asignación de Recursos

Artículo 24: El Programa resume en el PDMM las dos formas de fortalecimiento directo que propone el Programa para los municipios: gestión municipal y proyectos de inversión. Los PDMM serán planificados con un horizonte temporal de dos años, y en consecuencia la duración del apoyo a la ejecución de los PDMM, por medio de asistencia técnica especializada, también será de dos años. Para acceder a los recursos que financian la ejecución del PDMM, los Municipios deberán cumplir con los siguientes requisitos:

a) Constituir mediante acuerdo municipal el Equipo de Modernización Municipal.

b) El Alcalde y su equipo de modernización participarán del taller de arranque del Programa en representación del Municipio.

Haber suscrito con el MEF los Convenios de Modernización previo cumplimiento los requisitos de participación en el Programa.

El Programa podrá, además, brindar asistencia técnica y financiara a aquellos proyectos de modernización e inversión que hayan sido debidamente formulados por los Equipos de Modernización con independencia al Plan de Desarrollo y Modernización Municipal, siempre y cuando hayan cumplido con los requisitos a, b y los siguientes:

Presentar solicitud formal del proyecto ante el Programa

c) Haber suscrito Convenio de Compromiso, Cooperación o Coordinación con el MEF

d) Presentar Acuerdo Municipal aprobando el proyecto como Proyecto del Municipio

Hay proyectos especiales en que el Programa transferirá fondos hacia los Municipios, los requisitos serán los mismos que para los proyectos de modernización e inversión que hayan sido formulados por los Equipos de Modernización con anterioridad al Plan de Desarrollo y Modernización Municipal. Como requisito adicional los municipios beneficiados con la transferencia deberán tener una cuenta individual para le manejo de tales fondos, cuya ejecución tendrá un fin específico previamente acordado entre la Unidad Ejecutora del Programa, la misma será supervisada por la Contraloría General de la República.

Artículo 25: Asignación de Recursos. El Componente de Fortalecimiento Municipal: El programa de Fortalecimiento beneficiará a 43 Municipios del país, el resto de los Municipios financiará sus programas con otras fuentes de financiamiento. El diagnostico ponderado de cada Municipio, será el parámetro de asignación por parte del programa. Para tal efecto el programa en base a indicadores sociales, económicas financieras e institucionales construirá un sistema ponderado de asignación de recursos para el Programa de Desarrollo Municipal.

## PROGRAMA DE DESARROLLO MUNICIPAL

## **COMPONEN TE DE FORTALECIMIENTO**

## (Miles De Balboas)

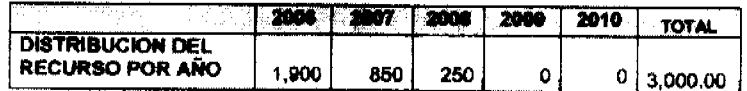

Componente de Inversión Municipal: El componente de Inversión Municipal del Programa de Desarrollo Municipal inicia en el año 2007 con la incorporación de treinta Municipios. Los montos de inversión para los cuarenta y tres Municipios serán en promedio similares a los adoptados por el Programa de Desarrollo Municipal y Apoyo a la Descentralización, montos que se reflejan en la siguiente tabla.

## MONTO DE INVERSIONES PROMEDIO

## DEL PROGRAMA DE DESARROLLO MUNICIPAL Y APOYO A LA DESCENTRALIZACION SEGÚN LA **TIPOLOGIA DE MUNICIPIOS.**

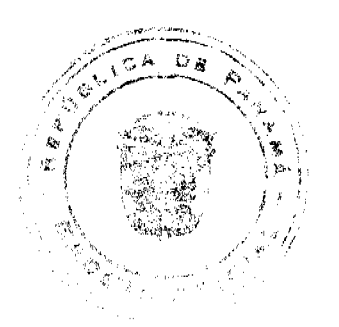

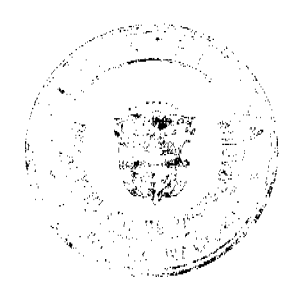

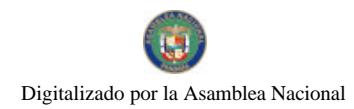

#### Gaceta Oficial Digital, viernes 18 de julio de 2008

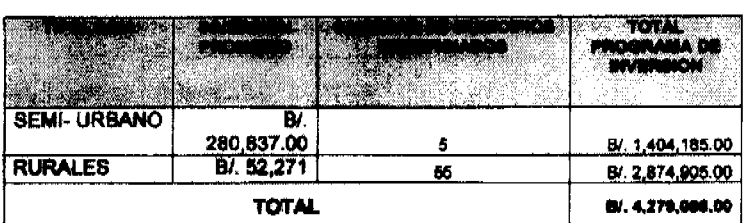

#### Fuente: Registros de archivo de PDMMAD/MEF/2007

#### **CAPITULO VIII**

#### TÉRMINOS Y CONDICIONES DEL FINANCIAMIENTO

Artículo 26: Estructura del Financiamiento. Las obligaciones financieras y las derivadas de la ejecución de los PDMM y de todos los proyectos, estarán contenidas en el Convenio de Modernización, los Convenios de Compromiso, Cooperación o Coordinación firmado entre el MEF y cada Municipio. En este contrato se establecerán las obligaciones de ambas partes, además de las condiciones generales indicadas en el presente Reglamento Operativo.

Artículo 27: Destino del Financiamiento. La utilización de los recursos que conforman el Programa, estará sujeta a las normas de adquisiciones del Gobierno Nacional especificadas en la Ley 22 de Contrataciones Publicas y fiscalizadas por la Contraloría General de la República y destinada a cubrir las siguientes categorías de gastos:

- $\bullet$ Servicios de consultoría
- Obras civiles y servicios relacionados
- Adquisición de materiales de construcción
- Adquisición de equipos informáticos
- Estudios de diseño final
- Consultoría técnica
- Capacitación y asistencia técnica
- · Supervisión

Se entenderán como proyectos especiales, para los cuales el programa podrá transferir de fondos a los Municipios, los siguientes:

- Contratación de servicios de Internet para todos los Municipios,
- Fortalecimiento a las Asociaciones o Mancomunidades Municipales existente y apoyo a la formación de nuevas Asociaciones.
- Apoyo al Proyecto de INFOPLAZAS, atendiendo los requerimientos para su instalación e implementación.
- Apoyo a los Municipios con comprobada debilidad en la provisión de recurso humano para el fortalecimiento del Municipio hasta por dos periodos fiscales.

Artículo 28: Desembolso. La UEP y los Municipios serán responsables de la ejecución de las obras de inversión aprobadas en sus respectivos PDMM y de aquellos proyectos formulados con independencia al PDMM, siempre y cuando hayan cumplido con los requisitos del Programa.

Los gastos elegibles dentro de un proyecto de inversión ejecutado por un Municipio incluyen las obras, supervisión del trabajo de la firma contratista, y bienes que sean necesarios para la ejecución del proyecto. Los pagos para las inversiones se harán sobre la base de lo establecido en el artículo 221 de la Ley No.54 de 20 de diciembre de 2006, en al cual establece que no se autorizaran pagos sin la presentación de las cuentas debidamente examinadas por la Contraloría General de la República, sobre obras realizadas. Cuando la ejecución del contrato o de la obra requiera de desembolso anticipado, el pliego de cargo y especificaciones de la licitación pública así lo hará contar, al igual que el respectivo contrato de ejecución de obra, con indicación del requisito de constitución de la fianza de anticipo que deberá ser del ciento por ciento (100%) del valor anticipado.

Artículo 29: Administración financiera y contable del Programa. El MEF, será responsable de mantener el sistema contable-financiero y de control interno del Programa, para lo cual se apoyará en la UEP que llevará a cabo las siguientes funciones: (i) diseño del sistema contable que incluya el plan de cuentas, manuales contables operativos, guías de reporte, diseño de estados financieros y definición del software contable que será utilizado; (ii) mantenimiento de registros financieros y contables del Programa, con el detalle por categoría y sub-categoría de inversión y por cada uno de los Municipios beneficiarios del Programa, en base a los manuales y normas establecidas por la Dirección de Métodos y Sistema de la Contraloría General de la República y a la presentación de la solicitud para ser auditados por la Contraloría General; (iii) mantenimiento de archivos organizados con la documentación original de soporte de los gastos elegibles del Programa.

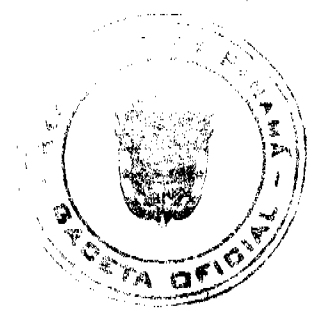

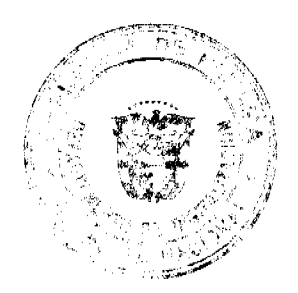

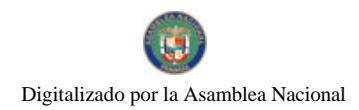

## **CAPITULO IX**

## Seguimiento del Programa

Artículo 30: Monitoreo y evaluación. La ejecución del Programa será monitoreada y evaluada utilizando la información proporcionada por el sistema de seguimiento denominado Sistema Regional de Inversión Pública elaborado por la DPR. El equipo de proyecto del MEF tendrán reuniones semestrales de revisión del Programa en que se evaluará: (i) el proceso de promoción e incorporación de municipalidades participantes; (ii) el grado de cumplimiento de los indicadores de desempeño acordados en los PDMM y su impacto en el mejoramiento de la gestión municipal y en la eficiencia y cobertura de los servicios y/o infraestructura; (iii) el progreso en la ejecución física y financiera de los proyectos de inversión municipal.

Artículo 31: Contabilidad y Auditoria. La auditoria anual del Programa se efectuará de acuerdo con lo estipulado en la política del MEF y del Convenio Marco. La auditoria incluirá varios niveles de control que incluyen el Programa, el MEF, y una muestra de proyectos de inversión. Deberá incluir un informe semestral y uno anual, que deberán ser presentados dentro de los 120 días después del cierre del ejercicio fiscal, debidamente auditados por la Contraloría General de la República.

Artículo 32: Esta Resolución empezará a regir a partir de su aprobación.

Fundamento de Derecho: Decreto Ejecutivo Nº 152 de 1 de agosto de 2006. Ley Nº 97 de 21 de diciembre de 1998.

#### COMUNÍQUESE Y CÚMPLASE

Dado en la Ciudad de Panamá, a los 30 días del mes de junio de Dos mil ocho (2008).

HÉCTOR. E. ALEXANDER H.

Ministro

ENELDA MEDRANO DE GONZÁLEZ

Vice Ministra

#### RESOLUCIÓN DE JUNTA DIRECTIVA Nº 017

#### (De 15 de mayo de 2008)

## "POR LA CUAL SE MODIFICA LOS LIBROS, VI, VIII, XII Y XIV, PARTE I DEL REGLAMENTO DE AVIACIÓN CIVIL DE PANAMÁ (RACP)"

## LA JUNTA DIRECTIVA

#### En uso de sus facultades legales:

#### **CONSIDERANDO:**

Que la República de Panamá, como Estado signatario del Convenio de Aviación Civil, es responsable de mantener los más altos estándares en materia de Seguridad Operacional.

Que corresponde a la Autoridad Aeronáutica Civil Reglamentar los servicios de transporte aéreo, seguridad operacional entre otras, según el artículo 2 de la Ley 22 de 29 de enero de 2003, que establecen que la Autoridad Aeronáutica Civil (AAC) tiene dentro de sus funciones específicas, dictar la reglamentación y normativa necesaria para garantizar la seguridad y eficiencia del sistema de transporte aéreo en Panamá, que le permita poner en práctica las atribuciones de la Ley 22 de 29 enero de 2003 y de las otras leyes que lo consagran.

Que mediante la Resolución No.079-JD de 18 de Junio de 2002, la Junta Directiva aprobaron los Libros VI, VIII, XII y XIV del Reglamento de Aviación Civil de Panamá (RACP).

Que mediante las Resoluciones No.002-JD de 12 de febrero de 2004; 005 de 28 de septiembre de 2005 y 013 de 15 de marzo de 2007 la Junta Directiva ha modificado los Libros VI y XIV del Reglamento de Aviación Civil de Panamá (RACP) según corresponde.

Que, según el artículo 21, numeral 7 de la Ley 22 de 29 de enero de 2003 es función de la Junta Directiva aprobar los reglamentos y normas de la Autoridad Aeronáutica Civil ya que los mismos requieren una nueva modificación con el fin de adecuarlos al avance de la industria y a las Normas y métodos recomendados por la Organización de Aviación Civil Internacional.

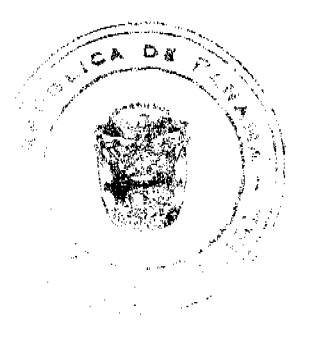

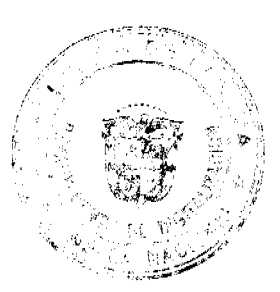

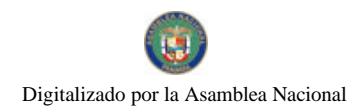

Gaceta Oficial Digital, viemes 18 de julio de 2008

EN CONSECUENCIA,

## **RESUELVE:**

ARTÍCULO PRIMERO: Aprobar, el Anexo 1 de esta Resolución que "Modifica y deroga algunos artículos de los Libros VI y VIII del Reglamento de Aviación Civil de Panamá (RACP)" como se encuentra contenido en el mismo.

ARTÍCULO SEGUNDO: Aprobar el Anexo 2 que modifica, añade y deroga algunos artículos del Libro XII del RACP, como se encuentra contenido en el mismo.

ARTÍCULO TERCERO: Aprobar el Anexo 3 que modifica, añade y deroga los algunos artículos de la Parte I del Libro XIV del RACP como se encuentra contenido en el mismo.

ARTÍCULO CUARTO: Aprobar este Anexo 4 que añade el presente Apéndice No. 1 a las Partes III y IV del Libro XIV del RACP, como se encuentra contenido en el mismo.

FUNDAMENTO LEGAL: Ley N°21 de 29 de enero de 2003; Ley N°22 de 29 de enero de 2003; Convenio de Chicago sobre Aviación Civil Internacional. Libro I, artículos 32, 33, 39 y 40 del Reglamento de Aviación Civil de Panamá.

COMUNÍQUESE Y CÚMPLASE.

PRESIDENTE DE LA JUNTA DIRECTIVA

## **SECRETARIO DE LA JUNTA DIRECTIVA**

ARTÍCULO PRIMERO: Aprobar, este Anexo 1 que "Modifica y deroga los siguientes artículos de los Libros VI y VIII del RACP" de la siguiente manera:

## ANEXO 1 A LA RESOLUCIÓN No. 017 DEL 15 DE MAYO DE 2008

MODIFICA, el numeral 2 del artículo 11 del Libro VI del RACP el cual será del siguiente tenor:

- 2. Además de los requisitos que este reglamento establece para la convalidación de licencias el solicitante deberá cumplir con las siguientes pruebas que sustenten la necesidad de contratar personal extranjero de la siguiente manera:
- $\mathbf{a}$ 
	- a) Realizar tres (3) publicaciones en un diario de circulación nacional en días distintos las cuales deberán contener el nombre de la empresa y/u operador, número de teléfono, número de fax, correo electrónico, domicilio y/o dirección física de la misma y del lugar donde se pueda llevar la hoja de vida del personal aeronáutico interesado en caso de ser lugares distintos. Estas publicaciones no tendrán una validez mayor a tres (3) meses y a partir de la última publicación se deberá esperar cinco (5) días hábiles para presentar la solicitud ante la AAC con el propósito de dar oportunidad al personal aeronáutico nacional.
	- b) Además de lo estipulado en el literal (a) de este numeral, estas publicaciones deberán contener los requisitos específicos de conocimiento y aptitud que se exijan al personal aeronáutico junto al tipo de licencia, grado de la misma y habilitaciones requeridas. La publicación deberá tener un tamaño mínimo de cinco (5) pulgadas por tres (3) pulgadas y el texto de la misma deberá ser presentado a la Dirección de Seguridad Aérea para su verificación previa a su publicación.
	- c) De existir al menos un personal aeronáutico nacional interesado que reúna los requisitos establecidos en el literal (b) de este numeral será potestad de la AAC convalidar o no al personal aeronáutico extranjero.
	- d) Realizar una declaración jurada ante notario de parte del representante legal, gerente o encargado de la sección interesada en contratar al personal aeronáutico extranjero de la empresa y/u operador solicitante, que certifique que hasta la fecha de la solicitud no se presentó personal aeronáutico nacional interesado, o no reunió los requisitos exigidos, con la sustentación respectiva, a la(s) plaza(s) de trabajo ofrecidas en las publicaciones de que habla este numeral.
	- e) Durante el período de convalidación de la licencia del personal extranjero la cual no podrá ser mayor a cinco (5) años. En cumplimiento con el artículo 18 del Código de Trabajo de la República de Panamá, la empresa y/u operador deberá capacitar a la cantidad de personal aeronáutico nacional necesario para sustituir al personal aeronáutico extranjero.

MODIFICA, el artículo 13 del Libro VIII del RACP los cuales quedará así:

Artículo 13: Las Habilitaciones que comprende una Licencia de Técnico/Mecánico en Mantenimiento de Aeronaves son las siguientes:

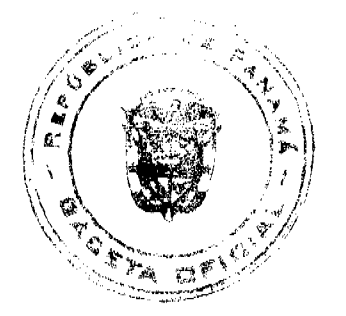

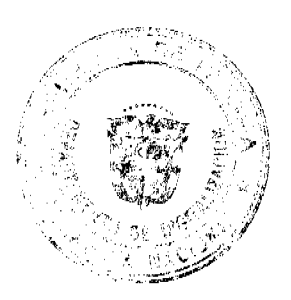

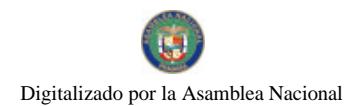

#### Gaceta Oficial Digital, viernes 18 de julio de 2008

1. Fuselaie

2. Motores

DEROGA el artículo 14 del Libro VIII del RACP los cuales quedará así

#### Artículo 14: Derogado

DEROGA, las secciones de la Undécima a la Decimocuarta y la Decimosexta, es decir los artículos del 34 al 55 y el 60 del Libro VIII del RACP.

ARTÍCULO SEGUNDO: Aprobar el Anexo 2 que modifica, añade y deroga los siguientes artículos del Libro XII del RACP, los cuales quedarán así:

## ANEXO 2 A LA RESOLUCIÓ No. 017 DEL 15 DE MAYO DE 2008

## **LIBRO XII**

## **VEHÍCULOS ULTRALIVIANOS**

## **TÍTULO I**

## REGLAS DE OPERACIÓN GENERAL

## **CAPÍTULO I**

## DISPOSICIONES GENERALES

Artículo 1: Este Libro contempla reglas que rigen la operación de vehículos ultralivianos (AL) en la República de Panamá. Con tal propósi-to éste Libro se aplicará a todo ultraliviano motorizado o no, que sea operado en el espacio aéreo nacional, cualquiera sea la nacionalidad de su propietario o su Estado de origen:

a) Por operadores aficionados para su utilización con fines recreativos o deportivos.

b) Por empresas o fábricas, en serie, para su uti-lización con fines recreativos o deportivos o de instrucción o para realizar trabajos aéreos autorizados.

(F.A.A. /FAR 103.1)

#### Sección Primera

#### Clasificación

Artículo 2: Los vehículos ultralivianos se clasifican en dos categorías:

1) Deslizadores o Planeadores Ultralivianos (DUL).

2) Motopropulsados o Aerolivianos (AL)

Artículo 3: Se consideran en la categoría (a) los deslizadores o planeadores que tengan un peso vacío inferior a ciento setenta y cinco (175 lbs.) (70 Kgs.).

Artículo 4: Se consideran en la categoría (b) los vehículos de la categoría anterior o similares provistos de motor y que reúnan las siguientes características:

- 1. Peso vacío inferior a doscientos cincuenta y cuatro (254) Lbs. (115 Kgs.).
- 2. Capacidad máxima de cinco (5) galones U.S. de combustible.
- 3. Velocidad máxima horizontal de cincuenta y cinco (55) nudos.
- 4. Velocidad de pérdida, sin potencia, no mayor de veinticuatro (24) nudos.

(F.A.A. /FAR 103.1)

Artículo 5: Se considerará vehículo ultraliviano, a cualquier vehículo que de fábrica venga certificado como tal.

Artículo 6: Se restringe el uso de los vehículos ultralivianos de dos plazas a vuelos de entrenamiento exclusivamente.

#### Sección Segunda

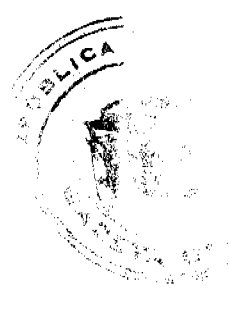

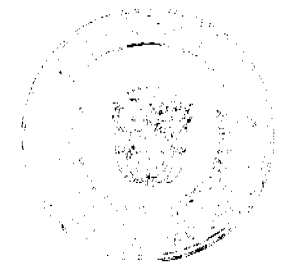

## Gaceta Oficial Digital, viernes 18 de julio de 2008

#### Requisitos de Inspección

Artículo 7: Los ultralivianos motorizados, construidos por aficionados o en serie, quedan exentos del cumplimiento de los requisitos de inspección establecidos para las Aeronaves cuyos estándares de aeronavegabilidad se encuentran esta-blecido en los Libros II, III y IV de este Reglamento, pero deberán cumplir los requisitos de inspección especiales establecidos por la AAC exclusivamente para todos los Vehículos Utralivianos motorizados (AL), en documento o documentos específicos.

(F.A.A. /FAR 103.3)

## Sección Tercera

## **Autorizaciones**

Artículo 8: Ninguna persona puede construir u operar un ultraliviano motorizado desviándose de lo establecido en este Libro, excepto bajo una autorización escrita de la AAC.

(F.A.A. /FAR 103.5)

#### Sección Cuarta

#### Certificación y Registro

Artículo 9: Los ultralivianos motorizados y sus partes construidos por aficionados, quedan exentos del cumplimiento de los procedimientos de certificación y de cumplimiento de los estándares de aeronavegabilidad establecidos, en los Libros II, III y IV de este Reglamento; pero deberán obtener un Certificado de Aprobación de Modelo y un Certificado de Aeronavegabilidad Especial para ultraliviano UL aficiona-do, exclusivamente para uso personal, en con-cordancia con los requisitos de diseño, de cons-trucción y de performance establecidos por la AAC, exclusivamente para ultralivianos motori-zados construidos por aficionados, en documen-to o documentos específicos.

#### (F.A.A. /FAR 103.7)

Artículo 10: Los ultralivianos motorizados y sus partes construidos en serie, por fábricas habilitadas y destinados a su comercialización en el merca-do, quedan exentos de acatar los procedimientos de certificación y de cumpli-miento de los estándares de aeronavegabili-dad establecidos en los Libros II, III y IV que constituyen este Regla-mento, pero deberán obte-ner un Certificado de Aprobación de Mode-lo, un Certificado de Producción AL y un Certificado de Aeronavegabilidad Normal o Especial esta-blecidos por la AAC exclusivamente para ultra-livianos motorizados construidos en serie, en documento o documentos específicos, de acuerdo a lo establecido según su Diseño de Tipo Aprobado.

#### (F.A.A. /FAR 103.7)

Artículo 11: La Dirección de Seguridad Aérea llevará un Registro Especial en que se anotarán las características del vehículo y nombre del propietario y le asignará numeración correlativa precedida de las letras AL. El propietario y/o operador deberá presentar la documentación y/o antecedentes del AL y coordinar con la AAC para revisar y acreditar que la aeronave cumple con las características para ser considerado como AL. Lo establecido en el presente artículo se deberá efectuar de acuerdo a lo siguiente:

(a) El registro para el control de los AL y del equipo de comunicaciones aeronáuticas (cuando corresponda), asociada al vehículo ultraliviano motorizado, el que deberá contener los siguientes antecedentes:

- (1) Vehículo Ultraliviano Motorizado.
- (i) Identificación del AL;
- (ii) Identificación del Fabricante;
- (iii) Modelo:
- (iv) Número de Serie;
- (v) Número de plazas:
- (vi) Nombre del Propietario;

(vii) Domicilio y número telefónico del propietario; y

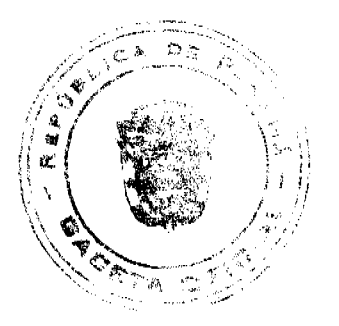

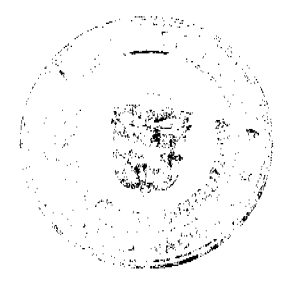

Gaceta Oficial Digital, viernes 18 de julio de 2008

(viii) Observaciones.

(2) Equipo de comunicación aeronáutica, si corresponde.

(i) Marca;

(ii) Modelo;

(iii) Fecha otorgamiento inicial,

(iv) Fecha de otorgamiento; y

(v) Fecha de vencimiento.

(b) Inspección para el registro y control.

La AAC, efectuará la inspección del AL con el formato y de la manera que la misma establezca para dicho caso.

(F.A.A. /FAR 103.7)

#### **CAPÍTULO II**

## REQUISITOS DE OPERACIÓN

Artículo 12: Requisitos de Operación: Los vehículos Ultralivianos descritos en este Libro, estarán sujetos a los requisitos de inscripción en el "Registro de Aerolivianos" y al de Autorización de Aeronavegabilidad y para su operación deberán cumplir con este Libro y con el Libro X del este reglamento y los mismos deberán cumplir con todos los requisitos que le apliquen de los artículos 3, 4 y 5 de este Libro XII de la siguiente manera:

a) Para el Pesaje del vehículo. El pesaje se efectuará en un lugar adecuado con piso nivelado utilizando balanzas calibradas.

(1) Pesaje de equipos opcionales de seguridad. Se deberá pesar y registrar en forma individual cada equipo opcional, establecido en artículo 24 literal (c), numeral (3) de este Libro.

(2) Verificará la capacidad del estanque de combustible;

(3) Verificará los equipos de comunicaciones, si procede

Artículo 13: Inscripción en el Registro: Ésta se solicitará a la Dirección de Seguridad Aérea de la AAC mediante memorial, otorgando poder a un profesional del derecho, acompañado de la factura de compra u otra certificación de propiedad.

Artículo 14: La Dirección de Seguridad Aérea llevará un registro especial en el que se anotarán las características del vehículo y nombre del propietario; y le asignará numeración correlativa precedida por las letras AL.

Artículo 15: Toda Persona que opere un vehículo ultraliviano deberá ajustarse a los requisitos de comunicación, y Navegación cada vez que vuele por arriba de setecientos (700) pies M.S.L., de acuerdo a lo establecido en el Libro X y en el numeral (5) del artículo 24 de este Libro. La operación deberá realizarse de tal manera que no constituya peligro para otras aeronaves, personas o propiedades.

Artículo 16: La operación deberá ajustarse a lo estipulado en este Libro y el Libro X del RACP. Los ultralivianos podrán ser operados durante ese periodo, si están equipados con una luz anticolisión que sea visible, por lo menos, a tres (3) millas náuticas (3MN).

Sección Primera

**Prohibiciones** 

Artículo 17: Queda estrictamente prohibida la operación de ultralivianos:

1) Dentro de áreas restringidas sin la debida autorización y coordinación de la autoridad responsable del área con la dependencia de control de tránsito aéreo competente.

2) Volar dentro de zonas de tránsito de aeródromo, áreas de control terminal y de cualquier área o zona de control sin la autorización de la dependencia ATS competente.

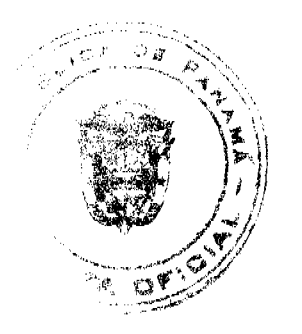

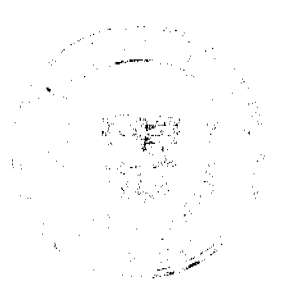

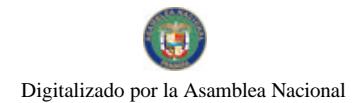

Gaceta Oficial Digital, viemes 18 de julio de 2008

3) Volar por debajo de VMC que no permitan mantener contacto visual permanentemente con la superficie.

#### **CAPÍTULO III**

#### PRODUCCIÓN BAJO CERTIFICADO DE APROBACIÓN DE MODELO

Artículo 18: Este Capítulo señala las Reglas para producción bajo Certificado de Aprobación de Modelo.

Artículo 19: Producción bajo Certificado de Aprobación de Modelo: Un fabricante de UL, podrá "FABRICAR" bajo un Cer-tificado de Aprobación de Modelo, para lo cual deberá cumplir con lo estipulado en docu-mentos específicos.

## **CAPÍTHLO IV**

## **CERTIFICADO DE FABRICACIÓN**

Artículo 20: Este Capítulo contempla las Reglas para la emisión del Certificado de Fabricación y las obligaciones y derechos a que están sujetos los poseedores de estos Certificados.

#### Sección Primera

#### Elegibilidad

Artículo 21: Cualquier persona natural o jurídica podrá solicitar a la AAC un Certificado de Fabricación, si posee y es titular, para el Producto considera-do:

1) Certificado de Aprobación de Modelo en vigen-cia.

2) Derecho de usufructo de un Certificado de Apro-bación de Modelo, a través de cualquier título legal del mismo.

3) Certificado de Aprobación de Modelo Suplemen-tario.

4) La solicitud de un Certificado de Fabricación deberá ser hecha de la manera prescrita por la AAC.

Artículo 22: Los ultralivianos motorizados y sus partes construidos en serie, por fábricas habilitadas y destinados a su comercialización en el merca-do, quedan exentos del cumplimiento de los estándares de aeronavegabilidad establecidos en los Libros II, III, IV y V de este Reglamento; pero deberán obtener un Certi-ficado de Aprobación de Modelo, un Certificado de Fabricación UL y un Certificado de Aeronavegabilidad Normal ó Especial estableci-dos por la AAC exclusivamente para ultralivia-nos motorizados construidos en serie, en documento o documentos específicos.

Artículo 23: Todo UL, independientemente de su origen, deberá ser registrado en la AAC, cumpliendo requisitos especiales establecidos exclusivamente para ultralivianos motorizados. El UL se registrará e identificará por las letras AL seguidas de un número de tres (3) cifras secuénciales en correspondencia con la oportu-nidad en que se efectuó su registro.

#### CAPÍTULO V

#### RESPONSABILIDADES DEL OPERADOR

#### Sección Primera

#### 103.13 Obligaciones del propietario y/o el operador.

Artículo 24: (a) Propietario y operador serán responsables ante la AAC, del cumplimiento de lo establecido en esta norma, en lo que corresponda a cada uno;

(b) Toda persona que desee operar un AL de acuerdo con este Libro deberá permitir a la AAC, su inspección, con el objeto de determinar si cumple con las exigencias establecidas:

(c) El propietario y/o el operador será responsable que el AL, se encuentre en condiciones seguras para realizar los vuelos previstos, para lo cual debe considerar:

(1) La seguridad del operador y la de terceros, dependerá de la correcta aplicación de procedimientos operativos y de mantenimiento. Esto incluye, entre otros, técnicas apropiadas de pre-vuelo, efectuar mantenimiento al vehículo, operar el vehículo dentro de los márgenes de seguridad de vuelo, en condiciones meteorológicas seguras y adoptando las medidas de seguridad ante una emergencia;

(2) El mantenimiento, para que el AL se encuentre en condiciones seguras para realizar los vuelos previstos. El propietario y/o el operador debe registrar en Bitácora Personal de Vuelo y/o del Avión, u otro documento escrito, que especifique la cronología de los trabajos de mantenimiento que se efectúen al respectivo AL.

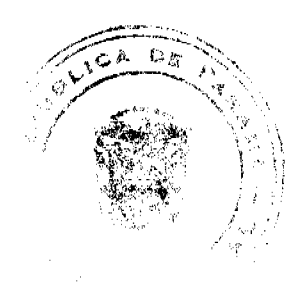

#### Gaceta Oficial Digital, viernes 18 de julio de 2008

(3) Se autoriza incorporar equipos opcionales por razones exclusivas de seguridad en las operaciones, hasta un máximo del 30% del peso del vehiculo AL con un máximo de 48 kilos, autorizándose los siguientes equipos:

(i) Paracaidas (balístico);

(ii) Instrumentos adicionales de vuelo y del motor;

(iii) Flotadores utilizados para acuatizajes;

(iv) Equipo de comunicaciones y de navegación;

(v) Motor de partida; y

(vi) Otros, previa autorización de la AAC.

(4) Lo establecido en el numeral (3) de este artículo, deberá ser efectivo siempre y cuando, al incorporar los equipos opcionales, el propietario asegure bajo su responsabilidad, aspectos tales como:

(i) La capacidad estructural del vehículo AL, le permita absorber el aumento de peso, sin sufrir limitación o daño estructural:

(ii) La relación Peso-Potencia del motor del vehículo AL, le permita operar, sin limitaciones al despegue, en vuelo, y aterrizaje; y

(iii) Cualquier variación del centro de gravedad, no deberá afectar la seguridad de las operaciones.

(5) Se permite la utilización de equipos de comunicaciones aeronáuticas, para lo cual el propietario y/o el operador, deberá dar cumplimiento a lo establecido en artículo 12 numeral (3) de este Libro y su utilización no debe afectar las comunicaciones aeronáuticas a otros operadores del espacio aéreo.

Para lo anterior, el propietario y/o el operador deberá asegurar bajo su responsabilidad, aspectos tales como:

(i) Los equipos de comunicaciones se deberán operar, estando éstos en buenas condiciones técnicas y con el mantenimiento apropiado: v

(ii) El operador deberá tener la autorización correspondiente y emplear las comunicaciones de acuerdo a la fraseología aeronáutica y correcta disciplina en el uso de ellas.

Nota: Es importante establecer que el tener comunicaciones, en ningún caso facultará al operador en un AL para ingresar a espacios aéreos controlados, aeropuertos y aeródromos de uso público administrado por la AAC o por algún concesionario. Para lo anterior, se deberá dar cumplimiento a lo establecido en el artículo 24 literal (c) de este Libro.

(d) Las personas que operen un AL de acuerdo a este Libro, serán responsables de su seguridad personal y deben responder por daños a terceros en la superficie y en vuelo, de acuerdo a lo establecido en el Título XII, Capítulo IX de la Ley 21 de 29 de enero de 2003 y en las normas del derecho civil panameño según correspondan.

#### Sección Segunda

#### Aeronavegabilidad.

Artículo 25: Los AL son aeronaves que no cumplen con los estándares de aeronavegabilidad para aviones certificados. Por lo tanto, su operación será de exclusiva responsabilidad del operador.

El propietario deberá instalar en el AL, a la vista del piloto una placa con la siguiente inscripción:

#### **ADVERTENCIA**

ESTE AL, NO CUMPLE CON LOS ESTÁNDARES

DE AERONAVEGABILIDAD PARA AERONAVES

#### **CERTIFICADAS, EL MANTENIMIENTO Y OPERACIÓN**

## ES DE EXCLUSIVA RESPONSABILIDAD DEL PROPIETARIO

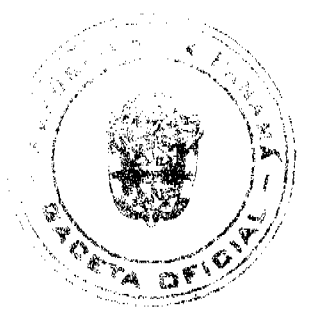

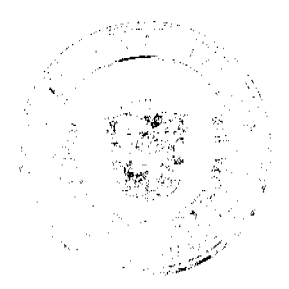

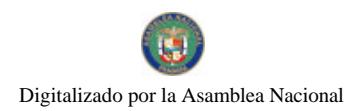

## Y/O EL OPERADOR.

Nota. Tratándose de un AL biplaza, la placa de advertencia deberá estar a la vista de ambos.

## **CAPITULO VI**

## **NORMAS OPERATIVAS**

#### Sección Primera

## Generalidades.

Artículo 26: (a) La persona que opte por operar un AL, deberá conocer y asumir los riesgos que involucra volar una aeronave no certificada.

Se permite las operaciones en AL, con más de un ocupante a bordo, siempre y cuando:

(1) Ambos sean titulares de una licencia de piloto, habilitados en la categoría de AL (vigente);

(2) Demostración de pericia; y

(3) Operaciones de instrucción, para lo cual el instructor como el alumno piloto o piloto-alumno, deberán ser titulares de la licencia aeronáutica y habilitación correspondiente (vigente).

(b) Operaciones autorizadas. La aeronave sólo deberá ser operada, para propósitos recreativos o deportivos.

(c) Operaciones y/o actividades no permitidas.

(1) Transporte de personas o cosas por remuneración; y

(2) Trabajos Aéreos.

**DAN 103.101** 

#### Sección Segunda

#### Espacio Aéreo autorizado para la operación de AL.

Artículo 27: (a) Las operaciones de AL deberán realizarse sólo en el espacio aéreo no controlado y de acuerdo a las siguientes limitaciones:

(1) 500 pies bajo la altura de inicio de un espacio aéreo controlado y/o 700 pies de altura M.S.L ; y

(2) Considerar que éstas se ajusten a lo prescrito en el Libro X, "Reglas de vuelo y de operación general" del RACP.

Artículo 28: Los propietarios y/u operadores de AL deberán estar informados de los lugares permitidos para las operaciones de acuerdo a lo establecido por la AAC, de manera de no ingresar en los espacios aéreos controlados, afectando la seguridad de las operaciones aéreas; y

Artículo 29: La AAC, excepcionalmente, podrá autorizar operaciones aéreas de acuerdo a normas y procedimientos aeronáuticos, que dicte al efecto la Autoridad Aeronáutica en:

(1) Espacios Aéreos Controlados; y

(2) Aeropuertos y aeródromos de uso público administrados por la AAC.

DAN 103.103

## Sección Tercera

## Condiciones para la operación de AL.

Artículo 30: Los AL sólo podrán ser operados de día y bajo las siguientes condiciones:

(a) Por medio de referencias visuales con respecto a la superficie de tierra o agua, pero siempre con tierra a la vista;

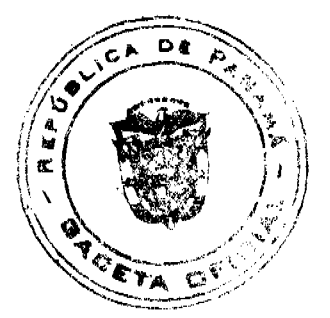

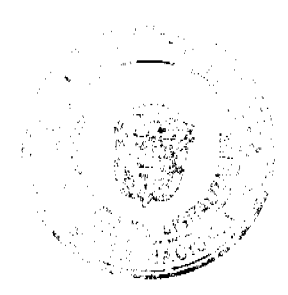

 $22 \overline{2}$ 

(b) Las operaciones de despegue, en vuelo y aterrizaje en un AL, sólo se pueden efectuar cuando la visibilidad en vuelo sea superior a 5 Km., libre de nubes y a la vista de tierra o agua; y

**DAN 103.105** 

## Sección Cuarta

#### Operaciones peligrosas.

Artículo 31: Ninguna persona deberá operar un AL de manera que pueda crear peligro para otras aeronaves o causar daños a terceros o propiedades, ni lanzar substancias u objetos desde ellos.

**DAN 103.107** 

#### **Sección Quinta**

#### Prevención de colisiones

Artículo 32: (a) Ninguna aeronave AL deberá volar tan cerca de otra que pueda ocasionar peligro de colisión;

(b) Se debe ceder el derecho de paso a un vehículo o aeronave no motorizada;

(c) Cuando dos AL converjan a un mismo nivel, el que tenga el otro a la derecha cederá el paso;

(d) Cuando dos AL se encuentran en aproximación para aterrizar, tiene derecho de paso el que se encuentre más bajo;

(e) Cuando un AL se encuentre de frente con otra aeronave, ambas deberán virar hacia la derecha conservando una distancia amplia para evitar una colisión;

(f) Con el fin de evitar posibles colisiones y situaciones de riesgo en tierra, los AL deberán evitar acercase a cualquier otra aeronave; y

(g) Para operaciones acuáticas el operador deberá considerar que éstas se ajusten a lo prescrito en el Libro X del RACP.

DAN 103.109

#### Sección Sexta

#### Operaciones sobre áreas congestionadas.

Artículo 33: Los AL no deberán operar sobre áreas densamente pobladas de una ciudad, pueblo, asentamiento, edificaciones, o sobre cualquier reunión de personas al aire libre, a menos, que se vuele a una altura que permita, en un caso de emergencia, efectuar un aterrizaje sin peligro excesivo para las personas o la propiedad que se encuentren en la superficie.

## DAN 103.111

## Sección Séptima

#### Operaciones en zonas prohibidas o restringidas.

Artículo 34: (a) Ningún AL deberá operar en zonas prohibidas,

(b) Sólo se podrá operar un AL en zonas restringidas, siempre que se cuente

con la autorización del organismo que controla o usa dichas zonas: y

(c) Ningún AL deberá operar en áreas designadas por NOTAMS, en las cuales se dispongan restricciones a las operaciones aéreas, a menos que se encuentre autorizada por el organismo correspondiente.

**DAN 103.113** 

#### Sección Séptima

#### 103.115 Accidentes o incidentes.

Artículo 35: Ante la ocurrencia de un accidente o incidente, los propietarios y/o operadores de AL o la persona que sea testigo o haya tenido conocimiento de lo anterior, deberán efectuar el procedimiento establecido en el Libro XXV del RACP "Investigación de Accidentes e Incidentes de Aviación".

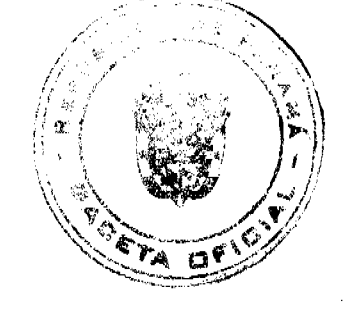

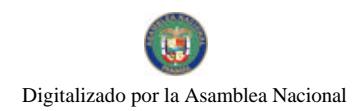

Gaceta Oficial Digital, viernes 18 de julio de 2008

**DAN 103.113** 

## **CAPITULO VII**

## **DISPOSICIONES TRANSITORIAS**

Artículo 36: La presente modificación al Libro XII del RACP entrará en vigencia sesenta (60) días corridos después de la fecha de la Resolución que lo aprueba.

Artículo 37: Los dueños y operadores de Ultralivianos Motorizados (AL) que a la entrada en vigencia de esta Norma, tengan registrados ante la AAC estas aeronaves, pueden seguir manteniendo tal condición hasta:

(1) El término de su vida útil;

(2) Cambio de categoría de la aeronave; o

(3) Por la renuncia expresa del propietario del AL.

Artículo 38: Los operadores de AL tendrán plazo de un año, a partir de la entrada en vigencia de la normativa correspondiente a Licencias para Pilotos y sus Habilitaciones, para la obtención de la licencia de piloto deportivo (AL). Durante dicho plazo se permitirá operar un AL con la actual autorización, si ésta se encuentra vigente.

Artículo 39: Para los operadores de AL con autorización válida a la fecha de entrada en vigencia de la norma indicada anteriormente, se considerará lo siguiente:

(1) Se entenderán cumplidos los requisitos médicos, hasta un tope de dos años, siempre y cuando el certificado medico se encuentra vigente durante ese plazo; y

(2) Se entenderán cumplidos los requisitos de prueba de pericia y examen teórico de los temas ya evaluados por la AAC, hasta un año posterior a la fecha de entrada en vigencia de la normativa de licencias.

#### ARTÍCULO TERCERO: Aprobar este Anexo 3 que modifica, añade y deroga los siguientes artículos a la Parte I del Libro XIV del Reglamento de Aviación Civil de Panamá (RACP), lo cuales quedarán así:

## ANEXO 3 A LA RESOLUCIÓN No. 017-JD 15 DE MAYO DE 2008

#### Sección Segunda

#### Gestión de la Seguridad Operacional

Artículo 12: La AAC en la aplicación de su programa nacional de seguridad operacional para lograr un nivel aceptable de seguridad en la operación de aeronaves:

- a) exigirá a todo operador y/o explotador el desarrollo, establecimiento y mantenimiento de un programa de seguridad operacional para lograr dicho nivel de seguridad aceptable en la operación de sus aeronaves.
- b) los requisitos de estos programas se ajustarán de acuerdo a las necesidades del tipo y tamaño de los operadores y/o explotadores y/o cuando operen aviones mayores o menores a 5,700 Kgs. (12,500 lbs.), salvo que efectúen operaciones de trabajo aéreo.

 $(OACI/A, 6/C.3/3.2.1)$ 

Artículo 12 A: El nivel aceptable de seguridad operacional será determinado por la AAC.

 $(OACI/A.6/C.3/3.2.2)$ 

Artículo 12 B: Para dar cumplimiento a lo establecido en el artículo 12 de esta parte, la AAC exigirá como parte de su programa de seguridad operacional, a partir del 1 de enero de 2009, que los operadores y/o explotadores implanten un sistema de gestión de la seguridad operacional aceptable, que como mínimo:

- a) identifique los peligros de seguridad operacional;
- b) asegure que se aplican las medidas correctivas necesarias para mantener un nivel aceptable de seguridad operacional;
- c) prevea la supervisión permanente y evaluación periódica del nivel de seguridad operacional logrado; y
- d) tenga como meta mejorar continuamente el nivel global de seguridad operacional.

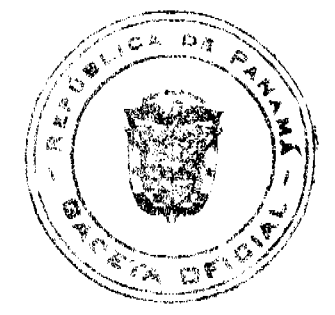

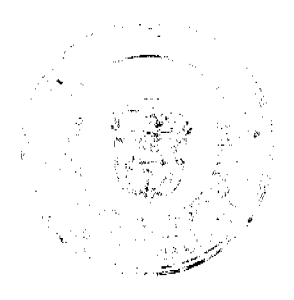

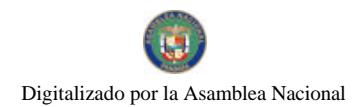

#### Gaceta Oficial Digital, viernes 18 de julio de 2008

#### $(OACI/A.6/C.3/3.2.3/3.2.4)$

Artículo 12 C: El sistema de gestión de la seguridad operacional definirá claramente la línea de responsabilidad sobre seguridad operacional en la organización del operador y/o explotador, incluyendo la responsabilidad directa de la seguridad operacional por parte del personal administrativo superior.

#### $(OACI/A.6/C.3/3.2.5)$

Artículo 12 D: El explotador de un avión que tenga una masa máxima certificada de despegue superior a 20,000 kg deberá establecer y mantener un programa de análisis de datos de vuelo como parte de su sistema de gestión de la seguridad operacional.

#### $(OACI/A.6/C.3/3.2.6)$

Artículo 14 A: El explotador establecerá un sistema de documentos de seguridad de vuelo para uso y guía del personal encargado de las operaciones, como parte de su sistema de gestión de la seguridad operacional.

#### $(OACI/A.6/C.3/3.2.9)$

Artículo 27 A: La expedición de un certificado de explotador de servicios aéreos, por parte de la AAC, dependerá de que dicho explotador demuestre que cuenta con una organización adecuada, un método de control y supervisión de las operaciones de vuelo, un programa de instrucción y arreglos de servicios de escala y de mantenimiento acordes con la naturaleza y la amplitud de las operaciones especificadas.

#### $(0ACI/A.6/C.4/4.2.1.4)$

Artículo 27 B: El mantenimiento de la validez de un certificado de explotador de servicios aéreos, dependerá de que el explotador se atenga a los requisitos del artículo 27 A, bajo la supervisión de la AAC.

#### $(OACI/A.6/C.4/4.2.1.5)$

Artículo 27 C: En el certificado de explotador de servicios aéreos se incluirá por lo menos lo siguiente:

- a) identificación del explotador (nombre, lugar);
- b) fecha de expedición y período de validez;
- c) descripción de los tipos de operaciones autorizados;
- d) tipos de aeronaye cuyo uso está autorizado; y
- e) zonas de operación o rutas autorizadas.

#### $(0AC1/A.6/C.4/A.2.1.6)$

Artículo 107 A: Los procedimientos de atenuación del ruido especificados por un explotador para cualquier tipo determinado de avión deberán ser los mismos para todos los aeródromos.

#### $(OACI/A.6/C.4/4.4.9.2)$

Artículo 114: Las funciones del encargado de operaciones de vuelo/despachador de vuelo conjuntamente con un método de control y supervisión de operaciones de vuelo, según el artículo 27 A de esta parte, serán:

- a) ayudar al piloto al mando en la preparación del vuelo y proporcionar la información pertinente;
- b) ayudar al piloto al mando en la preparación del plan operacional de vuelo y del plan de vuelo ATS, firmar, cuando corresponda, y presentar el plan de vuelo ATS a la dependencia ATS apropiada; y
- c) suministrar al piloto al mando, durante el vuelo, por los medios adecuados, la información necesaria para realizar el vuelo con seguridad.

#### $(OACI/A6/C4/4.6.1)$

Artículo 115: En caso de emergencia, el encargado de operaciones de vuelo/despachador de vuelo:

- a) iniciará los procedimientos descritos en el manual de operaciones evitando al mismo tiempo tomar medidas incompatibles con los procedimientos ATC, y
- b) comunicará al piloto al mando la información relativa a seguridad operacional que pueda necesitarse para la realización segura del vuelo, comprendida aquella relacionada con las enmiendas del plan de vuelo que se requieran en el curso del mismo.

 $(OACI/A6/C4/4.6.2)$ 

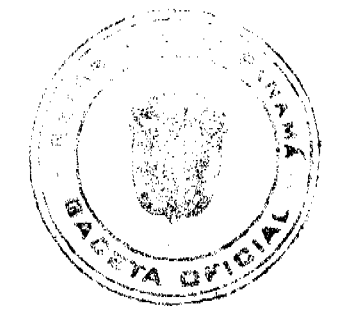

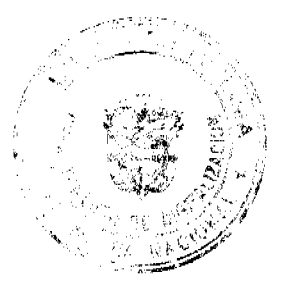

#### Gaceta Oficial Digital, viernes 18 de julio de 2008

Artículo 127 A: La AAC considerará toda autorización de operación de vuelos a grandes distancias de aviones con dos grupos de motores de turbina, cuando el tiempo de vuelo desde cualquier punto de la ruta, a velocidad crucero con un grupo motor inactivo hasta un aeródromo de alternativa adecuado, sea superior al umbral de tiempo aprobado.

#### $(OACI/A6/C4/4.7.4)$

Artículo 128 A: Un avión no será operado en condiciones IFR o VFR de noche por una tripulación de vuelo constituida por un solo piloto, salvo que la operación haya sido específicamente aprobada en las Especificaciones de Operaciones del operador.

## $(OACI/A. 6/C.4/4.9.1)$

Artículo 128 B: Un solo piloto no realizará operaciones IFR o VFR de de noche, a menos que:

- a) el manual de vuelo no requiera que la tripulación de vuelo sea de más de un piloto;
- b) el avión sea propulsado por hélice;
- c) la configuración máxima aprobada de asientos de pasajeros no sea superior a nueve;
- d) la masa máxima certificada de despegue no exceda de 5,700 kg (12,500 lbs.);
- e) el avión esté equipado como se describe en el artículo 255 A de esta parte; y
- f) el piloto al mando haya cumplido con los requisitos de experiencia, instrucción, verificación y actividad reciente descritos en el artículo 334 A de esta parte

## $(OACI/A, 6/C.4/4.9.2)$

Artículo 129 A: Los aviones monomotores se utilizarán solamente en condiciones meteorológicas y de luz, y en las rutas y desviaciones de las mismas, que permitan realizar un aterrizaje forzoso en condiciones de seguridad en caso de falla de motor.

#### $(OACI/A.6/C.5/5.1.2)$

Artículo 144 A: Se llevará a bordo del avión una copia autenticada y traducida en el idioma inglés, del Certificado de Operaciones del explotador especificado en los artículos 25 y 26 de esta Parte, y una copia autenticada de las Especificaciones de Operaciones, expedidas conjuntamente con el certificado.

#### $(OACI/A. 6/C.6/6.1.2)$

Nota 1.- Los requisitos relativos a los parámetros, incluso margen de medición, muestreo, exactitud y resolución, figuran en el documento que contiene las especificaciones sobre performance mínima operacional (MOPS) de los sistemas registradores de vuelo de la Organización europea para el equipamiento de la aviación civil (EUROCAE) o en documentos equivalentes.

Nota 2.— El número de parámetros que deberá registrarse dependerá de la complejidad del avión. Los parámetros sin asterisco (\*) se registrarán independientemente de la complejidad del avión. Los parámetros con asterisco (\*) se registrarán si la información correspondiente al parámetro está siendo utilizada por los sistemas de a bordo o la tripulación de vuelo para la operación del avión.

#### Sección Vigésimo Quinta

#### Para todos los aviones que vuelen sobre zonas terrestres designadas

Artículo 213: Los aviones que se empleen sobre zonas terrestres que hayan sido designadas por la AAC como zonas en las que sería muy difícil la búsqueda y salvamento, estarán provistos de los dispositivos de señales y de equipo salvavidas (incluso medios para el sustento de la vida), apropiados al área sobre la que se haya de volar.

#### $(0ACI/A, 6/C.6/6.6)$

Artículo 218 A: Un avión que tenga que utilizarse a altitudes de vuelo en que la presión atmosférica sea inferior a 376 hPa, o que al volar a altitudes en que la presión atmosférica sea superior a 376 hPa, no puede descender de manera segura en cuatro minutos a una altitud de vuelo en que la presión atmosférica sea igual a 620 hPa y al que se ha otorgado por primera vez un certificado individual de aeronavegabilidad antes del 9 de noviembre de 1998, deberá estar equipado con equipo de oxígeno autodesplegable a fin de satisfacer los requisitos de artículo 89 de esta Parte. El número total de dispositivos para la distribución de oxígeno deberá ser como mínimo un 10% mayor que el número de asientos de pasajeros y de tripulación de cabina.

## $(OACI/A, 6/C, 6/6, 7, 6)$

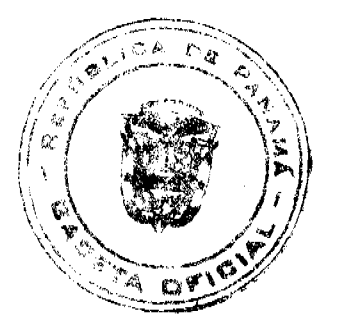

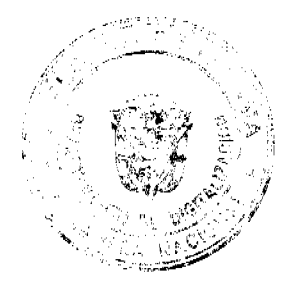

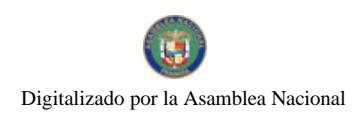

Gaceta Oficial Digital, viernes 18 de julio de 2008

26

## Sección Trigésimo Ouinta

#### Aviones que Deben Estar Equipados con Sistema de Advertencia

## de la Proximidad del Terreno (GPWS / EGPWS / TAWS)

Artículo 233: Todos los aviones con motores de turbina, con una masa máxima certificada de despegue superior a 5,700 kg (12,500 lbs.) o autorizados a transportar más de nueve pasajeros, para los cuales el certificado correspondiente de aeronavegabilidad se haya expedido por primera vez el 1 de enero de 2004 o después de esa fecha, estarán equipados con un sistema de advertencia de la proximidad del terreno que tenga una función de predicción de riesgos del terreno.

#### $(OACI/A. 6/C.6/6.15.3)$

## Artículo 234: DEROGADO

Artículo 235: A partir del 1 de enero de 2007, todos los aviones con motores de turbina, con una masa máxima certificada de despegue superior a 5 700 kg o autorizados a transportar más de nueve pasajeros, estarán equipados con un sistema de advertencia de la proximidad del terreno que tenga una función de predicción de riesgos del terreno.

## $(OACI/A, 6/C.6/6.15.4)$

Artículo 236: Todos los aviones con motores de turbina, con una masa máxima certificada de despegue inferior o igual a 5,700 kg (12,500 lbs.) y autorizados a transportar entre seis y nueve pasajeros, deberán estar equipados con un sistema de advertencia de la proximidad del terreno que proporcione las advertencias previstas en artículo 239 (1) y (3), la advertencia de margen vertical sobre el terreno que no es seguro, y que tenga una función de predicción de riesgos del terreno.

## $(0ACI/A, 6/C.6/6.15.5)$

Aviones para los cuales se expida el certificado individual de acronavegabilidad

#### por primera vez antes del 1 de enero de 1981

Artículo 240 A: Todos los aviones deberán estar equipados con asientos orientados hacia adelante o hacia atrás (dentro de 15° del eje longitudinal del avión), que tendrán instalados arneses de seguridad para uso de cada miembro de la tripulación de cabina requerido para cumplir con lo prescrito en el artículo 377 de esta parte con respecto a la evacuación de emergencia.

Artículo 242: Todos los aviones para los cuales se expida por primera vez el certificado individual de aeronavegabilidad después del 1 de enero de 2002, que realicen vuelos prolongados sobre el agua según se describe en artículo 211 de esta parte, llevarán por lo menos dos ELT, de los cuales uno será automático.

#### $(OACI/A. 6/C.6/6.17.1)$

Artículo 242 A: A partir del 1 de enero de 2005, todos los aviones que realicen vuelos prolongados sobre el agua según se describe en artículo 211 de esta parte llevarán por lo menos dos ELT, uno de los cuales será automático.

#### $(OACI/A. 6/C.6/6.17.2)$

Artículo 243: Todos los aviones para los cuales se expida por primera vez el certificado individual de aeronavegabilidad después del 1 de enero de 2002, que vuelen sobre zonas terrestres designadas según se describe en artículo 213 de esta parte, llevarán por lo menos un ELT automático.

#### $(OACI/A. 6/C.6/6.17.3)$

Artículo 243 A: A partir del 1 de enero de 2005, todos los aviones que vuelen sobre zonas terrestres designadas según se describe en artículo 213 de esta parte, llevarán por lo menos un ELT automático.

 $(OACI/A. 6/C.6/6.17.4)$ 

Artículo 244: Todos los aviones deberán llevar un ELT automático.

 $(OACI/A. 6/C.6/6.17.5)$ 

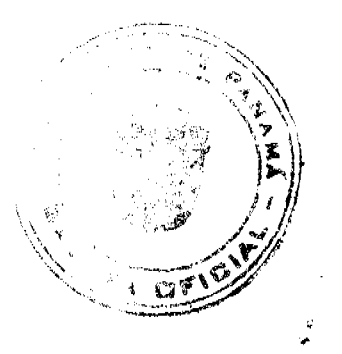

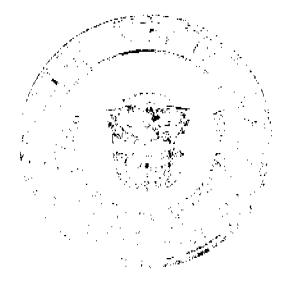

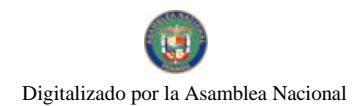

#### Gaçeta Oficial Digital, viernes 18 de julio de 2008

Artículo 244 A: El equipo ELT que se lleve para satisfacer los requisitos de los artículos 242, 242 A, 243, 243 A y 244 de esta parte, funcionará de conformidad con las disposiciones pertinentes del Libro XXXIII parte II de este reglamento.

 $(OACI/A. 6/C.6/6.17.6)$ 

Aplicable a partir del 1 de julio de 2008

Artículo 245: Todos los aviones deberán llevar un ELT automático.

 $(OACI/A. 6/C.6/6.17.7)$ 

Artículo 246: Salvo lo previsto en el artículo 246 A de esta parte, a partir del 1 de julio de 2008, todos los aviones autorizados para transportar más de 19 pasajeros llevarán por lo menos un ELT automático o dos ELT de cualquier tipo.

 $(OACI/A. 6/C.6/6.17.8)$ 

Artículo 246 A: Todos los aviones autorizados para transportar más de 19 pasajeros, cuyo certificado individual de aeronavegabilidad se expida por primera vez después del 1 de julio de 2008, llevarán por lo menos dos ELT, uno de los cuales será automático.

 $(OACI/A, 6/C, 6/6, 17.9)$ 

Artículo 247: Salvo lo previsto en el artículo 247 A de esta parte, a partir del 1 de julio de 2008, todos los aviones autorizados para transportar 19 pasajeros o menos, llevarán como mínimo un ELT de cualquier tipo.

 $(OACI/A. 6/C.6/6.17.10)$ 

Artículo 247 A: Todos los aviones autorizados para transportar 19 pasajeros o menos, cuyo certificado individual de aeronavegabilidad se expida por primera vez después del 1 de julio de 2008, llevarán por lo menos un ELT automático.

 $(OACI/A. 6/C.6/6.17.11)$ 

Artículo 248: El equipo ELT que se lleve para satisfacer los requisitos de los artículos 245, 246, 246 A, 247 y 247 A de esta parte, funcionará de conformidad con las disposiciones pertinentes del Libro XXXIII parte II de este reglamento.

 $(OACI/A. 6/C.6/6.17.12)$ 

Artículo 249: Todos los aviones categoría transporte y commuter que operen bajo esta Parte del Libro XIV, deberán estar equipados con un sistema anticolisión de a bordo (ACAS II) de conformidad con la siguiente tabla.

 $(OACI/A. 6/C.6/6.18.1/6.18.2/6.18.3)$ 

Sistema Anticolisión de A bordo

(Collision Avoidance Systems)

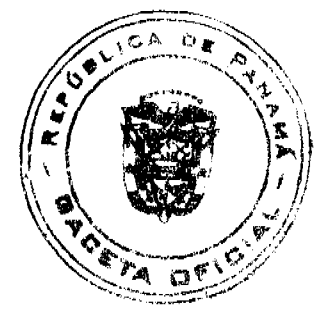

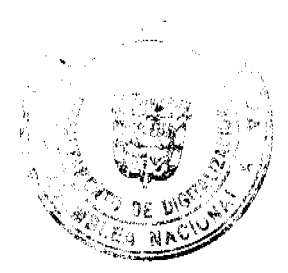

#### Gaceta Oficial Digital viernes 18 de julio de 2008

28

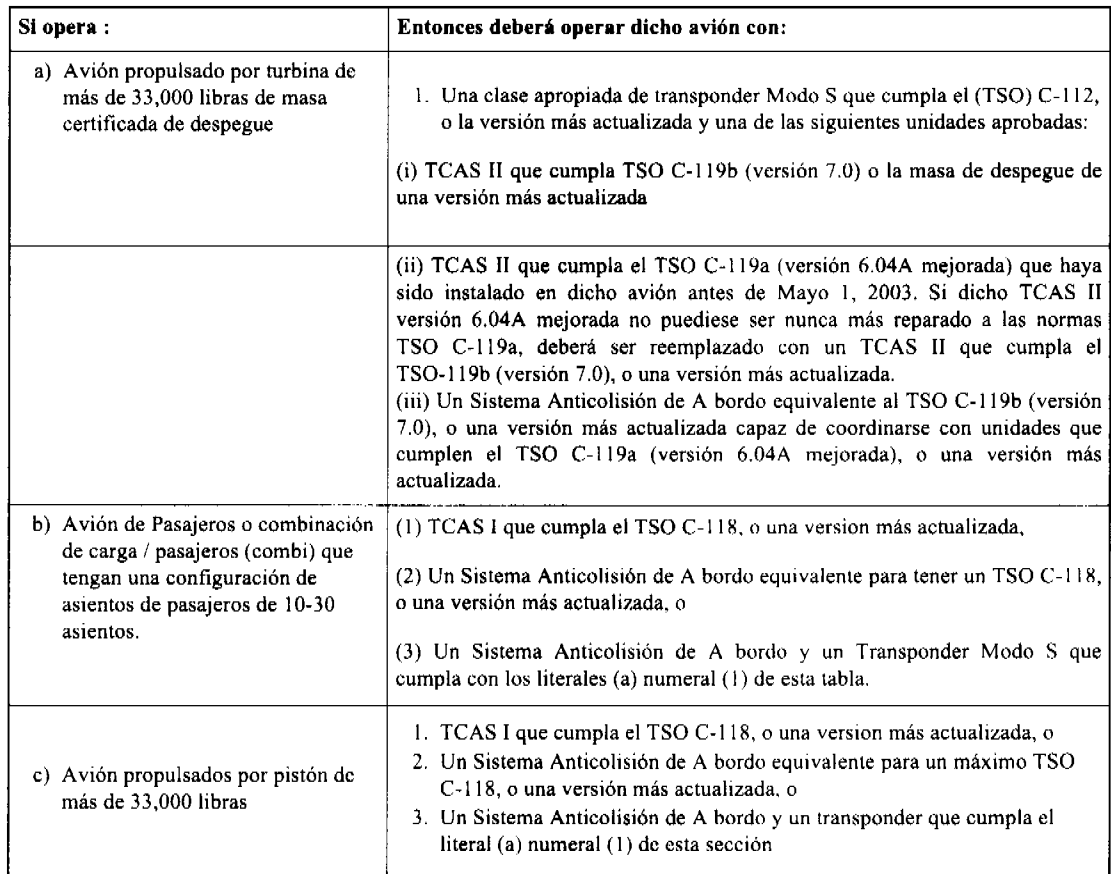

## (FAA 14 CFR Part 121.356)

## Artículo 250: DEROGADO

Artículo 252 A: Todos los aviones cuyo certificado individual de aeronavegabilidad se haya expedido por primera vez después del 1 de enero de 2009 estarán equipados con una fuente de datos que proporcione información de altitud de presión con una resolución de 7,62 m (25 ft), o mejor.

## $(OACI/A. 6/C.6/6.19.2)$

Artículo 252 B: Después del 1 de enero de 2012, todos los aviones estarán equipados con una fuente de datos que proporcione información de altitud de presión con una resolución de 7,62 m (25 ft), o mejor.

#### $(OACI/A. 6/C.6/6.19.3)$

Artículo 252 C: El transpondedor en Modo S deberá estar dotado de un indicador de estado en vuelo/en tierra si el avión está equipado con un dispositivo automático para detectar dicho estado. {clase apropiada según TSO-C112 (Mode S)}.

#### $(OACI/A. 6/C.6/6.19.4)$

Artículo 254: Todos los aviones con motores de turbojet, que se utilicen en transporte de pasajeros por remuneración y cuya masa máxima certificada de despegue exceda de 5,700 kgs. (12,500 lbs.) o autorizados para llevar más de nueve pasajeros deberán estar equipados con un sistema de advertidor de cizalladura del viento dirigido hacia delante.

#### $(OACI/A. 6/C.6/6.21.1)$

Artículo 255 A: Para aprobación de acuerdo con el artículo 128 A, todos los aviones conducidos por un solo piloto en condiciones de vuelo IFR o VFR de noche estarán equipados con:

- a) un piloto automático utilizable que cuente, como mínimo, con los modos de mantenimiento de altitud y selección de rumbo:
- b) auriculares con un micrófono de tipo boom o equivalente; y
- c) medios para desplegar cartas que permitan su lectura en cualquier condición de luz ambiente.

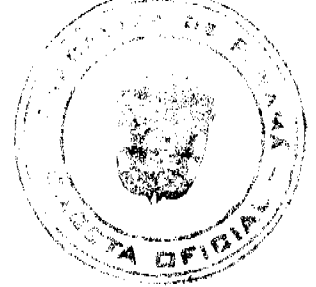

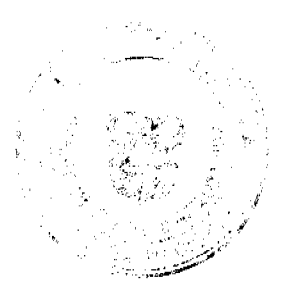

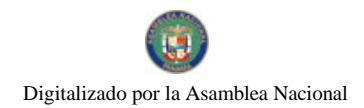

#### Gaceta Oficial Digital: viernes 18 de julio de 2008

## $(OACI/A. 6/C.6/6.22)$

Artículo 257 A: Para los vuelos en partes definidas del espacio aéreo o en rutas en las que se ha prescrito un tipo de RCP, el avión deberá, además de los requisitos del artículo 256 de esta parte:

- a) estar dotado de equipo de comunicaciones que le permita funcionar de acuerdo con el tipo o tipos de RCP prescritos;
- b) estar autorizado por la AAC para realizar operaciones en dicho espacio aéreo.

#### $(OACI/A. 6/C.7/7.1.3)$

Artículo 259 A: Para el caso de los vuelos en partes definidas del espacio aéreo en que, basándose en los acuerdos regionales de navegación aérea, se prescriben especificaciones de performance mínima de navegación (MNPS), las aeronaves se dotarán de equipo de navegación que:

- a) proporcione indicaciones continuas a la tripulación de vuelo sobre la derrota, hasta el grado requerido de precisión en cualquier punto a lo largo de dicha derrota; y
- b) haya sido autorizado por la AAC para las operaciones MNPS en cuestión.

#### $(OACI/A, 6/C.7/7.2.3)$

Artículo 260 A: Antes de emitir la autorización RVSM necesaria de conformidad con el artículo 260 de esta parte, la AAC comprobará que:

a) la capacidad de performance de navegación vertical de la aeronave satisface los requisitos especificados en el Apéndice 4 del Anexo 6 de la OACI;

b) el explotador ha establecido procedimientos adecuados con respecto a las prácticas y programas de aeronavegabilidad (mantenimiento y reparación) continuos; y

c) el explotador ha establecido procedimientos adecuados respecto a la tripulación de vuelo para operaciones en espacio aéreo RVSM.

## $(OACI/A. 6/C.7/7.2.5)$

Artículo 260 B: La AAC, en consulta con el Estado de registro, si fuera necesario y fuese el caso, se asegurará que, con respecto a las aeronaves mencionadas en artículo 260 de esta parte, existen las disposiciones adecuadas para:

- a) recibir los informes de performance de mantenimiento de altitud emitidos por los organismos de vigilancia establecidos en conformidad con el Libro XXVIII del RACP, y
- b) adoptar las medidas correctivas inmediatas para aeronaves individuales, o grupos de tipos de aeronaves que, según se indica en tales informes, no cumplen con los requisitos de mantenimiento de la altitud para operaciones en espacios aéreos en que se aplica RVSM.

#### $(OACI/A. 6/C.7/7.2.6)$

Artículo 260 C: La AAC dentro del espacio aéreo de la Región de Información Aeronáutica (FIR) Panamá en que se aplica RVSM, y ha emitido autorizaciones RVSM a explotadores, desarrollará y establecerá las disposiciones y los procedimientos que garanticen que se adoptan las medidas adecuadas con respecto a aeronaves y explotadores que se encuentran en operación en espacios aéreos RVSM sin una aprobación RVSM válida.

## $(OACI/A, 6/C, 7/7, 2, 7)$

Artículo 296: El explotador establecerá y mantendrá un programa de instrucción, en tierra y en vuelo, aprobado por la AAC, por el que se asegure que todos los miembros de la tripulación de vuelo reciben formación adecuada para ejecutar las tareas que les han sido asignadas. El programa de instrucción:

- a) incluirá medios adecuados, en tierra y en vuelo, así como instructores debidamente calificados, según determine la  $AAC$ :
- b) constará de adiestramiento, en tierra y en vuelo, en el tipo o tipos de avión en que preste servicio el tripulante;
- c) incluirá la coordinación adecuada de la tripulación de vuelo, así como adiestramiento en todos los tipos de situaciones o procedimientos de emergencia y no normales causados por mal funcionamiento del sistema
- motopropulsor, de la célula, o de las instalaciones, o debidos a incendio u otras anomalías; d) comprenderá conocimientos y pericia sobre procedimientos de vuelo visual y por instrumentos para el área
- pretendida de operación, la actuación humana incluyendo la gestión de amenazas y errores, así como el transporte de mercancías peligrosas;
- e) asegurará que todos los miembros de la tripulación de vuelo conozcan las funciones de las cuales son responsables, y

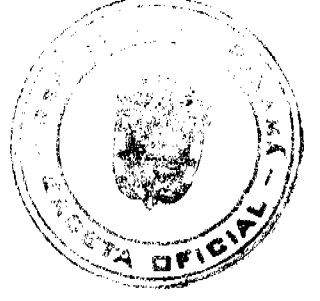

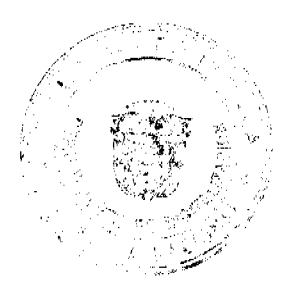

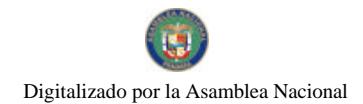

#### Gaceta Oficial Digital, viemes 18 de julio de 2008

la relación de dichas funciones con las de otros miembros de la tripulación, particularmente con respecto a los procedimientos anormales o de emergencia; y

f) se repetirá periódicamente según determine la AAC e incluirá una evaluación de la competencia.

#### $(OACV A. 6/C. 9/9.3.1)$

Artículo 323 A: Experiencia reciente - piloto de relevo en crucero: El explotador no asignará a un piloto para que actúe como piloto de relevo en crucero en un tipo o en una variante de tipo de avión a menos que, en los 90 días precedentes, ese piloto:

- a) se haya desempeñado como piloto al mando, copiloto o piloto de relevo en crucero en el mismo tipo de avión; o
- b) haya completado un curso de actualización en pericia de vuelo, comprendidos los procedimientos normales, anormales y de emergencia específicos para vuelo de crucero, en el mismo tipo de avión o en un simulador de vuelo aprobado a tal efecto y haya practicado procedimientos de aproximación y aterrizaje, y sea capaz de realizar dichas prácticas sin estar al mando.

#### $(OACI/A.6/C.9/9.4.2.1)$

Artículo 323 B: Cuando un piloto de relevo en crucero vuela en diferentes variantes del mismo tipo de avión o en diferentes tipos de avión con características similares en términos de procedimientos de operación, sistemas y manejo, la AAC decidirá en qué condiciones podrán combinarse los requisitos del literal (b) del artículo 323 A de esta parte para cada variante o cada tipo de avión.

## $(OACI/A.6/C.9/9.4.2.2)$

Artículo 334 A: La AAC prescribirá requisitos de experiencia, instrucción y actividad reciente aplicables a las operaciones con un solo piloto que se prevea realizar con IFR o VFR de noche.

#### $(OACI/A. 6/C.9/9.4.5.1)$

Artículo 334 B: El piloto al mando deberá:

a)para las operaciones IFR o VFR de noche, haber acumulado como mínimo 50 horas de vuelo en la clase de avión, de las cuales 10 horas como mínimo serán en carácter de piloto al mando;

b)para las operaciones con IFR, haber acumulado como mínimo 25 horas de vuelo con IFR en la clase de avión, las cuales podrán ser parte de las 50 horas de vuelo del literal (a) de este artículo;

c)para las operaciones VFR de noche, haber acumulado como mínimo 15 horas de vuelo de noche, las cuales podrán ser parte de las 50 horas de vuelo del literal (a) de este artículo;

d)para las operaciones con IFR, haber adquirido experiencia reciente como piloto a cargo de una operación con un solo piloto utilizando reglas IFR de:

i.cinco vuelos IFR como mínimo, incluso tres aproximaciones por instrumentos, realizados durante los 90 días precedentes en la clase de avión en función de piloto único; o

il una verificación de aproximación por instrumentos IFR en un avión de ese tipo durante los 90 días precedentes;

e)para operaciones VFR de noche, haber realizado por lo menos tres despegues y aterrizajes de noche en la clase de avión en función de piloto único durante los 90 días precedentes; y

f)haber completado con éxito programas de instrucción que incluyan, además de los requisitos del Artículo 294 (Programa de instrucción para los miembros de la tripulación), el asesoramiento a los pasajeros con respecto a la evacuación de emergencia; la gestión del piloto automático, y el uso simplificado de la documentación en vuelo.

#### $(OACI/A, 6/C.9/9.4.5.2)$

Artículo 334 C: Las verificaciones de instrucción de vuelo y competencia iniciales y periódicas indicadas en el artículo 295 y el artículo 332 serán realizadas por el piloto al mando en función de piloto único en el tipo o clase de avión en un entorno representativo de la operación.

#### $(OACI/A, 6/C.9/9.4.5.3)$

Artículo 410: Inspecciones a aeronaves envejecidas y revisión a los registros.

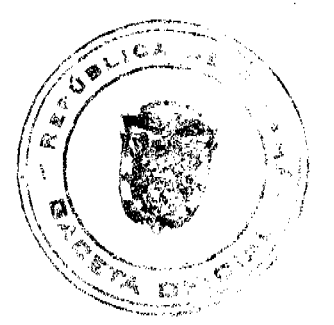

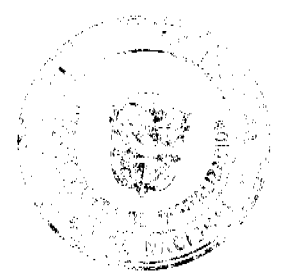

٩n

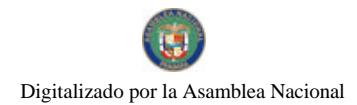

#### Gaceta Oficial Digital, viernes 18 de julio de 2008

(a)Aplicabilidad. Esta sección aplica a todas las aeronaves de lo operadores certificados que deban de cumplir con este Libro.

(b) Operación después de la inspección y revisión de los registros. Después de los dias especificados en este párrafo, el poseedor de un certificado no podrá operar una aeronave bajo este Libro al menos que la Autoridad Aeronáutica Civil notifique al operador que ha terminado la inspección a la aeronave envejecida y a la revisión de los registros de mantenimiento. Durante la inspección y revisión de los registros, el poseedor del certificado debe de demostrar a la Autoridad Aeronáutica Civil que ha hecho a tiempo y oportunamente el mantenimiento a las partes susceptibles a envejecer, y a los componentes de la aeronave, asegurando que se mantiene el más alto estándar de seguridad.

(1) Aeronaves que excedan los 24 años de servicio el 8 de diciembre de 2003; Inspección inicial y repetitiva, y revisión de los registros. Para las aeronaves que excedan los 24 años en servicio el 8 de Diciembre de 2003, efectuar la inspección inicial no mas tarde del 5 de Diciembre de 2007, y repetir esta inspección sin exceder los 7 años.

(2) Aeronaves que excedan los 14 años de servicio pero no los 24 años el 8 de diciembre de 2003; Inspección inicial y repetitiva, y revisión de los registros. Para las aeronaves que excedan los 14 años en servicio pero no los 24 años en servicio el 8 de Diciembre de 2003, efectuar la inspección inicial no mas tarde del 4 de Diciembre de 2008, y repetir esta inspección sin exceder los 7 años.

(3) Aeronaves que no excedan los 14 años de servicio el 8 de diciembre de 2003; Inspección inicial y repetitiva, y revisión de los registros. Para las aeronaves que no excedan los 14 años en servicio el 8 de Diciembre de 2003, efectuar la inspección inicial no mas tarde que los 5 años después de que la aeronave cumpla 15 años en servicio, y repetir esta inspección sin exceder los 7 años.

(c) Conflicto de horario imprevisto. En el caso de un conflicto de horario imprevisto para una aeronave en especifico, la Autoridad Aeronáutica Civil podrá aprobar una extensión de hasta de 90 días al intervalo especificado en el párrafo (b) de esta sección.

(d) Disponibilidad de la aeronave y de los registros. El poseedor del certificado tiene que tener disponible a la Autoridad Aeronáutica Civil cada aeronave y los registros de la misma para cada inspección requerida en esta sección, en condición para inspección especificada por la Autoridad Aeronáutica Civil, junto con los registros que contengan la siguiente información:

1.Años totales en servicio de la aeronave;

2. Tiempo total en servicio del fuselaje;

3. Ciclos de vuelo totales del fuselaje;

4. Fecha de la ultima inspección y revisión de registros requerida por esta sección;

5. Tiempo actualizado del estado de los componentes con vida limitada del fuselaje;

6. Tiempo desde la ultima revisión total (overhaul) de todos los componentes estructurales que requieran tener un overhaul en un tiempo especifico;

7.Estado actual de inspección de la aeronave, incluyendo el tiempo desde la ultima inspección requerida por el programa de inspección aprobado para el operador;

8.Estado actual de la directivas de aeronavegabilidad, incluyendo el día y método de cumplimiento, y si la directiva de aeronavegabilidad requiere acción repetitiva, incluir el tiempo remanente y fecha de la siguiente acción repetitiva;

9. Una lista de todas al alteraciones mayores; y

10. Un reporte de todas las reparaciones estructurales mayores, y el estado actualizado de inspección de esas reparaciones.

(e)Notificación a la Autoridad Aeronáutica Civil. Cada poseedor de certificado tiene que notificar a la Autoridad Aeronáutica Civil por lo menos con 60 días, antes del día en que tenga la aeronave y registros de la aeronave disponible para esta inspección.

Artículo 411: Requisitos especiales para el programa de mantenimiento.

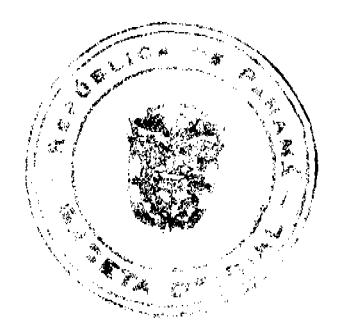

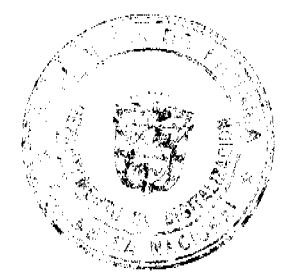

#### Gaceta Oficial Digital, viernes 18 de julio de 2008

a)Ningún explotador aéreo puede operar una aeronave Airbus Modelo A300 (excluyendo a la serie -600), British Aerospace Modelo BAC 1- 11, Boeing Modelos 707,720, 727, 737, o 747, McDonnel Douglas Modelos DC-8, DC-9, MD-80 o DC-10, Fokker Modelo F28, o Lockheed Model L-1011 más allá de su aplicabilidad según el número total de ciclos de la aeronave para la implementación del programa especificado a continuación, o el 25 de Mayo de 2001, lo que ocurra posterior, a menos que se registre en las especificaciones de operación (Opspecs) el programa de evaluación de reparaciones aplicable a fuselajes presurizados que comprendan el revestimiento del fuselaje, revestimiento de puerta, y almas de mamparos, y que estos programas se encuentren incorporadas en su respectivos programas de mantenimiento. El programa de evaluación de reparaciones debe ser aprobado por la Autoridad Aeronáutica Civil de Panamá.

1)Para los modelos Airbus A300 (excluyendo la serie -600), el total de ciclos volados para su implementación es de:

i. Modelo B2: 36,000 ciclos.

ii. Modelo B4-100 (incluyendo Modelo B4-2C): 30,000 ciclos arriba de la línea de la ventana, y 36,000 ciclos debajo de la línea de la ventana

iii. Modelo B4-200: 25,500 ciclos arriba de la línea de la ventana, y 34,000 ciclos debajo de la línea de la ventana.

2)Para todos los modelos de British Aerospace BAC 1-11, el total de ciclos volados para su implementación es de 60,000 ciclos.

3) Para todos los modelos de Boeing 707, el total de ciclos volados para su implementación es de 15,000 ciclos.

4)Para todos los modelos de Boeing 720, el total de ciclos volados para su implementación es de 23,000 ciclos.

5) Para todos los modelos de Boeing 727, el total de ciclos volados para su implementación es de 45,000 ciclos.

6)Para todos los modelos de Boeing 737, el total de ciclos volados para su implementación es de 60,000 ciclos.

7)Para todos los modelos de Boeing 747, el total de ciclos volados para su implementación es de 15,000 ciclos.

8)Para todos los modelos de McDonnell Douglas DC-8, el total de ciclos volados para su implementación es de 30,000 ciclos.

9)Para todos los modelos de McDonnell Douglas DC-9/MD-80, el total de ciclos volados para su implementación es de 60,000 ciclos.

10)Para todos los modelos de McDonnell Douglas DC-10, el total de ciclos volados para su implementación es de 30,000 ciclos.

11) Para todos los modelos de Lockheed L-1011, el total de ciclos volados para su implementación es de 27,000 ciclos.

12)Para todos los modelos de Fokker F-28 Mark 1000, 2000, 3000, and 4000, el total de ciclos volados para su implementación es de 60,000 ciclos.

b)Después del 16 de Diciembre de 2008, ningún operador certificado podrá operar una aeronave propulsada por turbina de categoria transporte, con un certificado de tipo emitido después del 1 de Enero de 1957, y que este certificada para una cantidad de 30 o mas pasajeros, o que este certificada para una capacidad de carga útil de 7,500 libras o mas, al menos que se incorporen instrucciones para la inspección y mantenimiento del sistema del tanque de combustible, en el programa de mantenimiento de la aeronave. Estas instrucciones deberán de referir la configuración específica del sistema del tanque de combustible de cada aeronave afectada y deberá ser aprobado por la oficina de certificación de la FAA, y por la Autoridad Aeronáutica Civil de Panamá.

#### Artículo Inspecciones Suplementarias.

a)Aplicabilidad. Esta sección aplica a las aeronaves de categoría transporte, que sean propulsadas por motores de turbina y que han obtenido el Certificado de Tipo después del 1 de Enero de 1958, y que como resultado de Certificado de Tipo o enmienda a este tengan una capacidad de:

1. Una capacidad máxima certificada de 30 pasajeros o mas; o

2. Una capacidad máxima de carga pagada de 7,500 libras o más.

b) Requisitos Generales. Después del 20 de Diciembre de 2010, un operador certificado no podrá operar una aeronave bajo el Libro XIV Parte I, al menos que cumpla con los siguientes requisitos:

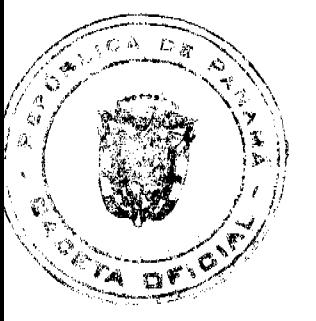

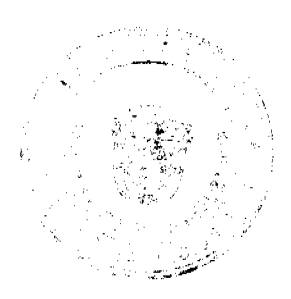

#### Gaceta Oficial Digital, viernes 18 de julio de 2008

1.El Programa de Mantenimiento de la aeronave incluya un procedimiento de inspección basado en la tolerancia a los daños, y un procedimiento de inspección a las estructuras de la aeronave que sean susceptibles a las rajaduras debido a la fatiga y que puedan contribuir a una falla catastrófica de la aeronave, aprobados por la Autoridad Aeronáutica Civil de Panamá.

2. Las inspecciones basadas en la tolerancia a los daños, y los procedimientos identificados en esta sección y a cualquier revisión a estas inspecciones y procedimientos tienen que ser aprobadas por la Autoridad Aeronáutica Civil de Panamá o por el Estado de fabricación, diseño y/o certificación. El poseedor del certificado tiene que incluir las inspecciones basadas en la tolerancia a los daños, y sus procedimientos en su programa de manteniendo aprobado.

ARTÍCULO CUARTO: Aprobar este Anexo 4 que añade el presente Apéndice No. 1 a las Partes III y IV del Libro XIV del Reglamento de Aviación Civil de Panamá (RACP), lo cuales quedarán así:

#### ANEXO 4 A LA RESOLUCIÓN No. DE MAYO DE 2008

## "OPERACIÓN DE HELICÓPTEROS EN TRASLADO DE PASAJEROS

## Y/O VUELOS PRIVADOS DESDE O HACIA EMPLAZAMIENTOS

## **NO DEFINIDOS COMO AERODROMOS"**

#### 1.- Propósito:

Establecer la normativa y los requisitos que deben cumplir los operadores de helicópteros en operaciones de traslado de pasajeros por remuneración y/o en vuelos privados hacia o desde emplazamientos eventuales.

#### 2- Anlicabilidad:

2.1 Los operadores de helicópteros que efectúen operaciones de traslado de pasajeros por remuneración y/o en vuelos privados a lugares no definidos como aeródromos o helipuertos, podrán efectuar estas operaciones en superficies terrestres, que en forma eventual, puedan ser utilizadas para despegues y aterrizajes de estas aeronaves.

## 2.1.1 El emplazamiento no definido como aeródromo deberá, a lo menos,

#### cumplir los siguientes requisitos:

a) Contar con una superficie lo suficientemente lisa, limpia y libre de obstáculos con una consistencia, en las condiciones meteorológicas previstas para su empleo, no inferior a la que podría soportar el doble del peso máximo de la aeronave que hava de utilizarse:

b) Esta superfície deberá tener una longitud y anchura equivalente al doble del diámetro del rotor principal o de la longitud del helicóptero, lo que sea mayor.

c) Que la gradiente de la superficie de contacto, en cualquier dirección, no sea mayor de un diez por ciento.

d) Tener una zona de aproximación y otra de salida, cuyos ejes formen entre sí un ángulo mayor de 90°, con una pendiente de la vegetación, terreno u obstáculos, apropiados al helicóptero y al tipo de operación de que se trate.

e) Que las zonas de aproximación y salida, estén orientadas en la dirección de los vientos predominantes.

f) Que en las inmediaciones del emplazamiento no definido como aeródromo, esto es, en un radio de 100 metros del punto de toma de contacto, no existan objetos que puedan ser desplazados producto de los efectos del rotor sobre la superficie terrestre.

g) Que en áreas residenciales, la superficie se encuentre libre de material en partículas, como polvo y arena u otro material que pueda afectar a los residentes y/o habitantes del sector, o a la aeronave.

#### 2.1.2 De la aeronave:

2.1.2.1 Las perfomances de la aeronave deberán ser tales, que permitan una operación segura en el emplazamiento a utilizar.

#### 2.1.3 Condiciones Meteorológicas:

Para realizar este tipo de operaciones se requerirán las siguientes condiciones meteorológicas:

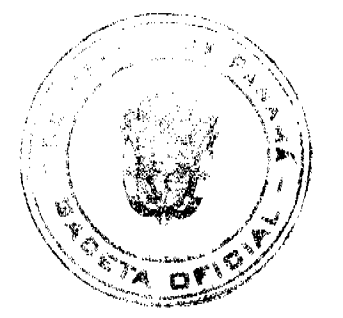

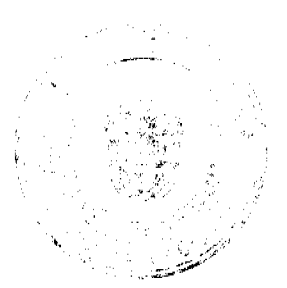

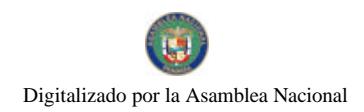

Gaceta Oficial Digital, viernes 18 de julio de 2008

a) Visibilidad 5 Kms. o más.

b) Techo 450 Mts. o más

## 2.1.4 Responsabilidades:

Las operaciones a que hace referencia el presente apéndice, estarán sujetas a lo establecido en el Título XII, Capítulo IX de la Ley 21 de 29 de enero de 2003, en lo relacionado con la responsabilidad por daños a terceros en la superficie, sin perjuicio de lo dispuesto en el Título XIV sobre Infracciones y Sanciones.

## 2.1.5 Requisitos Operativos:.

#### 2.1.5.1 En áreas residenciales y/o habitacionales:

Los operadores podrán utilizar terrenos como emplazamientos no definidos como aeródromos ubicados en áreas residenciales y/o habitacionales, previo Permiso Especial de la Dirección de Seguridad Aérea, para lo cual deberán presentar la siguiente documentación antes de efectuar la operación:

a) Permiso escrito del propietario del lugar. De existir copropiedad y/o comunidad, deberá contar con la autorización de la administración, y si no existiere, de los propietarios;

b) Permiso escrito de la respectiva municipalidad si se tratare de lugares públicos;

c) Croquis del lugar y evaluación técnica operativa, firmado por el

piloto al mando.

#### 2.1.5.2 En áreas no residenciales y/o habitacionales:

Cuando se utilicen terrenos como emplazamientos no definidos como aeródromos ubicados fuera de las áreas residenciales y/o habitacionales, no será exigible un permiso de la autoridad aeronáutica.

No obstante, el piloto al mando, deberá poseer, antes de la operación, un permiso escrito del propietario del lugar. Si el emplazamiento estuviere ubicado en un lugar publico, deberá contar con la autorización del Municipio respectivo.

Si el emplazamiento se encontrare ubicado en un parque nacional, deberá contar con el permiso escrito del encargado o administrador.

#### 2.1.6 Periodicidad de las utilización:

Los emplazamientos no definidos como aeródromos no podrán ser utilizados en forma habitual y continua.

#### 2.1.7 Restricciones:

El uso de emplazamientos no definidos como aeródromos no autoriza su utilización para festivales aéreos o vuelos populares.

2.1.8 Será responsabilidad del explotador, operador y piloto al mando, el dar cumplimiento a la presente normativa.

## DIRECCION GENERAL DE MARINA MERCANTE

## **RESOLUCIONES Y CONSULTAS**

RESOLUCION No. 106-OMI-36-DGMM PANAMA, 26 DE DICIEMBRE DE 2007

## EL SUSCRITO DIRECTOR GENERAL DE LA

## DIRECCION GENERAL DE MARINA MERCANTE

## EN USO DE LAS FACULTADES QUE LE CONFIERE LA LEY

## **CONSIDERANDO**

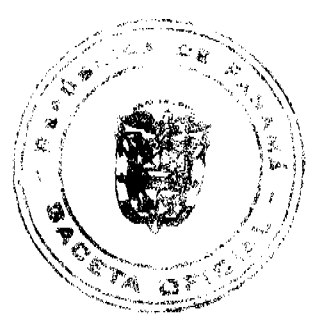

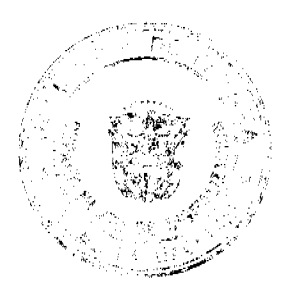

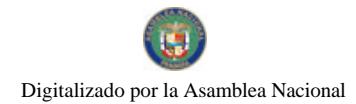

#### Gaceta Oficial Digital, viernes 18 de julio de 2008

Que el Decreto Ley No. 7 de 10 de febrero de 1998, en su Artículo 4, numeral 6 establece como función de la Autoridad Marítima de Panamá velar por el estricto cumplimiento de lo establecido en la Convención de las Naciones Unidas sobre el Derecho del Mar, 1982 y los demás tratados, convenios e instrumentos internacionales ratificados por Panamá en relación con el Sector Maritimo.

Que el numeral 7 del Articulo 4 del referido Decreto Ley No. 7 del 10 de febrero de 1998 señala como responsabilidad de la Autoridad Marítima de Panamá evaluar y proponer al Órgano Ejecutivo y demás entidades estatales, que así lo requieran, las medidas necesarias para la adopción de tratados y convenios internacionales referentes a las actividades que se desarrollen dentro del Sector Marítimo.

Que en el numeral 5, del artículo 2 de la Ley No. 2 del 17 de enero de 1980, establece que corresponde a la Dirección General de Consular y Naves, actualmente Dirección General de Marina Mercante de la Autoridad Marítima de Panamá, "Velar por el estricto cumplimiento de las normas legales de navegabilidad, seguridad, higiene y prevención de la contaminación del medio ambiente marino por parte de las naves panameñas donde quiera que se encuentren y las de cualquier nacionalidad que se hallen en aguas territoriales panameñas".

Que de acuerdo al numeral 5, del Artículo 30 del Decreto Ley No. 7 de 10 de febrero de 1998, la Dirección General de Marina Mercante debe hacer cumplir, en los buques de registro panameño y en las aguas jurisdiccionales panameñas, las normas legales nacionales y aquellas que forman parte de los Convenios Internacionales ratificados por la República de Panamá, referentes a la seguridad de la navegación, la seguridad marítima y la prevención y el control de la contaminación en el mar.

Que la República de Panamá adoptó el Convenio Internacional para Prevenir la Contaminación por los Buques, (MARPOL) 1973, mediante Ley 17 del 9 de noviembre 1981, y su Protocolo de 1978 (MARPOL 73/78), mediante Ley 1 del 25 de octubre de 1983.

Que el Artículo 16 del Convenio Internacional para Prevenir La Contaminación por los Buques, (MARPOL) 1973, y del Artículo VI del Protocolo de 1978 (MARPOL 73/78), estipulan que dicho Convenio podrá ser enmendado previo examen del seno de la Organización Marítima Internacional (OMI) o a través de una Conferencia de los Gobiernos Contratantes.

Que las prácticas que se aplican en la actualidad cuando se transportan aceites vegetales en tanques profundos en buques de carga seca general, así como en tanques independientes proyectados especialmente para el transporte de los mismos, y a efectos de que se sigan transportando en su modo actual en rutas comerciales específicamente indicadas, cuando se demuestre que no se dispone de buques tanque para el transporte de sustancias nocivas líquidas, es necesario adoptar medidas de precaución adecuadas para garantizar la protección del medio marino en el nivel requerido en el Anexo II del Convenio MARPOL 73/78, enmendado.

Que mediante la resolución MEPC 118 (52) del 15 de octubre de 2004, adoptó enmiendas al Anexo II revisado del Convenio MARPOL 73/78, y la Resolución MEPC 119 (52) del 15 de octubre de 2004, adoptó enmiendas al Código Internacional para la Construcción y el equipo de buques que transporten productos químicos peligrosos a granel (código CIO).

Que el Comité de Protección del Medio Marino (MEPC) aprobó mediante la Resolución MEPC 120 (52) del 15 de octubre de 2004, las directrices para el transporte de aceites vegetales en tanques profundos o en tanques independientes proyectados especialmente para el transporte de dichos aceites vegetales en buques de carga seca general; mediante Resolución A.946 (23) del 27 de noviembre de 2003.

Que mediante Resolución A. 946 (23) del 27 de noviembre del 2003 la Organización Marítima Internacional aprobó el plan voluntario de auditorias de los Estados Miembros de la Organización Marítima Internacional, con el propósito de medir la efectividad de los Estados Miembros en la ejecución de los mas importantes convenios de la Administración.

Que mediante la Resolución A. 973 (24) de 1 de diciembre de 2005 la Organización Marítima Internacional aprobó el Código para la Implantación de los Instrumentos Obligatorios de los Estados Miembros de la OMI.

Que para asegurar la efectividad y control de la Administración Marítima Panameña en la implementación de las prescripciones establecidas en el Convenio Internacional para Prevenir la Contaminación por los Buques (MARPOL 73/78), y sus Reglas

aplicables a las diversas fuentes de la contaminación ocasionada por los buques, es menester de la Dirección General de Marina Mercante de la Autoridad Maritima de Panamá mantener actualizados los instrumentos de carácter obligatorio de los cuales Panamá es signatario, por lo que;

#### **RESUELVE**

PRIMERO: ADOPTAR las directrices para el transporte de aceites vegetales en tanques profundos o en tanques independientes proyectados especialmente para el transporte de dichos aceites vegetales en buques de carga seca general; aprobadas por medio de la Resolución MEPC 118 (52) de 15 de octubre de 2004, Resolución MEPC 120 (52) del 15 de

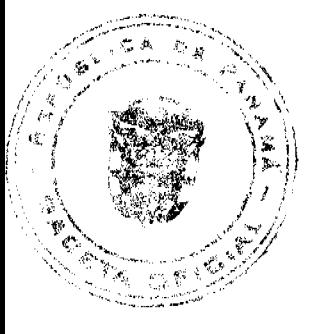

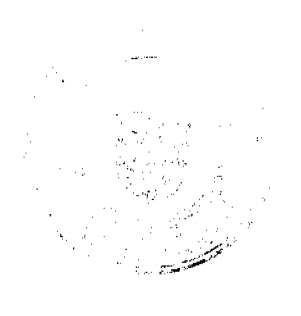

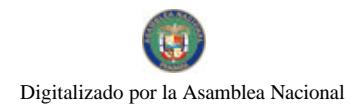

#### Gaceta Oficial Digital, viernes 18 de julio de 2008

octubre de 2004, mediante la adopción textual de la Resolución arriba descrita, que figura como anexo de la presente Resolución.

SEGUNDO: APLICAR las nuevas directrices a los aceites vegetales que se transportan en tanques profundos o en tanques independientes proyectados específicamente para el transporte de dichos aceites en buques de carga seca general en virtud de un Certificado NLS expedido antes del 1 de enero de 2007, y los únicos productos que podrán transportarse son los aceites vegetales cuyas propiedades no hayan sido modificadas (principalmente triglicéridos) y que, según el Código para la Construcción y el Equipo de Buques que Transporten Productos Químicos Peligrosos a Granel (Código CIQ), presentan riesgo de contaminación únicamente.

TERCERO: Las Organizaciones Reconocidas, al momento de verificar cuestiones relacionadas al transporte de aceite vegetal según el caso, y medio de carga utilizado, deberán verificar el cumplimiento de las Directrices relativas al transporte de ésta sustancia acorde a la presente Resolución

CUARTO: Comuníquese el contenido de esta Resolución a las Organizaciones Reconocidas por la República de Panamá, propietarios, armadores, capitanes y representantes legales de las naves inscritas en el Registro de Naves de Panamá.

QUINTO: Esta Resolución deroga toda resolución anterior que le sea contraria.

SEXTO: Esta Resolución empezará a regir a partir de su publicación.

FUNDAMENTO LEGAL: Ley 2 de 17 de enero de 1980; Decreto Ley No. 7 de 10 de febrero de 1998; Ley 17 de 9 de noviembre de 1981; Ley 1 de 25 de octubre de 1983.

PUBLÍQUESE, COMUNÍQUESE Y CÚMPLASE

Ing. Alfonso Castillero

Director General de Marina Mercante

## REPÚRLICA DE PANAMÁ

#### AUTORIDAD NACIONAL DE LOS SERVICIOS PÚBLICOS

#### Resolución AN Nº 1899-Elec Panamá, 15 de julio de 2008

Por la cual se aprueba la celebración de una Audiencia Pública para considerar la propuesta de modificación de los Parámetros, Criterios y Procedimientos para la Compraventa Garantizada de Energía y Potencia para las Empresas de Distribución Eléctrica<sup>®</sup>

## El Administrador General,

#### en uso de sus facultades legales.

#### **CONSIDERANDO:**

1. Que mediante el Decreto Ley 10 de 22 de febrero de 2006, se reestructuró el Ente Regulador de los Servicios Públicos, bajo el nombre de Autoridad Nacional de los Servicios Públicos, como organismo autónomo del Estado, con competencia para regular y controlar la prestación de los servicios públicos de abastecimiento de agua potable, alcantarillado sanitario, telecomunicaciones, electricidad, radio y televisión, así como los de transmisión y distribución de gas natural;

2. Que el numeral 18 del artículo 19, del Decreto Ley 10 de 22 de febrero de 2006, establece que es facultad de la Autoridad Nacional de los Servicios Públicos organizar las audiencias públicas que las leyes sectoriales ordenen o que la Autoridad considere necesarias;

3. Que la Ley 6 de 3 de febrero de 1997, modificada por el Decreto Ley 10 de 26 de febrero de 1998, "Por la cual se dicta el Marco Regulatorio e Institucional para la Prestación del Servicio Público de Electricidad," establece el régimen al cual se sujetarán las actividades de generación, transmisión, distribución y comercialización de energía eléctrica, destinadas a la prestación del servicio público de electricidad;

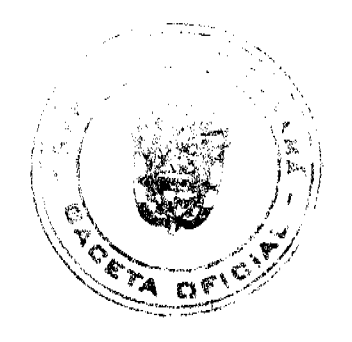

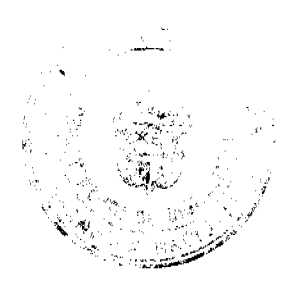
#### Gaceta Oficial Digital, viernes 18 de julio de 2008

4. Oue el numeral 1 del artículo 20 de la Ley 6 de 1997, otorga a la Autoridad Nacional de los Servicios Públicos (en adelante la Autoridad) la función de regular el ejercicio de las actividades del sector de energía eléctrica, para asegurar la disponibilidad de una oferta energética eficiente, capaz de abastecer la demanda bajo criterios sociales, económicos y de viabilidad financiera; así como propiciar la competencia en el grado y alcance definidos por dicha Ley;

5. Que la Ley N° 6 de 22 de enero de 2002, por la cual se dictan normas para la transparencia en la gestión pública, establece en el artículo 24 que las instituciones del Estado tendrán la obligación de permitir la participación de los ciudadanos en todos los actos de la administración pública que puedan afectar los intereses y derechos de grupos de ciudadanos, mediante las modalidades de participación ciudadana;

6. Que, mediante la Resolución No. JD-2728 de 20 de abril de 2001, modificada por las Resoluciones AN Nº 991-Elec de 11 de julio de 2007, AN Nº 1094-Elec de 28 de agosto de 2007 y AN Nº 1593-Elec de 10 de abril de 2008, la Autoridad aprobó los Parámetros, Criterios y Procedimientos para la Compraventa Garantizada de Energía y Potencia para las Empresas de Distribución Eléctrica y el Documento Estándar de Licitación;

7. Que con el objetivo de beneficiar a los clientes finales con precios más estables y evitar la volatilidad del mercado ocasional, esta Autoridad considera necesario modificar la antes referida Resolución para propiciar una mayor participación de oferentes al permitirles la venta de sus excedentes de energía en Actos de Licitación exclusivos para tal fin y así viabilizar la contratación de Energía de Corto Plazo que no ha sido contratada mediante Actos de Libre Concurrencia;

8. Que adicionalmente es necesario llevar a cabo otras modificaciones a los Parámetros Criterios y Procedimientos para la compraventa garantizada de energía y/o potencia para las empresas de distribución, para darle flexibilidad en su aplicación;

9. Que el artículo quinto de la Resolución No. JD-2728 de 20 de abril de 2001 y sus modificaciones, establece que los parámetros, criterios y procedimientos aprobados mediante dicha excerta legal sólo podrán ser modificados por la Autoridad previa celebración de una Audiencia Pública. Esta Audiencia Pública podrá realizarse a solicitud de los Agentes del Mercado o de oficio, y se efectuará en la fecha y formas que determine la Autoridad;

10. Que por las razones expuestas, se requiere llevar a cabo una Audiencia Pública para considerar la modificación del Anexo A de la Resolución Nº JD-2728 de 20 de abril de 2001, modificada por las Resoluciones AN Nº 991-Elec de 11 de julio de 2007, AN Nº 1094-Elec de 28 de agosto de 2007 y AN Nº 1593-Elec de 10 de abril de 2008, que establecen los Parámetros, Criterios y Procedimientos para la Compraventa Garantizada de Energía y Potencia para las Empresas de Distribución Eléctrica, por lo que el Administrador General,

## **RESUELVE:**

PRIMERO: APROBAR la celebración de una Audiencia Pública para considerar la propuesta de modificación del Anexo A de la Resolución Nº JD-2728 de 20 de abril de 2001, modificada por las Resoluciones AN Nº 991-Elec de 11 de julio de 2007, AN Nº 1094-Elec de 28 de agosto de 2007 y AN Nº 1593-Elec de 10 de abril de 2008, que establece los Parámetros, Criterios y Procedimientos para la Compraventa Garantizada de Energía y Potencia para las Empresas de Distribución Eléctrica.

SEGUNDO: COMUNICAR a todos los interesados en participar en la Audiencia Pública, antes referida, que el ANEXO A, de la presente Resolución, contiene la "Propuesta de Modificación de los Parámetros, Criterios y Procedimientos para la Compraventa Garantizada de Energia y Potencia para las Empresas de Distribución Eléctrica" que somete la Autoridad Nacional de los Servicios Públicos a consideración de los interesados.

TERCERO: COMUNICAR que la Audiencia Pública descrita en el Resuelto Primero de esta Resolución, se llevará a cabo el día 4 de agosto de 2008.

Dicha Audiencia se llevará a cabo en las oficinas de la Autoridad ubicadas en la Vía España y Fernández de Córdoba, Edificio Office Park, segundo piso, salones 230 y 231.

CUARTO: ANUNCIAR que la Autoridad Nacional de los Servicios Públicos aceptará comentarios u objeciones a la propuesta de modificación del tema descrito en el Resuelto Primero de esta Resolución. Cualquier tema no relacionado con la propuesta se considerará fuera de orden y no será atendido para su análisis.

QUINTO: ESTABLECER el procedimiento a seguir en la Audiencia Pública que considerará la propuesta de modificación del Anexo A de la Resolución Nº JD-2728 de 20 de abril de 2001 y sus modificaciones, el cual se describe a continuación:

"AUDIENCIA PÚBLICA PARA LA MODIFICACIÓN DE LOS PARÁMETROS, CRITERIOS Y PROCEDIMIENTOS PARA LA COMPRAVENTA GARANTIZADA DE ENERGÍA Y POTENCIA PARA LAS **EMPRESAS DE DISTRIBUCIÓN ELÉCTRICA"** 

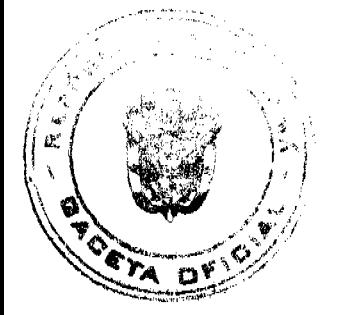

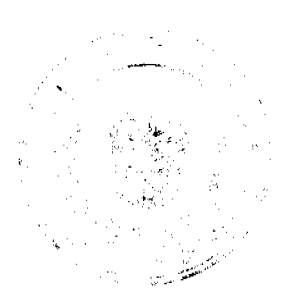

#### Gaceta Oficial Digital viernes 18 de julio de 2008

# 1. Personas calificadas para presentar comentarios y/o exponer sus propuestas en la Audiencia Pública:

1.1. Los representantes legales de los agentes de mercado, conforme hayan sido registrados en la Autoridad Nacional de los Servicios Públicos, o las personas debidamente autorizadas por ellos, mediante poder otorgado conforme a las disposiciones legales vigentes.

1.2. Los representantes de las empresas o personas naturales que a la fecha de la publicación de la presente Resolución havan iniciado un proceso ante la Autoridad para la obtención de una o varias concesiones y/o licencias para la prestación de los servicios públicos de electricidad.

1.3. Los representantes de las organizaciones, empresas o asociaciones públicas o privadas, o las personas debidamente autorizadas por ellos, mediante poder otorgado conforme a las disposiciones legales vigentes.

1.4. Las personas naturales que actúen en su propio nombre y representación, o las personas debidamente autorizadas por ellos, mediante poder otorgado conforme a las disposiciones legales vigentes.

#### 2. Fecha y Horario de Inscripción y entrega de comentarios:

Requerirán inscripción quienes deseen participar en la Audiencia Pública como expositores y los interesados en presentar sus comentarios.

Del viernes 18 de julio al miércoles 30 de julio del año 2008, en horario de 8:00 a.m. a 3:00 p.m.

Luego de finalizado el periodo de inscripción y entrega de comentarios la Autoridad levantará un acta donde constará el nombre de las personas que hayan presentado documentación.

#### 3. Lugar de Inscripción y entrega de comentarios:

Autoridad Nacional de los Servicios Públicos

**Edificio Office Park** 

Vía España y Vía Fernández de Córdoba

Primer Piso, Dirección Nacional de Electricidad, Agua Potable y Alcantarillado Sanitario.

#### 4. Forma de Inscrinción:

Mediante Formulario que estará disponible en la Autoridad a partir del viernes 18 de julio al miércoles 30 de julio del año 2008, en el lugar señalado en el punto anterior, al cual se adjuntará copia del documento de identificación personal de las personas naturales o de los representantes legales de las empresas, o el original del poder otorgado para su representatividad, según sea el caso.

### 5. Documentación que deben presentar los Expositores:

Exposición escrita de la charla que se presentará (original y una copia simple) y su correspondiente versión en formato digital el día de la Audiencia Pública.

#### 6. Forma de Entrega de los Comentarios:

6.1 En sobre cerrado, uno por cada participante.

6.2. El sobre con los comentarios para la propuesta a que se refiere la presente Audiencia Pública, debe identificarse con la siguiente leyenda:

# "AUDIENCIA PÚBLICA PARA LA MODIFICACIÓN DE LOS PARÁMETROS, CRITERIOS Y PROCEDIMIENTOS PARA LA COMPRAVENTA GARANTIZADA DE ENERGÍA Y POTENCIA PARA LAS EMPRESAS DE DISTRIBUCIÓN ELÉCTRICA"

# NOMBRE, TELÉFONOS, DIRECCIÓN FÍSICA Y ELÉCTRONICA DEL REMITENTE

#### 7. Contenido de la Información:

7.1. Nota remisoria: Los comentarios y la información que los respalde deben ser remitidos a la Autoridad mediante nota que debe ser firmada por las personas a que se refiere el punto 1 de este procedimiento. Dicha nota deberá estar acompañada de copia de la cédula de identidad personal o pasaporte de la persona que la suscribe.

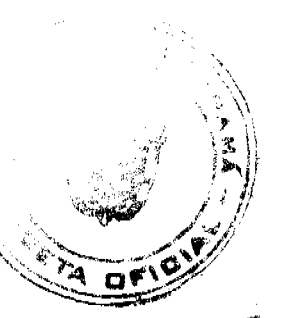

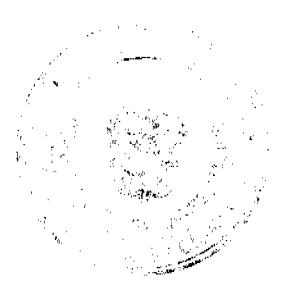

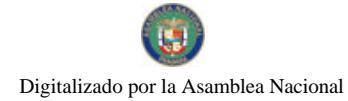

#### Gaceta Oficial Digital, viernes 18 de julio de 2008

7.2. En los comentarios que se presenten debe explicarse de manera clara la posición de la persona acerca del tema objeto de la Audiencia Pública.

7.3. Deberán acompañarse los comentarios con la documentación técnica que respalda la posición, en caso de ser necesario.

7.4. Toda información debe presentarse en dos juegos 81/2 x 11 (un original y una copias) idénticos, con cada una de sus hojas numeradas. Adicionalmente deberá presentarse una copia digital en formato Word. Aquellos documentos que no se acompañen de la copia magnética no serán recibidos por la Autoridad.

#### 8. Disponibilidad de comentarios a los interesados:

A medida que sean entregados los comentarios los mismos serán publicados en la siguiente dirección electrónica: www.asep.gob.pa.

Y los días 31 de julio y 1 de agosto de 2008 de 8:00 a.m. a 3:00 p.m. los comentarios estarán disponibles en las oficinas de Asesoría Legal de esta Entidad Reguladora, ubicada en el Edificio Office Park, Vía España y Vía Fernández de Córdoba, Primer Piso.

#### 9. Fotocopiado:

Cualquier interesado en obtener copias de los comentarios, deberá solicitarlo a su costo, los días 31 de julio y 1 de agosto de 2008.

# PROCEDIMIENTO A SEGUIR EL DÍA DE LA AUDIENCIA PÚBLICA:

#### 1. Expositores:

Cualquier persona con derecho a exponer, siempre y cuando se haya inscrito dentro de los términos señalados. Todo aquel que concurra en representación de una o más personas naturales o jurídicas se limitará a una sola exposición.

#### 2. Observadores:

La Audiencia Pública está abierta a todo aquel que desee asistir.

#### 3. Orden de Participación de los Expositores:

En el orden que dictamine la Autoridad, el cual se anunciará mediante Acta el día 31 de julio del año 2008 en la Dirección de Asuntos Jurídicos de la Autoridad Nacional de los Servicios Públicos, en el Primer Piso del Edificio Office Park, ubicado en Vía España y Vía Fernández de Córdoba, ciudad de Panamá y se publicará en nuestra página Web.

#### 4. Tiempo máximo permisible por participante:

20 minutos para su exposición.

## 5. Persona responsable de presidir la Audiencia Pública:

El Administrador General de la Autoridad Nacional de los Servicios Públicos o quien éste designe.

### 8. Registro de la Audiencia Pública:

Grabación disponible para los interesados, a su costo, a partir del 12 de agosto de 2008.

SEXTO: Esta Resolución rige a partir de su publicación.

FUNDAMENTO DE DERECHO: Ley 26 de 29 de enero de 1996, modificada por el Decreto Ley Nº 10 de 22 de febrero de 2006. Ley 6 de 3 de febrero de 1997; Ley N° 6 de 22 de enero de 2002.

#### PUBLÍQUESE Y CÚMPLASE,

# VICTOR CARLOS URRUTIA G.

Administrador General

#### **ANEXO**

PROPUESTAS DE CAMBIOS AL ANEXO A DE LA RESOLUCIÓN JD-2728 DE 20 DE ABRIL DE 2001, MODIFICADA POR LA RESOLUCIÓN AN No. 991-ELEC. DE 11 DE JULIO DE 2007 Y SUS POSTERIORES MODIFICACIONES QUE CONTIENE LOS PARÁMETROS, CRITERIOS Y PROCEDIMIENTOS PARA LA

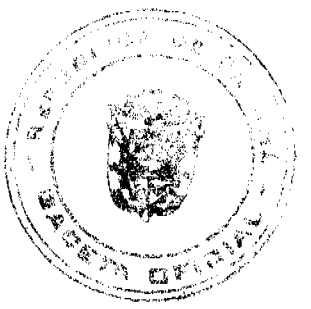

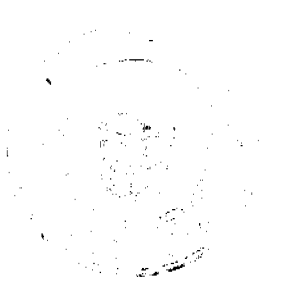

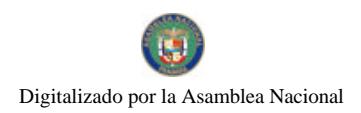

#### Gaceta Oficial Digital, viernes 18 de julio de 2008

# COMPRAVENTA GARANTIZADA DE ENERGÍA Y/O POTENCIA PARA LAS EMPRESAS DE **DISTRIBUCIÓN ELÉCTRICA**

# **JULIO DE 2008**

## APROBADO MEDIANTE RESOLUCIÓN AN No.1899-ELEC DE 15 DE JULIO DE 2008

# CAMBIOS AL ANEXO A DE LA RESOLUCIÓN JD-2728 DE 20 DE ABRIL DE 2001, MODIFICADA POR LA RESOLUCIÓN AN No.991-ELEC DE 11 DE JULIO DE 2007 Y POSTERIORES

Se proponen las siguientes modificaciones:

Sección I: Parámetros. Criterios y Procedimientos para los contratos de compraventa garantizada de energía y/o potencia para las Empresas Distribuidoras Eléctrica

#### Donde dice:

## 4. Aplicabilidad

4.1. Los parámetros, criterios y procedimientos aquí descritos se aplican a todos los suministros que contratarán las empresas de distribución eléctrica para las compras de potencia y/o energía que realicen mediante Actos de Libre Concurrencia para garantizar el abastecimiento de la demanda de sus clientes. Esto no aplica para compras de potencia y/o energía para atender la demanda de Sistemas Aislados, ni para las compras de potencia y/o energía que realicen las empresas de distribución eléctrica dedicadas exclusivamente a la atención de clientes ubicados en zonas rurales.

#### Debe decir:

### 4. Aplicabilidad

4.1. Los parámetros, criterios y procedimientos aquí descritos se aplican a todos los suministros que contratarán las empresas de distribución eléctrica para las compras de potencia y/o energía que realicen mediante Actos de Libre Concurrencia para garantizar el abastecimiento de la demanda de sus clientes.

4.2. Los parámetros, criterios y procedimientos aquí descritos no aplican para compras de potencia y/o energía para atender la demanda de Sistemas Aislados, ni para las compras de potencia y/o energia que realicen las empresas de distribución eléctrica dedicadas exclusivamente a la atención de clientes ubicados en zonas rurales, ni para Actos de Libre Concurrencia que busquen establecer un compromiso exclusivamente de energía mediante la contratación de Energía Excedente, para lo cual se considerará que la Energia Excedente es aquella que es ofertada por los proponentes y que no está comprometida mediante contratos. Para estas compras la Empresa de Distribución Eléctrica presentará un Documento de Licitación, el cual deberá ser aprobado por la ASEP.

Sección II: Adjudicación de contratos para la compraventa garantizada de energía y potencia para las Empresas de Distribución Eléctrica.

#### Donde dice:

#### 2. Informe Anual sobre Contrataciones

2.1. A más tardar el 30 de septiembre de cada año, las empresas de distribución eléctrica deberán suministrar en forma digitalizada digitalizada a la ASEP, para su consideración, un Informe Anual sobre Contrataciones con las características básicas y los volúmenes de la totalidad de los contratos de suministro que tengan proyectado celebrar en los sesenta (60) meses que se inicien ciento veinte (120) días calendario después de la fecha de entrega del informe. El Informe Anual sobre Contrataciones deberá contener, tanto para el corto plazo como para el largo plazo, al menos la siguiente información:

2.1.1. Cantidad y tipo de contratos existentes, con indicación de su volumen y demás características básicas.

2.1.2 Nivel de Contratación en función de la Obligación de Contratar para los próximos 14 años, tanto en tablas como en gráficas.

2.1.3. Fecha provisional de la adjudicación del contrato o contratos en trámite, si se conociere o en su defecto la fecha del acto de recepción de propuestas.

2.1.4. Nombre, dirección, teléfono, telefax, telex, dirección electrónica del servicio, departamento o persona encargada de la empresa de distribución eléctrica en donde pueda obtenerse información complementaria.

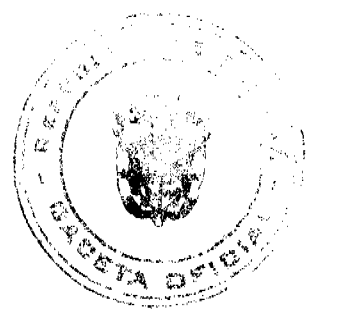

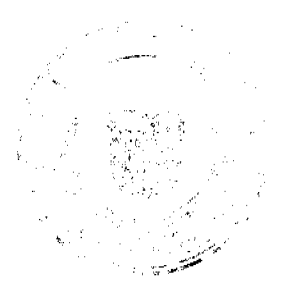

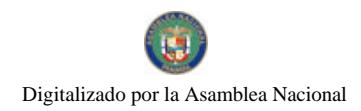

Gaceta Oficial Digital, viernes 18 de julio de 2008

### Debe decir

#### 2. Informe Anual sobre Contrataciones

2.1. A más tardar el 30 de noviembre de cada año, las empresas de distribución eléctrica deberán suministrar en forma digitalizada a la ASEP, para su consideración, un Informe Anual sobre Contrataciones con las características básicas y los volúmenes de la totalidad de los contratos de suministro que tengan proyectado celebrar en los sesenta (60) meses que se inicien ciento veinte (120) días calendario después de la fecha de entrega del informe. El Informe Anual sobre Contrataciones deberá contener, tanto para el corto plazo como para el largo plazo, al menos la siguiente información:

2.1.1. Cantidad y tipo de contratos existentes, con indicación de su volumen y demás características básicas.

2.1.2 Nivel de Contratación en función de la Obligación de Contratar para los próximos 14 años, tanto en tablas como en gráficas.

2.1.3. Fecha provisional de la adjudicación del contrato o contratos en trámite, si se conociere o en su defecto la fecha del acto de recepción de propuestas.

2.1.4. Nombre, dirección, teléfono, telefax, telex, dirección electrónica del servicio, departamento o persona encargada de la empresa de distribución eléctrica en donde pueda obtenerse información complementaria.

#### Donde dice:

# 10. Publicidad. Invitaciones a participar

10.1. El llamado a participar en el Acto de Libre Concurrencia y su publicidad se efectuarán con la mayor amplitud posible, como mínimo como avisos que se publicarán en dos (2) diarios de circulación nacional por dos días calendario consecutivos, en un (1) diario de circulación internacional por dos días calendario consecutivos y en una revista especializada, tal como Business News Americas, United Nations Development Business (UNDB), o similar y en la página "Web" de la empresa de distribución eléctrica durante un mínimo de treinta (30) días calendario a partir del primer día de la publicación en los diarios. Igualmente, la empresa de distribución eléctrica deberá remitir a la ASEP, tan pronto sea publicado, el aviso del llamado al acto de libre concurrencia.

10.2. Los llamados especificarán, como mínimo:

10.2.1 El objeto del llamado al Acto de Libre Concurrencia.

10.2.2 El lugar y el horario en que podrá consultarse y obtenerse copia del Documento de Licitación, la documentación complementaria y demás información adicional que se requiera, con indicación de número de teléfono, telefax, telex y/o dirección electrónica.

10.2.3 El lugar, día y hora límite de presentación y apertura de las ofertas.

10.2.4 El costo del Documentos de Licitación, el cual no podrá ser mayor a Cincuenta Balboas o Dólares de los Estados Unidos de América (B/. 50.00).

10.3. Los anuncios, avisos e invitaciones deberán realizarse en forma tal que la última publicación guarde una antelación mínima de ciento veinte (120) días calendario de la fecha límite de presentación de ofertas para Actos de Largo Plazo. En el caso de Actos de Corto plazo la antelación mínima será de treinta (30) días calendario de la fecha límite de presentación de ofertas.

## Debe decir:

### 10. Publicidad. Invitaciones a participar

10.1. El llamado a participar en el Acto de Libre Concurrencia y su publicidad se efectuarán con la mayor amplitud posible, como mínimo como avisos que se publicarán en dos (2) diarios de circulación nacional por dos días calendario consecutivos, en un (1) diario de circulación internacional por dos días calendario consecutivos y en una revista especializada, tal como Business News Americas, United Nations Development Business (UNDB), o similar y en la página "Web" de la empresa de distribución eléctrica durante un mínimo de treinta (30) días calendario a partir del primer día de la publicación en los diarios. Igualmente, la empresa de distribución eléctrica deberá remitir a la ASEP, tan pronto sea publicado, el aviso del llamado al acto de libre concurrencia. Para los Actos de Corto Plazo sólo será necesario la publicación en dos (2) diarios de circulación nacional por dos días calendario consecutivos y en la página "Web" de la empresa de distribución eléctrica.

10.2. Los llamados especificarán, como mínimo:

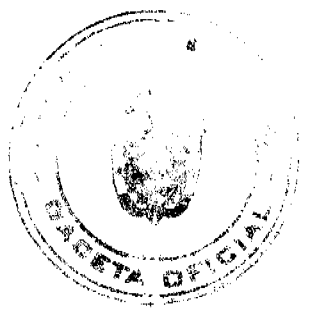

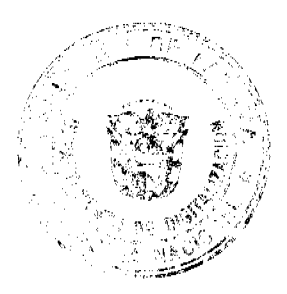

#### Gaceta Oficial Digital, viernes 18 de julio de 2008

10.2.1 El objeto del llamado al Acto de Libre Concurrencia.

10.2.2 El lugar y el horario en que podrá consultarse y obtenerse copia del Documento de Licitación, la documentación complementaria y demás información adicional que se requiera, con indicación de número de teléfono, telefax, telex y/o dirección electrónica.

10.2.3 El lugar, día y hora límite de presentación y apertura de las ofertas.

10.2.4 El costo del Documentos de Licitación, el cual no podrá ser mayor a Cincuenta Balboas o Dólares de los Estados Unidos de América (B/. 50.00).

10.3. Los anuncios, avisos e invitaciones deberán realizarse en forma tal que la última publicación guarde una antelación mínima de ciento veinte (120) días calendario de la fecha límite de presentación de ofertas para Actos de Largo Plazo. En el caso de Actos de Corto plazo la antelación mínima será de treinta (30) días calendario de la fecha límite de presentación de ofertas, tomando en consideración que el proceso de Recepción de Ofertas, Evaluación y Adjudicación, para Actos que involucren la compra de Potencia Firme, debe realizarse en los primeros diez (10) meses de cada año.

#### Donde dice:

#### 12. Modificación del Documento de Licitación

12.1 Tanto para los actos de corto plazo como de largo plazo, los cambios, adiciones o modificaciones que la empresa de distribución eléctrica introduzca, deberán ser sometidas a consideración de la ASEP con por lo menos veinte (20) días calendario antes de la fecha fijada para la presentación de las ofertas. La empresa de distribución eléctrica deberá informar, por medio idóneo, a todo aquel que haya obtenido copia del Documento de Licitación, con una antelación de por lo menos diez (10) días calendario antes de la fecha límite fijada para la presentación de las ofertas, de los cambios, las adiciones o modificaciones que ha aprobado la ASEP. Para dichos efectos, la empresa de distribución eléctrica publicará un aviso que contenga dicha modificación en dos (2) diarios de circulación nacional en dos (2) días consecutivos. Adicionalmente la empresa de distribución eléctrica deberá publicar el aviso en la página "Web" de Internet de la empresa de distribución eléctrica durante diez (10) días consecutivos.

12.2 Los cambios o modificaciones a los Documentos de Licitación sólo se realizarán por medio de una Addenda aprobada por la ASEP y serán comunicados a los interesados en tiempo oportuno. Adicionalmente, con cada modificación que se haga al Documento de Licitación, deberá hacerse un documento unificado, el cual será puesto a disposición de los interesados en la página "Web" de Internet de la empresa de distribución eléctrica.

#### Debe decir:

# 12. Modificación del Documento de Licitación

12.1 Para los actos de corto plazo, los cambios, adiciones o modificaciones que la empresa de distribución eléctrica introduzca, deberán ser sometidas a consideración de la ASEP con por lo menos treinta (30) días calendario antes de la fecha fijada para la presentación de las ofertas. La empresa de distribución eléctrica deberá informar, por medio idóneo, a todo aquel que haya obtenido copia del Documento de Licitación, con una antelación de por lo menos quince (15) días calendario antes de la fecha límite fijada para la presentación de las ofertas, de los cambios, las adiciones o modificaciones que ha aprobado la ASEP. Para dichos efectos, la empresa de distribución eléctrica publicará un aviso que contenga dicha modificación en dos (2) diarios de circulación nacional en dos (2) días consecutivos. Adicionalmente la empresa de distribución eléctrica deberá publicar el aviso en la página "Web" de Internet de la empresa de distribución eléctrica durante quince (15) días consecutivos.

12.2 Para los actos de largo plazo, los cambios, adiciones o modificaciones que la empresa de distribución eléctrica introduzca, deberán ser sometidas a consideración de la ASEP con por lo menos cuarenta y cinco días (45) días calendario antes de la fecha fijada para la presentación de las ofertas. La empresa de distribución eléctrica deberá informar, por medio idóneo, a todo aquel que haya obtenido copia del Documento de Licitación, con una antelación de por lo menos treinta (30) días calendario antes de la fecha límite fijada para la presentación de las ofertas, de los cambios, las adiciones o modificaciones que ha aprobado la ASEP. Para dichos efectos, la empresa de distribución eléctrica publicará un aviso que contenga dicha modificación en dos (2) diarios de circulación nacional en dos (2) días consecutivos. Adicionalmente la empresa de distribución eléctrica deberá publicar el aviso en la página "Web" de Internet de la empresa de distribución eléctrica durante treinta (30) días consecutivos. Se exceptúa de lo anterior aquellas modificaciones que involucren exclusivamente el cambio de la fecha del Acto de Recepción de Ofertas, las cuales pueden informarse hasta con diez (10) días calendario de antelación, para lo cual la empresa de distribución eléctrica someterá a la ASEP dicha modificación con la debida antelación y le dará la adecuada divulgación.

12.3 Los cambios o modificaciones a los Documentos de Licitación sólo se realizarán por medio de una Addenda aprobada por la ASEP y serán comunicados a los interesados en tiempo oportuno. Adicionalmente, con cada modificación que se haga al Documento de Licitación, deberá hacerse un documento unificado, el cual será puesto a disposición de los interesados en la página "Web" de Internet de la empresa de distribución eléctrica.

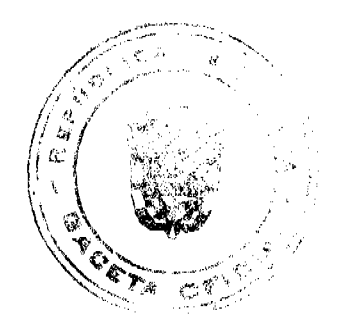

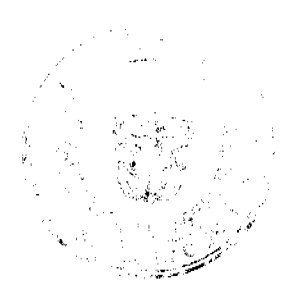

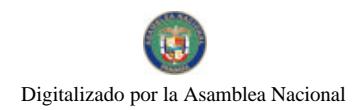

Gaceta Oficial Digital, viernes 18 de julio de 2008

## Donde dice:

## 33. Combinación de ofertas que excedan lo solicitado

33.1. En el caso de que la combinación de las ofertas que se adjudiquen exceda el total solicitado, la empresa de distribución eléctrica tendrá la opción de:

33.1.1. Contratar el excedente para atender a los clientes no regulados, siempre y cuando el mismo no exceda el 15% de lo solicitado; y/o,

33.1.2. Utilizar la flexibilidad que tiene de variar cantidades y/o modificar fechas de inicio de suministros de acuerdo a lo establecido en este documento,

33.1.3. Adjudicar a la siguiente combinación de ofertas con el precio más bajo que no excede lo solicitado.

## Debe decir:

### 33. Combinación de ofertas que excedan lo solicitado

33.1. En el caso de que la combinación de las ofertas que se adjudiquen exceda el total solicitado, la empresa de distribución eléctrica tendrá la opción de:

33.1.1. Contratar el excedente, siempre y cuando el mismo no exceda el 15% de lo solicitado; y/o,

33.1.2. Utilizar la flexibilidad que tiene de variar cantidades y/o modificar fechas de inicio de suministros de acuerdo a lo establecido en este documento,

33.1.3. Adjudicar a la siguiente combinación de ofertas con el precio más bajo que no excede lo solicitado.

# Sección III: Funciones de la Autoridad Nacional de los Servicios Públicos

# Donde dice:

1.1.2 Aprobar cualquier modificación que sea necesario introducirse en el Documento de Licitación. Toda modificación que sea necesaria introducirse en el Documento de Licitación deberá ser puesta a consideración de la ASEP con una anticipación no menor de veinte (20) días calendario contados a partir de la recepción de las ofertas. La ASEP deberá resolver acerca de su aceptación o rechazo dentro de diez (10) días calendario siguientes a la presentación de tal modificación, debiendo interpretarse su silencio como la aprobación tácita, sin más trámite ni necesidad de declaración alguna.

### Debe decir:

1.1.2 Aprobar cualquier modificación que sea necesario introducirse en el Documento de Licitación. Toda modificación que sea necesaria introducirse en el Documento de Licitación deberá ser puesta a consideración de la ASEP con una anticipación no menor de cuarenta y cinco (45) días calendario en el caso de Actos de largo plazo y treinta (30) días calendario en el caso de Actos de corto plazo, contados a partir de la recepción de las ofertas. La ASEP deberá resolver acerca de su aceptación o rechazo dentro de quince (15) días calendario siguiente a la presentación de tal modificación, debiendo interpretarse su silencio como la aprobación tácita, sin más trámite ni necesidad de declaración alguna.

REPÚBLICA DE PANAMÁ

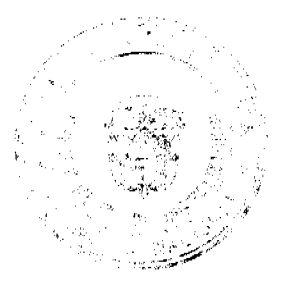

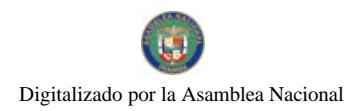

#### Gaceta Oficial Digital, viernes 18 de julio de 2008

# AUTORIDAD PANAMEÑA DE SEGURIDAD DE ALIMENTOS

#### RESUELTO AUPSA - DINAN - 151 - 2007

#### (De 20 de Marzo de 2007)

"Por medio del cual se emite el Requisito Fitosanitario para la importación de Apio (Apium graveolens) fresco o refrigerado, para consumo humano y/o transformación, originario del Estado de California, Estados Unidos de América."

#### EL DIRECTOR NACIONAL DE NORMAS PARA LA IMPORTACIÓN DE ALIMENTOS,

## en uso de sus facultades legales CONSIDERANDO:

Que el Decreto Ley 11 de 22 de febrero de 2006 crea la Autoridad Panameña de Seguridad de Alimentos, como entidad rectora del Estado para asegurar el cumplimiento y aplicación de las leyes y reglamentos en materia de seguridad de introducción de alimentos al territorio nacional, bajo criterios estrictamente científicos y técnicos.

Que la Autoridad Panameña de Seguridad de Alimentos tiene como objetivo principal el proteger la salud humana, el patrimonio animal y vegetal del país, mediante la aplicación de las medidas sanitarias y fitosanitarias aplicables a la introducción de alimentos al territorio nacional.

Que el artículo 38, numeral 1 del Decreto Ley 11 de 22 de febrero de 2006 dicta que es función de la Dirección Nacional de Normas para la Importación de Alimentos, emitir los requisitos sanitarios y fitosanitarios, que deben cumplir los alimentos para su introducción al territorio nacional: En el almacenaje en zonas libres, zona procesadora, importación, tránsito y/o trasbordo.

Que la Autoridad Panameña de Seguridad de Alimentos ha considerado pertinente la emisión del Requisito Fitosanitario, con el fin de complementar los aspectos sanitarios, de inocuidad y calidad para la importación de Apio (Apium graveolens) fresco o refrigerado, para consumo humano y /o transformación, originario del Estado de California, Estados Unidos de América.

Que el país, lugar y sitio de producción ha sido reconocido como área libre de plagas de interés cuarentenario, por la Autoridad Panameña de Seguridad de Alimentos o en su defecto reconoce la declaración avalada por la Dirección Nacional de Sanidad Vegetal del Ministerio de Desarrollo Agropecuario, en base al Articulo 77 del Decreto Ley 11 de 22 de febrero de 2006.

Que el incumplimiento de las buenas prácticas agrícolas y de manejo de estos alimentos puede ocasionar la aparición o prevalencia contaminantes biológicos, químicos o físicos, afectando la salud de los consumidores y es responsabilidad de la Autoridad Panameña de Seguridad de Alimentos, verificar que los mismos no sobrepasen los niveles adecuados de protección de la salud pública.

Oue luego de las consideraciones antes expuestas.

#### **RESUELVE:**

Artículo 1: Emitir los Requisitos Fitosanitarios para la Importación de Apio (Apium graveolens) fresco o refrigerado, para consumo humano y/o transformación, originarios del Estado de California, Estados Unidos de América, descrita en la siguiente fracción del Arancel Nacional de Importación:

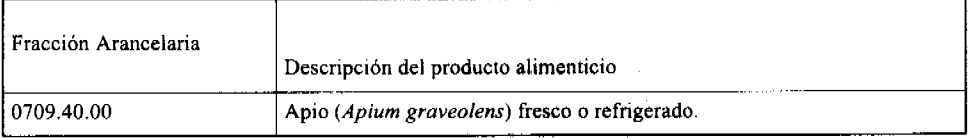

Artículo 2: El importador está obligado a informar a la Autoridad Panameña de Seguridad de Alimentos, a través del Formulario de Notificación de Importación, en forma manual o vía electrónica, en un tiempo mínimo de 48 horas, previa a la llegada del producto al punto de ingreso.

Artículo 3: El Apio (Apium graveolens) fresco o refrigerado, debe estar amparado por un certificado fitosanitario, expedido por la Organización Nacional de Protección Fitosanitaria (ONPF) del país de origen, en el que se certifique el cumplimiento de los siguientes requisitos:

Que:

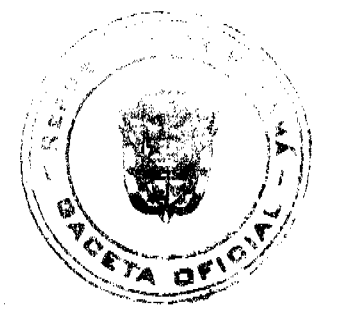

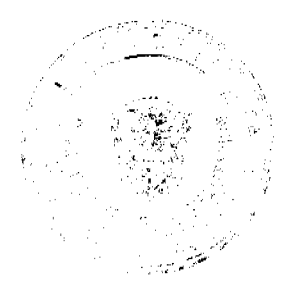

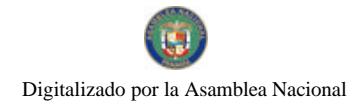

#### Gaceta Oficial Digital, viernes 18 de julio de 2008

- 1. El Apio (Apium graveolens) ha sido cultivado y embalado en el Estado de California, Estados Unidos de América.
- 2. El embarque procede de áreas y lugares de producción libres de plagas de interés cuarentenario para la República de Panamá, tales como:

#### a) Liriomyza trifolii c) Platynota stultana

#### b) Thrips palmi\* d) Maconellicoccus hirsutus

# \* Plaga reglamentada (A-2), bajo control oficial

- 3. Las áreas y lugares de producción han sido sujetas a inspección, por parte de la Organización Nacional de Protección Fitosanitaria (ONPF) del país de origen, durante el período de crecimiento activo, cosecha y embalaje del alimento.
- 4. La producción, cosecha y el embalaje de estos alimentos, cultivados para el consumo humano, se realizaron en el marco de las buenas prácticas agrícolas y de las buenas prácticas de manufactura (BPM) con el fin de minimizar los riesgos de contaminantes biológicos, químicos y físicos
- 5. El embarque viene libre de insectos vivos de cualquier tipo, así como también de otros contaminantes biológicos, químicos y físicos, incluyendo suelos de cualquier tipo.
- 6. El embarque recibió tratamiento cuarentenario contra insectos y ácaros, en su origen, registrando el tratamiento utilizado, así como el tiempo, temperatura y humedad presentes durante el mismo.
- 7. El embalaje utilizado sea resistente a la manipulación y esta identificado con el código del país de origen, número de planta empacadora y código de lotes.
- 8. Los materiales utilizados para el embalaje y/o amortiguación no contengan fibras vegetales u otro material hospedero de plagas.
- 9. Los contenedores, previo al embarque, han sido lavados y desinfectados internamente.
- 10. Los contenedores han sido precintados (marchamados, flejados) y sellados, de manera que dichos sellos solo puedan ser retirados por la Autoridad Panameña de Seguridad de Alimentos, al momento de llegar al territorio nacional.

Artículo 4: El embarque debe estar amparado con la siguiente documentación comprobatoria, en cada envío:

- 1. Copia del formulario de notificación de importación.
- 2. Certificado fitosanitario del país de origen del producto.
- 3. Copia de factura comercial del producto.
- 4. Pre-declaración de aduanas.

Artículo 5: Al ingreso del alimento al país, la Autoridad Panameña de Seguridad de Alimentos procederá a realizar el muestreo para el análisis entomológico. Y se reserva el derecho de tomar otras muestras, en ese momento o en cualquier punto de la cadena alimentaria, a objeto de realizar otros análisis: Microbiológico, micotoxinas, características organolépticas, físico-químicos y residuos tóxicos.

El costo de estos análisis deberá ser sufragado por el interesado.

Artículo 6: Estos requisitos fitosanitarios son específicos para la importación de Apio (Apium graveolens) fresco o refrigerado, no obstante, no exime del cumplimiento de otras normas nacionales para su comercialización en el territorio nacional.

Artículo 7: Este Resuelto deroga toda disposición que le sea contraria.

Artículo 8: El presente Resuelto empezará a regir a partir de su firma y deberá ser publicado inmediatamente en la Gaceta Oficial.

FUNDAMENTO DE DERECHO: Decreto Ley 11 de 22 de febrero de 2006.

Ley 23 de 15 de julio de 1997

Ley Nº 47 de 9 de julio de 1996

COMUNÍQUESE Y CÚMPLASE.

HUMBERTO A. BERMÚDEZ R.

Director Nacional de Normas

Para la Importación de Alimentos

ANSELMO GUERRA M.

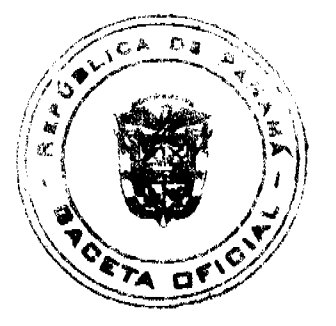

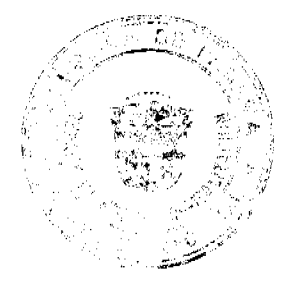

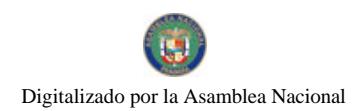

Gaceta Oficial Digital, viernes 18 de julio de 2008

Secretario General

# REPÚBLICA DE PANAMÁ

# AUTORIDAD PANAMEÑA DE SEGURIDAD DE ALIMENTOS

#### RESUELTO AUPSA - DINAN - 152 - 2007

#### (De 20 de Marzo de 2007)

"Por medio del cual se emite el Requisito Fitosanitario para la importación de Cebada perlada (Hordeum vulgare L.) en granos, para consumo y/o transformación, originaria de Chile."

# EI DIRECTOR NACIONAL DE NORMAS PARA LA IMPORTACIÓN DE ALIMENTOS,

#### en uso de sus facultades legales CONSIDERANDO:

Que el Decreto Ley 11 de 22 de febrero de 2006 crea la Autoridad Panameña de Seguridad de Alimentos, como entidad rectora del Estado para asegurar el cumplimiento y aplicación de las leyes y reglamentos en materia de seguridad de introducción de alimentos al territorio nacional, bajo criterios estrictamente científicos y técnicos.

Que la Autoridad Panameña de Seguridad de Alimentos tiene como objetivo principal el proteger la salud humana, el patrimonio animal y vegetal del país, mediante la aplicación de las medidas sanitarias y fitosanitarias aplicables a la introducción de alimentos al territorio nacional.

Que el artículo 38, numeral 1 del Decreto Ley 11 de 22 de febrero de 2006 dicta que es función de la Dirección Nacional de Normas para la Importación de Alimentos, emitir los requisitos sanitarios y fitosanitarios, que deben cumplir los alimentos para su introducción al territorio nacional: En el almacenaje en zonas libres, zona procesadora, importación, tránsito v/o trasbordo.

Que la Autoridad Panameña de Seguridad de Alimentos ha considerado pertinente la emisión del Requisito Fitosanitario, con el fin de complementar los aspectos sanitarios, de inocuidad y calidad para la importación de Cebada perlada (Hordeum vulgare L.) en granos, para consumo y/o transformación, originaria de Chile.

Que el país, zona, región o compartimiento, ha sido reconocido como elegible por la Autoridad Panameña de Seguridad de Alimentos, o en su defecto reconoce la elegibilidad otorgada por la Dirección Nacional de Sanidad Vegetal del Ministerio de Desarrollo Agropecuario, en base al Articulo 77 del Decreto Ley 11 de 22 de febrero de 2006.

Que el incumplimiento de las buenas prácticas agrícolas y de manejo de estos alimentos puede ocasionar la aparición o prevalencia contaminantes biológicos, químicos o físicos, afectando la salud de los consumidores y es responsabilidad de la Autoridad Panameña de Seguridad de Alimentos, verificar que los mismos no sobrepasen los niveles adecuados de protección de la salud pública.

Que luego de las consideraciones antes expuestas,

### **RESUELVE:**

Artículo 1: Emitir los Requisitos Fitosanitarios para la Importación de Cebada perlada (Hordeum vulgare L.) en granos, para consumo y/o transformación, originaria de Chile, descrita en la siguiente fracción del Arancel Nacional de Importación:

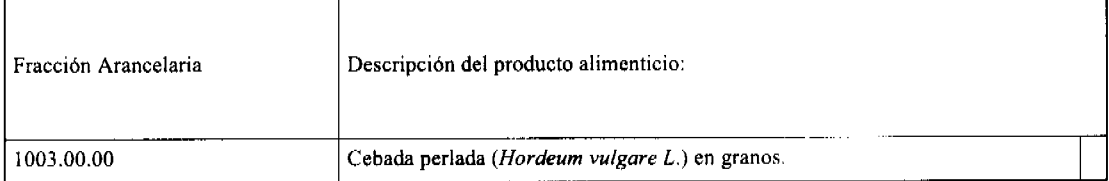

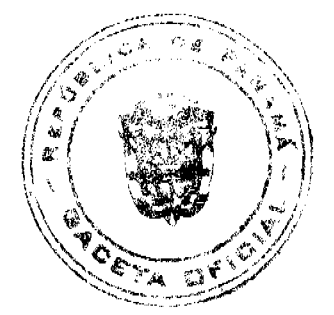

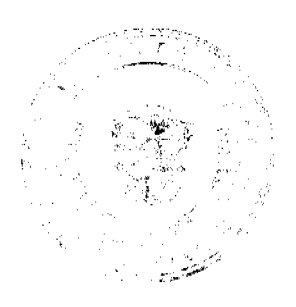

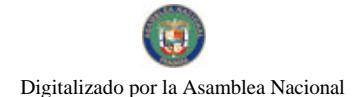

# Gaceta Oficial Digital, viernes 18 de julio de 2008

 $\mathbf{K}$ 

47

Artículo 2: El importador está obligado a informar a la Autoridad Panameña de Seguridad de Alimentos, a través del Formulario de Notificación de Importación, en forma manual o vía electrónica, en un tiempo mínimo de 48 horas, previa a la llegada del producto al punto de ingreso.

Artículo 3: La Cebada perlada (Hordeum vulgare L.) en granos, deberá estar amparado por un certificado fitosanitario, expedido por la Organización Nacional de Protección Fitosanitaria (ONPF) del país de origen, en el que se haga constar el cumplimiento de los siguientes requisitos:

Que:

1. La Cebada perlada (Hordeum vulgare L.) ha sido cultivada y embalada en Chile.

2. El embarque procede de áreas y lugares de producción libres de plagas de interés cuarentenario para la República de Panamá, tales como:

#### a) Stegobium paniceum b) Listronotus bonariensis

3. Las áreas y lugares de producción han sido sujetas a inspección, por parte de la Organización Nacional de Protección Fitosanitaria (ONPF) del país de origen, durante el período de crecimiento activo, cosecha y embalaje del alimento.

4. La producción, cosecha y el embalaje de estos alimentos, cultivados para el consumo humano, se realizaron en el marco de las buenas prácticas agrícolas y de las buenas prácticas de manufactura (BPM) con el fin de minimizar los riesgos de contaminantes biológicos, químicos y físicos.

5. El embarque viene libre de insectos vivos de cualquier tipo, así como también de otros contaminantes biológicos, químicos y físicos, incluyendo suelos de cualquier tipo.

6. El embarque recibió tratamiento cuarentenario contra insectos y ácaros, en su origen, registrando el tratamiento utilizado, así como el tiempo, temperatura y humedad presentes durante el mismo.

7. El embalaje utilizado sea resistente a la manipulación y esta identificado con el código del país de origen, número de planta empacadora y código de lotes.

8. Los materiales utilizados para el embalaje y/o amortiguación no contengan fibras vegetales u otro material hospedero de plagas.

9. Los contenedores, previo al embarque, han sido lavados y desinfectados internamente.

10. Los contenedores han sido precintados (marchamados, flejados) y sellados, de manera que dichos sellos sólo puedan ser retirados por La Autoridad Panameña de Seguridad de Alimentos, al momento de llegar al territorio nacional.

Artículo 4: El embarque de Cebada perlada (Hordeum vulgare L.) en granos. debe estar amparado con la siguiente documentación comprobatoria, en cada envío:

- 1. Copia del formulario de notificación de importación.
- 2. Certificado fitosanitario del país de origen del producto.
- 3. Copia de factura comercial del producto.
- 4. Pre-declaración de aduanas.

Artículo 5: La Autoridad Panameña de Seguridad de Alimentos, a la llegada del alimento al país procederá a realizar muestreo para el análisis entomológico. Y se reserva el derecho de tomar otras muestras, en ese momento o en cualquier punto de la cadena alimentaria, a objeto de realizar otros análisis: Microbiológico, micotoxinas, características organolépticas, físico-químicos y residuos tóxicos.

El costo de estos análisis deberá ser sufragado por el interesado.

Artículo 6: Estos requisitos fitosanitarios son exclusivos para la importación de Cebada perlada (Hordeum vulgare L.) en granos, no obstante, no exime del cumplimiento de otras normas nacionales para su comercialización en el territorio nacional.

Artículo 7: Este Resuelto deroga toda disposición que le sea contraria.

Artículo 8: El presente Resuelto empezará a regir a partir de su firma y deberá ser publicado inmediatamente en la Gaceta Oficial.

FUNDAMENTO DE DERECHO: Decreto Ley 11 de 22 de febrero de 2006.

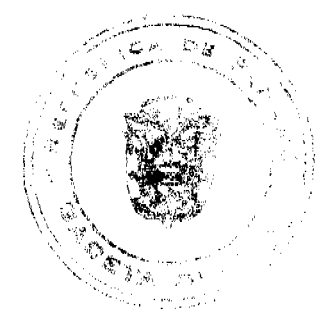

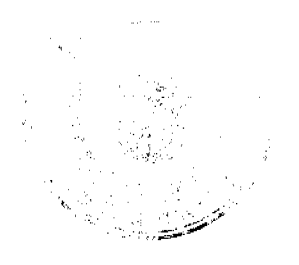

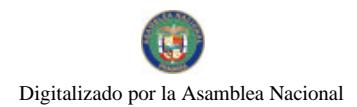

Gaceta Oficial Digital, viernes 18 de julio de 2008

Ley 23 de 15 de julio de 1997

Lev Nº 47 de 9 de julio de 1996

COMUNÍOUESE Y CÚMPLASE.

HUMBERTO A. BERMÚDEZ R.

Director Nacional de Normas

#### para la Importación de Alimentos

**ANSELMO GUERRA M.** 

Secretario General

#### REPÚBLICA DE PANAMÁ

# MINISTERIO PÚBLICO

## Procuraduría General de la Nación

Resolución Nº 9

(De 26 de febrero de 2008)

## "Que amplía el Plan Piloto sobre la Implementación del Sistema de Localización Telemática a través del Brazalete Electrónico de Monitoreo para garantizar el cumplimiento de Medidas Cautelares"

# LA PROCURADORA GENERAL DE LA NACIÓN,

en uso de sus facultades constitucionales y legales,

### **CONSIDERANDO:**

- 1. Que de conformidad con el artículo 222 numeral 2 de la Constitución Política de la República de Panamá, la Procuradora General de la Nación, debe velar por el fiel cumplimiento de las obligaciones de todos los Agentes de Instrucción.
- 2. Que la Procuraduría General de la Nación debe introducir cambios jurídicos que coadyuven al fortalecimiento de la Administración de Justicia y los Derechos Humanos, así como al descongestionamiento de los centros penitenciarios.
- 3. Que según dispone el artículo 2129 del Código Judicial, es obligación de los Agentes de Instrucción evaluar la efectividad de las medidas cautelares por ellos aplicadas.
- 4. Que con el propósito de poner a disposición de la Administración de Justicia, una herramienta de alta tecnología que permitiera hacer más eficiente la aplicación de las medidas cautelares de tipo penal, distintas a la detención preventiva, mediante Resolución Nº 65-2005 de 1 de septiembre de 2005 se implementó en el Ministerio Público el Plan Piloto para la aplicación del Sistema de Localización Telemático, a través de un Brazalete de Monitoreo Electrónico, con una duración de tres (3) meses, en el Primer y Segundo Circuito Judicial de Panamá.
- 5. Que mediante la Resolución Nº 27 de 31 de mayo de 2006, el referido Plan Piloto fue ampliado por un término de cinco (5) meses a partir del 1<sup>°</sup> de septiembre de 2006.
- 6. Que este sistema de vigilancia electrónica es una alternativa de desprisionalización y garantiza el cumplimiento de medidas cautelares aplicadas a los Agentes de Instrucción, permitiendo al sindicado permanecer en su ámbito socio familiar y laboral circunstancia que favorece la indemnización de las víctimas del delito, con plena garantía de los derechos humanos.
- 7. Que los requerimientos del sistema permiten extender el Plan Piloto para la aplicación del Sistema de Localización Telemático, a través de un Brazalete de Monitoreo Electrónico, durante el año 2008, en el Primero, Segundo y Tercer Circuito Judicial de la Provincia de Panamá, para evaluar su implementación a nivel nacional.

#### **RESUELVE:**

PRIMERO: Ampliar el Plan Piloto sobre la implementación del Sistema de Localización Telemática a través del Brazalete Electrónico de Monitoreo para garantizar el cumplimiento de medidas cautelares, distintas a la detención preventiva, hasta el 31 de diciembre de 2008.

SEGUNDO: Aplicar el sistema de localización telemática a través del Brazalete Electrónico de Monitoreo, a aquellos sindicados beneficiados con medidas cautelares, consistentes en la obligación de mantenerse recluido en su propia casa, habitación o establecimiento de salud, según sea el caso y cuando se conceda permiso laboral y escolar establecidos en los

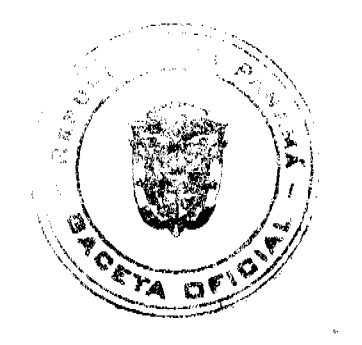

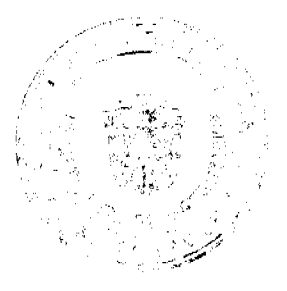

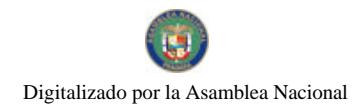

#### Gaceta Oficial Digital, viernes 18 de julio de 2008

artículos 2127 ordinal d) y 2136 del Código Judicial.

TERCERO: Elegir para hacer más eficiente la aplicación de medidas cautelares con la utilización del brazalete electrónico de monitoreo a:

- 1. El sindicado primario; que desee participar voluntariamente en el programa y sea consciente de las obligaciones que ello implica.
- 2. El enfermo cuyo estado de salud no pueda ser atendido bajo indicaciones médicas en el centro penitenciario.
- 3. La mujer embarazada y madre con niños dentro de los primeros seis (6) meses de edad, con excepción de aquella que represente peligrosidad contra el niño o el lactante.
- 4. El privado de libertad que se le ordene casa por cárcel y que no sea potencialmente peligroso.
- 5. El sindicado por delito susceptible de fianza de excarcelación, notificando a la víctima de la decisión que se adopte.
- 6. El sindicado con permiso laboral.
- 7. El sindicado con permiso escolar.

CUARTO: Calificar a los sindicados para el programa del Sistema de Localización Telemática a través del Brazalete Electrónico de Monitoreo, los cuales deberán cumplir con los requisitos básicos para el uso de este servicio, que serán claramente detallados en la resolución que dicte el agente de instrucción respectivo.

QUINTO: Asignar a un Director dentro de la estructura administrativa del Ministerio Público, el Sistema de Localización Telemática a través del Brazalete Electrónico de Monitoreo.

SEXTO: Esta resolución rige a partir de su firma.

FUNDAMENTO DE DERECHO: Artículo 222 numeral 2 de la Constitución Política de la República de Panamá; Artículos 2126, 2127, 2136 y 2137 del Código Judicial.

Dada en la ciudad de Panamá a los veintiséis (26) días del mes de febrero de dos mil ocho (2008).

CÚMPLASE y PUBLÍQUESE.

La Procuradora General de la Nación,

Ana Matilde Gómez Ruiloba

El Secretario General.

Rigoberto González Montenegro

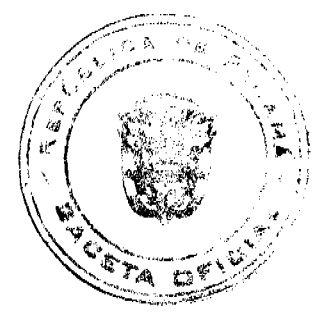

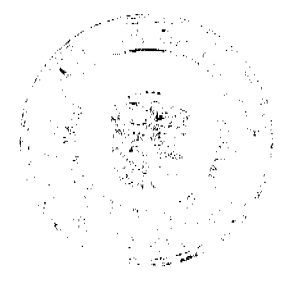

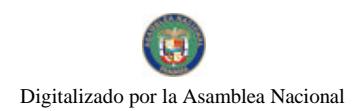

Gaceta Oficial Digital, viemes 18 de julio de 2008

# REPURLICA DE PANAMÁ

# COMISIÓN NACIONAL DE VALORES

### RESOLUCIÓN CNV No. 306-07

#### (4 de diciembre de 2007)

La Comisión Nacional de Valores.

en uso de sus facultades legales y,

### **CONSIDERANDO:**

Que el Decreto Ley No.1 de 8 de julio de 1999, Artículo 8, atribuye a la Comisión Nacional de Valores la facultad de expedir licencia a los Corredores de Valores;

Que el Decreto Ley No.1 de 8 de julio de 1999, Título III, Capítulo IV, establece que sólo podrán ocupar el cargo o desempeñar las funciones de Corredor de Valores en la República de Panamá, aquellas personas que hayan obtenido la correspondiente licencia expedida por la Comisión;

Que el Artículo 49 de la citada excerta legal establece que las personas que soliciten licencia de Corredor de Valores deberá aprobar el examen correspondiente establecido por la Comisión Nacional de Valores;

Que el Acuerdo 2-2004 de 30 de abril de 2004, establece el procedimiento sobre los requisitos para el otorgamiento de licencia y procedimientos de operación de casas de valores, asesor de inversiones, corredor de valores, ejecutivos principal y analistas,

Que el 7 de septiembre de 2007, ODETTE POSCHL PERIGAULT, presentó el Examen de Conocimiento General administrado por la Comisión Nacional de Valores, el cual fue aprobado satisfactoriamente;

Que el día 7 de noviembre de 2007, y en cumplimiento del Acuerdo No.2-2004 de 30 de abril de 2004, ha presentado Solicitud Formal para obtener Licencia de Corredor de Valores, acompañada de los documentos exigidos por las leyes aplicables:

Que el día 14 de noviembre de 2007 se remitió observaciones a la solicitud de la Licencia mediante nota CNV-9654-DMI (01), observaciones que fueron atendidas por parte del solicitante mediante nota recibida en esta Comisión el día 22 de noviembre de 2007;

Que la solicitud en referencia, así como los documentos sustentatorios, fueron analizados por la Dirección Nacional de Mercados de Valores e Intermediarios, según Informe fechado 29 de noviembre de 2007;

Que, realizados los análisis correspondientes a lo interno de esta Institución, esta Comisión Nacional de Valores estima que ODETTE POSCHL PERIGAULT ha cumplido con los requisitos legales y reglamentarios de obligatorio cumplimiento para la obtención de la Licencia de Corredor de Valores.

#### **RESUELVE:**

PRIMERO: EXPEDIR, como en efecto se expide, Licencia de Corredor de Valores a ODETTE POSCHL PERIGAULT, portadora de la cédula de identidad personal No. 8-235-642.

SEGUNDO: INFORMAR a ODETTE POSCHL PERIGAULT, que está autorizada a ejercer actividades de negocios propias de la Licencia No. 361 que por este medio se le expide, sujeta al cumplimiento de las disposiciones legales del Decreto Ley No.1 de 8 de julio de 1999, Acuerdos Reglamentarios adoptados por esta Comisión Nacional de Valores y demás disposiciones legales aplicables a los Corredores de Valores.

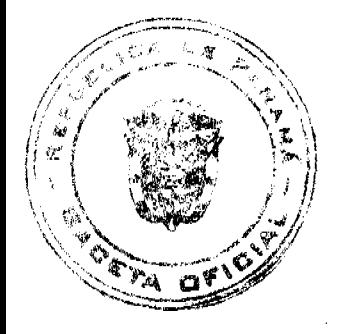

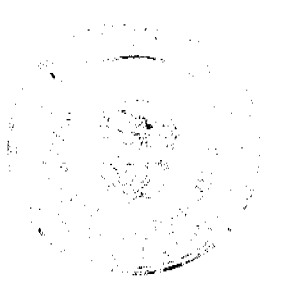

#### Gaceta Oficial Digital, viernes 18 de julio de 2008

Se advierte a la parte interesada que contra la presente Resolución cabe el Recurso de Reconsideración el cual deberá ser interpuesto dentro de los cinco (5) días hábiles siguientes a la fecha de la notificación de la presente Resolución.

FUNDAMENTO DE DERECHO: Decreto Ley No.1 de 8 de julio de 1999 y Acuerdo No.2-2004 de 30 de abril de 2004.

# NOTIFÍQUESE, PUBLÍQUESE Y CÚMPLASE

## **David Saied Torrijos**

Comisionado Presidente, a.i.

#### **Juan Manuel Martans S.**

Comisionado Vicenresidente, a.i.

Yolanda G. Real S.

Comisionada, a.i.

## DECRETO NÚMERO 180-2008-DMySC

## (de 3 de junio de 2008)

Por el cual se aprueba el documento titulado "Procedimientos Administrativos y Fiscales para el Registro y Control de Bienes Patrimoniales en el INADEH".

# EL CONTRALOR GENERAL DE LA REPÚBLICA

# En uso de sus facultades constitucionales y legales

#### **CONSIDERANDO:**

Que el Artículo 280, numeral 2, de la Constitución Política de Panamá, establece que la Contraloría General de la República es el ente encargado de fiscalizar y regular, mediante el control previo y posterior, todos los actos de manejo de fondos y otros bienes públicos, a fin que se realicen con corrección, según lo establecido en la Ley.

Que el Artículo 11, numeral 2 de la Ley 32 de 8 de noviembre de 1984, por la cual se adopta la Ley Orgánica de la Contraloría General de la República, establece que para el cumplimiento de su misión, la Institución fiscalizará, regulará y controlará todos los actos de manejo de fondos y bienes públicos, a fin que tales actos se realicen con corrección y según lo establecido en las normas jurídicas respectivas.

Que el Artículo 36 de la citada Ley dispone que, la Contraloria General de la República, dictará reglamentos que contengan pautas que sirvan de base a la actuación de las personas que manejen fondos o bienes públicos.

Que corresponde a la Dirección de Métodos y Sistemas de Contabilidad a través del Departamento de Procedimientos de Fondos y Bienes Públicos, analizar, diseñar e implementar a nivel del sector Público, manuales de procedimientos, guías e instructivos, orientados a asegurar la regulación, fiscalización y control de la gestión pública de acuerdo a preceptos constitucionales, legales y principios administrativos de aceptación general, de acuerdo al Decreto 211-2007-DMySC de 26 de junio de 2007.

Que una vez elaborados estos documentos, deben oficializarse mediante Decreto, en el que se establece la fecha para su aplicación por la dependencia estatal respectiva, y son de obligatorio cumplimiento para los servidores públicos encargados de aplicarlos.

Que este documento ha sido consultado, discutido y aprobado por los responsables de cada una de las unidades administrativas involucradas en el proceso.

DECRETA:

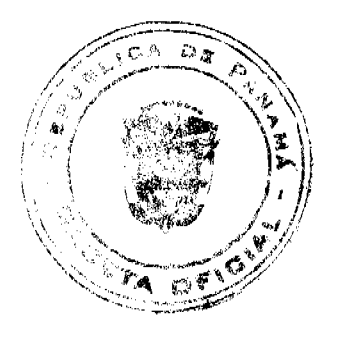

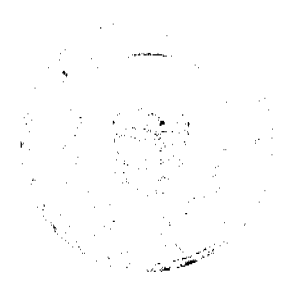

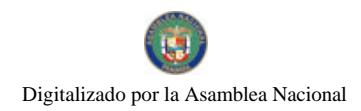

#### Gaceta Oficial Digital, viernes 18 de julio de 2008

ARTÍCULO PRIMERO: Aprobar el documento titulado Procedimientos Administrativos y Fiscales para el Registro y Control de Bienes Patrimoniales en el INADEH".

ARTÍCULO SEGUNDO: Este documento regirá para el Instituto Nacional de Formación Profesional y Capacitación para el Desarrollo Humano (INADEH).

ARTÍCULO TERCERO: Este Decreto regirá a partir de su promulgación.

FUNDAMENTO LEGAL: Artículo 280, numeral 2 de la Constitución Política de Panamá, Artículo 11, numeral 2 y Artículo 36 de la Ley 32 de 8 de noviembre de 1984, por la cual se adopta la Ley Orgánica de la Contraloría General. Decreto Número 211-2007-DMySC de 26 de junio de 2007.

Dado en la ciudad de Panamá, a los 3 días del mes de junio de 2008.

COMUNIQUESE, PUBLIQUESE Y CÚMPLASE

CARLOS A. VALLARINO R.

Contralor General de la República

JORGE L. QUIJADA V.

Secretario General

# REPÚBLICA DE PANAMÁ

# CONTRALORÍA GENERAL DE LA REPÚBLICA

# **DIRECCIÓN SUPERIOR**

# **CARLOS A. VALLARINO R.**

## **Contralor General**

# **LUIS AMADO**

# **Subcontralor General**

# **JORGE L. QUIJADA V.**

## Secretario General

# DIRECCIÓN DE MÈTODOS Y SISTEMAS DE CONTABILIDAD

# **ELY BROKAMP**

## **Directora**

## **GEONIS BORRERO**

# Subdirector

# DEPTO. DE PROCEDIMIENTOS DE FONDOS Y BIENES PÚBLICOS

# ARMANDO ÁLVAREZ G

## Jefe Departamental

# DIRECCIÓN GENERAL DE FISCALIZACIÓN

# **MANUEL SANTAMARÍA**

# **Director**

#### **IVAN MARTÍNEZ**

# Subdirector

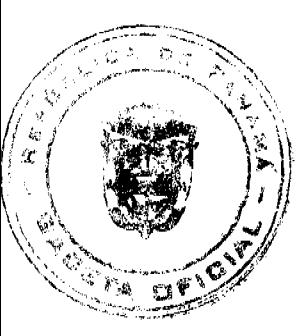

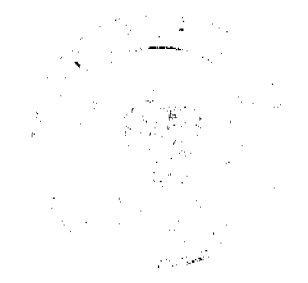

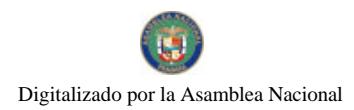

 $53$ 

LUIS A. VERGARA

Asistente Ejecutivo

**MARIO AVERSA C.** 

Fiscalizador Jefe - INADEH

# **PRÒSPERO ROSAS**

# Analista

# DIRECCIÓN DE ASESORÍA JURÍDICA

# LUIS A. PALACIOS

# **Director**

# VERÓNICA BONILLA

# Asesora Jurídica

# REPÚBLICA DE PANAMÁ

# INSTITUTO NACIONAL DE FORMACIÓN PROFESIONAL Y

# CAPACITACIÓN PARA EL DESARROLLO HUMANO

**JUAN PLANELLS** 

**Director General** 

FELIX MORALES T.

**Subdirector General** 

**OSCAR JIMENEZ** 

Secretario General

# **MARICRUZ BARAHONA**

Directora Administrativa

# **MARIEN PERALTA**

Directora de Finanzas

## JOSÉ ANTONIO GONZÁLEZ V.

Coordinador Nacional del Área Agropecuaria

# **TERESA DE ATENCIO**

## Jefa de Bienes Patrimoniales

# **ÍNDICE**

**INTRODUCCIÓN** 

**I. ASPECTOS GENERALES** 

A. Objetivo del Procedimiento

**B.** Base Legal

II. ASPECTOS GENERALES DE CONTROL INTERNO

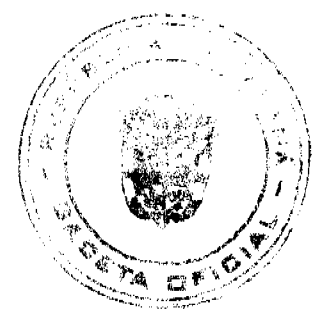

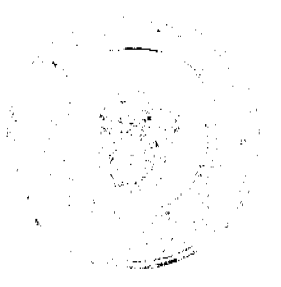

#### Gaceta Oficial Digital, viernes 18 de julio de 2008

- A. Medidas de Control Genéricas.
- B. Medidas de Control Específicas
- B.1 Medidas de Control para los Bienes (Equipos, Herramientas,
- Maquinarias, etc.)
- B.2 Medidas de Control para los Semovientes (Especies Mayores).
- B.3 Medidas de Control para las Especies Menores.
- B.4 Medidas de Control para la Producción Agrícola.
- B.5 Medidas de Control para los Bienes Producidos (Talleres del INADEH)
- B.6 Medidas de Control para la Venta, Sacrificio, Permuta o Muerte para las Especies Mayores
- B.7 Medidas de Control para la Venta, Sacrificio, Permuta o Muerte
- para las Especies Menores
- B.8 Medidas de Control para la Entrega de Activos Fijos (Acciones Móviles)
- B.9 Medidas de Control para la Unidad de Almacén Central
- B.10 Medidas de Control para el Área de Contabilidad
- B.11 Medidas de Control para el Área de Bienes Patrimoniales
- B.12 Medidas de Control para los Activos Fijos (Biblioteca)
- **III. PROCEDIMIENTOS**
- A. Trámite para la Toma del Inventario
- B. Trámite para la Recepción de Bienes (Activos Fijos) e Identificación
- C. Trámite para la Recepción de Obras (Activos Fijos) y su Registro
- D. Trámite para la Transferencia de Bienes
- E. Trámite para la Transferencia de Semovientes (Vivos)
- F. Trámite para Recibir una Donación de Bienes
- G. Trámite para Donar Bienes (Entidades Públicas u Organizaciones sin Fines de Lucro)
- H. Trámite para el Descarte de Bienes
- I. Trámite para el Registro del Nacimiento de Semovientes
- J. Trámite para la Venta de Semovientes
- K. Trámite para el Sacrificio de Semovientes (Especies Mayores o Menores)
- L. Trámite para el Registro de la Muerte de Semovientes
- M. Trámite para el Registro de Bienes Producidos en el INADEH
- N. Trámite para el Inventario Final
- O. Trámite para la Recuperación de Bienes
- P. Trámite para la Producción Agrícola
- Q. Trámite para la Venta, Sacrificio o Muerte de las Especies Menores.

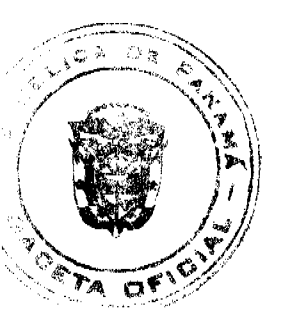

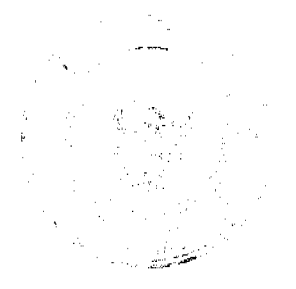

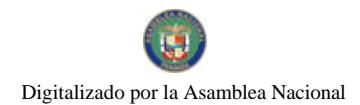

R. Trámite para la Entrega de Activos Fijos (Acciones Móviles)

RÉGIMEN DE FORMULARIOS

**ANEXOS** 

**GLOSARIO** 

# **INTRODUCCIÓN**

La Contraloría General de la República, a través de la Dirección de Métodos y Sistemas de Contabilidad, en coordinación con las diferentes Unidades Administrativas del Instituto Nacional de Formación Profesional y Capacitación para el Desarrollo Humano (INADEH), han desarrollado estos Procedimientos para la Regulación y Control de los Bienes Patrimoniales, con el propósito de garantizar la eficiencia, eficacia y transparencia en el uso y manejo de los bienes destinados en los Programas de Formación y Capacitación y en las Granjas Didácticas del INADEH.

Los Procedimientos que se incluyen en este documento, constituyen un instrumento que servirá como apoyo a la Administración al momento de registrar, regular y controlar los bienes, equipos, maquinarias, herramientas, mobiliarios, especies (mayores y menores), producción agrícola, vehículos, material de insumo, bienes producidos y bienes no depreciables destinados a los Programas de Formación y Capacitación y en las Granjas.

El presente documento comprende tres capítulos, un apéndice referente al régimen de formularios, anexos y glosario, que deben ser de uso obligatorio en el manejo de los Bienes Patrimoniales del INADEH. El primer capítulo, se refiere a los Aspectos Generales, en él se incluyen los temas inherentes al Objetivo de los Procedimientos y la Base Legal, que corresponde a los conceptos normativos en los cuales se orientan los controles y procedimientos. El segundo, trata sobre los Controles Internos aplicables a los Bienes adquiridos por la Institución y el tercero, trata sobre la descripción de los procedimientos igualmente aplicables a los Bienes Patrimoniales adquiridos por el Instituto Nacional de Formación Profesional y Capacitación para el Desarrollo Humano.

Como práctica establecida en nuestra Dirección, estos Procedimientos no pretenden fijar pautas inflexibles, por consiguiente, estamos anuentes a considerar las recomendaciones que surjan de su aplicación, las que pedimos tengan a bien presentarlas a la Dirección de Métodos y Sistemas de Contabilidad.

# CONTRALORÍA GENERAL DE LA REPÚBLICA

Dirección de Métodos y Sistemas de Contabilidad

# **I. ASPECTOS GENERALES**

## A. Objetivo del Procedimiento

Proveer a la Administración del Instituto Nacional de Formación Profesional y Capacitación para el Desarrollo Humano (INADEH), de los mecanismos de registro y control administrativo y contable, con el propósito de garantizar la eficiencia, eficacia y transparencia en el manejo y uso de los bienes de la Institución.

# **B.** Base Legal

1. Constitución Política de la República de Panamá de 1972, Artículos números 280, 282, 284, 285 y 288.

2. Ley Núm. 32 de 8 de noviembre de 1984, por el cual se adopta la Ley Orgánica de la Contraloría General de la República, Artículo Número 1, y 11, numeral 9.

3. Ley Núm. 63 de 31 de julio de 1973, por la cual se crea la Dirección General de Catastro, se le asignan funciones y se establece un Sistema Catastral, modificada por Ley Núm. 97 de 21 de diciembre de 1998, por la cual se crea el Ministerio de Economía y Finanzas y se dictan otras disposiciones.

4. Ley Núm. 97 de 21 de diciembre de 1998, por la cual se crea el Ministerio de Economía y Finanzas (MEF) y se dictan otras disposiciones.

5. Ley Núm. 24 de 5 de julio de 2006, que reglamenta el Decreto Ejecutivo Núm. 228 de 2006.

6. Ley Núm. 22 de 27 de junio de 2006, por la cual se regula la Contratación Pública y se dictan otras disposiciones.

7. Código Fiscal Libro I de los Bienes Nacionales, Título I, Capítulo 1°, de la Administración, Artículos 8 al 14.

8. Normas de Administración Presupuestaria Vigente.

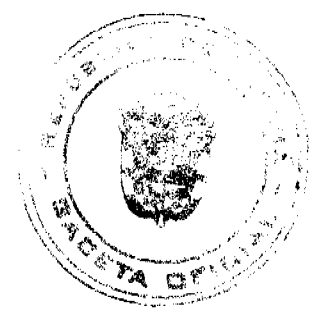

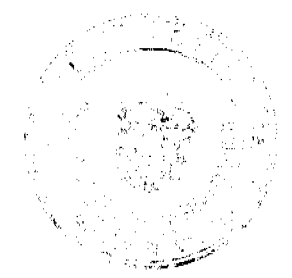

# Gaceta Oficial Digital, viemes 18 de julio de 2008

9. Decreto Núm. 247 de 13 de diciembre de 1996, por la cual se adopta las Normas de Auditoria Gubernamental, para la República de Panamá.

10. Decreto Ley Núm. 8 de 15 de febrero de 2006, por el cual se reestructura el Sistema de Formación Profesional, Capacitación laboral y Capacitación en Gestión Empresarial y dicta otras disposiciones.

11. Decreto Núm. 257 de 30 de diciembre de 1996, por el cual se adopta el Manual de Auditorias Especiales para la determinación de responsabilidades.

12. Decreto Núm. 34 de 3 de mayo de 1985, por el cual se crea la Dirección de Bienes Patrimoniales del Estado, como una dependencia del Ministerio de Economía y Fianzas.

13. Decreto Núm. 214-DGA, de 8 de octubre de 1999, por la que se emiten las Normas de Control Interno Gubernamental para la República de Panamá.

14. Decreto Número 307-2003 DMySC, de 30 de diciembre de 2003, por el cual se aprueba el documento titulado Procedimiento para la Incorporación y Desincorporación de Bienes, al Inventario de Inmuebles, Maquinaria y Equipo.

15. Decreto Ejecutivo Núm. 366 de 28 de diciembre de 2006, por el cual se reglamenta la Ley Núm. 22 de 27 de junio de 2006 que regula la "Contratación Pública y dicta otras disposiciones".

16. Decreto Núm. 01 -2007-DGCP, por el cual se reglamenta el procedimiento para contrataciones menores apremiantes.

17. Decreto Núm. 55-DDRH de 8 de febrero de 2007, por el cual se establece que la Dirección de Fiscalización General de la Contraloría General de la República, fiscalizará e intervendrá en el ejercicio de las funciones de Control Previo de los Bienes Patrimoniales del Estado; se hacen cambios en la estructura orgánica y funcional de las Direcciones de Fiscalización General y Auditoria General y se dictan otras disposiciones.

18. Resolución Núm. DN-77-00 de 27 de septiembre de 2000, por la cual se aprueba la Guía Técnica para la Administración de las Granjas Didácticas del INADEH a Nivel Nacional.

19. Normas de Contabilidad Gubernamental, Números 6, 13 y 20

20. Reglamento Interno del INADEH, Resolución No. 4 del 4 de octubre de 1984.

21. Manual General de Contabilidad Gubernamental, Versión Revisada y Actualizada. M.07.09.05.

22. Manual General para el Registro y Control del Inventario Estatal, Vigente, del Ministerio de Economía y Finanzas de septiembre de 1995.

23. Memorando D.S.T.-356/2003 de 18 de julio de 2003, del INADEH, en el que se emite el Listado de Precios de los Productos de las Granjas Agrícolas y Pecuarias de la Institución.

24. Normas y Procedimientos para la Adquisición de los Bienes Producidos a través de las Acciones Formativas, Agosto de 1997.

# **II. ASPECTOS GENERALES DE CONTROL INTERNO**

## A. Medidas de Control Genéricas

Cuando se amerite anular, cualquier documento relacionado con el registro y control de Bienes Patrimoniales como: Salida y Entrada de Equipo, Plan de Producción Agrícola Anual, Control de Rubros Producidos en la Granja, Control de Recibido y Entrega de Suministros, Equipos y Herramientas y los otros de uso autorizado en el Instituto Nacional de Formación Profesional y Capacitación para el Desarrollo Humano, los originales y las copias deben sellarse con la leyenda de "ANULADO", además, deben permanecer en la libreta o en el expediente el documento que se trata, con el propósito de mantener la secuencia numérica. Los documentos citados en éste párrafo, deben presentar una secuencia numérica (para el caso que el documento lo requiera) preimpresa, completarse de forma clara y legible sin borrones, tachones, alteraciones y contar con las firmas de las personas autorizadas.

Las autoridades no actuarán con desviación o abuso de poder y ejercerán su competencia exclusivamente para los fines previstos en la Lev.

Para efecto de los registros y control, todo el proceso que justifique una Recepción de Almacén, Despacho de Almacén y los Registros de Inventario, debe contar con el respectivo sello, firma y fecha en cada documento, que asegure la transacción.

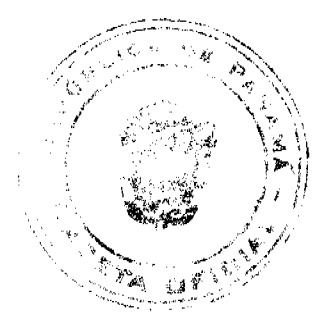

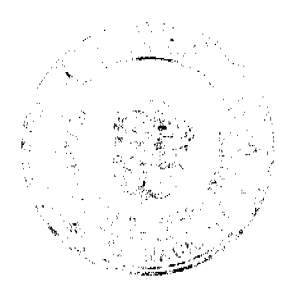

#### Gaceta Oficial Digital, viernes 18 de julio de 2008

Le corresponde al Director General, a través de la Dirección Administrativa, las Direcciones Provinciales y Coordinadores de Centro (dónde operan Granjas Didácticas), velar por el cumplimiento del presente Manual de Procedimiento y aplicar las medidas correctivas y disciplinarias, en caso de incumplimiento del presente documento, según lo establecido en el Reglamento Interno.

Las contrataciones para la adquisición de bienes u obras, serán autorizadas por el Director General, el Subdirector o el Secretario General.

Toda adquisición de bienes u obras, independientemente del método de selección utilizado, deberá estar sustentada por documento contractual (Orden de Compra o Contrato) previo a la recepción del bien u obra solicitado. Para lo cual deberá utilizar los procedimientos vigentes sobre la materia.

Toda Orden de Compra o Contrato que no esté firmada por las personas autorizadas por la Institución, estará exento de valor fiscal y validez jurídica.

Para llevar el inventario y registro de las diferentes transacciones inherentes al mismo, se utilizarán los siguientes formularios, según los detalla el Manual General para el Registro y Control del Inventario Estatal (vigente):

Terrenos.

Edifícios.

Obras e Instalaciones.

Instrumentos, Herramientas y Accesorios de Taller.

Maquinaria y Equipos de Producción.

Equipo, Muebles y Enseres de Oficina Domésticos y de Servicios.

Adquisiciones Patrimoniales.

Retiro Patrimonial.

Traspaso.

Donación.

Adiciones y Mejoras.

Equipo de Transporte.

Retiros por el Departamento de Avalúos.

Control de Bienes Perdidos, Cargo Personal.

#### **B. Medidas de Control Específicas**

En el caso de las compras de bienes, que lo integren varios componentes (caso de las computadoras personales), le corresponde a la Dirección Administrativa responsable del área (ejemplo: informática), describir en la Orden de Compra y Requisición de Materiales, que en la factura comercial debe desglosarse los precios por cada componente de forma separada, como sería el caso de la computadora y sus componentes (monitor, disco duro, teclado, Mouse, etc).

La Contraloría General de la República, ejercerá el Control Previo a través de sus fiscalizadores, mediante el refrendo, igualmente participará en los Procesos de Descarte, Permuta, Donación y cualquier otro que involucre los Bienes Patrimoniales del Estado. Sin perjuicio de los controles concurrentes y posteriores que ésta implemente.

Para llevar un control de los Bienes que posee el INADEH, le corresponde a Bienes Patrimoniales, realizar el inventario a cada Dirección Provincial, Centros Regionales (Granjas Didácticas y Centros Fijos) y la Sede Central de Tocumen, a través del formato Inventario de Activo Fijos y Herramientas, luego los funcionarios de Bienes Patrimoniales se trasladarán a cada una de estas áreas, para tomar el inventario físico y elaborar el Informe de Faltantes y Sobrantes.

El movimiento de Activos Fijos, entre las diferentes Direcciones y/o Unidades Administrativas, se utilizará la Transferencia de Bienes.

Las actividades relacionadas con el sacrificio, venta, traslado y descarte de especies (mayores y menores), deberán ser autorizada por un Servidor Público permanente (Director General o en quien delegue), dichas actividades no podrán ser tramitadas y autorizadas por Personal Transitorio, Eventual y de Servicios Profesionales, porque estarán exentas de valor fiscal y jurídico.

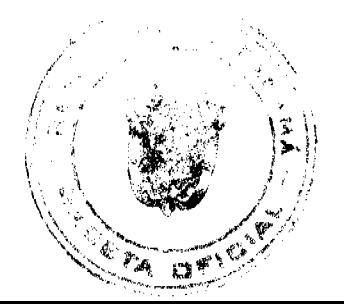

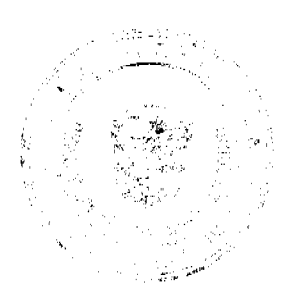

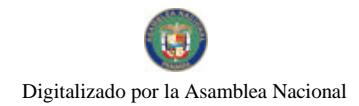

#### Gaceta Oficial Digital viernes 18 de julio de 2008

Para el caso de los activos fijos y los activos no depreciables, que son adquiridos por Proyectos o Programas, respaldados por Contratos o Convenios, serán registrados por el INADEH, una vez culminado el Programa o Proyecto, salvo que el documento legal disponga lo contrario.

Los activos no depreciables, igualmente deben ser identificados de forma magnética, para lo cual se utilizará la misma placa o forma de identificación que se emplea para identificar los bienes depreciables.

Le corresponde a la Dirección Administrativa, a través de la Unidad de Bienes Patrimoniales, establecer la forma de llevar un registro de los bienes no depreciables, por intermedio de una hoja de cálculo.

En el caso de pérdida o extravío de la placa en los activos fijos marcados, se procederá a identificar nuevamente el mismo, con marcador, tinta o cualquier otro artículo para tales fines, asignándole el número de control que el bien mantenía desde su inicio.

En el caso de robo o hurto, la Entidad a través del Director General o en quien él delegue, tramita la denuncia en la instancia correspondiente, una vez concluida la investigación, se cuente con un fallo de las instancias correspondientes, la Institución procederá a la recuperación del bien o el cobro de su valor, a través de los tramites que se realicen en Asesoría Legal

En el caso de Donaciones (a recibir), debe existir una nota de parte de la Institución u Organización que efectúa la donación, una aceptación formal de parte del Director General, aceptando o rechazando la misma. De proceder la donación se recibe la misma (ver el proceso).

Para cumplir con la Donación (a recibir), la Dirección Administrativa, solicitará la participación de las autoridades de Catastro y Bienes Patrimoniales del MEF y de la Contraloría General de la República. Finalmente le informará a Bienes Patrimoniales y a Auditoria Interna del INADEH, para suministrarle los documentos que sustentan la donación.

El (la) Director (a) Administrativo (a) es responsable de establecer y comunicar a los responsables de las Direcciones Provinciales y Centros Regionales, de los procedimientos a seguir para el registro y control del inventario.

En el caso del traslado de Bienes (especies mayores y menores), los responsables de la Granja Didáctica, antes de trasladar los animales de un lugar hacia otro, deben asegurarse que la forma y manera de transportar los mismos, sean seguras y garanticen la movilidad de los animales. Para tales fines se debe consultar con las personas idóneas (Técnicos Agropecuarios, Ingenieros Agrónomos, Peritos Agrónomos, etc), de las condiciones que se deben reunir antes de transportar los animales. Para los fines del presente control se utiliza el formulario Transferencias de Bienes.

Para el caso del sacrificio de especies (mayores y menores), las carnes de éstos animales serán utilizadas para los cursos de (cocina y gastronomía que ofrece el INADEH) y para el consumo Institucional (únicamente aplica para las Granjas Didácticas con albergue o dormitorio). En caso de requerir las carnes para otro tipo de actividad, deberá ser autorizada por el Director General y en la misma se debe justificar el tipo de actividad. Se utiliza el formulario Transferencia de Bienes y debe hacerse acompañar del memorando con la autorización del Director General o en quien él delegue.

Las carnes de las especies (mayores o menores), una vez sacrificado los animales, es importante que los responsables de dicha actividad, se aseguren de la forma y seguridad de transportar la carne, para que la misma no represente daño o pérdida para la Institución o salud pública.

En el caso de las Granjas Didácticas serán responsables del manejo y operación el Director Provincial y el Administrador o encargado de la Granja, en base a las directrices que estipule este documento y la Guía Técnica para la Administración de las Granjas Didácticas del INADEH a nivel Nacional.

No le es permitido a los funcionarios de la Institución, disponer y hacer uso para beneficio personal o favorecer a particulares de los bienes (especies mayores, y menores), la producción agrícola y los bienes producidos), producción agrícola y la producción de los Talleres de la Institución en disposición de estos bienes, deben ser autorizados para la venta, donación, permuta, descarte, traslado, etc., y contar con las documentaciones y autorizaciones que se requieran para cada caso.

En el caso de daños y pérdida de bienes, las personas a cargo de los mismos, serán responsables por su valor monetario. Para lo cual el bien puede ser repuesto por otro (con las mismas características y condiciones del dañado o perdido), o cubrir el mismo en base a su valor monetario y para lo cual debe obtener el precio de mercado y así reponer el bien nerdido o dañado.

En aquellos casos que el bien, dañado o perdido al momento de ocurrir el hecho, cuente con un valor de rescate, o sea que se haya depreciado, igualmente debe procederse a su reposición a través del valor de mercado.

Todas las actividades de Bienes Patrimoniales que se realicen a través del INADEH, están sujetas a las auditorias sorpresivas y frecuentes, de parte del personal de Auditoria Interna de la Institución, sin perjuicio de las que realice la Contraloría General de la República.

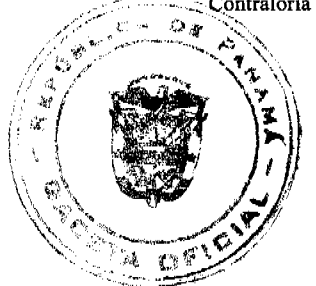

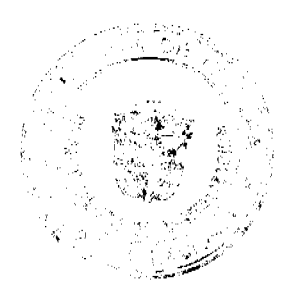

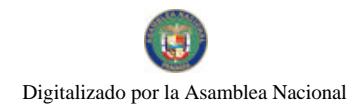

Al momento de la salida, rotación o traslado de un Director o Jefe de Unidades Administrativas del INADEH, que tenga bajo su responsabilidad la custodia de bienes, le corresponde a Bienes Patrimoniales, efectuar un inventario de los bienes asignados a dicha Dirección o Unidad Administrativa, por lo que debe ser informado por Recursos Humanos, antes de darse la salida, rotación o traslado del Funcionario.

#### B.1 Medidas de Control para los Bienes (Equipos, Herramientas, Maquinarias, etc)

Todo bien adquirido por el INADEH debe ser identificados. Los terrenos e edificios serán identificados en los documentos oficiales e inscritos en el Registro Público de Panamá (Registro de Propiedad) y las especies menores (patos, peces, gallinas, pavos, iguanas, etc), serán identificados en los registros de inventarios de la Granja Didáctica.

En aquellos casos que los bienes incluyen instalación (vienen desarmados), el funcionario de Bienes Patrimoniales identificará el bien en la Dirección Administrativa donde se instalará el mismo.

Para el caso de la venta de los Bienes Patrimoniales del INADEH, la Entidad procederá conforme a lo establecido en la Ley Núm. 22 que Regula la Contratación Pública y Dicta otras Disposiciones y lo que establece el Decreto Núm. 366, por el cual se reglamente la presente ley, en lo relativo a la Subasta de Bienes Públicos o en base a cualquiera nueva disposición que emita la Dirección General de Contrataciones Públicas, sobre la Subasta de Bienes Públicos.

En el caso que los Bienes Patrimoniales o Activos Fijos, tengan que salir de las instalaciones del INADEH, por un período de tiempo corto (para revisiones por efectos de garantías, para atender misiones oficiales con cámaras o equipos informáticos, etc.), los mismos antes de salir de la Entidad deben hacerse acompañar de la Salida y Entrada de Equipo (Formulario Núm.1).

## B.2 Medidas de Control para los Semovientes (Especies Mayores)

Las Granjas Didácticas con que cuenta el INADEH son:

Granja Didáctica del Bongo (Montijo Provincia de Veraguas).

Granja Didáctica de Guararé (Provincia de Los Santos).

Granja Didáctica de Darién (Arimae).

Granja Didáctica de Las Lajas (Provincia de Chiriquí).

Granja Didáctica de Chiriquí Grande (Provincia de Bocas del Toro).

Granja Didáctica de Penonomé (Provincia de Coclé).

Todo bien considerado especie mayor, debe ser marcado o identificado con ferrete o arete, o cualquiera otra forma que la Institución considere la más adecuada para identificar los animales (especies mayores), que son propiedad del INADEH.

Dichos animales (especies mayores), serán identificados o marcados a partir de la siguiente edad:

Semovientes (especies mayores) Tiempo en que debe ser marcado o identificado

Bovinos 1 mes (con arete) (ferrete a los dos meses)

Caprinos 1 mes (arete)

Ovinos 1 mes (arete)

Porcinos 1 mes (arete)

Las Especies Mayores (Semovientes), arriba descrita serán considerados dentro de los registros respectivos (registro del nacimiento, registro de Bienes Patrimoniales, registros Contables, Inventario de Semovientes), una vez los mismos alcancen un (1) mes de vida.

Para los efectos de los nacimientos, serán registrados por intermedio de la información que suministre el Acta de Nacimiento. En el caso de muerte, se utilizará el Acta de Defunción.

Entre las especies mayores y menores con que cuenta la Institución tenemos:

**Especies Mayores Especies Menores** 

**Bovinos Pavos** 

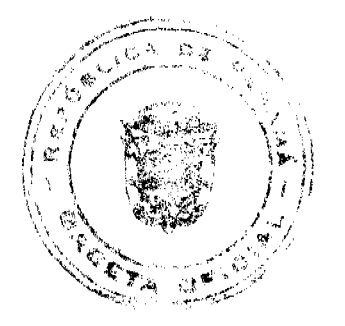

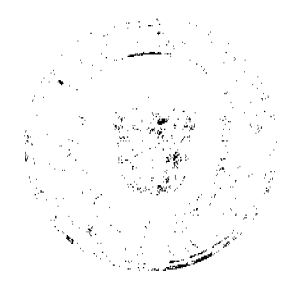

No 26086 Gaceta Oficial Digital, viernes 18 de julio de 2008 Caprinos Pollos Ovinos Gallinas Porcinos Conejos Iguanas Codornices Patos Peces Entre la producción agrícola tenemos: Productos Agrícolas Name Leche Maíz Huevos Plátano Quesos Guanábana Papaya Yuca Melón Zapallo Pepino **Tomate Pimientos** Plantas Las especies mayores pueden ser destinadas para los siguientes fines: Sacrificio (consumo del albergue o para los cursos de Gastronomía). Venta. Permuta.

Descarte.

Para los efectos de los registros y controles, relativos a la venta, sacrificio o muerte de los animales (especies mayores), se asignará pesos y precios de los animales, en base a la Valorización de Semovientes, según aparecen en el (Anexo Núm.  $1).$ 

En el caso del sacrificio, venta, descarte, muerte o permuta de semovientes, que se encuentran en las etapas de semiceba, ceba y adulto se generará una transacción Contable, que permita efectuar un ajuste contable, dado que al momento de la venta, descarte, donación, muerte o permuta, el semoviente tiene un registro contable por un valor menor (dado cuando el animal nace), por lo tanto se debe efectuar un ajuste contable que lo lleve al valor real del semoviente, en base a la valorización de semovientes del anexo 1.

Para el caso de las transferencias de semovientes, se debe considerar en la solicitud la razón que justifica la transferencia, ya que la misma puede ser por: falta de pasto, espacio físico en la granja, sobrepoblación, enfermedad, causas técnicas (más machos o hembras en el hato), etc.

## B.3 Medidas de Control para las Especies Menores

Las especies menores pueden ser destinadas para los siguientes fines:

Sacrificio.

Venta.

Permuta.

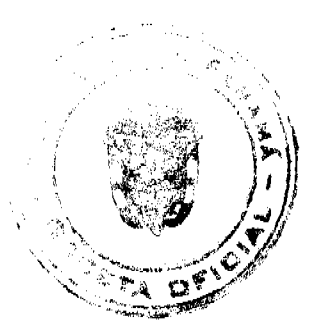

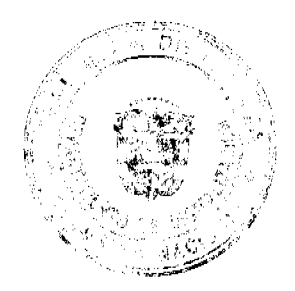

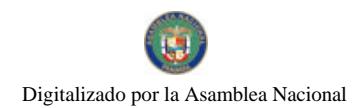

Gaceta Oficial Digital, viernes 18 de julio de 2008

#### Descarte

En el caso de las Granjas Didácticas con estanques de peces, las cantidades de estos se debe promediar, para tales fines los técnicos especialistas del MIDA, en base a la solicitud emanada del INADEH, le suministrará la Asistencia Técnica, para determinar las cantidades promedio de peces, en base al tamaño del estanque y cada qué tiempo deben tomarse los inventarios, para los fines del mismo.

# B.4 Medidas de Control para la Producción Agrícola

La producción de productos agrícolas serán destinados para las siguientes actividades:

Venta.

Consumo del albergue y para los Cursos de Gastronomía.

Donación.

Consumo Alimenticio (animales en la granja).

#### Descarte.

Cuando se trata de pérdidas de la producción (por daño, contaminación, etc), hay que elaborar un Acta de Mermas o Pérdidas, en las que participen el Administrador de la Granja, Jefe de Centro, enlace de Bienes Patrimoniales y el funcionario de Contraloría (Regional).

La producción Agrícola de las Granjas Didácticas del INADEH, a inicio de cada año, presentarán el Plan de Producción Agrícola Anual (Formulario Núm. 2).

La producción obtenida se registra en el Control de Rubros Producidos en la Granja (Formularios Núm. 3), que detalla o describe el uso o destino de la producción, sea venta, donación o consumo del albergue.

La producción obtenida ingresa por el Almacén de la Granja Didáctica, igualmente sale por el Almacén de la Granja, a través del Despacho de Almacén.

Los productos obtenidos, igualmente pueden destinarse para la Venta, a través de la Factura de Venta, para donaciones, a través del Acta de Donación y para el consumo del Albergue o de la Granja Didáctica, para estos casos debe tramitarse por intermedio de un Memorando, autorizado por el Director General o quien el delegue.

# B.5 Medidas de Control para los Bienes Producidos (Talleres del INADEH)

Entre los bienes producidos en los Talles del INADEH tenemos los siguientes (entre algunos):

Muebles de Madera y Hierro.

Artesanías.

Ropa de vestir.

Comestibles (pastelería y comidas)

La producción de los bienes en los Talleres se dedicarán para:

Venta.

Uso Institucional.

Donación.

Los bienes producidos en los Talleres del INADEH, deben ingresar físicamente al Almacén Central, Almacenes Provinciales o Regionales y salir o ser despachados igualmente a través de éstos.

Los bienes producidos en los Talleres del INADEH, se justificarán en el Registro de Bienes Producidos, además, estarán sujetos a los controles de costos, en base a los parámetros descritos en las Normas y Procedimientos para la adquisición de los bienes producidos a través de las Acciones Formativas (descrita en la Base Legal punto 25), en la que se detallan los costos de los materiales utilizados en la producción de bienes, los costos de mano de obra y los costos relativos al uso de maquinaria, equipo y de los servicios básicos. Es importante destacar que dicho documento debe actualizarse, en la medida que los costos que inciden en la producción de bienes van variando (costo de los materiales, luz, agua, teléfono, etc.).

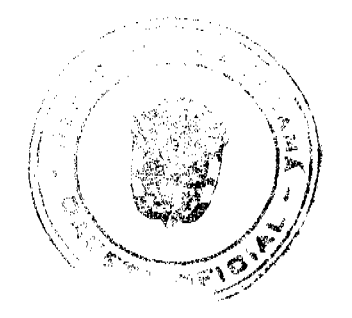

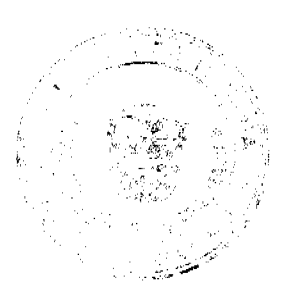

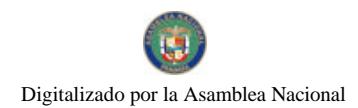

#### Gaceta Oficial Digital, viernes 18 de julio de 2008

B.6 Medidas de Control para la Venta, Sacrificio, Permuta o Muerte para las Especies Mayores.

Para los efectos de venta, muerte, sacrificio o permuta, se tomará de referencia los Precios Oficiales emitidos por la Planta de Sacrificio (en canal) autorizada por el Ministerio de Salud. En el caso del precio (en pie), los responsables de la Granja Didáctica procederán en base al precio que mantenga la Subasta Pública, más cercana a la Granja Didáctica (certificado por medio de nota de la Subasta Pública).

En cuanto al establecimiento del peso de los animales (Especies Mayores), éstos se obtendrán a través del peso oficial emitido por la Planta de Sacrificio más cercana a la Granja Didáctica del INADEH.

De no contar con una Planta de Sacrificio, cercana a la Granja Didáctica del INADEH, o que se haga difícil obtener un peso oficial de una Planta de Sacrificio, para los fines presente se considerará el peso emitido en la Granja Didáctica del INADEH, dicha información debe ser suministrada por el Coordinador de Centro, encargado de la Granja Didáctica y por un funcionario de la Contraloría General de la República, o sea debe existir un Acta de Pesada, la que es firmada por los funcionarios arriba descritos

Antes de proceder con la Venta, Sacrifício o Permuta, las autoridades del INADEH, solicitarán la participación de la Dirección de Catastro y Bienes Patrimoniales del MEF y la Contraloría General de la República (con la debida anticipación), para emitir el Informe de Inspección y Avalúos.

En aquellos casos que se cuente con el Informe de Inspección y Avalúo de una de las dos (2) Instituciones y transcurridos cinco (5) días laborables, después de la solicitud y no se cuenta con el Informe de Inspección y Avalúos de la otra Entidad, se procederá con la venta, permuta o sacrificio, con la información que aporta el único Informe de Inspección y Avalúo con que se cuenta.

Cuando se cuenta con los dos (2) Informes e Inspección y Avalúo, se procede a promediar los datos de ambos informes y el responsable de la Granja Didáctica del INADEH, genera una Nota en donde detalla el promedio de la operación matemática y adjunta los dos (2) Informes de Inspección y Avalúo.

En aquellos casos que ante la solicitud del INADEH para la venta, permuta o sacrificio, no se ha recibido la participación de los Funcionarios de la Contraloría General y de la Dirección de Catastro y Bienes Patrimoniales del MEF, los responsables de dicha tramitación por parte del INADEH, ante la no respuesta llamarán en cada caso y harán los contactos nuevamente, de transcurrir diez (10) días hábiles y no obtener respuesta para dicha tramitación, se procederá de la siguiente manera:

Primero se obtiene el Precio Oficial de Venta, según la información que mantenga la Planta de Sacrificio (certificado por medio de nota, para el caso de venta en canal). En el caso de venta en pie, se procederá en base al precio que emite la Subasta Pública.

Segundo se pesa el animal (especie mayor), el cual se obtiene de la Planta de Sacrificio (más cercana a la Granja Didáctica), la que se presenta en la Guía de Traslado Oficial del Veterinario del Ministerio de Salud o en su defecto se tomará el control descrito en la tercera viñeta de este punto B.6), para los casos en que no se cuenta con una Planta de Sacrifício.

Tercero se procede a calcular el Precio Oficial para concluir con la venta, donación, permuta o sacrificio, empleando siempre los formularios oficiales que justifican dichas transacciones como serían: Factura, Acta de Donación, Acta del Sacrificio y el Despacho de Almacén.

Para el caso de la muerte, se elaborará el Acta de Defunción y se procede a asignar el peso del animal y calcular el precio del mismo, según la información que mantenga la Planta de Sacrificio (en cuanto al precio en canal) y la Subasta Pública (en cuanto al precio en pie). Para tales efectos, se utilizará la tabla descrita en el Anexo Núm. 1.

Las Especies Mayores no serán objeto de donaciones.

### B.7 Medidas de Control para la Venta, Sacrificio, Permuta o Muerte para las Especies Menores.

Para los efectos de la venta, muerte, sacrificio o permuta (Especies Menores), se tomará de referencia los precios oficiales emitidos por el Instituto de Mercadeo Agropecuario (Listado de Precios Promedios Semanal de Productos) y el peso del animal.

En cuanto al establecimiento del peso de los animales (Especies Menores), éstos se obtendrán a través del peso obtenido en la Granja Didáctica, el mismo debe registrarse en un Memorando, firmado por el Administrador del Centro y Administrador de la Granja Didáctica (o los responsables de ambas instancias).

Con relación a las muertes de las Especies Menores, éstas se registrarán por unidad o por grupo, dependiendo de la situación, cuando se trata de unidades, se tomará el peso y el precio que aparece en el Listado de Precios Promedios Semanal de Productos (emitidos por el IMA), se genera el Acta de Defunción y un Informe del Administrador de la Granja, en la que se explique la o las razones de la muerte.

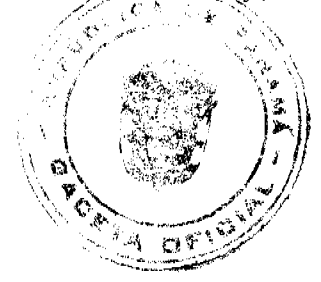

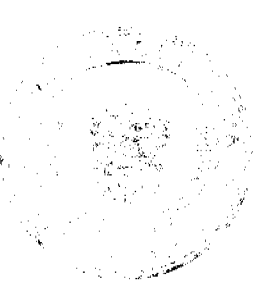

#### Gaceta Oficial Digital viernes 18 de julio de 2008

En el caso de muerte por grupo, se obtendrá el peso de forma promediada, generan el Acta de Defunción, dicha acta debe ser firmada por el Administrador de la Granja y Administrador del Centro ( o los responsables de ambas instancias).

Cuando las muertes se dan de forma constante y repetitiva, es importante proceder con una investigación exhaustiva del hecho (investigación por veterinarios, Ingenieros Agrónomos y Técnicos Agrónomos), de forma que determine la causa y se corrija la misma.

Para los fines presentes (muerte, sacrificio, permuta o venta) de Especies Menores, deben ser autorizadas por el Funcionario de la Oficina de Fiscalización de la Contraloría General de la República, más cercana a la Granja Didáctica y el mismo debe firmar el Acta de Venta, Sacrificio, Permuta o Muerte.

Las Especies Menores no serán objeto de Donaciones.

#### B.8 Medidas de Control para la Entrega de Activos Fijos (Acciones Móviles)

Las Acciones Móviles están destinadas a ofrecer cursos de formación y capacitación, en instalaciones físicas que no pertenecen al INADEH (Ministerio de Educación, Juntas Comunales, Centros Religiosos, Universidades Públicas, Organizaciones sin Fines de Lucro, etc), para lo cual es necesario un Convenio o Acuerdo debidamente firmado, entre el INADEH y estas Organizaciones, antes de entregar cualquier equipo, herramienta, maquinaria o semovientes, requeridos en los cursos antes descritos.

El INADEH debe proporcionar o contratar para dictar dichos cursos de formación y capacitación, a los instructores o capacitadores responsables de dictar dichos cursos.

Las Instituciones que convienen o acuerdan ofrecer dicha formación, solicitarán el listado de los equipos, herramientas, maquinaria, equipo rodante o semovientes, necesarios para impartir la Acción Formativa, a la Dirección General del INADEH.

Para los controles presentes, el INADEH entregará para las Acciones Formativas que se desarrollarán por intermedio de otras Organizaciones o Entidades (Ministerio de Educación, Universidades Públicas, Organizaciones sin Fines de Lucro, Centros Religiosos, Juntas Comunales, Iglesias, Sindicatos, etc), las herramientas, equipos, maquinarias, suministros y semovientes, a través del Control de Recibido y Entrega de Suministros, Equipos y Herramientas (Formulario Núm. 4).

Concluida la Acción Formativa, la Entidad u Organización debe devolver las herramientas, equipos, maquinarias y suministros utilizados en la misma, por parte del Instructor o facilitador responsable de impartir la capacitación.

#### B.9 Medidas de Control para la Unidad de Almacén Central

El Almacén como actividad de apoyo a la gestión institucional, debe contribuir al empleo racional y eficiente de los recursos que requiere el INADEH, en especial aquellos bienes patrimoniales adquiridos y producidos por la Institución. Su actividad se orienta a proporcionar los elementos materiales y servicios que son utilizados por la administración. La verificación periódica de los bienes, con el objeto de establecer si son utilizados para los fines que fueron adquiridos y se encuentran en condiciones adecuadas que no signifique riesgo de deterioro o despilfarro, constituyen prácticas que salvaguardan apropiadamente los recursos de la entidad y fortalecen los controles interno de esta área.

En toda transacción de bienes o servicios, así como en las demás actividades de gestión, deberá tenerse presente, el criterio de economía el cual significa, administración recta y prudente de los recursos públicos. Es decir, orden en el gasto de las actividades que debe atender el Almacén Central y la Unidad de Bienes Patrimoniales, ahorro de trabajo, dinero, buena distribución de tiempo y otros asuntos.

La adquisición económica implica, adquirir y/o producir bienes en calidad y cantidad apropiada, y al menor costo posible. Asimismo, las actividades en el INADEH deben efectuarse asegurando los costos operativos mínimos, sin disminuir la calidad de los servicios brindados.

Todos los bienes que adquiera la entidad, deben ingresar a través de la Unidad de Almacén Central o los Almacenes de las Direcciones Provinciales y los Almacenes de los Centros de Formación, antes de ser utilizados, aún cuando la naturaleza física de los mismos requiera su ubicación directa en el lugar o dependencia que lo solicita. Ello permitirá un control efectivo de los bienes patrimoniales adquiridos y/o producidos.

Los ambientes asignados para el funcionamiento de los almacenes, deben estar adecuadamente ubicados, contar con instalaciones seguras, y tener el espacio físico necesario, que permita el arreglo y disposición conveniente de los bienes, así como el control e identificación de los mismos.

Para el control de los bienes se debe establecer un sistema adecuado de registro permanente del movimiento de éstos, por unidades de iguales características. Sólo las personas que laboran en los almacenes deben tener acceso a sus instalaciones, y distribuir los bienes según el requerimiento.

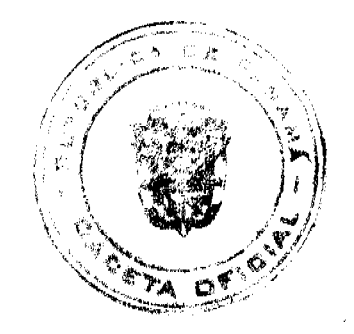

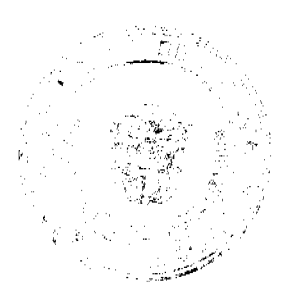

#### Gaceta Oficial Digital, viernes 18 de julio de 2008

Hay bienes que por sus características especiales tienen que ser almacenados en otras instalaciones, o enviados directamente a los encargados de su utilización. En estos casos, el encargado de los almacenes tendrá que efectuar la verificación directa y la tramitación de la documentación correspondiente.

La entidad debe practicar anualmente inventarios físicos de los activos fijos (equipos, maquinaria, mobiliario, herramientas, libros y textos, etc.), para el caso de las especies mayores y menores, la Institución a través de Bienes Patrimoniales, los Enlaces de Bienes Patrimoniales o los Coordinadores de Granja practicarán un inventario físico mensual, independientemente del anual, con el objeto de verificar su existencia física y estado de conservación, nacimiento, muerte, producción y determinar su existencia real. La toma de inventarios permite comparar los resultados obtenidos valorizados, con los registros contables, a fin de establecer su conformidad, investigando las diferencias que pudieran existir y proceder a los ajustes del caso. Este procedimiento debe cumplirse por lo menos, una vez al año.

Para efectuar una adecuada toma física de inventarios, es necesario que la Dirección Administrativa, emita previamente por escrito, procedimientos claros y sencillos, de manera que puedan ser comprendidos fácilmente por el personal de Bienes Patrimoniales, Auditoria Interna y Contabilidad que participa en este proceso. El personal que interviene en la toma de inventarios físicos, debe ser independiente de aquellos que tienen a su cargo el registro y manejo de los activos, salvo para efectos de identificación.

Las diferencias que se obtengan durante el proceso de inventario de bienes y la información contable, deben investigarse, y luego practicar los ajustes correspondientes, previa autorización de la Dirección Administrativa.

La Dirección Administrativa debe aprobar los procedimientos que permitan a los responsables del manejo de los bienes, emitir informes respecto al estado de uso y conservación de éstos, lo que fortalecerá el control interno y mejorará la eficiencia en su utilización. Ésta debe mostrar en todo momento una actitud responsable y positiva, respecto al control de los bienes con que cuenta la entidad, mediante la práctica de inventarios parciales.

El Auditor Interno, debe participar en calidad de observador, para evaluar la adecuada aplicación de los procedimientos establecidos. Esta Norma es también aplicable para la realización de los inventarios físicos de almacén, se aplicarán los mismos criterios antes establecidos, no deben intervenir en dicho acto el personal encargado de la custodia de los bienes. Estos procesos (recepción y despacho) deberán comunicarse estrictamente a la Unidad de Contabilidad por parte del o los Almacenes.

Todo bien adquirido por el INADEH, debe ingresar físicamente al Almacén Central, o a los Almacenes de las Direcciones Provinciales y los Almacenes de los Centros de Formación, a través del Formato "Recepción de Almacén".

Los Almacenes deben estar ubicados de manera que facilite el recibo y entrega de mercancía, al igual que la comunicación directa y expedita con las Unidades de Compra; contar con una correcta identificación de los bienes con sus respectivos marbetes.

Es responsabilidad de la Dirección Administrativa, el manejo de los Almacenes, verificar periódicamente que los bienes patrimoniales que adquiere el INADEH, con el objeto de establecer si son utilizados para los fines que fueron adquiridos y determinar si se encuentran en condiciones adecuadas que no impliquen riesgo de deterioro o despilfarro.

Las personas a cargo de los Almacenes, tienen la responsabilidad de acreditar en documentos "Recepción de Almacén", "Despacho de Almacén", "Orden de Compra o Contrato", Acta de Sacrificio, Inventario Mensual de Semovientes, etc., la conformidad con los bienes que ingresan (si se ajustan a los requerimientos y especificaciones técnicas solicitadas por las dependencias de la institución), así como los que se despachan.

Los formularios descritos deben presentar una secuencia numérica, completarse de forma clara y legible, sin borrones, tachones, alteraciones y contar con las firmas de las personas autorizadas.

Sólo podrán solicitar bienes a los Almacenes del INADEH, los jefes de las diferentes Unidades Administrativas y éstos serán autorizados por la Dirección Administrativa.

Los empleados de los Almacenes tienen la responsabilidad de certificar su conformidad, de acuerdo a las especificaciones contenidas en la Orden de Compra o Contrato, (en los casos de especificaciones técnicas, se apoyará con la unidad gestora).

#### B.10 Medidas de Control para el Área de Contabilidad

El sistema de contabilidad del Instituto Nacional de Formación Profesional y Capacitación para el Desarrollo Humano (INADEH) comprende: el Plan de Cuentas, Procedimientos Contables, Libros Oficiales, Libros Auxiliares, Registros y los Archivos Correspondientes.

Los libros oficiales son: Diario General y Mayor General.

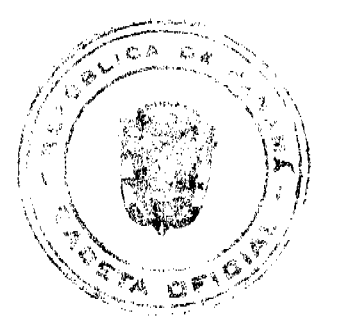

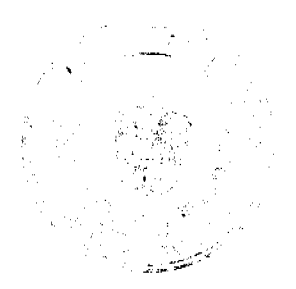

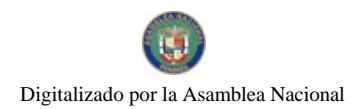

Gaceta Oficial Digital, viernes 18 de julio de 2008

Las transacciones contables deben registrarse en el momento que ocurren.

Todo registro contable debe estar sustentado con su respectiva documentación que evidencie la transacción. Dichos documentos (orden de compra, contrato, despacho de almacén, recepción de almacén, factura, recibo de caja, etc.), son enviados a la Sección de Contabilidad, para su respectivo registro.

Los documentos sustentadores de dichas transacciones, deben ser originales y estar debidamente sustentados.

#### B.11 Medidas de Control para el Área de Bienes Patrimoniales

La Institución cuenta con las operaciones principales (Sede de Tocumen), en las Direcciones Provinciales, Regionales y Centros de Formación, en dónde se cuenta con el apoyo de un Enlace de Bienes Patrimoniales.

Para el manejo de los Bienes Patrimoniales (Especies Mayores y Menores), la Institución contará con el apoyo de un Coordinador de Granjas

Mensualmente cada Dirección Provincial, Regional, Centro de Formación y Granja Didáctica, debe suministrar los cinco (5) primeros días de cada mes los siguientes informes:

Inventario de Activos Fijo de la Provincia.

Transferencias de Bienes.

Actas de Bienes en Desuso.

Inventario Mensual de la Granja.

Inventario Inicial y Final por Acciones Formativas.

Informe de Bienes Producidos.

Actas (que se generan por cada situación).

Una vez al año realizará un Inventario de Activos Fijos, para lo cual enviará al personal de Bienes Patrimoniales a efectuar dicha labor.

#### B.12 Medidas de Control para los Activos Fijos (Biblioteca)

Todo Texto, Manual, Enciclopedia, Diccionario, Folleto, Memoria y cualquier otro documento literario, perteneciente al INADEH y ubicado en las Bibliotecas de la Institución, son considerados Bienes Patrimoniales y están considerados en el Sistema de Inventario.

Para los controles presentes, la Institución identifica cada uno de estos documentos (los arriba descritos), a través de un código que identifica la ubicación, el tipo de documento y el número de control consecutivo del documento.

Cada uno de los documentos se identifica con una etiqueta engomada o cualquier otra forma que la Institución considere segura.

Mensualmente se remite el Inventario de Activo Fijo y Herramientas, a cada una de las Bibliotecas, para proceder con las verificaciones mensuales.

Para los efectos de Control, cada Biblioteca de la Institución llevará un detalle de los documentos utilizados en consulta y préstamos, a través de un Tarjetario para cada documento y en una Hoja de Préstamo.

#### **III. PROCEDIMIENTOS**

A. Trámite para la Toma del Inventario

#### 1. Bienes Patrimoniales (INADEH)

Genera el Inventario Inicial o Final (Formulario Núm. 9), Memorando sobre la realización del Inventario de Activo Fijo y Herramientas (Formulario Núm. 10) y remite dichos documentos a la Dirección Administrativa. Prepara una guía o instructivo preciso y conciso, de la forma como se realizará el inventario y adjunta al memorando.

#### 2. Dirección Administrativa

Recibe el Memorando, instructivo e Inventario Inicial, Inventario de Activo Fijo y Herramientas, firma el Memorando y distribuye según Direcciones, inclusive la Biblioteca de la Entidad. Luego remite una copia del Memorando a Auditoria Interna del INADEH, para que participe del Inventario.

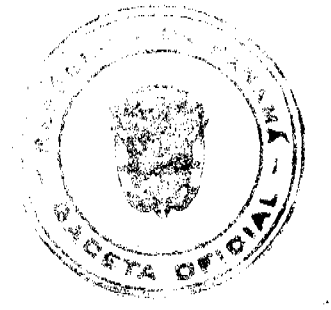

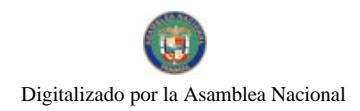

#### Gaceta Oficial Digital, viernes 18 de julio de 2008

# 3. Direcciones del INADEH (A Nivel Nacional)

Recibe el Inventario Inicial, en su caso la guía o instructivo y el Inventario de Activo Fijo y Herramientas, correspondiente a su Dirección, revisa contra los Activos Fijos que físicamente mantiene en la Dirección, genera Memorando en el que indica las inconsistencias o diferencias (producto del error en la identificación, bienes que físicamente no están en la Dirección, bienes que sí están físicamente y no aparecen en el Inventario, etc.), con los documentos que sustentan las inconsistencias o diferencias. Luego completa la información del Inventario de Activo Fijo y Herramientas y remite el Memorando y sustentos a Bienes Patrimoniales.

Nota: En dicho proceso participa el responsable de la Unidad que custodia los bienes, funcionarios de Bienes Patrimoniales y de Auditoria Interna.

#### 4. Bienes Patrimoniales (Verificación del Inventario)

Recibe el Memorando, Inventario de Activo Fijo, Herramientas, Biblioteca y documentos sustentadores, verifica, determina la veracidad de los casos, de ser así se procede a efectuar las correcciones, genera el Registro Diario de Activo Fijo y registra en el Sistema de Bienes Patrimoniales. Luego genera memorando para la Dirección que presentaba las observaciones, se corrigen las mismas.

Nota: En la parte correspondiente a la verificación y generación del Inventario, participa él funcionario de Auditoria Interna del INADEH

# **INVENTARIO INICIAL O FINAL**

Original. Bienes Patrimoniales y documentos sustentadores (debidamente firmado

Ira. copia Direcciones del INADEH.

# **INVENTARIO DE ACTIVO FIJO Y HERRAMIENTAS**

Original. Bienes Patrimoniales y documentos sustentadores (debidamente firmado

Ira, copia Dirección Administrativa.

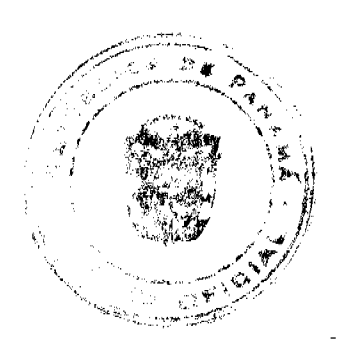

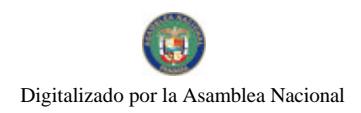

TRÁMITE PARA LA TOMA DEL INVENTARIO **INADEH-01 DESCRIPTION** DIRECCIONES **BEDES PATRIMONIALES INALEH ADMINIRAITVA** DEL INADEH 3 GENERA EL INVENTARIO NICIAL **IMENTARIO** NCIAL. **RECIBE** 31 肛 MEMORANDO SOBRE LA ENTREGA DEL CORRESPONDENTE A SU DIRECCIÓN REVISA INVENTARIO INCIAL Y REMITE AMBOS CONTRA LOS ACTIVOS FUOS QUE FISICAMENTE **DOCUMENTOS** LA. DRECCIÓN A. MANIENE EN LA DRECCIÓN **GENERA ADMINISTRATIVA HEPARA GUÍA**  $\bullet$ MEMRANDO EN EL QUE NOICA LAS INSIRUCTIVO Y SEADULNIA ALMEMURANDO INCONSTIBUIAS O DIFERENCIAS (PRODUCTO DEL ERROR EN EL PLAQUEO, BENES QUE FISICAMENTE NO ESTÁN EN LA DIRECCIÓN RECIBE EL MEMIRANDO, GUÍA E INVENTARIO  $\mathbf{G}$ BIENES OUE SÍ ESTÁN FÍSICAMENTE Y NO INCIAL, FRMA EL MEMIRANDO Y DISTRIBUYE APARECEN EN EL INVENTARIO, ETC.), CON LOS SEGÚN DIRECCIONES LUEGO REMETE UNA DOCUMENTOS QUE SUSTENTAN LAS COPIA A AUDITORIA INTERNA, PARA QUE **NCONSIENCIAS O DIFERENCIAS LUEGO** REMIE EL MEMIRANDO Y SUSTENTOS A BIENES PARTICIFEDEL INVENTARIO **PATRIMONALES** RECIBE EL MEMIRANDO Y DOCUMENTOS 64) SUSTENTADORES, SE VERFICA, SE DETERVINA LA VERACIDAD DE LOS CASOS, DE SER ASÍ SE PROCEDE A EFECTUAR LAS CORRECCIONES, GENERA EL REGISTRODIARIO DE ACTIVO FUO Y REGISTRA EN EL SISTEMA DE BENES PATRIMINALES LUEGO GENERA MEMIRANDO PARA LA DIRECCIÓN QUE FRESENTABA LAS **CBSERVACIONES** 

# B. Trámite para la Recepción de Bienes (Activos Fijos) e Identificación

## 1. Proveedor o Casa Comercial

Entrega los bienes y Factura Comercial en el Almacén Central o los otros Almacenes de los Centros de Formación Profesional o los de las Direcciones Provinciales.

#### 2. Almacén Central (Otros Almacenes)

Recibe los bienes, coteja contra la información contenida en la Orden de Compra y Factura, para confirmar que los bienes recibidos son los requeridos. Luego sella, firma (Orden de Compra y Factura), genera la Recepción de Almacén (Formulario Núm. 5), firman el funcionario de Almacén y remite los originales y un juego de copias de la Factura Comercial, Orden de Compra y Recepción de Almacén a Bienes Patrimoniales o Enlace de Bienes Patrimoniales.

Nota: En aquellos casos en que los bienes recibidos, requieran de la aceptación previa de alguna Unidad Técnica Especializada (informática, electricidad, carpintería, refrigeración, etc), se solicitará la participación de dicha unidad, para confirmar la recepción del bien, a través del Recibido Conforme (Formulario Núm. 6).

#### 3. Bienes Patrimoniales o Enlaces de Bienes Patrimoniales (INADEH)

Verifica que el bien a identificar, coincida con la información que contiene la Orden de Compra, Factura Comercial, Recepción de Almacén y el Recibido Conforme (en el caso que aplique), ubica la placa o la identificación en un lugar visible y seguro. Registra dicha información en el libro para el Registro de Placas de Inventario, codifica y mantiene el juego de copias (de la Orden de Compra, Factura, Recibido Conforme y Recepción de Almacén). Luego genera el Registro Diario de Activo Fijo (Formulario Núm. 7), firma el Jefe de Bienes Patrimoniales en calidad de verificado,

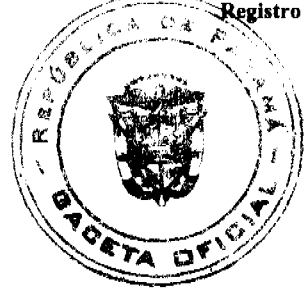

#### Gaceta Oficial Digital, viernes 18 de julio de 2008

procede a efectuar el registro en el Sistema de Bienes Patrimoniales (número de placa, unidad dónde se ubica el bien, número de cuenta, descripción del bien, valor, depreciación, proveedor, etc). Finalmente remite los documentos originales a la Sección de Contabilidad.

Nota: Los bienes serán identificados en el Almacén Central o en el Almacén del INADEH, donde son recibidos, en un período de dos (2) a tres (3) días laborables. En el caso de bienes que incluye instalación, el Funcionario de Bienes Patrimoniales se traslada a Unidad Administrativa Solicitante donde se instalará el bien, una vez instalado se procede a identificar el bien..

# 4. Unidad Administrativa Solicitante

Recibe los bienes (Activos Fijos) y verifica los mismos.

# 5. Sección de Contabilidad

Recibe el original de la Recepción de Almacén, Despacho de Almacén, Recibido Conforme y la Factura del Proveedor o Casa Comercial y confecciona el Comprobante de Diario, relativo al registro de Activo Fijo. Luego el Jefe de la Unidad firma y sella como constancia del registro. Luego procede a su archivo.

# **FACTURA COMERCIAL**

Original. Casa Comercial o Proveedor.

Ira. copia Unidad de Contabilidad con los documentos sustentadores.

# RECEPCIÓN DE ALMACÉN

Original. Unidad de Contabilidad y documentos

sustentadores.

Ira. copia Unidad de Bienes Patrimoniales.

2 da. copia Unidad de Almacén Central.

# **RECIBIDO CONFORME**

Original. Unidad de Contabilidad y documentos

sustentadores.

Ira. copia Almacén Central.

2 da. copia Proveedor o Casa Comercial.

3 ra. copia Bienes Patrimoniales.

## REGISTRO DIARIO DE ACTIVO FIJO

Original. Unidad de Contabilidad y documentos

sustentadores.

Ira. copia Bienes Patrimoniales.

2 da. copia Unidad Solicitante.

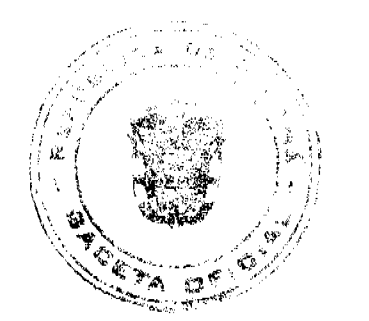

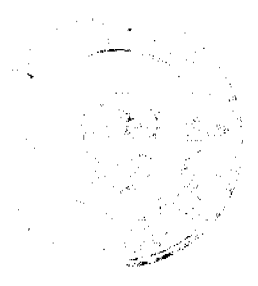

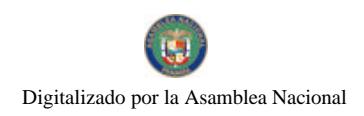

**TRÁMITE PARA LA RECEPCIÓN DE BIENES (ACTIVOS FLIOS) E IDENTIFICACIÓN INADEH-CC FROVEIDOR O ALMACEN CENTRAL** SECCIÓN DE **HENESP. U. ADMINISTRATIVA** CASA COMERCIAL **OTROS ALMACENES O ENLAGES CONTABILIDAD SOLICITANTE** ោ 3 2 4 5

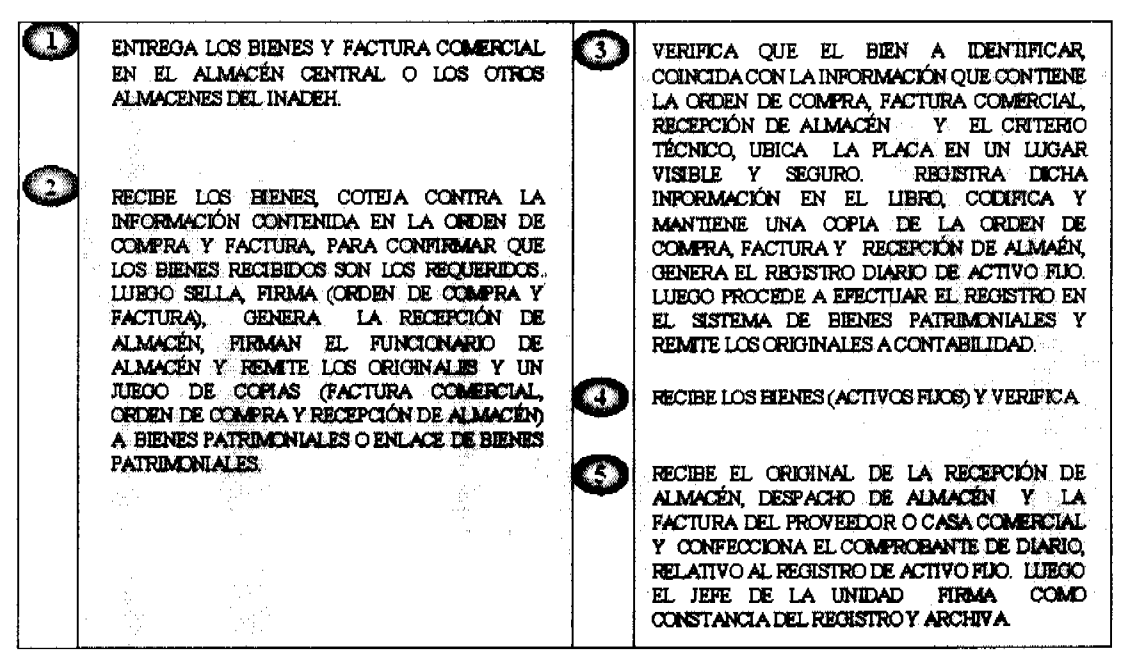

C. Trámite para la Recepción de Obras (Activos Fijos) y su Registro

#### 1. Contratista

Solicita la inspección final de la obra.

## 2. Dirección de Planificación

Recibe la nota de solicitud de inspección final y coordina con el contratista la revisión previa de la obra y con la Dirección de Ingeniería de Contraloría. Revisa la obra, con los participantes por parte de la Contraloría General de la República, el Contratista y el Funcionario responsable por parte de la Dirección de Planificación, firman y se fija fecha para la entrega de la obra.

#### 3. Contratista

Presenta el Contrato, Fianza de Cumplimiento, entrega la obra, firman el Acta de Aceptación Final (Contratista, Contraloría e INADEH), luego remite el Acta de Aceptación Final a Bienes Patrimoniales.

## 4. Bienes Patrimoniales (INADEH)

Recibe copia del Acta de Aceptación Final, Contrato y Factura Comercial. Luego registra la información relativa a la Obra o mejora de Obra, en el libro para el Registro de Activo Fijo, codifica, se coloca código secuencial de la Provincia, número de Finca, genera el Registro Diario de Activo Fijo y registra en el Sistema de Bienes Patrimoniales y mantiene copia del Acta de Aceptación Final, Contrato y Factura Comercial.

### 5. Sección de Contabilidad

Recibe el Acta de Aceptación Final (original) y los documentos sustentadores (Contrato y Factura Comercial), confecciona el Comprobante de Diario relativo a la recepción de la obra o mejora de Obra, el Jefe de la Sección firma el Acta de Aceptación Final y sella, como constancia del registro. Luego procede a su archivo.

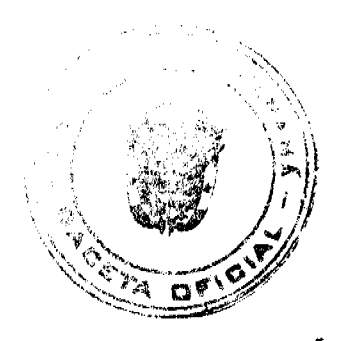

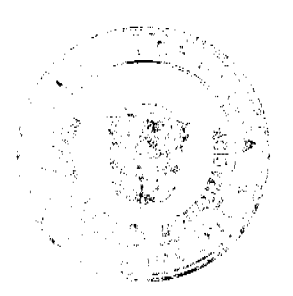

 $70$ 

# ACTA DE ACEPTACIÓN FINAL

Original. Sección de Contabilidad y documentos

sustentadores.

Ira. copia Dirección de Planificación.

2 da. copia Contratista.

3 ra. copia Contraloría General

#### **FACTURA COMERCIAL**

1 ra. copia. Sección de Contabilidad y documentos

sustentadores.

2 da. copia. Contratista.

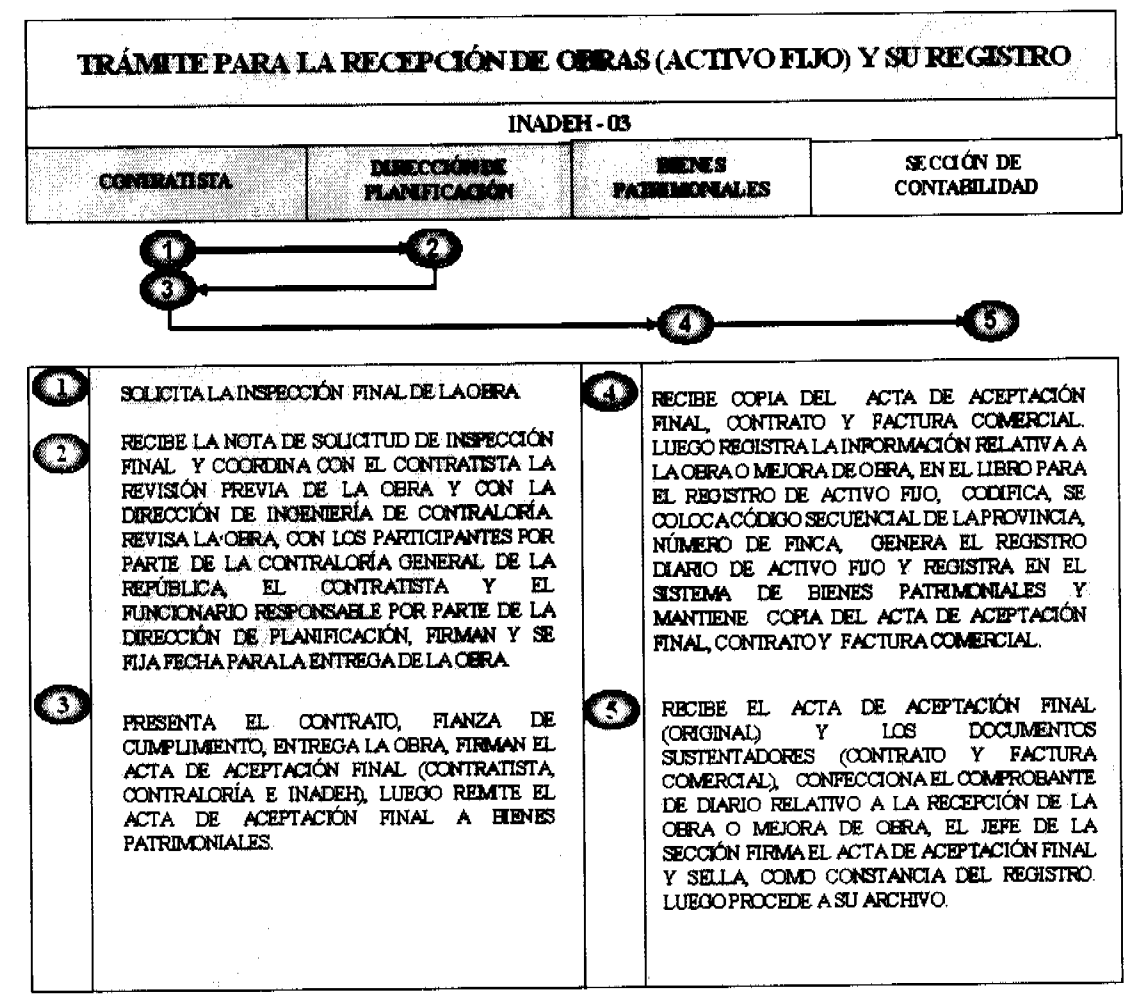

#### D. Trámite para la Transferencia de Bienes

#### 1 Unidad Solicitante de la Transferencia

Solicita la transferencia del o los bienes (por desuso o compra de uno nuevo), investiga que Unidades Administrativas requieren de dicho bien, elabora la Transferencia de Bienes (Formulario Núm. 8), completa la información (número de placa, descripción, modelo, marca, número de serie, precio y estado del bien), está información se toma del Inventario Inicial, él Jefe de la Unidad Administrativa (que transfiere) firma y remite del Director del Área.

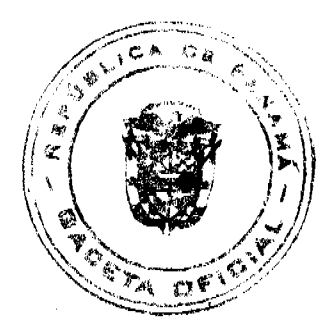

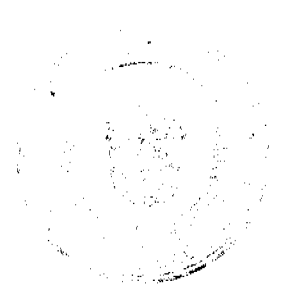

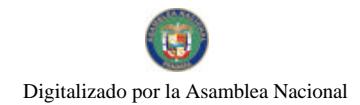

Gaceta Oficial Digital, viernes 18 de julio de 2008

 $71$ 

Nota: En el caso de los bienes o activos fijos, salgan de las instalaciones del INADEH, por períodos de tiempos cortos, se utilizará el formulario de Salida y Entrada de Equipo.

# 2. Dirección que Transfiere el Bien

Recibe la Transferencia de Bienes y el Inventario Inicial, verifica que coincida la información de ambos documentos, firma el Director en calidad de su visto bueno y remite a la Dirección que recibirá la Transferencia del Bien (el documento físicamente y el bien). Luego remite dicha documentación (Transferencia de Bienes), a Bienes Patrimoniales, una vez la misma fue recibida por la Unidad que recibe la transferencia del bien.

#### 3. Bienes Patrimoniales o Enlaces de Bienes Patrimoniales

Recibe la Transferencia de Bienes, registra en el libro de Transferencia de Bienes, verifica en el Sistema de Bienes Patrimoniales, se traslada al Área donde se ubicó el bien (Activo Fijo), para verificar (número de placa, descripción, modelo, marca, número de serie, precio y estado del bien), de estar todo correcto, firma un Funcionario de Bienes Patrimoniales la Transferencia de Bienes. Luego actualiza la información en el Sistema de Bienes Patrimoniales, en cuanto al bien trasladado, mantiene el original de la Transferencia de Bienes, distribuye una copia para la Dirección que transfiere, la Dirección del Área, la Dirección que recibe la transferencia y Auditoria Interna del INADEH

Nota: Cuando la Transferencia de Bienes es hacia los Centros Regionales o Direcciones Provinciales, se genera una copia (fotostática) de la Transferencia de Bienes, el Funcionario de Seguridad de la Dirección Administrativa de donde se Transfiere el Bien, verifica el mismo contra el documento, firma el reverso de la Transferencia de Bienes, mantiene la copia fotostática y efectúa el registro en los documentos de entradas y salidas de la Seguridad. Luego se recibe el bien en la Dirección que recibe la transferencia y se coordina la entrega del bien a través del Enlace de Bienes Patrimoniales (Centro Regional o Dirección Provincial), luego remite el original de la Transferencia de Bienes a la Sede de Tocumen (Bienes Patrimoniales)

# **TRANSFERENCIA DE BIENES**

Original. Bines Patrimoniales.

Ira. copia Dirección que Transfiere.

2 da. copia Unidad Administrativa que Recibe.

3 ra. copia Auditoria Interna.

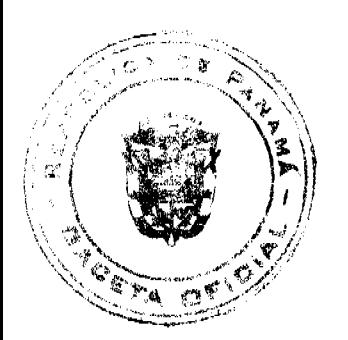

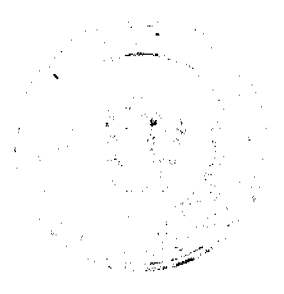

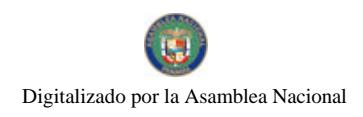

**TRÁMITE PARA LA TRANSFERENCIA DE BIENES INADEH-04 BIENES PATRIMONALES INDAD SCLICITANTE DE DIRECCIÓN LA TRANSFERENCIA** (QUE TRANSTERE) **O ENLACES** C 1 12 73

SOLICITA LA TRANSFERENCIA DEL O LOS BIENES 63 RECIBE LA TRANSFERENCIA DE BIENES. (POR DESUSO O COMPRA DE UNO NUEVO), INVESTIGA QUE UNIDADES ADMINISTRATIVAS REGISTRA EN EL LIBRO DE TRANSFERENCIA DE BIENES, VERIFICA EN EL SISTEMA DE BIENES REQUIEREN DE DICHO BEN, ELABORA LA<br>TRANSFERENCIA DE BIENES, COMPLETA LA<br>INFORMACIÓN (ESTÁ INFORMACIÓN SE TOMA PATRIMONIALES, SE TRASLADA AL ÁREA DONDE SE UBICÓ EL BIEN (ACTIVO FUO), PARA<br>VERIFICAR (NÚMERO DE PLACA, DESCRIPCIÓN, DEL INVENTARIO INCIAL), ÉL JEFE DE LA UNIDAD ADMINISTRATIVA (QUE TRANSFIERE) MEDIELO, MARCA, NÚMERO DE SERIE, PRECIO Y<br>ESTADO DEL BIEN, DE ESTAR TODO CORRECTO, AND THE ESTART THE ESTART THE ESTART OF PUNCTONARIO FIRMA Y REMITE AL LIRECTOR DEL ÁREA. **BIENES DE** PATRIMONIALES LA TRANSFERENCIA DE BIBNES. LUBOO ACTUALIZA LA INFORMACIÓN CZ RECIBE LA TRANSFERENCIA DE BIENES Y EL INVENTARIO INICIAL, VERIFICA QUE CONCIDA LA INFORMACIÓN DE AMBOS DOCUMENTOS, FIRMA EL DIRECTOR EN CALIDAD DE SU VISTO EN EL SISTEMA DE BIENES PATRIMONIALES, EN CUANTO AL BIEN TRASLADADO, MANTIENE EL ORICINAL DE LA TRANSFERENCIA DE BIENES BUENO Y REMITE A LA DIRECCIÓN QUE DISTRIBUYE UNA COPIA PARA LA DIRECCIÓN<br>QUE TRANSFIERE, LA DIRECCIÓN DEL ÁREA, LA RECENTA LA TRANSFERENCIA DEL BIEN (EL DOCUMENTO FISICAMENTE Y EL BIEN). LUEGO DIRECCIÓN QUE RECIBE LA TRANSFERENCIA Y **REMTE DICHA DOCUMENTACIÓN** AUDITORIA INTERNA DEL INADEH. TRANSFERENCIA DE BIENES), A BIENES PATRIMONIALES, UNA VEZ LA MISMA FUE RECIBIDA POR LA UNIDAD QUE RECIBE LA TRANSFERENCIA DEL BIEN.

#### E. Trámite para la Transferencia de Semovientes (Vivos)

### 1. Administración de la Granja Didáctica (Que Transfiere)

Solicita la transferencia del o los Semovientes (Especies Mayores) a través de un Memorando firmado por el responsable de la Granja Didáctica y remite a la Coordinación Nacional del Área Agropecuaria.

Nota: En dicha solicitud se debe expresar la causa que justifica la transferencia del o los semoviente (es), como podría ser falta de pasto, espacio físico en la granja, sobrepoblación, enfermedad, causas técnicas (más machos o hembras en el hato), etc.

#### 2. Coordinación Nacional de Área Agropecuaria

Recibe el Memorando, revisa la petición, decide hacia qué Granja Didáctica se transferirán los animales (Especies Mayores), autoriza proceder con la misma. Luego genera Memorando con la autorización y directrices a seguir sobre la Transferencia.

# 3. Administración de la Granja Didáctica (Que Transfiere)

Recibe el Memorando con la autorización e indicaciones para la Transferencia, coordina la transportación del o los semovientes, tramita las pruebas y exámenes de laboratorio (examen de sangre). Luego genera la Transferencia de Bienes, completa la información (número de identificación del semoviente, raza, sexo, peso, color, salud del semoviente, etc.) esta información se toma del Inventario Inicial, él Jefe de la Granja Didáctica (que transfiere) firma y remite a la Administración de la Granja Didáctica que recibirá el o los semovientes.

#### 4. Administración de la Granja Didáctica (Que recibe)

Recibe el o los semovientes y la documentación sustentadora (Transferencia de Bienes, Memorando, las pruebas o exámenes de laboratorio). Desembarcan el o los semovientes, verifican contra la información que presentan los documentos, el Administrador de la Granja Didáctica firma la Transferencia de Bienes, igualmente firma el enlace de Bienes Patrimoniales. Luego desglosa la Transferencia de Bienes y remite el original con los documentos sustentadores a Bienes Patrimoniales (Sede de Tocumen) y una copia para la Granja Didáctica que efectúo la transferencia.

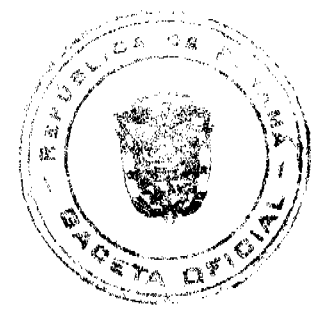

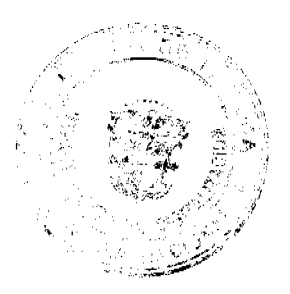
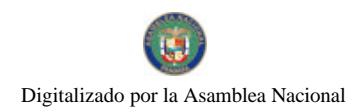

 $73$ 

Nota: Este proceso igualmente se verifica por Funcionarios del Área de Seguridad de las Granjas Didácticas (de donde se transfiere y donde se recibe).

| <b>INADEH - 05</b>                                                                                                    |                                                    |                                                                                                    |
|----------------------------------------------------------------------------------------------------|----------------------------------------------------|----------------------------------------------------------------------------------------------------|
| <b>ADMINISTRACIÓN DE</b><br>GRANIA DIDACTICA (QUE TRANSFIERE)                                                                                                    | <b>COMMERCIAL NACIONAL</b><br>DE AREA AGROPECUAREA | ADMINISTRACIÓN DE GRANJA<br>DIDACTICA (OUE RECIEL)                                                                                                    |
|                                                                                                    |                                                    |                                                                                                    |
|                                                                                                    |                                                    |                                                                                                    |
| SOLICITA LA TRANSFERENCIA DEL O LOS BENES<br>(ESPECIES MAYORES) A TRAVÉS DE UN<br>MEMORANDO FIRMADO POR EL RESPONSABLE<br>DE LA GRANJA DIDÁCTICA Y REMITE AL<br>COORDINADOR NACIONAL<br><b>ACROPECUARIA</b><br>RECIBE EL MEMORANDO, REVISA LA PETICIÓN,<br>DECIDE HACIA OUE GRANIA DIDÁCTICA SE<br>TRANSFERIRÁN LOS ANIMALES (ESPECIES<br>MAYORES). AUTORIZA PROCEDER CON LA<br>MEEMA LUEGO GENERA MEMORANDO CON LA<br>AUTORIZACIÓN Y DIRECTRICES A SEGUIR SOBRE<br><b>LA TRANSFERENCIA</b> | 3.<br>ÁRE A<br>DE.                                 | RECIBE EL<br>CON D<br>LA<br>MEMORANDO<br>T.A.<br><b>AUTORIZACIÓN</b><br><b>COORDINA</b><br>TRANSPORTACIÓN DE LOS SEMOVIENTES.<br>TRAMIA LAS PRUEBAS Y EXÁMENES. LUEGO<br>GENERA LA TRANSFERENCIA DE BIENES,<br>COMPLETA LA INFORMACIÓN (NÚMERO DE<br>IDENTIFICACIÓN DEL SEMOVIENTE, RAZA, SEXO,<br>PESO, COLOR, SALUD DEL SEMOVIENTE, ETC.)<br>ESTÁ INFORMACIÓN SE TOMA DEL INVENTARIO<br>INICIAL, EL JEFE DE LA GRANJA DIDÁCTICA<br>(OUE TRANSFIERE) FIRMA Y REMITE A LA<br>GRANJA DIDÁCTICA QUE RECIBIRÁ EL O LOS<br><b>SEMOVIENTES</b><br>RECIBE EL O LOS SEMOVIENTES Y LA<br>DOCUMENTACIÓN.<br><b>DESEMBARCAN</b><br>LŒ<br>LА<br>VERIFICAN<br><b>CONTRA</b><br><b>SEMOVIENTES</b><br><b>OUE</b><br>PRESENTAN<br>LCS<br><b>INFORMACIÓN</b><br>DOCUMENTOS, EL ADMINISTRADOR DE LA<br>FIRMA LA<br>TRANSFERENCIA<br><b>CIRANTA</b><br>IGUALMENTE FIRMA EL ENLACE<br>LUEGO<br>DESCHOSA LA TRANSFERENCIA REMITE A<br>BIENES PATRIMONIALES (SEDE DE TOCUMEN) Y<br>A LA GRNA OUE TRANSFIERE. |

F. Trámite para Recibir una Donación de Bienes

## 1 Dirección General

Recibe nota o documento que justifica la donación de bienes patrimoniales, verifica la misma, le da su visto bueno y remite a la Dirección Administrativa.

## 2. Dirección Administrativa

Recibe nota o documento, imparte las instrucciones para coordinar la recepción del o los bienes patrimoniales y remite a Bienes Patrimoniales de la Institución.

## 3. Bienes Patrimoniales (INADEH)

Recibe nota o documento, debidamente autorizado, coordina con la Dirección Administrativa (especialista en la materia del bien a recibir), contacta a la Organización donante, establece fecha, hora y lugar, para evaluar los bienes antes de ser recibidos. Luego genera nota para la Organización Donante.

## 4. Dirección Administrativa

Presenta la nota que autoriza al Funcionario o Funcionarios para evaluar el o los bienes (ante la Organización Donante), evalúa los bienes, recogen la información sobre las condiciones de los bienes. Luego elaboran el informe Técnico (sobre las condiciones del bien o bienes), firma el Funcionario que elabora el informe y el Jefe de la Dirección Administrativa y remite a Bienes Patrimoniales.

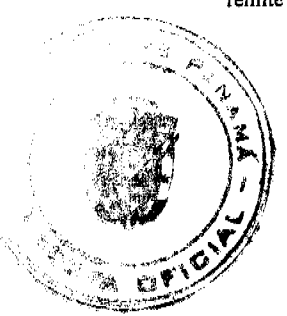

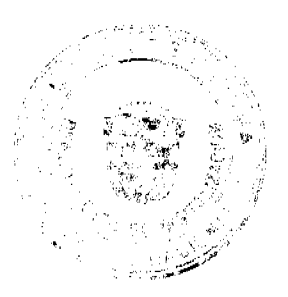

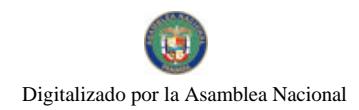

#### Gaceta Oficial Digital, viernes 18 de julio de 2008

Nota: El proceso aplica únicamente cuando se trata de bienes de segunda, o sea no aplica cuando son bienes nuevos.

## 5. Bienes Patrimoniales (INADEH)

Recibe Informe Técnico, elabora nota de aceptación por parte del Director General, coordina la fecha, hora y lugar para recibir la donación. Luego genera nota para la Contraloría General de la República y la Dirección de Catastro y Bienes Patrimoniales del MEF.

# 6. Contraloría General y Catastro y Bienes Patrimoniales (MEF)

Reciben nota que solicita participar de la donación a Recibir, ambas Instituciones generan nota confirmando su participación. Luego generan el Informe de Inspección y Avalúo (Formulario Núm. 11), en caso que los bienes a recibir no tengan valor y ambas Entidades participan del acto.

## 7. Almacén Central

Recibe los bienes, verifica que la información coincida con lo descrito en la nota, Factura (en caso de bienes nuevos), Informe Técnico, Informe de Inspección y Avalúo (cuando el bien donado no tiene valor), genera el Acta de Donación (Formulario Núm. 12), por parte del Funcionario de Bienes Patrimoniales, firman el Funcionario del Almacén Central, Contraloría General, Dirección de Catastro y Bienes Patrimoniales del MEF, Auditoria Interna y Bienes Patrimoniales (del INADEH).

## 8. Bienes Patrimoniales (INADEH)

Recibe el Acta de Donación (debidamente firmada), con los documentos sustentadores (Factura, Informe Técnico e Informe de Inspección y Avalúo), desglosa el Acta de Donación y distribuye.

Nota: El Informe de Inspección y Avalúo se genera únicamente cuando el o los bienes a recibir en donación no cuentan con valor alguno. Remite una copia del Acta de Donación a Catastro y Bienes Patrimoniales, para que luego generen la Resolución.

#### 9. Almacén Central

Recibe el Acta de Donación (debidamente firmada), genera la Recepción de Almacén y remite a la Sección de Contabilidad.

#### 10. Sección de Contabilidad

Recibe la Recepción de Almacén (original), Resolución, Acta de Donación y los documentos sustentadores, genera el Comprobante de Diario relativo a la recepción de la Donación, sella, firma el Jefe y archiva.

## **ACTA DE DONACIÓN**

Original Sección de Contabilidad y Documentos sustentadores.

Ira. copia Bienes Patrimoniales.

2 da. copia Almacén Central

3ra, copia. Auditoria Interna (INADEH).

4 ta. copia Contraloría General.

## **INFORME TÉCNICO**

Original Sección de Contabilidad.

1 ra. copia Unidad Administrativa.

2 da. copia Almacén Central.

3 ra. copia Bienes Patrimoniales (INADEH).

Nota: En el caso de vehículos recibidos en Donación, se le entrega copia del Acta de Donación y documentos sustentadores, para proceder con el Registro Vehicular.

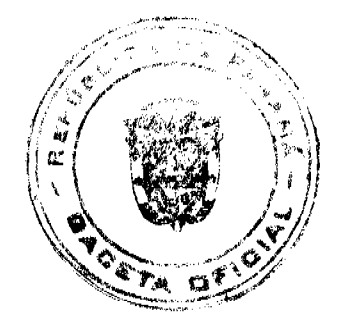

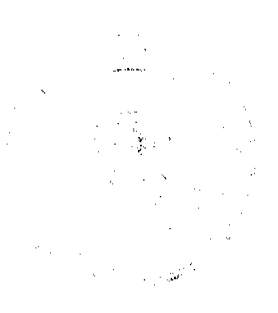

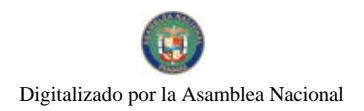

TRÁMITE PARA RECIBIR UNA DONACIÓN DE BIENES **INADEH-06 CONTRAL GRÍA ALMACÉN** SECCIÓN DE **DESPECTÓN DEECCON HINES** / CATARSTO **CONTART JDAD GENERAL AEARTMESTRATTVA PATRIMONALES CENTRAL MED** 11 65. 8 -97  $\mathbf{D}$ RECHE NOTA QUE ESTIPICA LA DONACIÓN DE BIENES RECIBEN NOTA QUE SOLICITA PARTICIPAR DE LA PATRIMONIALES, VERIFICA LA MISMA, LE DA SU VISTO BUENOY REMETE A LA MISIOCOÓN ADMINISTRATIVA.  $\mathbf{G}$ **DONACIÓN A RECUBIR, AMBAS DE TITUCIONES GENERAN<br>NOTA CONFIRMANDO SU PARTICIPACIÓN. LUEGO** GENERAN EL INFORME DE INSPECCIÓN Y AVALIJO (EN RECIBE NOTA, IMPARTE LAS INSTRUCCIONES PARA<br>COORDENAR LA RECERCIÓN DE LOS BIENES Y REMETE A CASO QUE LOS BUDIES A RECUBR NO TENGAN VALOR) Y BIENES PATRIMONIALES DE LA BETTICIÓN. PARTICIPATEL ACTO. REGEL NOTA, COORDENA CON LA DERECCIÓN ADMINISTRATIVA, CONTACTA A LA ORGANIZACIÓN DONANTE, ESTABLECT FECHA, HORA Y LUGAR, PARA з RECIBE LOS BIENES, VERIFICA, GENERA EL ACTA DE Œ DONACIÓN, FIRMAN EL FUNCIONARIO DEL ALMACÉN CENTRAL, CONTRALCRÍA GENERAL, AIDITORIA INTERNA EVALUAR LOS BEDIES ANTES DE SER RECIBIDOS. LUEGO Y BIDES PATRIMONALES (DEL INADEH). GENERA NOTA PARA LA ORGANIZACIÓN DONANTE. 7 PRESENTA LA NOTA QUE AUTORIZA AL FUNCIONARIO RECIBE EL ACTA DE DONACIÓN (DEBIDAMENTE FIRMADA), Œ, PARA EVALUAR LOS BIENES, EVALÚA LOS BIENES, RECOGEN LA INFORMACIÓN SOBRE LAS CONDICIONES DE CON LOS DOCUMENTOS SUSTENTADORES (FACTURA)<br>INFORME TÉCNICO E INFORME DE INSFECCIÓN Y AVALÚO) LOS HENES. LUEGO ELABORAN EL INFORME TÉCNICO, FUNA EL FUNCIONARIO QUE ELABORA EL INFORME Y EL DESGLOSA EL ACTA DE DONACIÓN Y DISTRIBUYE. **JEFE DE LA UNIDAD YREMETE A BIENES PATRIMONIALES.** 9 RECIBE EL ACTA DE DONACIÓN (DEBIDAMENTE FIRMADA). GENERA LA RECEPCIÓN DE ALMACÉN Y REMITE A LA 6 SECCIÓN DE CONTABILIDAD. RECIBE INFORME TÉCNICO ELABORA NOTA  $\Gamma$ ACEPTACIÓN, COORDINA LA FECHA, HORA Y LUGARPARA<br>RECIBIR LA DONACIÓN. LUEGO GENERA NOTA FARA LA RECIBE LA RECEFCIÓN DE ALMACÉN (ORIGINAL), ACTA DE D DONACIÓN Y LOS DOCUMENTOS SUSTENTADORES, GENERAL EL COMPROBANTE DE DIARIO RELATIVO A LA CONTRALCRÍA Y LA DIRECCIÓN DE CATASTRO DEL MET. RECENCIÓN DE LA DONACIÓN, SELLA Y FIRMA EL JEFE Y **ARCHIVA** 

G. Trámite para Donar Bienes (Entidades Públicas u Organizaciones

#### sin Fines de Lucro)

#### 1. Unidades Administrativas

Genera Memorando con la descripción de los bienes en desuso, solicita la revisión e inspección del bien (Informe Técnico), firma el Jefe de la Unidad Administrativa y remite a Bienes Patrimoniales.

Nota: En el caso del informe técnico, será realizado por Servicios Generales, con él o los funcionarios idóneos en la materia.

## 2. Bienes Patrimoniales (INADEH)

Recibe Memorando e Informe Técnico, genera el Listado de Bienes en Desuso, el Jefe del Departamento le da el visto bueno al Memorando y remite a la Dirección Administrativa.

#### 3. Dirección Administrativa

Recibe Memorando e Informe Técnico y Listado de Bienes en Desuso, revisa, le da su visto bueno y remite a la Dirección General. Investiga los posibles beneficiados de la donación (Entidades, Organizaciones sin Fines de Lucro, etc).

#### 4. Dirección General

Recibe Memorando y documentos sustentadores, autoriza donar los bienes en desuso o delega dicha responsabilidad en otro Funcionario (Subdirector o Secretario General).

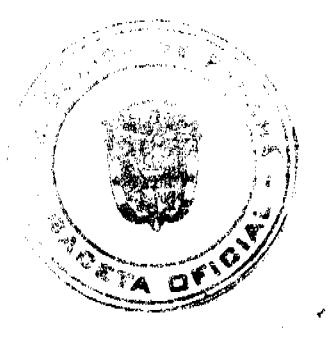

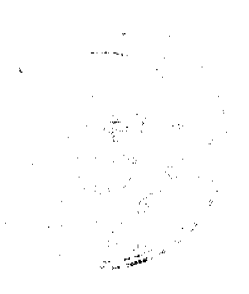

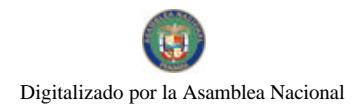

Gaceta Oficial Digital, viernes 18 de julio de 2008

## 5. Dirección Administrativa

Recibe Memorando y documentos sustentadores, contacta a las autoridades de la Entidad Pública u Organizaciones sin Fines de Lucro, genera nota y remite a la Dirección General.

## 6. Dirección General

Recibe nota y documentos sustentadores, firma la misma ( o en quien delega) y remite a la Entidad Pública u Organización sin Fines de Lucro (que recibirá la donación).

## 7. Bienes Patrimoniales (INADEH)

Coordina fecha, hora y lugar para la entrega de la Donación y genera nota para la Contraloría General y la Dirección de Catastro y Bienes Patrimoniales del MEF, para que participen de la Donación. Luego genera el Acta de Donación.

## 8. Almacén Central

Recibe el Acta de Donación, verifica que la documentación esté en orden y debidamente autorizada y que coincida con los bienes a donar. Luego se retira la Placa de Activo Fijo, entregan los bienes a la Entidad Pública u Organización sin Fines de Lucro, firman el Acta de Donación los Funcionarios participantes (Catastro y Bienes Patrimoniales, Contraloría, Auditoria Interna del INADEH, Almacenista, Bienes Patrimoniales del INADEH y responsable de recibir la Donación), desglosa los documentos y distribuye (Acta de Donación, Nota, Memorando, Listado de Bienes en Desuso y Remite a la Sección de Contabilidad.

## 9. Sección de Contabilidad

Recibe Acta de Donación (en original), con los documentos sustentadores (nota, memorando, Informe Técnico, Resolución de Donación del MEF y Listado de Bienes en Desuso), genera el Comprobante Diario relativo a la Donación del bien o los bienes, firma el Jefe de la Sección, sella y archiva.

## **ACTA DE DONACIÓN**

Original Sección de Contabilidad con documentos sustentadores..

Ira. copia Bienes Patrimoniales.

2 da. copia Almacén Central

3ra. copia. Auditoria Interna (INADEH).

4 ta. copia Contraloría General.

## **INFORME TÉCNICO**

Original Sección de Contabilidad.

1 ra. copia Unidad Administrativa.

2 da. copia Almacén Central.

3 ra. copia Bienes Patrimoniales (INADEH).

## **RESOLUCIÓN**

Original Dirección de Catastro y Bienes Patrimoniales del MEF.

1 ra. copia Sección de Contabilidad.

2 da. copia Bienes Patrimoniales (INADEH).

3 ra. copia Almacén Central (INADEH).

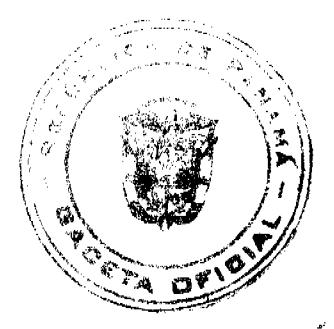

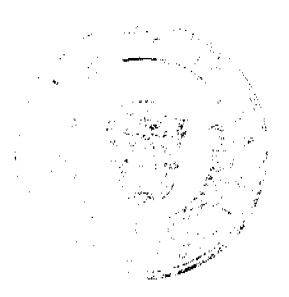

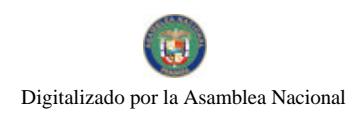

Gaceta Oficial Digital, viernes 18 de julio de 2008

TRAMITEPARA DONAR BIENES (ENTIDADES PUBLICAS U ORGANIZACIONES SIN FINES DE LUCRO) ÷ **INADEH-04**  $\rightarrow$  3  $\rightarrow$  3 ALMACEN SECCIÓN DE *TIMEDADES* **DERECCIÓN BEETCLON PATRIMONALES GENERAL CONTAREIDAD ENESTRATIVAS ADMINISTRATIVA CENTRAL INADEH**  $\begin{bmatrix} 8 \end{bmatrix}$ 9 **COORDINA FECHA, HORA Y LUGAR PARA LA ENTREGA DE** GENERA MEMORANDO CON DETAILE DE LOS BEDIES EN DESUSO, SCLICITA REVISIÓN E INSPECCIÓN DEL BIEN, 62 LA DONACIÓN, GENERA NOTA PARA LA CONTRALORÍA<br>GENERAL Y LA DIRECCIÓN DE CATASTRO Y EINES FIRMA EL JEFE Y REMETE A HEDES PATROMONIALES PATRIMONIALES DEL MET, PARA QUE PARTICIPEN DE LA RECIBE MEMORANDO E DURORME TÉCNICO, GENERA EL DONACIÓN. LUBSO GENERA EL ACTA DE DONACIÓN LISTADO DE BIENIS EN DESUSO, EL JEFE LE DA EL VISTO RECIBE EL ACTA DE DONACIÓN, VERIFICA QUE LA DOCUMENTACIÓN ESTE EN ORDEN Y DEBIDAMENTE **C8** BUENO AL MEMORANDO Y REMITE A LA DERECCIÓN ADMINISTRATIVA. AUTORIZADA Y QUE COINCIDA CON LOS ECENES A DONAR LUPTO SE RETURA LA FLACA DE ACTIVO FLO. ENTREGAN  $\mathbf{3}$ RECIBE MEMORANDO E INFORME TÉCNICO Y LISTADO DE LOS BIENES A LA ENTIDAD PÚBLICA U ORGANIZACIÓN SIN BENES, REVEA, DA ETO BUENO Y REMITE A LA DERECCIÓN GENERAL INVESTIGALOS BENETICIARIOS. FINES DE LUCRO, FIRMAN EL ACTA DE DONACIÓN LOS FUNCIONARIOS PARTICIPANTES (CATASTRO Y BIENES PATHIMONIALES, CONTRAIORÍA, AULTICRIA INTERNA Ű. RECIBE MEMORANDO Y DOCUMENTOS SUSTENTADORES. DEL INADEH, ALMACENISTA, BIENES PATRIMONIALES DEL AUTORIZA DONAR LOS BUNES EN DESUSO, DE LEVARIAR INADEH Y RESPONSABLE DE RECIBIR LA DONACIÓN, LA ENIDAD PÚBLICA O DISTITUCIÓN SIN FINES DE LUCRO DESGLOSA LOS DOCUMENTOS Y DE TRIBUYE (ACTA DE ſΔ. RECIBIR LA DONACIÓN O DELEGA DICHA RESPONS ABILITAD EN OTRO FUNCIONARIO. DONACIÓN, NOTA, MEMORANDO, LISTADO DE BIENES EN **DESUSO** RECIBE MEMORANDO Y DOCUMENTOS SUSTENTADORES, LS) CONTACTA A LAS AUTORIDADES DE LA ENTIDAD FÚBLICA<br>U ORGANIZACIONES SIN FINES DE LUCRO, GENERA NOTA Y  $\mathbf{p}$ RECIBE ACTA DE DONACIÓN (EN ORIGINAL), CON LOS EN DE BENTOS SUSTENTADORES (NOTA, MEMORANTO),<br>DRORME TECNICO, RESOLUCIÓN DE DONACIÓN Y ISTADO DE BENES EN DESUSO, GENERA EL COMPROBANTE DIARIO RELATIVO A LA DONACIÓN DEL REMITE A LA DIRECCIÓN GENERAL RECIBE NOTA Y DOCUMENTOS SUSTENTADORES, FIRMA<br>LA MESMA Y REMITE: A LA ENTIDAD FÚBLICA U<br>CRGANIZACIÓN SINTERES DE LUCRO (QUE RECIBIRÁ LA  $\bullet$ BEIN O BENES, FIRMA EL JEFE DE LA SECCIÓN, SELLA Y DONACIÓN). **ARCHIVA** 

## H Trámite para el Descarte de Bienes

## 1. Bienes Patrimoniales (INADEH)

Verifica el Inventario Final, identifica los Activos Fijos a descartar (por obsolescencia, daño, deterioro, destrucción, mantenimiento o reparación onerosa, reposición y cualquiera otra causa justificable. Prepara el Informe Técnico de los Activos Fijos a descartar, genera el Acta de Bienes en Desuso (Formulario Núm. 13), incluyendo toda la información referente a los bienes en desuso. Finalmente genera el Informe de Bienes a Descartar, firma y remite a la Dirección Administrativa.

#### 2. Dirección Administrativa

Recibe el Inventario Final, Informe Técnico de Activos Fijos a Descartar, Acta de Bienes en Desuso, genera notas para la Contraloría General y la Dirección de Catastro y Bienes Patrimoniales del MEF, en la que solicita el Descarte de los Bienes.

#### 3. Dirección General

Recibe las notas y documentos que sustentan el Descarte, verifica, firma ambas notas y remite a la Dirección Administrativa.

#### 4. Dirección Administrativa

Recibe ambas notas y documentos sustentadores, remite las notas a las dos Instituciones y coordina con ambas el Descarte de los Bienes.

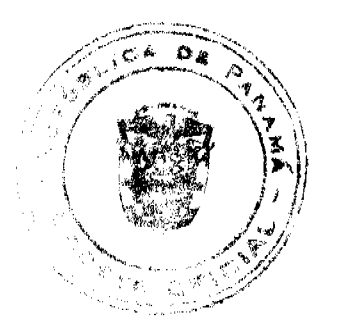

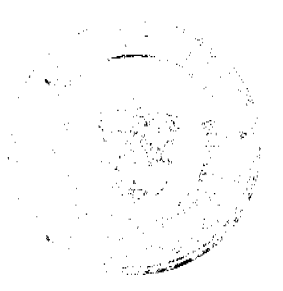

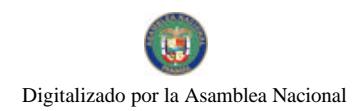

#### Gaceta Oficial Digital, viernes 18 de julio de 2008

## 5. Contraloría General y Catastro y Bienes Patrimoniales (MEF)

Reciben nota que solicita el Descarte de los Bienes, generan nota y confirma la participación en el Descarte de Bienes. Luego remiten a la Dirección General del INADEH.

## 6. Bienes Patrimoniales (INADEH)

Confirma y coordina el Descarte de los Bienes con las Autoridades de la Contraloría General y la Dirección de Catastro y Bienes Patrimoniales del MEF (en cuanto a la fecha, hora y lugar). Coordina la transportación de los Bienes a Descartar a Cerro Patacón, destruyen los Bienes, genera el Acta de Descarte (Formulario Núm. 14), firman los Funcionarios de Bienes Patrimoniales del INADEH, Contraloría General, Dirección de Catastro y Bienes Patrimoniales del MEF y Auditoria Interna del INADEH. Luego desglosa, distribuye el Acta de Descarte, Resolución del MEF, registra la información en el Sistema de Bienes Patrimoniales y remite a la Sección de Contabilidad.

## 7. Sección de Contabilidad

Recibe Resolución y demás documentos, genera el Comprobante de Diario correspondiente al Descarte de Bienes, sella, firma el Jefe de la Sección y archiva.

## **ACTA DE DESCARTE**

Original Bienes Patrimoniales (Sede Tocumen).

Ira. copia Sección de Contabilidad y documentos sustentadores.

2 da. copia Auditoria Interna INADEH.

3ra. copia. Contraloría General.

4 ta. copia Dirección de Catastro y Bienes Patrimoniales del MEF.

## **INFORME DE BIENES A DESCARTAR**

Original Sección de Contabilidad y documentos sustentadores.

Ira. copia Bienes Patrimoniales (INADEH).

2 da. copia Auditoria Interna INADEH.

3ra. copia. Contraloría General.

4 ta. copia Dirección de Catastro y Bienes Patrimoniales del MEF.

## **RESOLUCIÓN**

Original Dirección de Catastro y Bienes Patrimoniales del MEF.

Ira. copia Sección de Contabilidad.

2 da. copia Bienes Patrimoniales (INADEH).

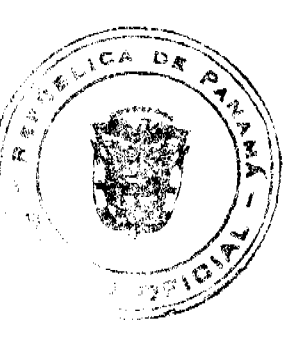

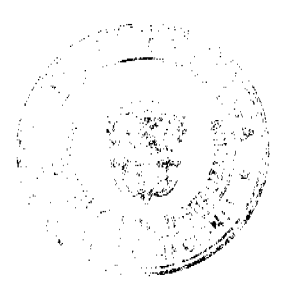

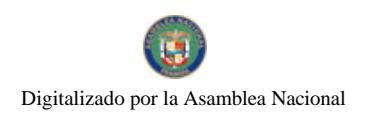

TRÁMITE PARA EL DESCARTE DE BIENES **INADEH - 08** SECCIÓN DE **DEECCIÓN CONTRALORÍA**/ **DIRECCIÓN HENES CONTAHLIDAD GEVERAL** CATASIRO (MEF) **ADMINISTRATIVA PATEMACPUALES** VERIFICA EL INVENTARIO, IDENTIFICA LOS ACTIVOS A<br>
LESCARTAR, FREFARA EL INFORME TÉCNICO DE LOS<br>
ACTIVOS FILOS A DESCARTAR Y GENERA EL ACTA DE<br>
BERNES EN DESUSO, INCLUYENDO ILA NEORMACIÓN<br>
RESPECTIVA LUEGO GENERA EL INFORME 5) RECIBEN NOTA QUE SOLICITA EL DESCARTE DE LOS <u>רך</u> BENES, GENERAN NOTA Y CONTEMA LA PARTICIPACIÓN EN EL DESCARTE DE BIENES. LUEGO REMITEN A LA **ITRECCIÓN GENERAL DEL INADEH.** CONTEMA Y COORDINA EL DESCARTE CON LA CONTRALORÍA LA LIRECCIÓN DE CATASTRO DEL MET ADMENTSTRATIVA لْمُ (FECHA, HORA Y LUGAR). COORDINA LA TRANSPORTACIÓN DE LOS BIENES, DESTRUYEN LOS BIENES, CONTRA EL ACTA DE DESCARTE, FUNAAN LOS FUNCIONARIOS PARTICULARES. LUEGOS DESCARTE, FUNAAN LOS FUNCIONARIOS PARTICULARES. LUEGOS DESCRIT RECIBE EL INVENTARIO FINAL Y LOS DOCUMENTOS<br>SUSTENTADORES. GENERA NOTAS FARA LA<br>CONTRALORÍA GENERAL Y LA DIRECCIÓN DE CATASTRO Y Œ FINE ARRIVE EL ACTA DE DESCARDE, REGISTRA LA DETREGOVE EL ACTA DE DESCARDE, REGISTRA LA DEPREGARDE PATRIMONIALES Y REMIDE A LA SECCIÓN DE CONTABILIDAD. BENE PATRIMONIALES DEL MET, EN LA QUE SCLICITA EL DESCARTE DE LOS BIENES. RECIBE LAS NOTAS Y DOCUMENTOS QUE SUSTENTAN EL<br>DESCARDE, VERDICA, FIRMA AMBAS NOTAS Y REMIDE A<br>LA DIRECCIÓN ADMINISTRATIVA RECIBE RESOLUCIÓN Y DEMÁS DOCUMENTOS, GENERA EL 3 ... COMPROBANTE DE DIARIO, SELLA, FIRMA EL JEFE DE LA SECCIÓN Y ARCHIVA RECIBE AMBAS NOTAS Y DOCUMENTOS SUS TENTADORES, Œ REMETE LAS NOTAS A LAS DOS INSTITUCIONES COORINHA CON AMBASEL DESCARTEDELOS EMPARES.

# I. Trámite para el Registro del Nacimiento de Semovientes

# 1. Administración de Granja Didáctica

Registra la información del nacimiento del Semoviente (Especies Mayores), coordina la verificación veterinaria del Semoviente (Veterinario de la Institución, en caso de no contar de éste, se solicita el apoyo del Funcionario del MIDA). Genera el Acta de Nacimiento de Semovientes (Formulario Núm. 15) y firma el Responsable de la Granja Didáctica, Jefe del Centro y el Enlace de Bienes Patrimoniales, desglosa el Acta y distribuye. Luego actualiza el Control de Semovientes (Formulario Núm. 16) y mantiene la misma en la Granja Didáctica.

Nota: Dicha información debe suministrarse a un (1) mes después de nacido el Semoviente, al igual que debe notificar o recomendar que Semovientes deben ser Transferidos a otras Granjas o vendidos (por falta de espacio, sobrepoblación o falta de alimento). Se marca o identifica el semoviente, una vez el animal tenga la edad que le permita su identificación, según el cuadro de edades descritos en el punto B.2.

## 2. Almacén de la Granja Didáctica

Recibe el Acta de Nacimiento de Semoviente, verifica que cuente con las respectivas firmas, genera la Recepción de Almacén y remite a la Administración de Centro.

#### 3. Administración de Centro

Recibe la documentación (Acta de Nacimiento de Semoviente y Recepción de Almacén) y remite a Bienes Patrimoniales.

## 4. Bienes Patrimoniales (INADEH)

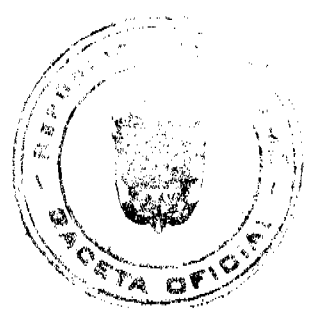

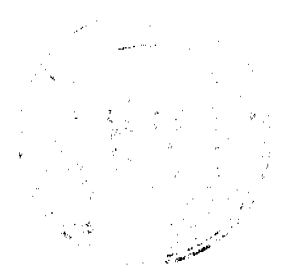

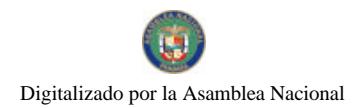

Recibe dicha documentación, mantiene el original del Acta de Nacimiento de Semoviente y remite copia del mismo y la Recepción de Almacén (original) a la Sección de Contabilidad.

# 5. Sección de Contabilidad

Recibe la Recepción de Almacén (original), Acta de Nacimiento de Semovientes (copia), genera el Comprobante de<br>Diario relativo al nacimiento del semoviente, sella, firma el Jefe y archiva.

# **ACTA DE NACIMIENTO DE SEMOVIENTES**

Original Bienes Patrimoniales (Sede Tocumen).

Ira. copia Sección de Contabilidad.

2 da. copia Almacén de la Granja Didáctica.

3ra. copia. Administración del Centro.

4 ta. copia Enlace de Bienes Patrimoniales.

## **CONTROL DE SEMOVIENTES**

Original Granja Didáctica.

## RECEPCIÓN DE ALMACÉN

Original Sección de Contabilidad y documentos sustentadores.

Ira, copia Almacén de la Granja Didáctica.

2 da. copia Bienes Patrimoniales (Sede Tocumen).

3ra. copia. Enlace de Bienes Patrimoniales.

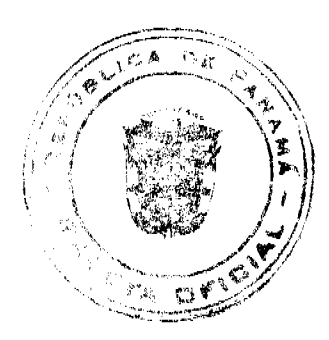

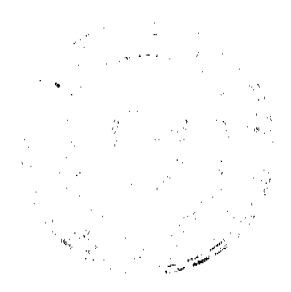

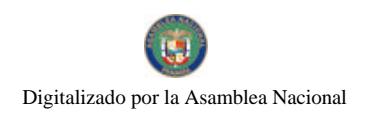

TRÁMITE PARA EL REGISTRO DEL NACIMIENTO DE SEMOVIENTES **INADEH - 09 ADMENTIFIEA CIÓN ADMINISTRACIÓN ALMIA CÉN BIFNER SECCIÓN DE CONTABILIDAD** DE CENTRO **PATRIMONIALES** GRANIA DEDACTICA **GRANJA DIDÁCTICA**  $\epsilon$  s  $\epsilon$ 73 "a Ŧ

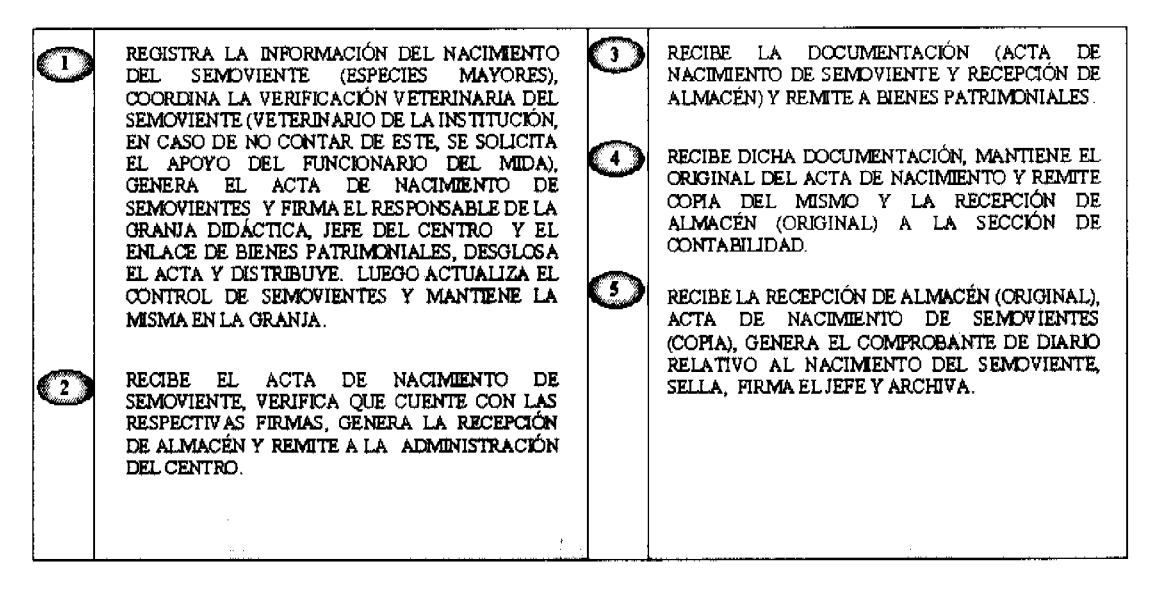

## J. Trámite para la Venta de Semovientes

#### 1. Administración de la Granja Didáctica

Genera nota al Coordinador Nacional de Área Agropecuaria, justificando las razones para solicitar la venta, firma la misma y remite a la Coordinación Nacional del Área Agropecuaria

## 2. Coordinación Nacional del Área Agropecuaria

Recibe nota, verifica la misma, solicita el visto bueno del Director General y remite a la Administración de la Granja.

Nota: La venta se realizará en base a lo que estipula la Ley 22 que Regula la Contratación Pública y Decreto Núm. 366, por el cual se reglamente la presente ley.

#### 3. Administración de la Grania Didáctica

Recibe nota que autoriza la venta (debidamente autorizada), coordina las pruebas o exámenes requeridos, por parte del Veterinario de la Institución, de no contar con dicho Funcionario, solicitan el apoyo del MIDA. Luego remite nota y los resultados del Médico Veterinario a Bienes Patrimoniales.

## 4. Bienes Patrimoniales (INADEH)

Recibe la documentación antes descrita, genera nota para (Contraloría General y la Dirección de Catastro y Bienes Patrimoniales del MEF), coordina con ambas Instituciones la fecha, hora y lugar para efectuar la Inspección y Avalúo de los Semovientes.

## 5. Contraloría General y Catastro y Bienes Patrimoniales (MEF)

Reciben nota que solicita el avaluó de los Semovientes (Especies Mayores), ambas Instituciones generan nota y el Informe de Inspección y Avalúo y remiten al INADEH.

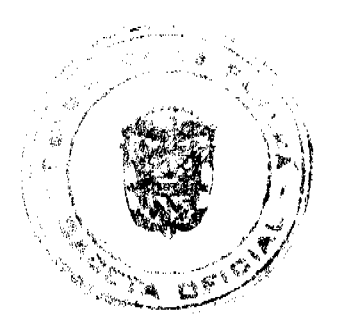

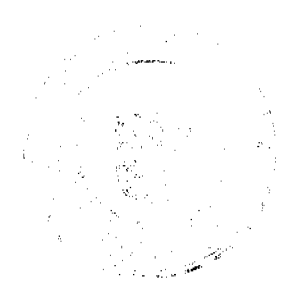

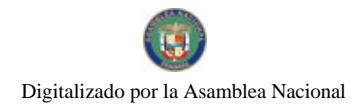

#### Gaceta Oficial Digital, viernes 18 de julio de 2008

Nota: En el caso que el tiempo pasa y no se cuenta con la participación de los Funcionarios de las Instituciones antes descritas, se podrá aplicar las Medidas de Control para la Venta, Sacrificio, Donación y Muerte para las Especies Mayores (punto B.6).

## 6. Administración de la Granja Didáctica

Recibe los Informes de Inspección y Avalúo y nota para la venta de los Semovientes, en caso contrario debe recibir las instrucciones para tramitar la venta sin los Informes de Inspección y Avalúo. Verifica la información en cuanto peso y precio de los Semovientes y comunica sobre la venta de los Semovientes (letreros, anuncios, pancartas, estaciones de radio local). Luego genera el Acta de Venta Núm. (Formulario Núm. 17), firman el Administrador de Centro, Administrador de Granja, Enlace de Bienes Patrimoniales y Funcionario de Contraloria General (cuando este participa)

## 7. Comprador

Verifica los Semovientes a adquirir y la documentación que justifica la venta (nota para la venta de los Semovientes).

## 8. Administración de Centro

Recibe Cheque Certificado o de Gerencia, a través del Funcionario designado, genera la Factura (Formulario Núm. 18), firma el Funcionario que recibe el Cheque, genera la boleta de depósito, depositan el dinero y entrega el original de la Factura al comprador.

## 9. Almacén de la Granja Didáctica

Recibe la Factura y nota que justifica la venta de los Semovientes, genera el Despacho de Almacén, firman tanto el que despacha como el que recibe y desglosa el Despacho de Almacén.

## 10. Administración de la Granja Didáctica

Recibe el Despacho de Almacén y copia de la nota que justifica la venta, y actualiza el Control de Semovientes.

## 11. Administración de Centro

Recibe la documentación que justifica la venta (Factura, nota de la venta, Informe de Inspección y Avalúo e Informe Diario de Ventas e Ingresos (Formulario Núm. 19) y Remite a Bienes Patrimoniales (Sede Tocumen).

#### 12. Bienes Patrimoniales (INADEH)

Recibe la documentación que justifica la venta, mantiene las copias de Bienes Patrimoniales, efectúa los registros en el Sistema de Bienes Patrimoniales y remite los documentos originales a la Sección de Contabilidad.

## 13. Sección de Contabilidad

Recibe la Factura, Informe Diario de Ventas e Ingresos, nota y Despacho de Almacén, genera el Comprobante de Diario relativo a la venta del o los semovientes, sella, firma el Jefe y archiva.

## **FACTURA**

Original Comprador.

Ira, copia Sección de Contabilidad y documentos sustentadores.

2 da. copia Administración del Centro.

# **DESPACHO DE ALMACÉN**

Original Sección de Contabilidad y documentos sustentadores.

Ira, copia Almacén de la Granja Didáctica.

2 da. copia Bienes Patrimoniales (Sede Tocumen).

3ra. copia. Enlace de Bienes Patrimoniales.

## **ACTA DE VENTA**

Original. Sección de Contabilidad y documentos sustentadores.

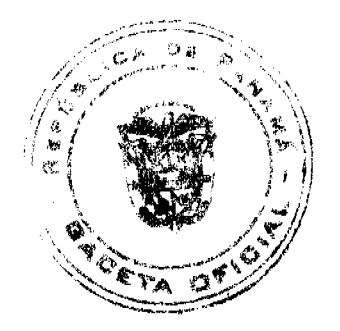

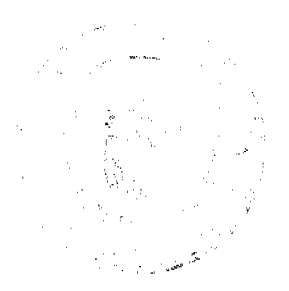

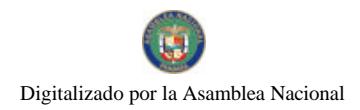

1 ra. copia Almacén de la Granja Didáctica.

2 da. copia. Bienes Patrimoniales.

3 ra. copia. Auditoria Interna.

4 ta. copia. Administración de Centro.

5 ta. copia. Contraloría General (Oficina Regional o

de Fiscalización).

6 ta. copia. Coordinación de Centro.

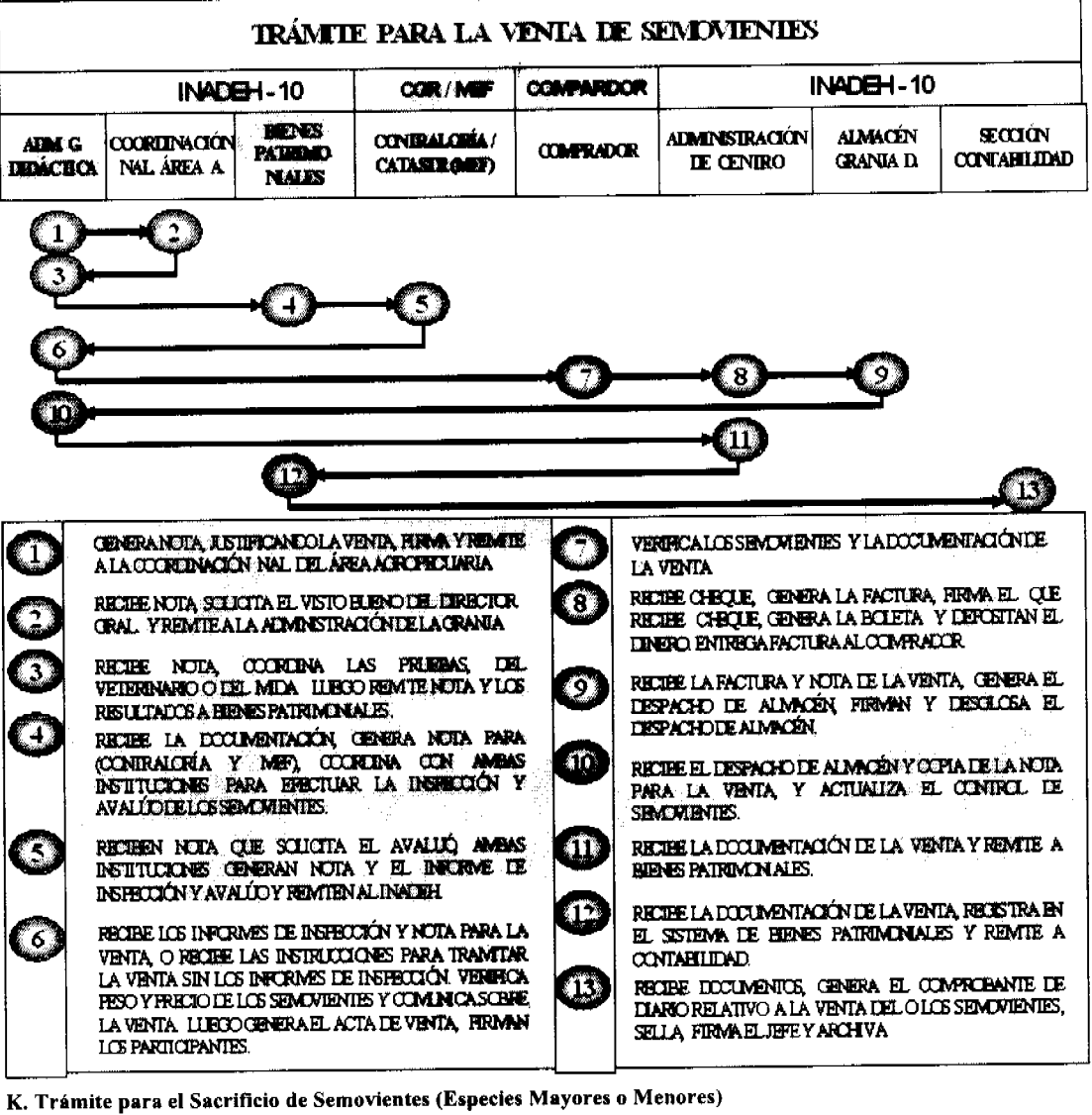

# 1. Administración de la Granja Didáctica

Genera nota al Coordinador Nacional de Área Agropecuaria, justificando el sacrificio del o los Semovientes (Especies Mayores o Menores), firma la misma y remite al Coordinación Nacional del Área Agropecuaria

# 2. Coordinación Nacional del Área Agropecuaria

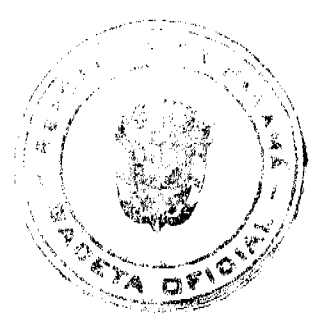

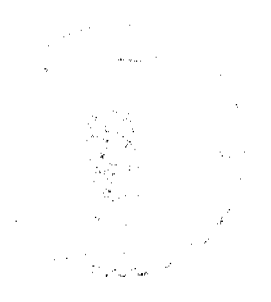

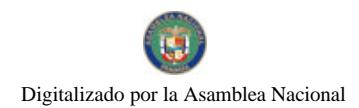

#### Gaceta Oficial Digital, viernes 18 de julio de 2008

Recibe nota, verifica la misma, solicita el visto bueno del Director General y remite a Bienes Patrimoniales.

## 3. Bienes Patrimoniales (INADEH)

Recibe la documentación antes descrita, genera nota para (Contraloría General y la Dirección de Catastro y Bienes Patrimoniales del MEF), coordina con ambas Instituciones la fecha, hora y lugar para efectuar la Inspección y Avalúo de él o los Semovientes.

## 4. Contraloría General y Catastro y Bienes Patrimoniales (MEF)

Reciben nota que solicita el avaluó del o los Semovientes (Especies Mayores), ambas Instituciones generan nota y el Informe de Inspección y Avalúo y remiten al INADEH.

Nota: En el caso que el tiempo pasa y no se cuenta con la participación de los Funcionarios de las Instituciones antes descritas, se podrá aplicar las Medidas de Control para la Venta, Sacrificio, Muerte o Permuta para las Especies Mayores (punto  $B.6$ ).

## 5. Administración de la Granja Didáctica

Recibe los Informes de Inspección y Avalúo y nota para el sacrificio de él o los Semovientes, en caso contrario debe recibir las instrucciones para tramitar el sacrificio sin los Informes de Inspección y Avalúo. Verifica la información en cuanto peso y precio de él o los Semovientes. Luego tramita la información requerida por la Planta de Sacrificio, una vez se cuenta con las autorizaciones, permisos sanitarios, se sacrifica él o los Semovientes y se genera el Acta de Sacrificio (Formulario Núm. 20) y firman los participantes del acto.

## 6. Administración de Centro

Recibe él o los Semovientes (en canal), procede a almacenar (consumo del albergue) o trasladar la carne a la Sede Tocumen (cursos de Gastronomía). Luego remite la documentación que justifica el sacrificio (nota, Acta de Sacrificio y documentos de la Planta de Sacrificio o Informes de Inspección y Avalúo) al Almacén de la Granja Didáctica.

## 7. Almacén de la Granja Didáctica

Recibe la documentación antes descrita, genera el Despacho de Almacén, firman tanto el que despacha como el que recibe y desglosa el Despacho de Almacén.

## 8. Administración de la Granja Didáctica

Recibe el Despacho de Almacén, Acta de Sacrificio y copia de la nota que justifica el sacrificio y actualiza el Control de Semovientes.

## 9. Administración de Centro

Recibe la documentación que justifica el sacrificio de él o los Semovientes (nota, Acta de Sacrificio, documentación de la Planta de Sacrificio o Informes de Inspección y Avalúo) y remite a Bienes Patrimoniales (Sede Tocumen).

#### 10. Bienes Patrimoniales (INADEH)

Recibe la documentación que justifica el sacrificio, mantiene las copias de Bienes Patrimoniales, efectúa el registro en el Sistema de Bienes Patrimoniales y remite los documentos originales a la Sección de Contabilidad.

## 11. Sección de Contabilidad

Recibe la (nota, Acta de Sacrificio, Despacho de Almacén, documentación de la Planta de Sacrificio o Informes de Inspección y Avalúo), genera el Comprobante de Diario relativo al sacrificio de él o los semovientes, sella, firma el Jefe y archiva.

## **ACTA DE SACRIFICIO**

Original Sección de Contabilidad y documentos sustentadores.

Ira, copia Grania Didáctica.

2 da, copia Coordinador de Granja.

3 ra. copia. Bienes Patrimoniales.

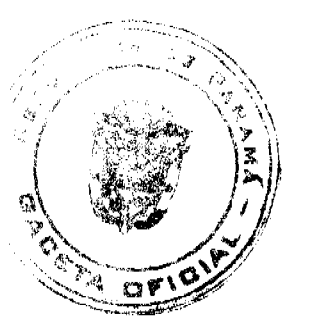

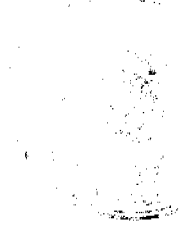

a4

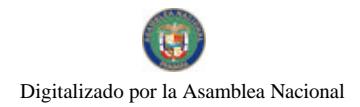

4 ra. copia Dirección de Catastro y Bienes Patrimoniales.

5 ta. copia Contraloría General (Oficina Regional o de Fiscalización).

6. ta. copia. Coordinación de Centro.

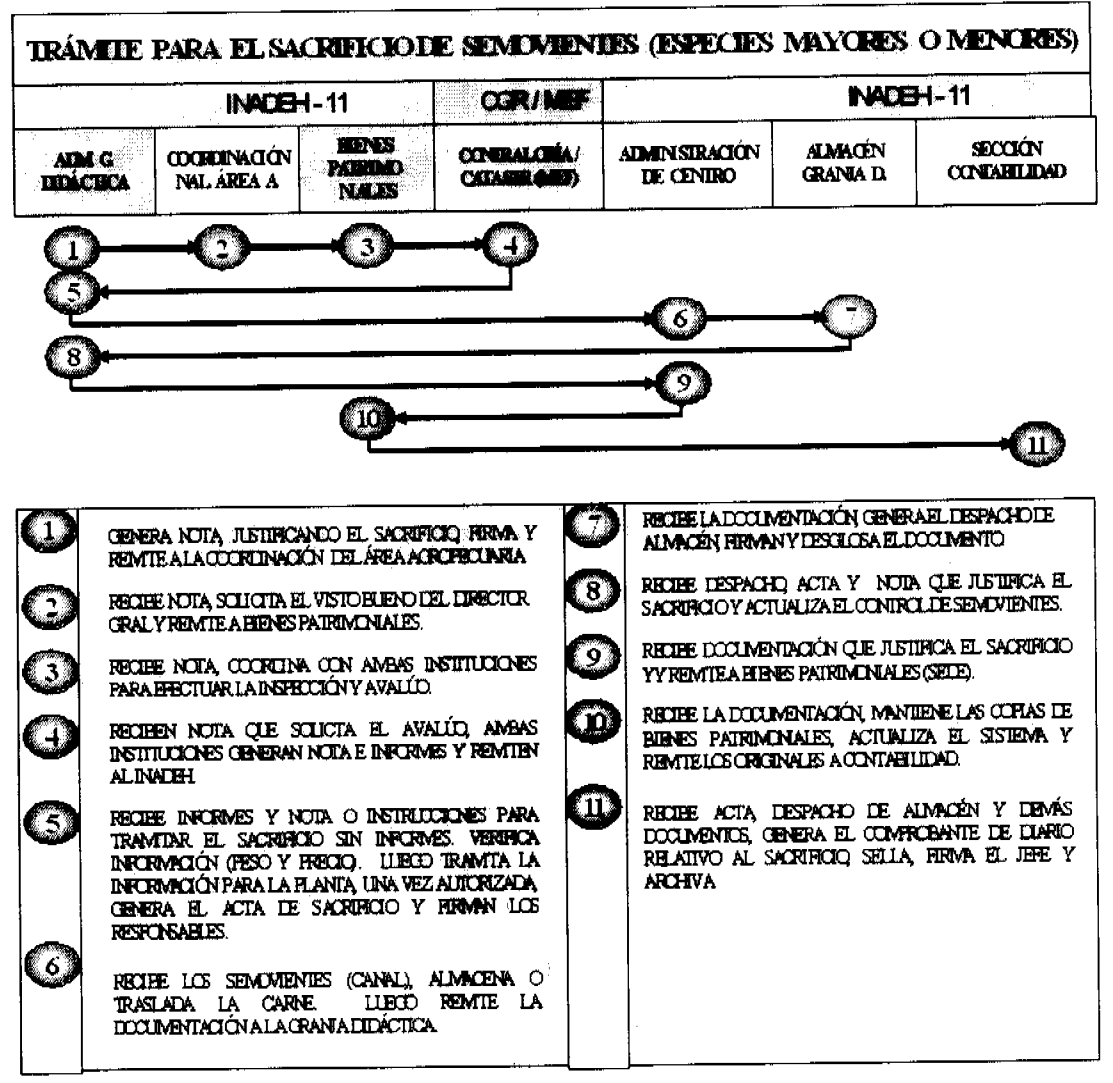

L. Trámite para el Registro de la Muerte de Semovientes

## 1. Administración de la Granja Didáctica

Genera el Acta de Defunción de Semovientes (Formulario Núm. 21), calcula el peso y precio del animal (según los controles descritos en el punto B.6), firman el Responsable de la Granja Didáctica, el Jefe de Centro, el Enlace de Bienes Patrimoniales y Funcionario de la Contraloría. Luego remite el Acta de Defunción de Semovientes al Almacén de la Granja Didáctica.

Nota: Es obligatorio, constatar la presencia del semoviente muerto o el lugar donde se deposita el cuerpo, manteniendo el cuero del animal, con la identificación de la marcación o ferrete.

## 2. Almacén de la Granja Didáctica

Recibe el Acta de Defunción de Semovientes, verifica que la información esté completa y debidamente firmada, genera el Despacho de Almacén, desglosa, actualiza el Control de Semovientes y remite a la Administración de Centro.

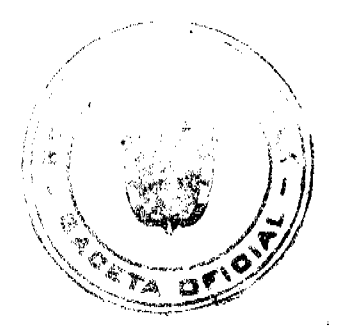

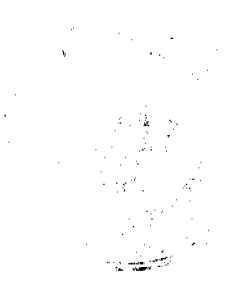

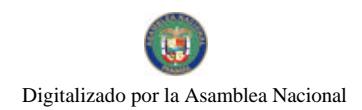

Gaceta Oficial Digital, viernes 18 de julio de 2008

## 3. Administración de Centro

Recibe el Acta de Defunción de Semoviente, verifica que dicha información esté debidamente correcta y firmada. Luego remite a Bienes Patrimoniales (Sede Tocumen).

## 4. Bienes Patrimoniales (INADEH)

Recibe el Acta de Defunción de Semoviente y Despacho de Almacén, mantiene la copia de Bienes Patrimoniales, efectúa el registro en el Sistema de Bienes Patrimoniales y remite el Despacho de Almacén (original) a la Sección de Contabilidad.

## 5. Sección de Contabilidad

Recibe el Despacho de Almacén y copia del Acta de Defunción de Semovientes, genera el Comprobante de Diario relativo a la muerte del semoviente, sella, firma el Jefe y archiva.

# ACTA DE DEFUNCIÓN DE SEMOVIENTES

Original Sección de Contabilidad y documentos sustentadores.

Ira. copia Granja Didáctica.

2 da. copia Coordinador de Granja

3ra. copia. Bienes Patrimoniales.

4ta. copia. Auditoria Interna.

5ta. Copia. Contraloría General (Oficina Regional o de Fiscalización).

6 ta. Copia. Coordinación de Centro.

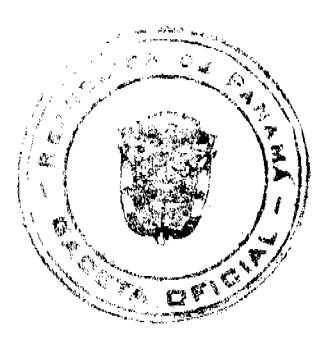

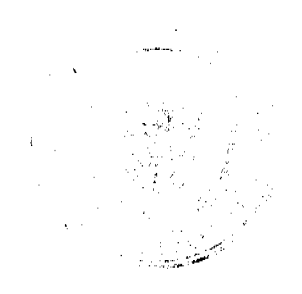

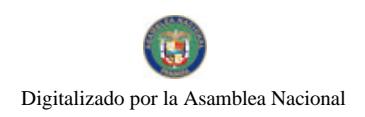

TRÁMITE PARA EL REGISTRO DE LA MUERTE DE SEMOVIENTES **INAUEH-12** SECCTON DE **ADMINISTRACION REFINES ALMACEN GRANJA ADAMETRACIÓN CONTABILIDAD** DE CENTRO **PATRIMONIALES DEMCTKA** GRANJA DIDACTICA 5 Ŧ 4 ה 71

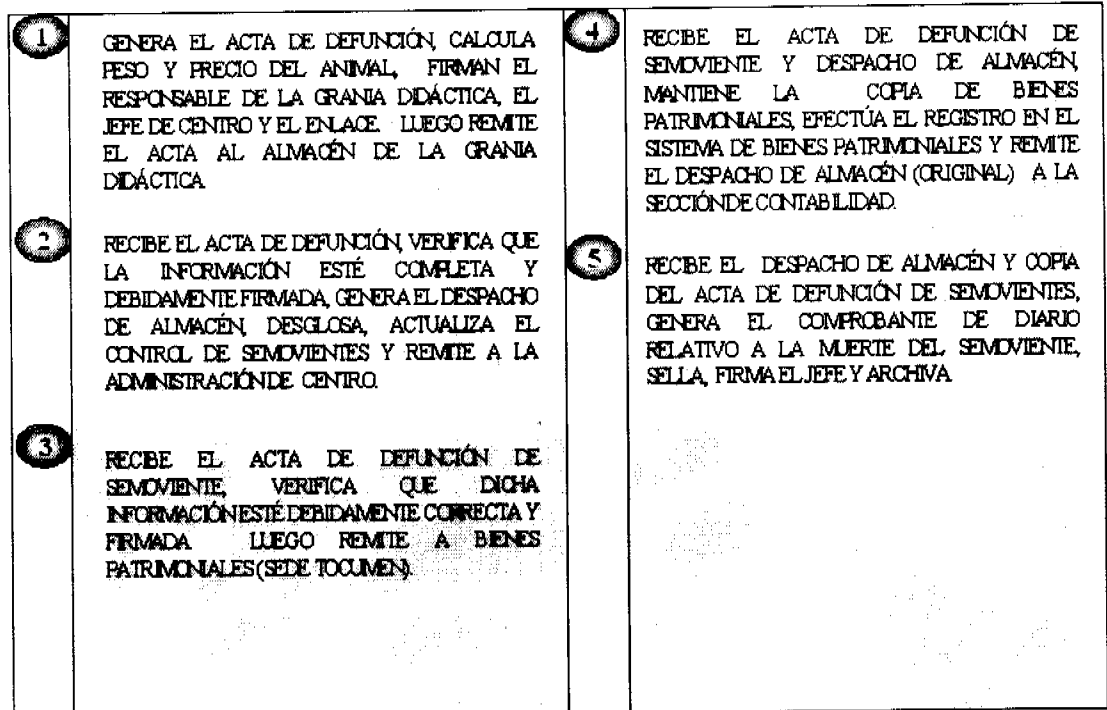

M. Trámite para el Registro de Bienes Producidos en el INADEH

## 1. Responsable de Área de Taller

Genera el Registro de Bienes Producidos (Formulario Núm. 22), en base a lo que estable el documento denominado "Normas y Procedimientos para la Adquisición de los Bienes Producidos a través de las Acciones Formativas", firma el responsable del Taller y remite a la Administración del Centro de Formación y Capacitación.

## 2. Administración del Centro de Formación y Capacitación

Recibe el Registro de Bienes Producidos y el Listado de Materiales, verifica que la información esté correcta, de ser así firma y remite al Almacén Central o Almacén de Centro.

## 3. Almacén Central o Almacén de Centro

Recibe el Registro de Bienes Producidos y el Listado de Materiales, verifica que esté debidamente firmado, genera la Recepción de Almacén, firma el Jefe del Almacén Central y remite a Bienes Patrimoniales.

Nota: En el caso de bienes producidos en Centros Regionales o Direcciones Provinciales, se le entrega una copia de la Recepción de Almacén al Enlace de Bienes Patrimoniales.

## 4. Bienes Patrimoniales (INADEH)

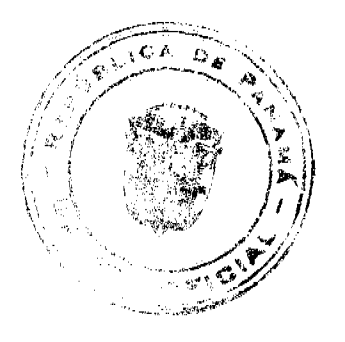

87

شهن بنتاليا

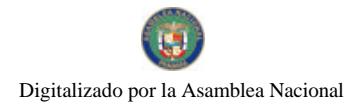

#### Gaceta Oficial Digital, viemes 18 de julio de 2008

Recibe el Registro de Bienes Producidos, el Listado de Materiales y Recepción de Almacén, verifica que el bien producido a identificar (plaquear), coincida con la información que contiene el Registro de Bienes Producidos y el Listado de Materiales, ubica la placa o la identificación en un lugar visible y seguro. Registra dicha información en el libro para el Registro de Placas de Inventario, codifica y mantiene una copia de los documentos. Luego genera el Registro Diario de Activo Fijo, firma el Jefe de Bienes Patrimoniales en calidad de verificado, procede a efectuar el registro en el Sistema de Bienes Patrimoniales (número de placa, unidad dónde se ubica el bien, número de cuenta, descripción del bien, valor, depreciación, proveedor, etc).

## 5. Sección de Contabilidad

Recibe la Recepción de Almacén (original) y documentos sustentadores (Registro de Bines Producidos y Listado de Materiales), genera el Comprobante de Diario relativo al registro de bienes producidos, sella, firma el Jefe y archiva.

# REGISTRO DE BIENES PRODUCIDOS

Original Sección de Contabilidad y documentos sustentadores.

Ira. copia Administración de Centro.

2 da. copia Bienes Patrimoniales o Enlace.

3 ra. copia Almacén Central o Almacén del Centro.

## RECEPCIÓN DE ALMACÉN

Original Sección de Contabilidad y documentos sustentadores.

Ira. copia Almacén Central o Almacén del Centro.

2 da. copia Bienes Patrimoniales o Enlace.

## **LISTADO DE MATERIALES**

Original Sección de Contabilidad y documentos sustentadores.

1ra, copia Administración de Centro.

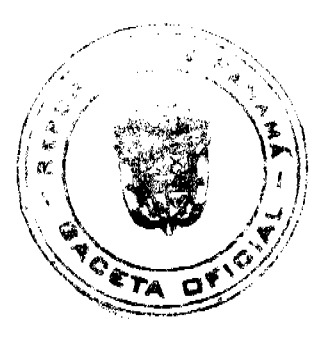

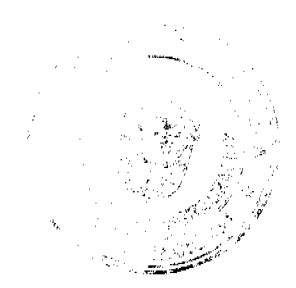

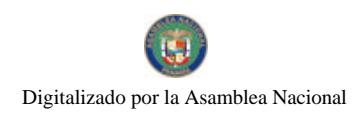

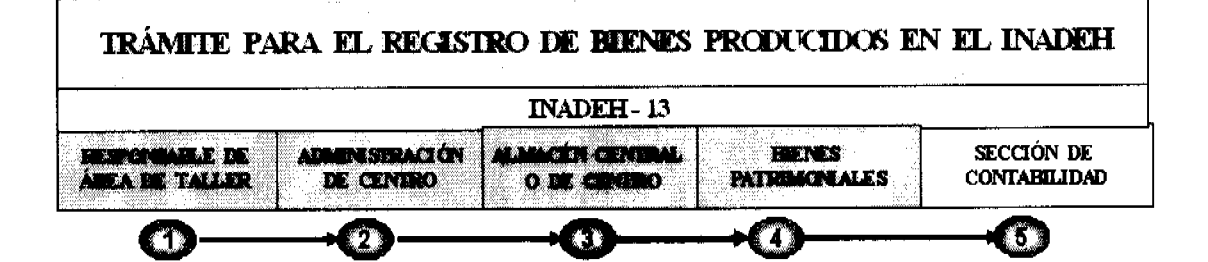

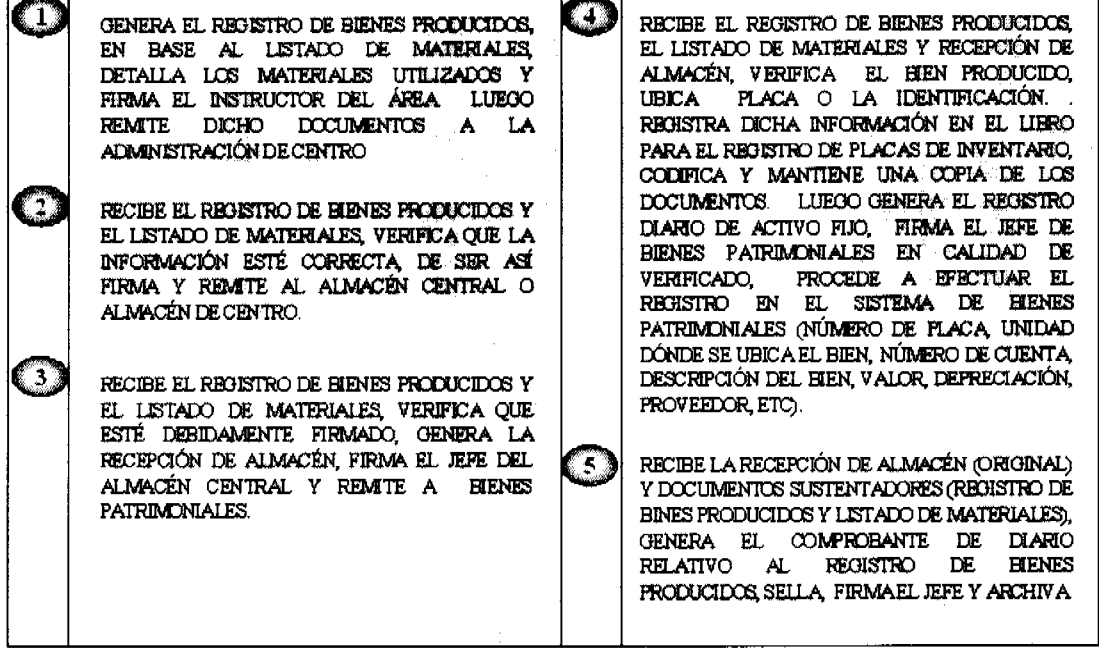

#### N. Trámite para el Inventario Final

## 1. Dirección Administrativa

Genera nota para realizar el Inventario Final de la Institución y remite a Bienes Patrimoniales del INADEH, con la guía e instructivo para realizar el mismo, con invitación para la participación de Auditoria Interna.

#### 2. Bienes Patrimoniales (INADEH)

Recibe nota para realizar el Inventario Final, organiza y programa fechas para atender las diferentes Áreas de la Institución (Sede Tocumen, Direcciones Provinciales, Biblioteca, Centros de Formación Profesional o Granjas Didácticas) y coordina con Auditoria Interna. Genera el Inventario Final, el de Activos no Depreciables y entrega el Inventario de Activo Fijo y Herramientas, para cada una de las Áreas antes descritas, designa los Funcionarios de Bienes Patrimoniales, coordina la forma de realizar la actividad con la Sección de Contabilidad, Auditoria Interna y los Enlaces de Bienes Patrimoniales. Luego se trasladan al Área de trabajo o Sitio, se incluye el área de la Biblioteca.

## 3. Área de Trabajo (Sede Tocumen, Direcciones Provinciales, Centros de Formación o Granjas Didácticas)

Coordina la actividad con el responsable del Área, inicia la toma del Inventario de Activo Fijo y Herramientas, incluyendo el área de Biblioteca, por parte de los Funcionarios de Bienes Patrimoniales y los de Contabilidad, verifican y cotejan la información contenida en el Inventario de Activo Fijo y Herramienta, contra el Activo Fijo (físicamente), en cuanto al número de placa, número de cuenta, especificación, subespecificación, modelo, marca, número de serie, identificación del libro, etc. Luego efectúan anotaciones u observaciones que resulten de la toma del inventario físico, genera el Informe de Faltantes y Sobrantes (Formulario Núm. 23) y se traslada a Bienes Patrimoniales (INADEH).

Nota: El Funcionario responsable del faltante, tendrá diez (10) días hábiles para responder sobre el faltante, de no encontrar una respuesta del caso, se remitirá a Auditoria Interna para que se efectúe una investigación mayor.

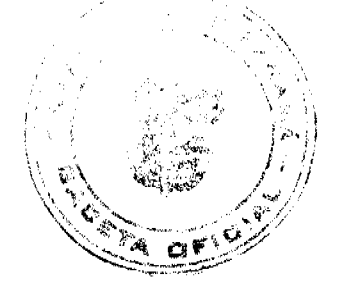

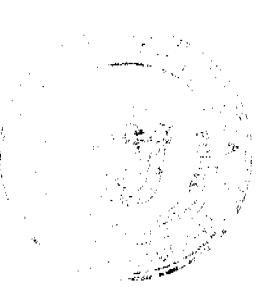

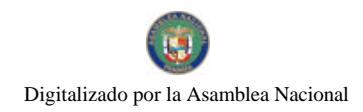

## 4. Bienes Patrimoniales (INADEH)

Procesan la información (activos fijos no registrados, codifican, ajuste de los traspasos, separan los bienes en desuso, sobrantes, etc.), genera el Inventario de Activo Fijo y Herramientas, incluyendo la Biblioteca (con los ajustes), firman los participantes, cierra el Período Fiscal (a nivel del Sistema), genera el Informe de Depreciación por Cuenta Contable y remite a la Sección de Contabilidad.

## 5. Sección de Contabilidad

Recibe el Informe de Depreciación por Cuenta Contable, verifica la información contra los registros Contables, en caso de diferencias, coordina con Bienes Patrimoniales, se efectúan las investigaciones pertinentes del caso, establezcan dichas diferencias, generan los Informes que justifican las diferencias y remiten nota e informes a la Contraloría General, para proceder con los ajustes necesarios (de ser el caso). En caso de no existir diferencias, se procede a remitir dicha información (Inventario Final), a la Dirección de Catastro y Bienes Patrimoniales del MEF y Contraloría General de la República.

## INVENTARIO FINAL O INICIAL

Original Sección de Contabilidad y documentos sustentadores.

Ira. copia Bienes Patrimoniales (INADEH).

2 da. copia Dirección Administrativa

# **INVENTARIO DE ACTIVO FIJO Y HERRAMIENTAS**

Original Bienes Patrimoniales.

## INFORME DE FALTANTES Y SOBRANTES

Original Bienes Patrimoniales.

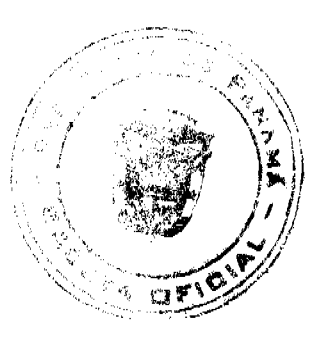

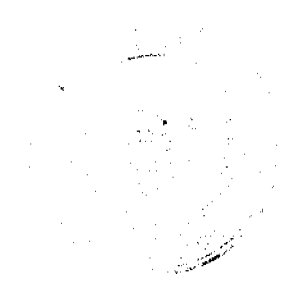

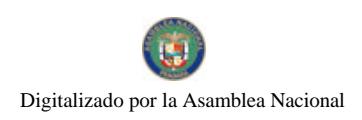

**TRÁMTTE PARA EL INVENTARIO FINAL INADEH-14** SECCIÓN DE DIRECCIÓN **NEWS TEADE CONTABILIDAD PATRIMONALES** TEARAXY **ATMONISTRATIVA** COGRONA LA ACTIVIDAD, INICIA LA TOMA DEL  $\bullet$ CENERA NOTA PARA REALIZAR EL INVENTARIO INVENTARIO, POR PARTE DE BIENES FINAL DE LA INSTITUCIÓN, CON LA GUÍA Y PATRIMINALES Y LOS DE CONTABILIDAD. REMIE ABENESPATRIMINIALES DEL IMPLEH VERFICAN Y COTEJAN LA INFORMACIÓN CONTENTIA EN EL INVENTARIO, CONTRA EL RECIBE NOTA PARA REALIZAR EL INVENTARIO m. ACTIVOFIJO. LUEGO EFECTÚAN ANOTACIONES FINAL, CRGANIZA Y FROGRAMA FECHAS FARA U CESERVACIONES QUE RESULTEN DE LA TOMA ATENDER LAS DIFERENTES ÁREAS DE LA DEL INVENTARIO FÍSICO, GENERA EL INFORME INSTITUCIÓN (SEDE TOCUMEN, DIRECCIONES DE FALTANIES Y SOBRANIES Y SE TRASLADA A PROVINCIALES, CENTROS DE FORMACIÓN BIENESPATRIMINIALES(INADEH) PROFESIONAL O CRANJAS DIDÁCTICAS Y FROCESAN LA INFORMACIÓN, GENERA EL COORDINA CON AUDITORIA INTERNA GENERA £ INVENTARIO, FIRMAN, CIERRA EL PERÍODO EL INVENTARIO FINAL, EL DE ACTIVOS NO FISCAL GENERA EL INFORME DE DEFRECIACIÓN DEFFECIABLES Y ENTREGA EL INVENTARIO DE POR CUENTA CONTABLE Y REMITE A LA ACTIVOFIJO Y HERRAMENTAS, PARA CADA UNA SECCIÓN DE CONTABILIDAD. DE LAS ÁREAS ANDESDESORITAS, DESIGNA LOS FUNCIONARIOS DE BIENES PATRIMONALES, RECIBEEL INFORME, VERIFICA LA INFORMACIÓN S COORDINA LA FORMA DE REALIZAR LA CONTRA LOS REGISTROS CONTABLES, EN CASO ACTIVIDAD CONLA SECCIÓNIDE CONTABILIDAD. DE DIFERENCIAS, COORDINA CON BIENES ALDITORIA INIERNA Y LOS ENLACES DE BIENES PATRIMONALES SE INVESTIGA GENERANILOS PATRIMONALES LUEGO SE TRASLADAN AL IN TURNES DE DIFERENCIAS Y REMIENNOTA E ÁREA DE TRABAJO OSITIO. NFORMESA LA CONTRALORÍA, PARA FROCELER CON LOS AUSTES NECESARIOS EN CASO LE NO EXISTR DIFERENCIAS, SE FROGEDE A REMITR EL INVENTARIO AL METY CONTRALCRÍA

#### O. Trámite para la Recuperación de Bienes

#### 1. Dirección Administrativa

Recibe el Informe de Faltantes y Sobrantes, verifica, genera Memorando para que Auditoria Interna proceda con las investigaciones.

#### 2. Auditoria Interna

Recibe Memorando e Informe de Faltantes y Sobrantes, designa el trabajo de investigación a un Auditor Interno. Luego generan el Informe de la Investigación, el Jefe de Auditoria Interna firma el mismo y remite al Director General.

#### 3. Dirección General

Recibe el Informe de la Investigación y sustentos (Memorando y el Informe de Faltantes y Sobrantes), verifica dicha información, de estar correcta le da su visto bueno y remite a la Dirección Administrativa.

## 4. Dirección Administrativa

Recibe ambos informes y Memorando, verifica que estén debidamente autorizados, autoriza el tramite para el levantamiento del Acta de Recuperación de Bienes (Formulario Núm. 24) y remite a Bienes Patrimoniales.

## 5. Bienes Patrimoniales

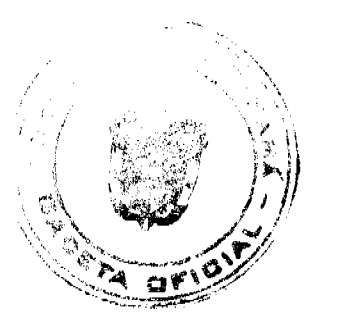

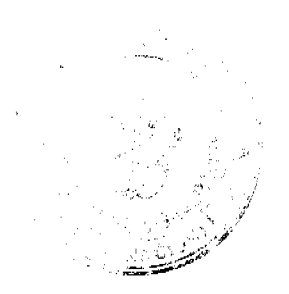

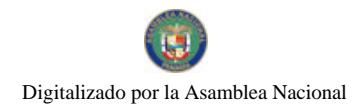

#### Gaceta Oficial Digital, viernes 18 de julio de 2008

Recibe Memorando y demás documentos, verifica que esté autorizada su tramitación. Genera el Acta de Recuperación de Bienes, contacta a las Áreas Administrativas (Auditoria Interna, Jefe de la Unidad Administrativa y Bienes Patrimoniales) y el Funcionario responsable de reponer el bien. Coordina la Recuperación del bien, para que sea recibido en el Almacén Central o Almacenes Provinciales o Regionales.

## 6. Almacén Central o Provincial o Regional

Recibe el bien recuperado, genera la Recepción de Almacén, firman los participantes del acto, identifican el bien (Funcionario de Bienes Patrimoniales). Luego se genera el Despacho de Almacén, contactan la Unidad Administrativa, hacia donde se enviará el bien. Finalmente remite la documentación a la Sección de Contabilidad.

#### 7. Sección de Contabilidad

Recibe la Recepción de Almacén, Despacho de Almacén, Informe de Faltantes y Sobrantes, Memorando y el Informe de Investigación, genera el Comprobante de Diario relativo a la recuperación del bien, sella, firma el jefe y archiva.

## **ACTA DE RECUPERACIÓN DE BIENES**

Original Sección de Contabilidad y documentos sustentadores.

Ira. copia Bienes Patrimoniales (INADEH).

2 da. copia Auditoria Interna.

3 ra. copia Unidad Administrativa.

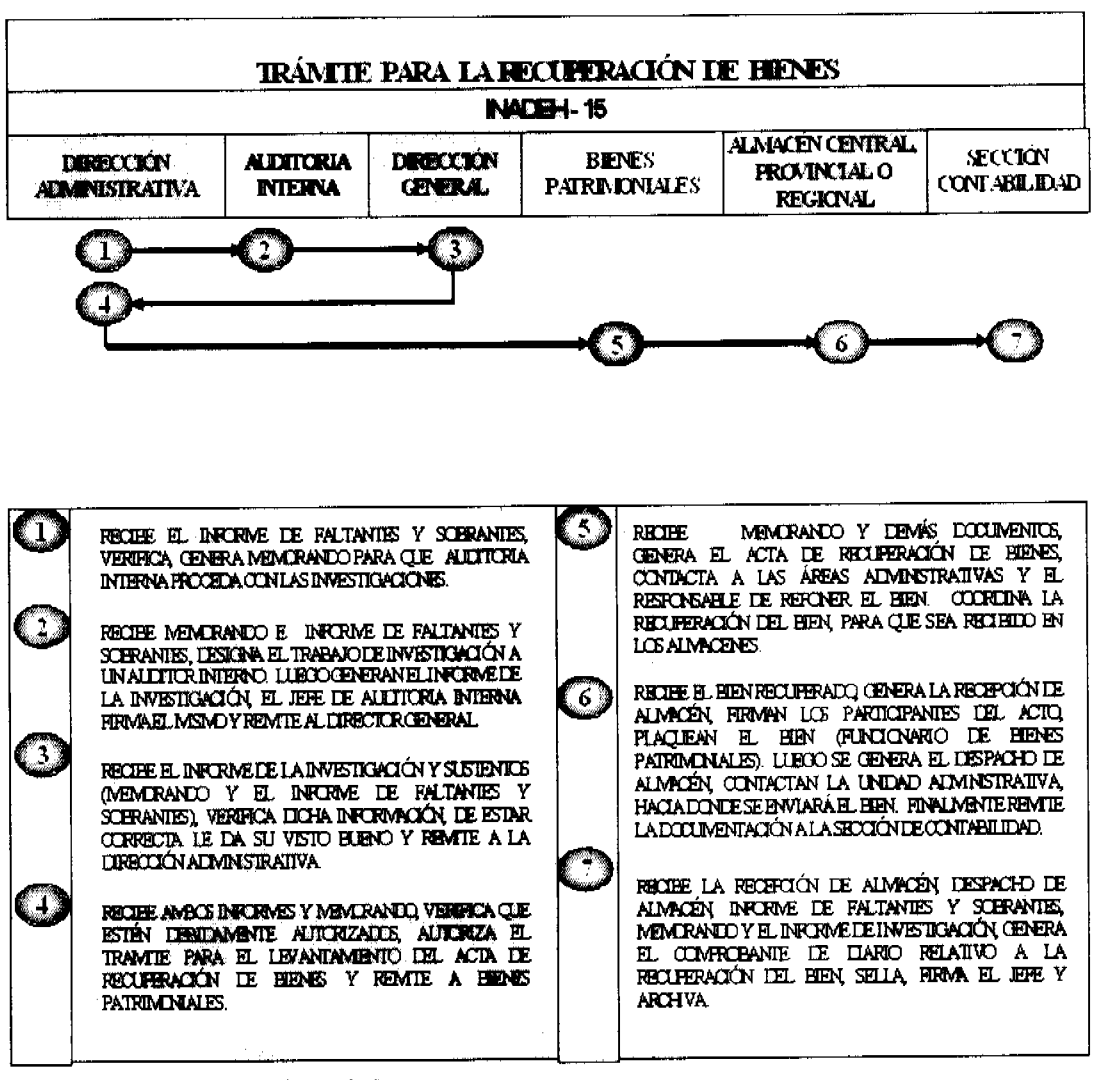

P. Trámite para la Producción Agrícola

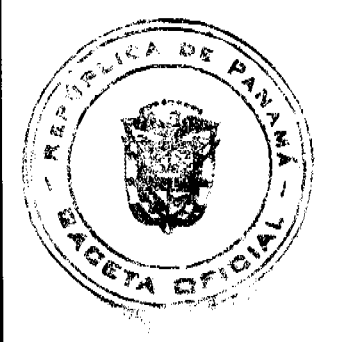

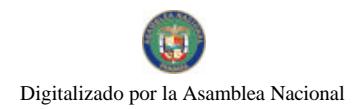

## Gaceta Oficial Digital, viernes 18 de julio de 2008

## 1. Administración de la Granja Didáctica

Genera el Plan de Producción Agrícola Anual, verifica el mismo, firma y remite a la Coordinación Nacional de Área Agropecuaria.

## 2. Coordinación Nacional de Área Agropecuaria

Recibe el Plan de Producción Agrícola Anual, verifica que cuente con la autorización del responsable de la granja, de estar todo correcto firma aprobando el mismo y remite a la Dirección General.

#### 3. Dirección General

Recibe el Plan de Producción Agrícola Anual, verifica que cuente con las respectivas autorizaciones, de ser así le da su visto bueno de aprobación y remite a la Coordinación Nacional de Área Agropecuaria.

## 4. Coordinación Nacional de Área Agropecuaria

Recibe el Plan de Producción Agrícola Anual, debidamente autorizado y remite a la Administración de la Granja Didáctica respectiva.

## 5. Administración de la Granja Didáctica

Recibe el Plan de Producción Agrícola Anual, planifica las actividades relacionadas a los materiales, equipos necesarios, siembra y producción. Lucgo registra la información en el Control de Rubros Producidos en la Granja, firma el responsable y mantiene dicho registro en la Granja Didáctica.

## 6. Almacén de la Granja Didáctica

Recibe memorando que indica la producción agrícola, debe ser igual al registro del Control de Rubros Producidos, genera la Recepción de Almacén y remite a la Administración de la Granja Didáctica.

Nota: En el caso de perdida de la producción, se debe generar un Acta de Mermas o Pérdidas (según los descrito en el punto B.4).

## 7. Administración de la Granja Didáctica

Recibe la Recepción de Almacén y memorando, de estar todo correcto remite a la Sección de Contabilidad (Sede del INADEH).

## 8. Sección de Contabilidad

Recibe la Recepción de Almacén y memorando, confecciona el Comprobante de Diario, relativo a la producción agrícola. Luego confecciona el Comprobante de Diario, el Jefe firma y sella como constancia del registro y procede a su archivo.

## PLAN DE PRODUCCIÓN AGRÍCOLA ANUAL

Original. Administración de Granja Didáctica.

1 ra. copia Sección de Contabilidad y documentos sustentadores.

2 da. Copia. Enlace de Bienes Patrimoniales

## **CONTROL DE RUBROS PRODUCIDOS**

Original. Administración de Granja Didáctica.

## RECEPCIÓN DE ALMACÉN

Original. Sección de Contabilidad y documentos

sustentadores.

Ira. copia Bienes Patrimoniales.

2 da. copia Almacén Central.

## **ACTA DE MERMAS O PÉRDIDAS**

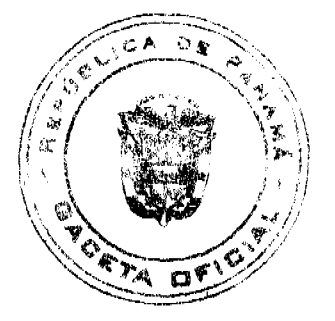

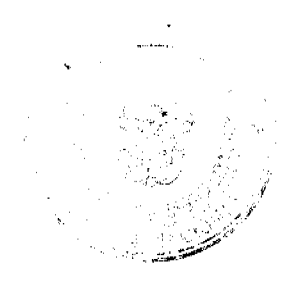

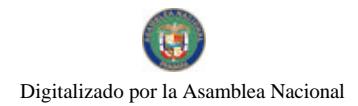

Original. Sección de Contabilidad y documentos

## sustentadores.

Ira. copia Bienes Patrimoniales.

2 da. copia Administración de Granja Didáctica.

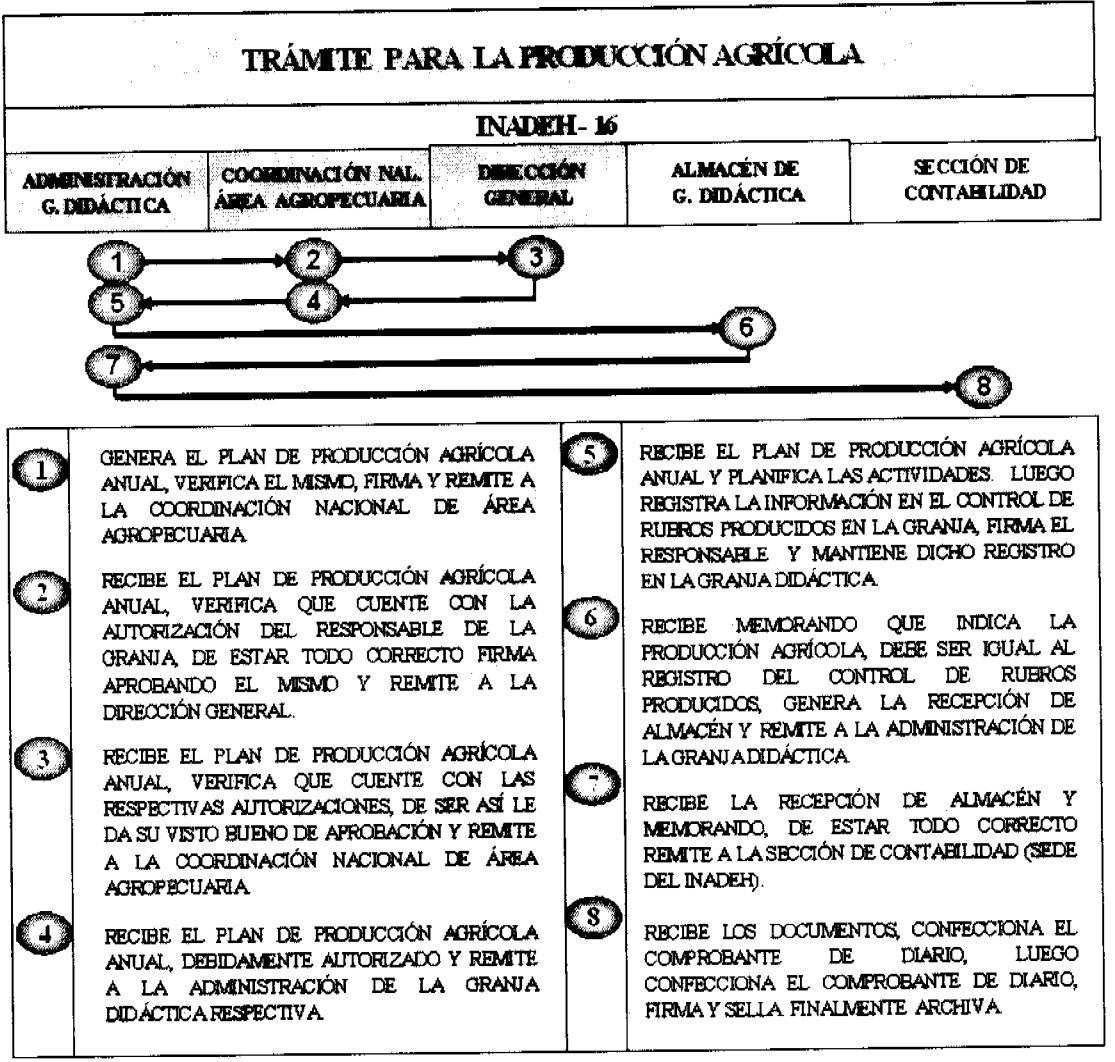

Q. Trámite para la Venta, Sacrificio o Muerte de las Especies Menores

## 1. Administración de la Granja Didáctica

Genera nota al Coordinador Nacional de Área Agropecuaria, justificando las razones para solicitar la venta, sacrificio o registro de la (s) muerte (s) de la (s) especie (s) menor (es) y remite a la Coordinación Nacional del Área Agropecuaria

## 2. Coordinación Nacional del Área Agropecuaria

Recibe nota, verifica la misma, solicita el visto bueno del Director General y remite a la Administración de la Granja Didáctica.

Nota: Independientemente de la razón (venta, sacrificio o muerte), se aplicarán los controles descritos en el punto B.7.

#### 3. Administración de la Granja Didáctica

Recibe nota que autoriza la venta, sacrificio o registro de defunción, coordina las pruebas o exámenes requeridos, por parte del veterinario de la Institución, de no contar con dicho funcionario, solicitarán el apoyo del MIDA. Luego remite nota, los resultados del médico veterinario o Acta de Defunción de Semovientes a Bienes Patrimoniales.

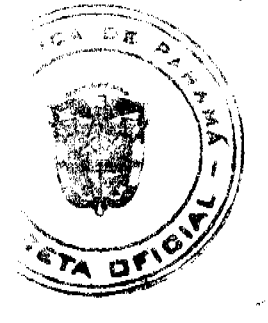

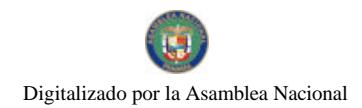

#### Gaceta Oficial Digital, viernes 18 de julio de 2008

Nota: El Acta de Defunción de Semovientes debe ser firmado por el funcionario de Contraloría (más cerca a la Granja Didáctica), Enlace de Bienes Patrimoniales, Administrador de Granja Didáctica y Administrador de Centro.

## 4. Bienes Patrimoniales (INADEH)

Recibe la documentación antes descrita, genera nota para (Oficina de Contraloría más cercana a la Granja), coordina con dicho funcionario la fecha, hora y lugar para efectuar la Inspección y Avalúo de las Especies Menores.

## 5. Contraloría General (Oficina más cercana a la Granja)

Reciben nota que solicita el avaluó de las Especies Menores (para la venta o sacrificio), generan nota e Informe de Inspección y Avalúo y remiten a la Administración de la Granja Didáctica.

## 6. Administración de la Granja Didáctica

Recibe nota e informe de de Inspección y Avalúo (para el caso de la venta o sacrificio), recibe las instrucciones para la venta o sacrificio. Verifica la información en cuanto peso y precio de las Especies Menores y comunica sobre la venta de los animales (letreros, anuncios, pancartas, estaciones de radio local). Luego genera el Acta de Venta o de Sacrificio, firman el Administrador de Centro, Administrador de Granja Didáctica, Enlace de Bienes Patrimoniales y Funcionario de Contraloría General.

## 7. Comprador o para Consumo (Sacrificio)

Verifica los Semovientes a adquirir y la documentación que justifica la venta (nota para la venta de los Semovientes). En el caso del sacrificio, se debe contar con la documentación (nota y Acta de Sacrificio).

## 8. Administración de Centro

Recibe Cheque Certificado o de Gerencia, Acta de Defunción o Acta de Sacrificio, a través del funcionario designado, genera la factura, firma el funcionario que recibe el Cheque, genera la boleta de depósito y depositan el dinero. En el caso del sacrificio o defunción recibe nota y Acta de Sacrificio o Defunción.

#### 9. Almacén de la Granja Didáctica

Recibe la Factura, Acta de Sacrificio, Defunción y nota que justifica la venta, defunción o sacrificio de las Especies Menores, genera el Despacho de Almacén, firman el responsable del Almacén de la Granja, desglosa y remite a la Administración de la Granja Didáctica.

#### 10. Administración de la Granja Didáctica

Recibe el Despacho de Almacén, nota que justifica la venta, defunción o sacrificio, Actas (Sacrificio o Defunción) y actualiza el Control de Semovientes.

#### 11. Administración de Centro

Recibe la documentación que justifica la venta, defunción o sacrificio (Factura, nota de la venta, Informe de Inspección y Avalúo e Informe Diario de Ventas e Ingresos y actas y remite a Bienes Patrimoniales (Sede Tocumen).

#### 12. Bienes Patrimoniales (INADEH)

Recibe la documentación que justifica la venta, defunción o sacrificio, mantiene las copias de Bienes Patrimoniales, efectúa los registros en el Sistema de Bienes Patrimoniales y remite los documentos originales a la Sección de Contabilidad.

#### 13. Sección de Contabilidad

Recibe la Factura, Informe Diario de Ventas e Ingresos, nota, Despacho de Almacén y Acta de Defunción o Sacrifício, genera el Comprobante de Diario relativo a la venta, defunción o sacrificio de las especies menores, sella, firma el Jefe y archiva.

## **ACTA DE VENTA**

Original. Sección de Contabilidad y documentos sustentadores.

1 ra, copia Almacén de la Grania Didáctica.

2 da. copia. Bienes Patrimoniales.

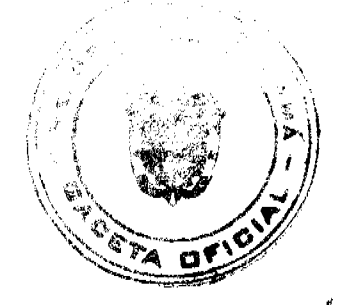

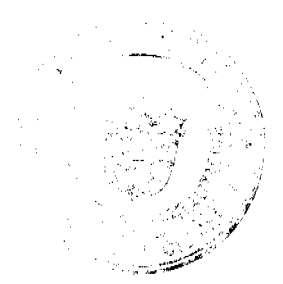

Gaceta Oficial Digital, viernes 18 de julio de 2008

3 ra. copia. Auditoria Interna.

4 ta. copia. Administración de Centro.

5 ta. copia. Contraloría General(Oficina

Regional o de Fiscalización).

## **ACTA DE SACRIFICIO**

Original. Sección de Contabilidad y documentos sustentadores.

1 ra. copia Almacén de la Granja Didáctica.

2 da. copia. Bienes Patrimoniales.

3 ra. copia. Auditoria Interna.

4 ta. copia. Administración de Centro.

5 ta. copia. Contraloria General(Oficina

Regional o de Fiscalización).

## **ACTA DE DEFUNCIÓN**

Original. Sección de Contabilidad y documentos sustentadores.

1 ra. copia Almacén de la Granja Didáctica.

2 da. copia. Bienes Patrimoniales.

3 ra. copia. Auditoria Interna.

4 ta, copia. Administración de Centro.

5 ta. copia. Contraloría General(Oficina

Regional o de Fiscalización).

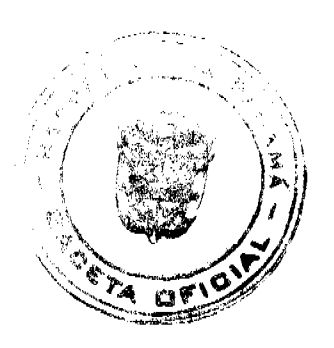

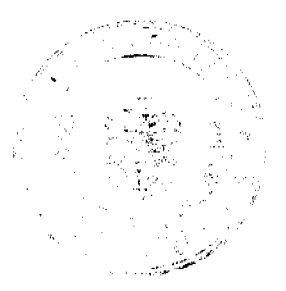

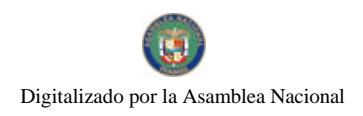

TRÁMITE PARA LA VENTA, SACRIFICIO O MUERTE DE LAS ESPECIES MENORES INADEH-17 **COMPARDOR**  $rac{1}{2}$ **INADEH-17 BENGE**<br>PAINDIND **ATMINISTRACIÓN ALMACÉN TAN COMPRADOR COORITINACIÓN ADA** G<br>DEMCIKA **CONTRALCHÍA CRANIA D CONTABILIDAD** O CONTINO **IE CENIRO** NAL ÁRFA A **NALES** Ľ 612 ារ GENERA NOTA, JUSTIFICANDO LA VENTA, SACRIFICIO O VERIFICALOS SEVOVIENTES Y LA DOCUMENTACIÓN DE MIRTEYRIMTEALACNAL DELAREA ACROFICUNA LA VENTAOLIEL SACRIFICIO RECIBE CHEQUE, GENERA LA PACTURA, HRWA EL QUE<br>RECIBE CK, GENERA LA BOUETA Y DEFOSTA RECIBE<br>LAS ACTAS DESACCRIROIO DEFUNCIÓN RECIBE NOTA SCLICITA EL VISTO BUENO DEL DIRECTOR [8] GRAL YREMTEALA ADMNISTRACIÓN DELA GRANIA RECIBE NOTA, COORDINA LAS PRUEBAS, DEL<br>VEIDENNARIO LUBOORBATIE NOTA Y LOS DOCUMBATOS RECIEE LA FACTURA Y NOTA LE LA VENTA Y ACTAS.<br>CIENERA EL DESPACHO DE ALMACÉN, FIRMAN Y<br>DESCLOSAEL DESPACHO DE ALMACÉN.  $\mathbf{S}$ ABIENES PATRIMONALES. Ţ RECIEN LA DOCUMENTACIÓN CHONSRA NOTA PARA<br>(CONTRAIORÍA), COORDINA PARA EFECTUAR LA<br>INSPECCIÓN YAVALÚDDELASE.MENORES.  $\left( 10\right)$ RECIBE EL DESPACHO DE ALMACÉN Y DOCUMENTOS Y ACTUALIZA EL CONTROL DE SEMOVIENTES. RECIENNOTAQUE SCLICTTAEL AVALUÓ GENERANOTA RECIFE LA DOCUMENTACIÓN DE LA VENTA DEFUNCIÓN  $\ket{\mathfrak{u}}$ 3 Y EL INFORME DE INSPECCIÓN Y AVALÚO Y REMITEN AL OSACRIFICIO Y REMIE A BENES PAINMONALES. **INALIEH**  $\mathbf{12}$ RECIBE LA DOCUMENTACIÓN, RECISTRA EN EL SISTEMA RECIBE LOS INFORMES DE INSPECIACION Y NOTA PARA LA VENTA, SACRIFICIO O DEPUNCIÓN, TRAMITA LA ACCIÓN, VERIEICA RESO Y FRECIO DE LOS ANIMALES Y COMUNICA<br>SOBRELA VENTA O SACRIFICIO DE LOS ANIMALES Y COMUNICA<br>SOBRELA VENTA O S DEBIENS PATRIMONIALES Y REMTEACONTABILIOND. ĽŚ. RECIBE DOCUMENIOS, GENERA EL COMPROBANTE DE<br>DIARO RELATIVO A LA VENTA SACRIFICIO O DEFUNCIÓN<br>SELLA, FIRMA EL JEFE Y ARCHIVA วิริ DE VENTA OSACRIRCIOY FIRMANICS PARTICIPANTES.

R. Trámite para la Entrega de Activos Fijos (Acciones Móviles)

## 1. Dirección Provincial (Panamá)

Conversa y negocia con los responsables de las diferentes Entidades u Organizaciones (Ministerios, Iglesias, Juntas Comunales u Organizaciones sin fines de Lucro, sindicatos y Centrales Obreras, etc), lucgo genera nota plasmando lo conversado y remite a la Dirección General.

## 2. Dirección General

Recibe nota, verifica la misma, firma o delega en él funcionario designado.

## 3. Entidad u Organización

Recibe nota, verifican la misma, generan notan contestando afirmativamente o rechazando la propuesta, firma el responsable de la Entidad u Organización y entrega la misma en el INADEH.

## 4. Dirección General

Recibe nota de la Entidad u Organización, verifica la misma, da su visto bueno para continuar con la formalidad del Convenio o Contrato y remite a Asesoría Legal.

## 5. Asesoría Legal

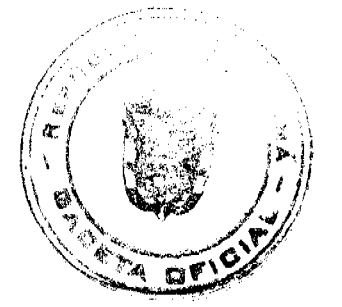

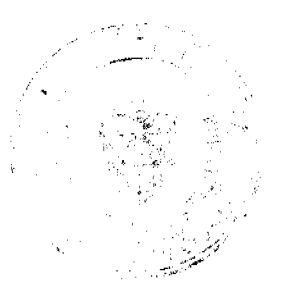

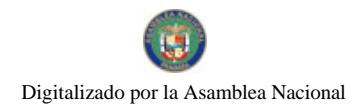

#### Gaceta Oficial Digital, viernes 18 de julio de 2008

98

Recibe ambas notas (del INADEH y de la Entidad u Organización), genera el proyecto legal (Nota de entendimiento, Acuerdo o Convenio, etc) y remite a la Dirección General.

## 6. Dirección General

Recibe el documento que justifica el acuerdo (Nota de entendimiento, Acuerdo, o Convenio, etc), verifica el mismo, firma y remite con los documentos sustentadores (ambas notas) a la Oficina de Fiscalización General.

## 7. Oficina de Fiscalización General

Recibe el documento que justifica el acuerdo (Nota de entendimiento, Acuerdo, o Convenio, etc) y sustentos, refrenda el documento en atención a los montos para refrendo autorizado por el Contralor General y remite a la Dirección Provincial.

## 8. Dirección Provincial (Panamá)

Recibe el documento que justifica el acuerdo (Nota de entendimiento, Acuerdo, o Convenio, etc), con la firma y refrendo contacta al responsable de la Entidad u Organización, para firmar el documento.

## 9. Acciones Móviles

Recibe el documento que justifica el acuerdo (Nota de entendimiento, Acuerdo, o Convenio, etc), sustentos, con las firmas y refrendo. Luego coordina con el instructor la entrega de los equipos, herramientas o maquinarias, para lo cual genera el formulario Control de Recibido y Entrega de Suministros, Equipos y Herramientas, firma el que entrega y recibe. Igualmente sucede al momento de regresar las mismas, firma el que entrega y recibe.

Nota: El Contrato del Instructor debe indicar que él mismo se hará responsable de entregar los equipos, herramientas o maquinaria, una vez concluya el curso, por lo tanto, él instructor debe regresar los equipos, antes de recibir el último pago, para asegurar que los mismos no están dañados o en mal estado.

# CONTROL DE RECIBIDO Y ENTREGA DE SUMINISTROS, EQUIPOS Y HERRAMIENTAS

Original. Dirección Provincial o Coordinador Regional.

1 ra. copia Entidad u Organización o Instructor.

2 da. copia. Bienes Patrimoniales.

3 ra. copia. Supervisión Técnica Docente.

4 ta. copia. Garita de Seguridad (Sede de Tocumen)

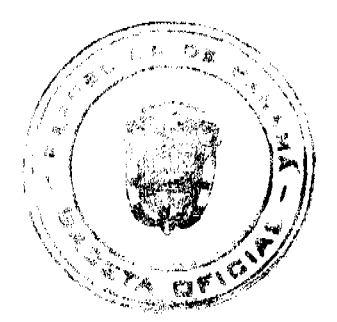

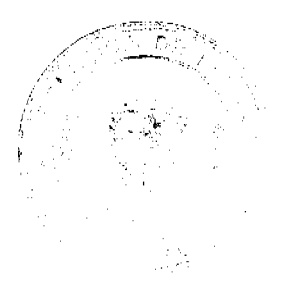

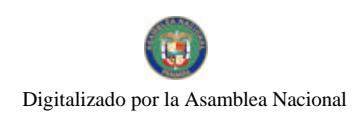

្ប

 $\left\lfloor 2 \right\rfloor$ 

 $\mathbf{J}$ 

4

(5

**REMTE ALADRECCIÓN CENERAL** 

TRÁMTIE PARA LA ENTREGA DE ACITVOS FIJOS (ACCIONES MÓVILES) **DISERLE DIRECCIÓN ENTIDAD U ASESORÍA OFICINA DE ACIONES DERECTION NÚVILES FISCALIZACIÓN LECAL PROVINCIAL CENERAL** ORCANIZACION X Ő  $\sigma$ CONVERSA Y NECECIA CON LOS RESPONSABLES, LIBOD RECOME EL DOCUMENTO QUE JUSTIFICA EL ACUERDO, VERBICA EL MSMO, FIRMA Y REMIE CON LOS GENERA NOTA FLASMANDO LO CONVERSADO Y. NECOCIADO Y REMIE A LA DIRECCIÓN GENERAL. **CHOTNA DEFISCALIZACIÓN GENERAL.** RECIBE NOTA, VERIRCA LA MSMA, FIRMA ODELECA EN RECIBE EL DOCUMENTO QUE JUSTIFICA EL ACUERDO Y  $\mathbf{F}$ SUSTENTOS, REFRENDA EL DOCUMENTO Y REMITE A LA EL FUNCIONARIO DESIGNADO. **DIRECCIÓN FRONTICIAL** RECIBE EL DOCUMENTO, Y REFRENDO CONTACTA AL RECIBE NOTA VERIFICAN LA MSMA, GENERAN NOTA T RESPONSABLE DE LA ENTIDAD U ORGANIZACIÓN, PARA CONTESTANDO AFIRMADIVAMENTE O RECHAZANDO LA FROPUESTA, FIRMA EL RESPONSABLE DE LA BRITOAD U FIRMAR EL DOCUMENTO. **CRONIZACIÓN Y ENTREGALAMENTAL EN EL INACIELLO** RECIBE EL DOCUMENTO QUE JUSTIFICA EL ACUERDO  $\Omega$ (NOTA DE ENTENDIMENTO ACLEEDO OCUVENIO, ETC.) RECIBENCTALE LA ENTIDADUCROANIZACIÓN, VERTROA SUSTENTICS, OCN LAS FIRMAS Y REFRENDO LUBOD LAMEMA DASUVISTO BURNOPARACONTINUAR CON LA CODRONA CON EL INSTRUCTOR LA ENTRECA DE LOS FORWALIDAD DEL CONVENIO O CONTRATO Y REWIE A BOUPOS, HERRAMENTAS O MAQUINARIAS, PARA LO **ASES CRÍALECHL** CUAL GENERA EL FORMULARO DE TRANSFERENCIAS DE BIENES, FIRMA EL JEFE DE ACCIONES MÓVILLES, EL RECIBE ANAS NOTAS, GENERA EL FROMECTO LEGNU. **LINESTOR PROVINCIAL (PANAMA), FUNCIONARIO DE BIENES PATRIMONAIES Y EL INSTRUCTOR QUE RECHE** (NOTA LE ENTENTAMENTO, ACLERDO, CONVENIO, ETC) Y

LOS EQUIPOS, HERRAMENTAS OMAQUINARIAS.

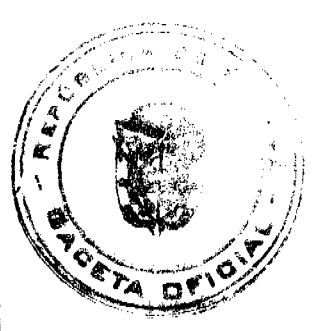

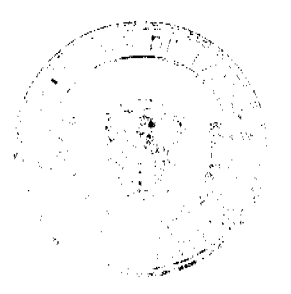

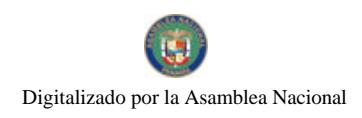

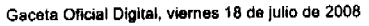

100

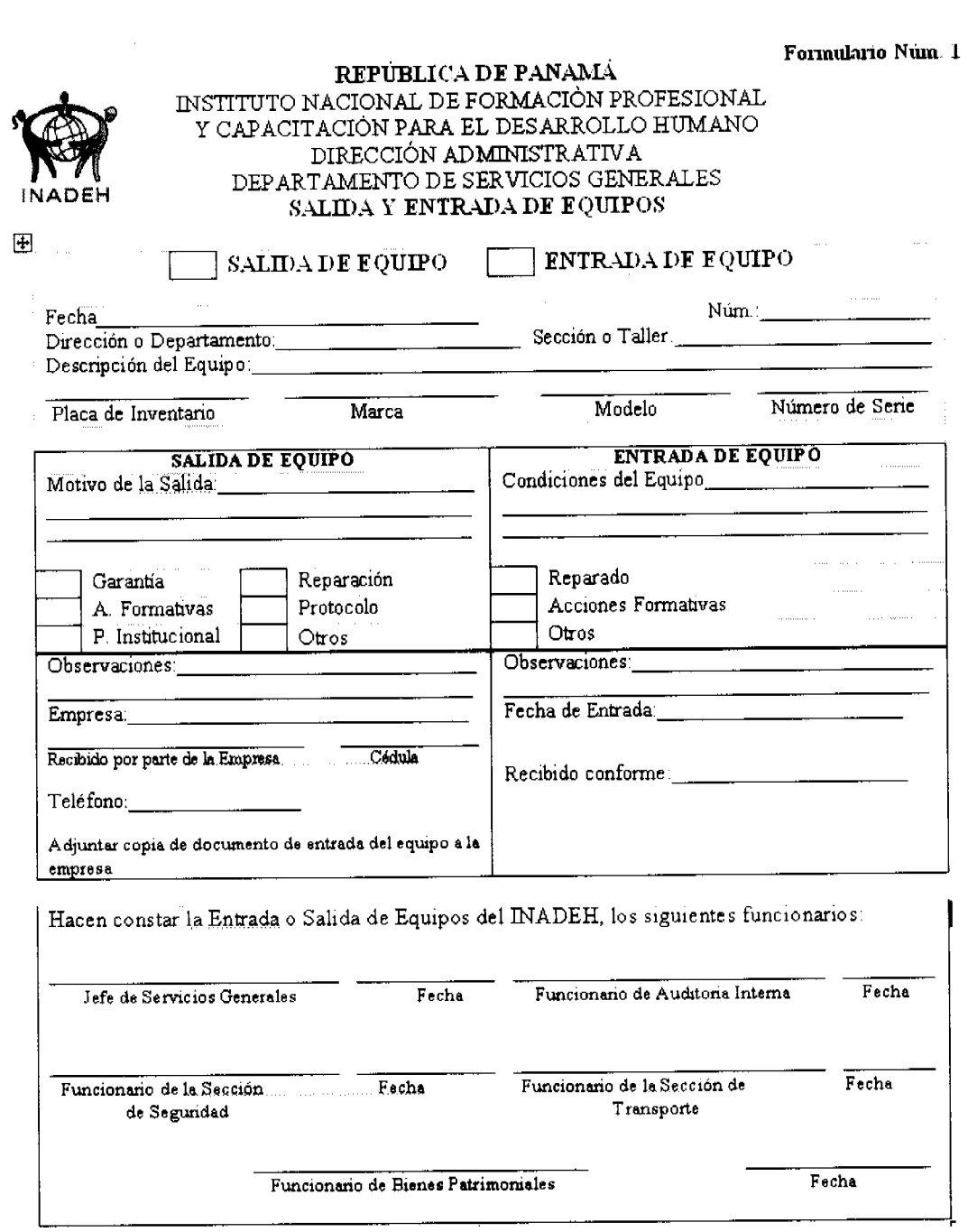

## FORMULARIO Núm. 1

SALIDA Y ENTRADA DE EQUIPOS

# **ORIGEN: Servicios Generales.**

OBJETIVO: Proveer información sobre los equipos que salen y entran por períodos de tiempo cortos.

## **CONTENIDO:**

Fecha: Consignar día, mes y año en que se prepara el formulario.

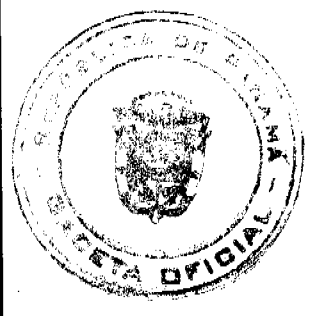

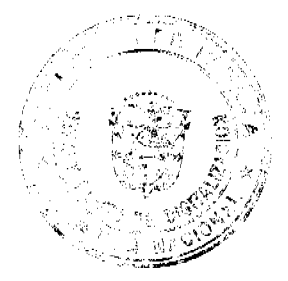

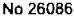

Gaceta Oficial Digital, viemes 18 de julio de 2008

Núm: Anotar el número de control del documento.

Dirección o Departamento: Registrar el nombre de la Dirección o Departamento que solicita la salida del equipo.

Sección o Taller: Anotar la Sección o Taller al que pertenece el equipo que sale.

Descripción del Equipo: Anotar el nombre del equipo que sale del INADEH.

Placa de Inventario: Registrar el número de placa o de identificación del equipo que sale del INADEH.

Marca: Anotar la marca del equipo que sale del INADEH.

Modelo: Anotar el modelo del equipo que sale del INADEH.

Número de Serie: Anotar el número de serie del equipo que sale del INADEH.

Salida de Equipo: Registrar toda la información relativa al equipo que sale.

Motivo de la Salida: Detallar la razón o razones que justifican la salida del equipo.

Garantía:

Reparación:

Acciones Formativas:

Protocolo:

Préstamo Institucional:

Otros: Marcar en la casilla correspondiente a la salida del equipo.

Empresa: Anotar el nombre de la empresa, cuando se trata de reparaciones.

Recibido por parte de la Empresa: Rúbrica de la persona responsable de recibir el equipo por parte de la empresa.

Cédula: Registrar el número de cédula de identidad personal de la persona que recibe el equipo por parte de la empresa.

Entrada de Equipo: Registrar toda la información relativa a la entrada del equipo.

Condiciones del Equipo: Registrar las condiciones en que entra el equipo al INADEH.

#### Reparado:

Acciones Móviles:

Otros: Marcar la casilla correspondiente a la entrada del equipo al INADEH.

Observaciones: Anotar cualquiera aclaración adicional.

Fecha de Entrada: Día, mes y año en que entra el equipo al INADEH.

Recibido Conforme: Rúbrica del Funcionario responsable de recibir el equipo.

Jefe de Servicios Generales:

Funcionario de Auditoria Interna:

Funcionario de la Sección de Seguridad:

Funcionario de la Sección de Transporte:

Funcionario de Bienes Patrimoniales: Rúbrica de los Funcionarios que participan de la salida y entrada del equipo.

Fecha: Día, mes y año en que cada Funcionario firma el documento.

## DISTRIBUCIÓN:

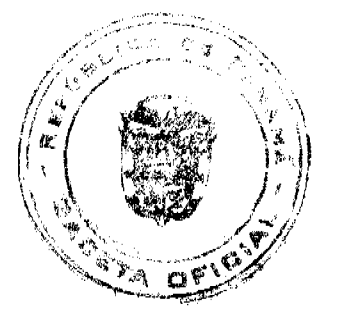

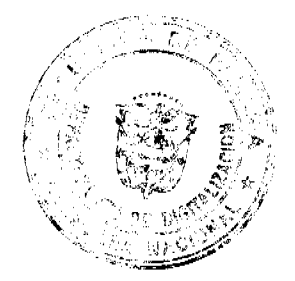

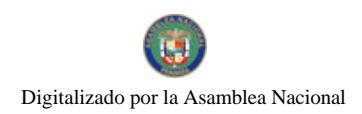

Gaceta Oficial Digital, viernes 18 de julio de 2008

102

# Original: Servicios Generales.

Ira. copia Unidad Administrativa que solicita la

salida o entrada.

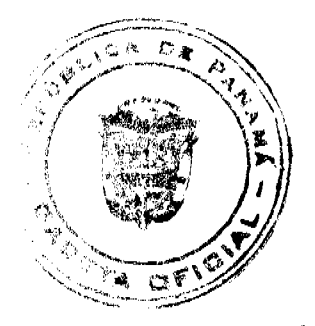

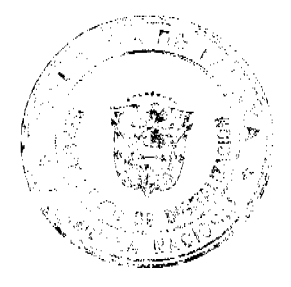

## Gaceta Oficial Digital, viernes 18 de julio de 2008

Formulario Nun. 2

## REPÚBLICA DE PANAMÁ INSTITUTO NACIONAL DE FORMACIÓN PROFESIONAL Y CAPACITACIÓN PARA EL DESARROLLO HUMANO COORDINACIÓN NACIONAL DEL ÁREA AGROPECUARIA. AGROINDUSTRIA Y DESARROLLO SOSTENIBLE PLAN DE PRODUCCIÓN AGRICOLA ANUAL

 $Num$ 

Fecha, Fecha, Fecha, 1994

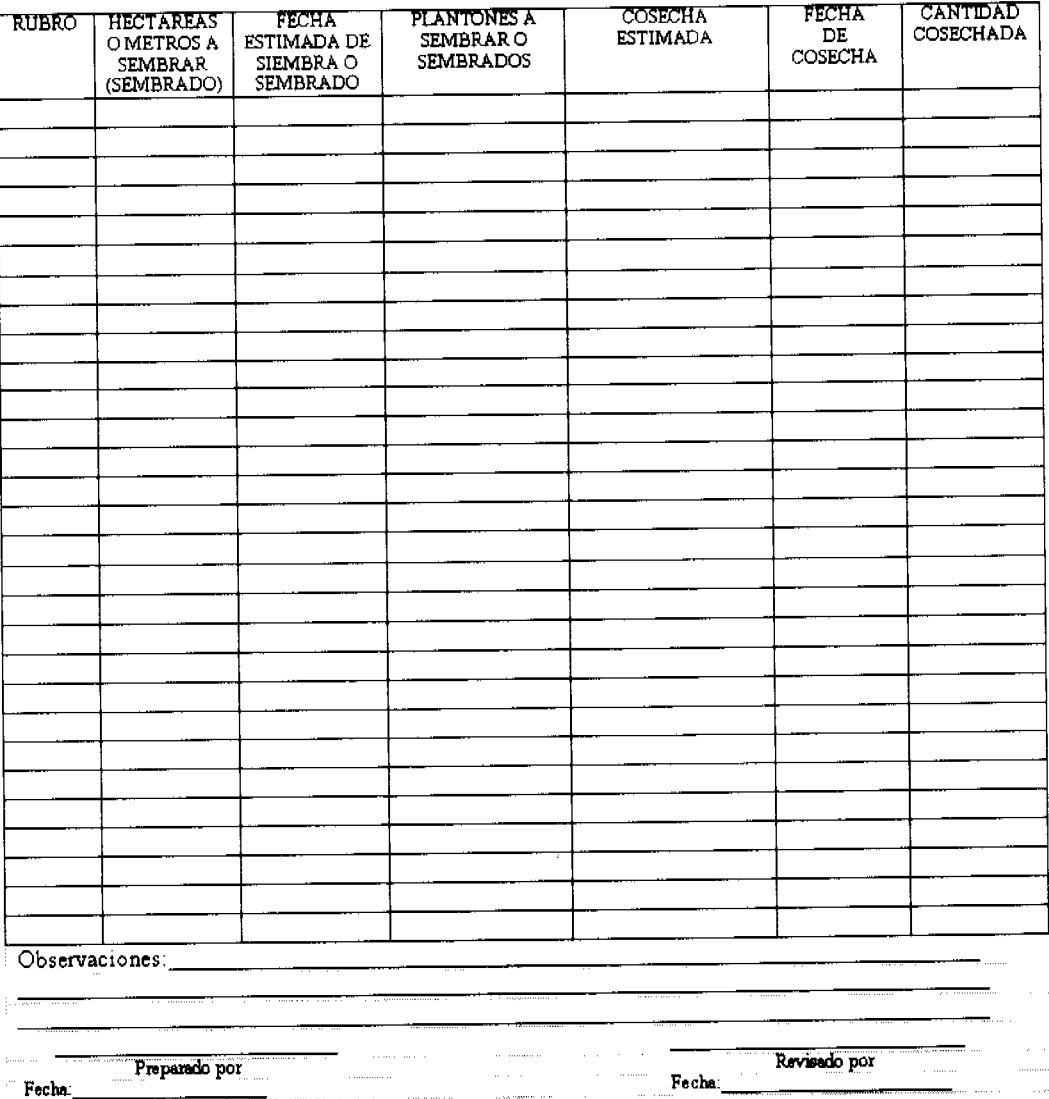

NOTA: En los casos que la producción registre mermas considerables (30%), en cuanto a la cosecha esperada, se debe proceder a<br>efectuar una investigación Agropecuaria, para determinar que las causas son justificables y se a

## **FORMULARIO Núm. 2**

PLAN DE PRODUCCIÓN AGRÍCOLA ANUAL

ORIGEN: Granja Didáctica.

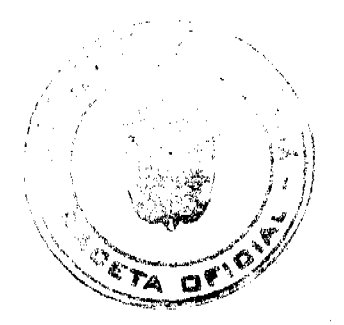

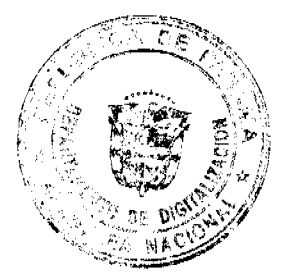

## Gaceta Oficial Digital, viernes 18 de julio de 2008

OBJETIVO: Proveer información sobre los productos a producir o cosechar por año.

## **CONTENIDO:**

Núm: Anotar el número de control del documento.

Día, mes y año: Consignar día, mes y año en que se prepara el Plan de Producción.

Granja Didáctica: Anotar el nombre de la Granja Didáctica.

Rubro: Anotar el producto a plantar o plantado.

Hectáreas o Metros a Sembrar o Sembrado: Registrar las hectáreas o metros que serán plantados o están plantados y en producción.

Fecha estimada de Siembra o Sembrado: Anotar el mes y año aproximado en que se piensa efectuar la siembra o en que fue sembrada la planta.

Plantones a Sembrar o Sembrados: Anotar la cantidad aproximada de plantones a sembrar o los árboles sembrados.

Cosecha estimada: Registrar la cantidad aproximada de productos a cosechar.

Fecha de Cosecha: Día, mes y año en que se efectúa la cosecha.

Cantidad Cosechada: Registrar la cantidad de productos cosechados.

Observaciones: Aclaración para describir cualquiera duda sobre la producción esperada.

Preparado por: Rúbrica del Funcionario Público que prepara el Plan de Producción.

Revisado por: Rúbrica del Funcionario Público que revisó el Plan de Producción.

Fecha: Día, mes y año en que se prepara y revisa el Plan de Producción.

# DISTRIBUCIÓN:

Original: Bienes Patrimoniales.

Ira. copia Granja Didáctica.

2 da. copia Coordinación Nacional de Área Agropecuaria, Agroindustria y Desarrollo Sostenible.

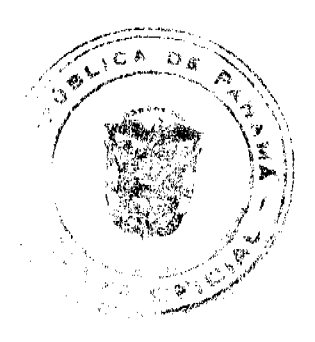

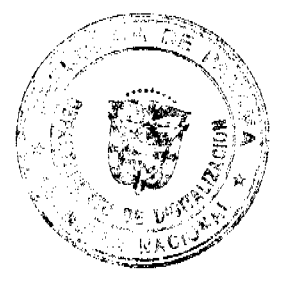

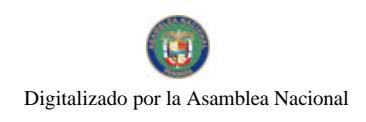

## Gaceta Oficial Digital, viemes 18 de julio de 2008

105

#### Fermulario Núm. 3

# $\begin{tabular}{c} \bf {RF} \bf {IBLIC}\bf {ADE} \bf {PANAM\acute{A}}\\ \bf {INSTITUTO NACIONAL DE FORMACIÓN RROFESIONAL\\ Y CAPACTIACIÓN PARA EL DESARROLLO HUMANOCOORDINACIÓN NACIONAL DEL ÀREA AGROPECUARA,AGRONDUSTRIA Y DESARROLLO SOSTENIEL. \end{tabular}$ CONTROL DE RUBROS PRODUCIDOS EN LA GRANJA

and Department of Devised

Núm. de Página:

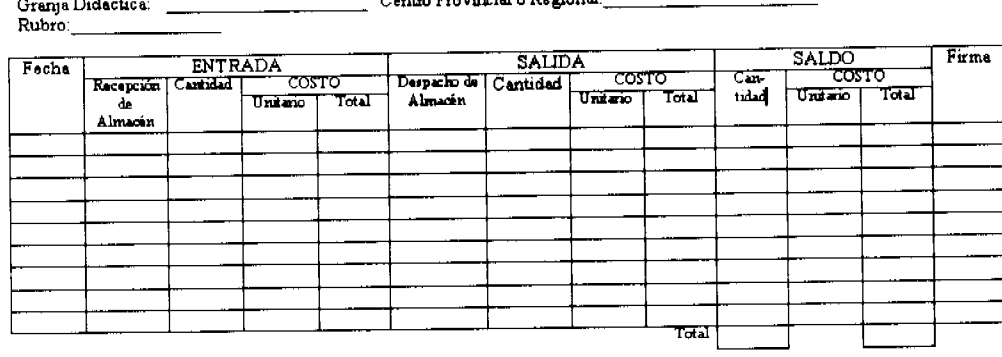

.<br>Revisado por Puparado por Fecha runa Acta de Mezma, en la que se justifique las Nota: En aquellos casos que la salidas (Despachos de Al a de Ma que el Despacho de Alz

#### FORMULARIO Núm. 3

# CONTROL DE RUBROS PRODUCIDOS EN LA GRANJA

ORIGEN: Granja Didáctica.

OBJETIVO: Llevar un registro y control de las entradas, salidas y saldos de los bienes producidos en las Granjas del **INADEH.** 

## **CONTENIDO:**

Núm. de Página: Anotar el número secuencial a cada página, una vez completada la misma.

Granja Didáctica: Registrar el nombre de la Granja Didáctica.

Centro Provincial o Regional: Registrar el nombre del Centro Provincial o Regional.

Rubro: Anotar el nombre del rubro o producto cosechado en la Granja.

Fecha: Día, mes y año en que se registra la entrada, salida y saldo del rubro.

Entrada: Registrar todo lo relativo a la entrada de productos a la Granja Didáctica.

Recepción de Almacén: Anotar el número de la Recepción de Almacén.

Cantidad: Registrar la cantidad de productos o rubros que entraron al Almacén.

Costo:

Unitario: Registrar el costo unitario del rubro o producto.

Total: Resultado de la multiplicación de la cantidad de producto por el precio unitario.

Salida: Registrar todo lo relativo a la salida de productos en la Granja Didáctica.

Despacho de Almacén: Anotar el número del Despacho de Almacén.

Cantidad: Registrar la cantidad de productos o rubros que salieron del Almacén.

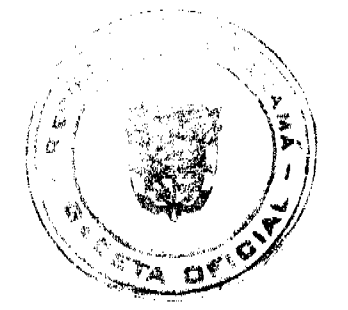

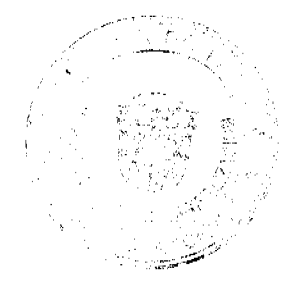

Gaceta Oficial Digital, viernes 18 de julio de 2008

#### Costo:

Unitario: Registrar el costo unitario del rubro o producto que sale del Almacén.

Total: Resultado de la multiplicación de la cantidad de producto que sale del Almacén por el precio unitario.

Saldo: Registrar los saldos productos de las entradas y salidas de productos.

Cantidad: Registrar la cantidad de productos o rubros resultantes después de las entradas y salidas de Almacén.

Costo:

Unitario: Registrar el costo unitario del rubro o producto, después de las entradas y salidas de Almacén.

Total: Resultado de la multiplicación de la cantidad de producto por el precio unitario, después de las entradas y salidas de Almacén.

Firma: Rúbrica del Funcionario Público, que efectúa el registro en el Control de Rubros Producidos en la Granja Didáctica.

Total: Sumatoria de la cantidad y total de la columna de saldo, correspondiente a cada registro por renglón.

Preparado / Revisado por: Rúbrica de los funcionarios responsables de preparar y revisar el Control de Rubros Producidos en la Granja.

Fecha: Día, mes y año en que se prepara y revisa el Control de Rubros Producidos en la Granja.

## DISTRIBUCIÓN:

Original: Granja Didáctica

Formulario Núm. 4

# REPÚBLICA DE PANAMÁ INSTITUTO NACIONAL DE FORMACIÓN PROFESIONAL V CAPACITACIÓN PARA EL DESARROLLO HUMANO<br>DIRECCIÓN PROVINCIAL Y COORDINACIÓN REGIONAL<br>CONTROL DE RECIBIDO Y ENTREGA DE SUMINISTROS, **EQUIPOS Y HERRAMIENTAS**

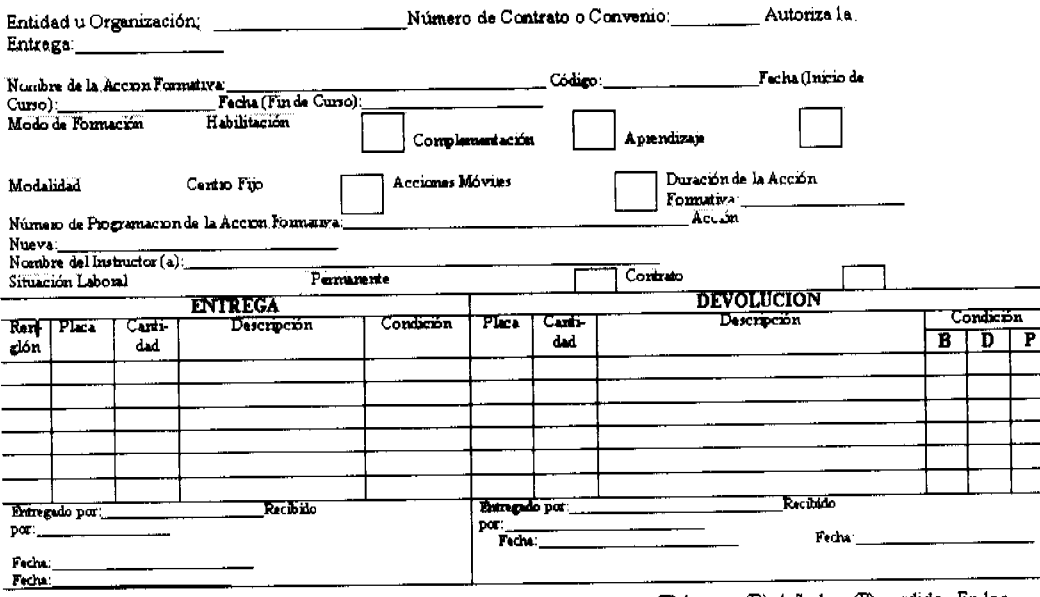

ientas entregados y recibidos son de: (E) bueno, (D) dañado y (P) perdido. En los NOTA: Las condiciones de los suministios, equipos y heman casos que los suministros, equipos y herramientas al momento de la devolución son entregados en la condición (D) y (P), la Entidad u Organización se hace responsable por su reposición o reparación.

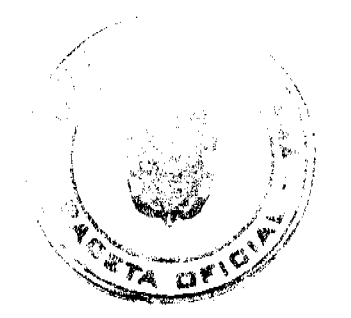

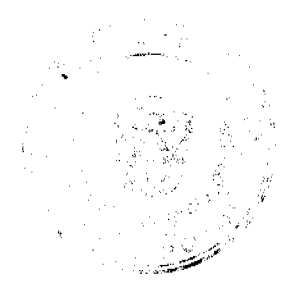

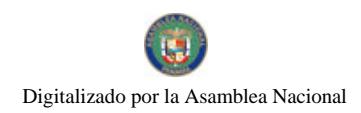

#### Gaceta Oficial Digital, viernes 18 de julio de 2008

**FORMULARIO No. 4** 

## CONTROL DE RECIBIDO Y ENTREGA DE SUMINISTROS,

, EQUIPOS Y HERRAMIENTAS

ORIGEN: Dirección Provincial o Coordinación Regional.

OBJETIVO: Dejar constancia de los suministros, equipos y herramientas, entregados a las Organizaciones sin Fines de lucro o Entidades, para impartir los cursos de las Acciones Formativas.

#### **CONTENIDO:**

Entidad u Organización: Anotar el nombre de la Organización o Entidad que recibirá los suministros, equipos y herramientas

Número de Contrato o Convenio: Registrar el número de Contrato o Convenio, suscrito entre el INADEH y las Entidades u Organizaciones sin fines de Lucro.

Autoriza la Entrega: Rúbrica del Funcionario responsable de autorizar la entrega de los equipos o herramientas.

Nombre de la Acción Formativa: Anotar el nombre del Curso o Acción Formativa.

Código: Registrar el número de código del Curso o Acción Formativa.

Fecha (inicio de curso): Día, mes y año en que inicia el Curso o Acción Formativa.

Fecha (fin de curso): Día, mes y año en que termina el Curso o Acción Formativa.

Modo de Formación: Anotar en la casilla correspondiente el Modo de Formación.

Modalidad: Anotar en la casilla correspondiente a la modalidad donde se imparte el Curso o Acción Formativa.

Duración de la Acción Formativa: Registrar el tiempo que dura la Acción Formativa.

Número de Programación de la Acción Formativa: Anotar el numero de programación de la Acción Formativa.

Acción Nueva: Registrar el nombre de la nueva Acción Formativa.

Nombre del Instructor (a): Registrar el nombre del instructor (a) que imparte el Curso o Acción Formativa.

Situación Laboral: Marcar la casilla correspondiente que determina la forma de contratación del instructor.

Entrega: Aspectos generales sobre la entrega de los suministros, equipos y herramientas.

Renglón: Numeración de los renglones utilizados por cada línea.

Placa: Anotar el número de placa del bien.

Cantidad: Número de suministros, equipos y herramientas a suministrar.

Descripción: Nombre y especificación del bien entregado.

Condición: Anotar la letra (B), ya que los bienes al entregarse deben estar en buenas condiciones.

Devolución: Aspectos generales sobre la devolución de los suministros, equipos y herramientas.

Placa: Anotar el número de placa del bien devuelto.

Cantidad: Número de suministros, equipos y herramientas devueltos.

Descripción: Nombre y especificación del bien devuelto.

Condición: Anotar la condición en que se devuelve el suministro, equipo o herramienta, (B) buena, (D) dañado o (P) perdido.

Entregado por: Rúbrica del Funcionario Público que entrega los suministros, equipos y herramientas, al momento de la entrega para el Curso o Acciones Formativas.

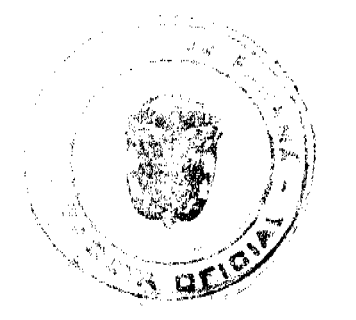

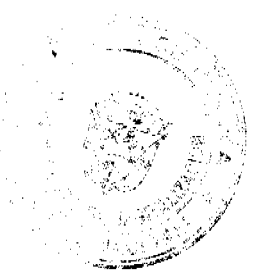

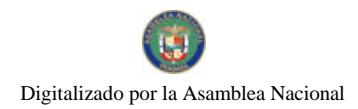

#### Gaceta Oficial Digital, viernes 18 de julio de 2008

Recibido por: Rúbrica de la persona que recibe los suministros, equipos y herramientas, al momento del recibo para el Curso o Acciones Formativas.

Fecha: Día, mes y año en que se entrega y recibe los suministros, equipos y herramientas para los Cursos o Acciones Formativas. Entregado por: Rúbrica de la persona que devuelve los suministros, equipos y herramientas, después de concluido el Curso o las Acciones Formativas.

Recibido por: Rúbrica del Funcionario Público que recibe la devolución de los suministros, equipos y herramientas, al momento de finalizado el Curso o las Acciones Formativas.

Fecha: Día, mes y año en que se entrega y recibe los suministros, equipos y herramientas en calidad de devolución.

## DISTRIBUCIÓN:

Original: Dirección Provincial o Coordinación Regional.

1 ra. copia. Entidad u Organización sin Fines de Lucro.

2 da. copia Bienes Patrimoniales.

- 3 ra. copia Supervisión Técnica Docente.
- 4 ta. copia. Garita de Seguridad (Sede de Tocumen).

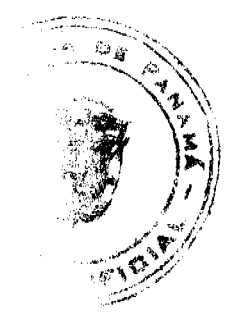

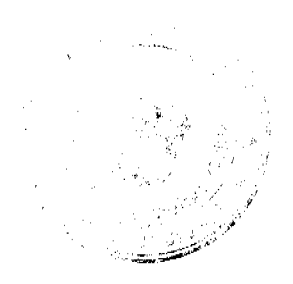
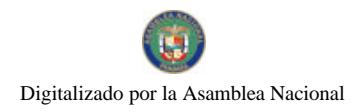

Form ulario Núm. 5

## **REPÚBLICA DE PANAMÁ<br>INSTITUTO NACIONAL DE FORMACIÓN PROFESIONAL<br>Y CAPACITACIÓN PARA EL DES ARROLLO HUMANO<br>DEPARTAMENTO DE COMPRAS<br>RECEPCIÓN DE ALMACIÓN** RECEPCIÓN No:

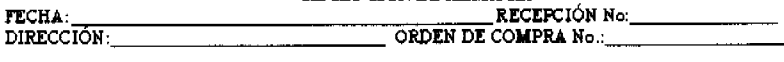

\_REQUISICIÓN No.:<br>\_ FACTURA No.:\_\_\_ DEPARTAMENTO O SECCIÓN:<br>PROVEEDOR:

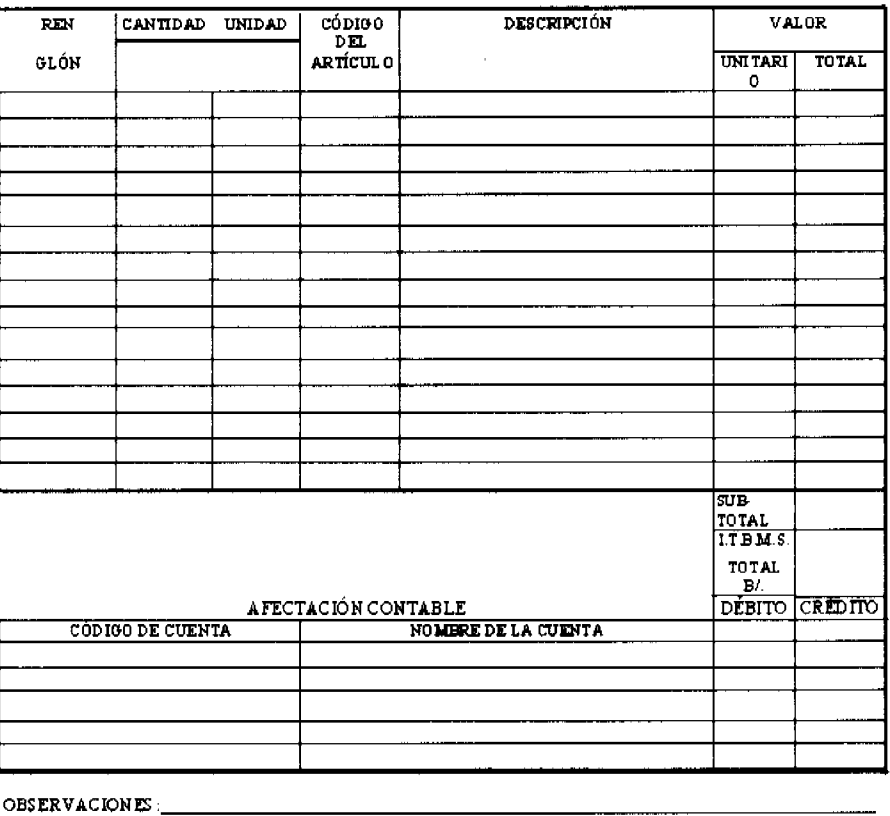

#### FORMULARIO No. 5

#### RECEPCIÓN DE ALMACÉN

ORIGEN: Almacén Central, Almacén Provincial, Regional o Centro de Formación.

OBJETIVO: Dejar constancia del recibo de bienes o suministros en los Almacenes del Instituto Nacional de Formación Profesional y Capacitación para el Desarrollo Humano.

#### **CONTENIDO:**

Recepción No.: Asignar numeración secuencial preimpresa de la recepción de almacén...

Dirección: Dirección Administrativa que solicita los bienes.

Orden de Compra No.: Anotar el número de orden de compra.

Departamento o Sección: Departamento o sección que solicita los bienes.

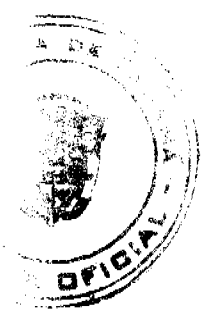

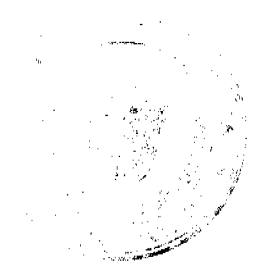

110

Requisición No.: Número de la requisición que corresponde.

Proveedor: Nombre del proveedor.

Factura: Consignar el número de la factura comercial correspondiente.

Renglón: Numeración de los renglones utilizados por cada artículo.

Cantidad: Número de bienes que se reciben.

Unidad: Unidad de medida utilizada.

Código de Artículo: Consignar el código del artículo que corresponde.

Descripción: Nombre y especificación del bien.

Valor Unitario: Indica los precios por artículo.

Total: Resultado de la multiplicación del precio unitario por la cantidad de artículo.

Subtotal: Registra el resultado de la multiplicación del precio unitario por la cantidad de artículo, sin el I.T.B.M.S.

I.T.B.M.S.: Cantidad producto de la afectación del impuesto del 5%.

Total B/.: Sumatoria de los resultados obtenidos por cada rengión, después de calculado el I.T.B.M.S.

Afectación Contable

Código de Cuenta: Anotar el código de la cuenta contable correspondiente.

Nombre de la Cuenta: Registrar el nombre de la cuenta contable que corresponde.

Débito / Crédito: Importes registrados en las cuentas afectadas.

Observaciones: Registrar cualquiera información adicional.

Entregado por: Firma de la persona que entrega los bienes.

Recibido por: Firma del Funcionario Público que recibe los bienes.

#### DISTRIBUCIÓN:

Original: Sección de Contabilidad con los documentos Sustentadores.

l ra. copia. Almacén Central, Almacén Provincial, Regional o

Centro de Formación.

2 da, copia Dirección Administrativa que solicitó los bienes o productos

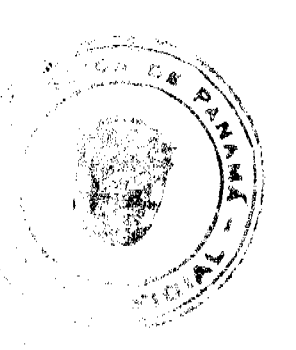

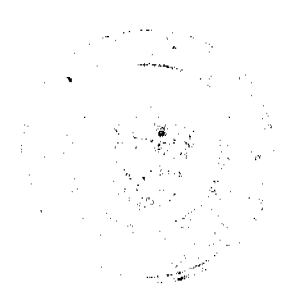

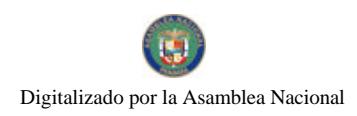

 $111$ 

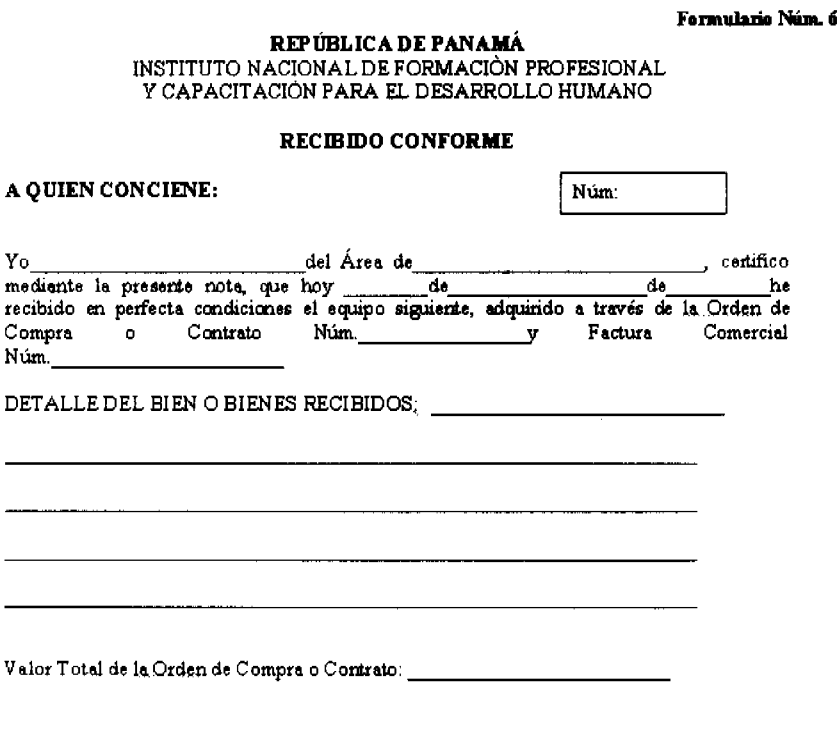

Firma del<br>Jefe de la Unidad Solicitante

Finna del Jefe del Area Técnica que evalúo los Bir

Fluma del Representante Legalo<br>Responsable del Contratista

#### FORMULARIO Núm. 6

v

#### **RECIBIDO CONFORME**

ORIGEN: Almacén Central, Provincial, Regional o Centro de Formación.

OBJETIVO: Asegurar que los bienes recibidos, cuentan con el recibido conforme de los Técnicos o Especialistas de un Área especifica.

#### **CONTENIDO:**

A quien Concierne: Anotar el nombre de la Institución (INADEH).

Núm.: Número secuencial del formulario.

Yo: Anotar el nombre del Funcionario Público que verifica el bien.

Del Área: Registrar el Área Técnica a la cual pertenece el Funcionario Público.

Que hoy $_{\sim}$ 

de \_\_\_\_; Día, mes y año en que el Funcionario del Área Técnica recibe y verifica los bienes.  $de_$ 

Orden de Compra Núm: Anotar el número de la Orden de Compra o Contrato.

Factura Comercial Núm.: Registrar el número de la Factura Comercial del proveedor.

Detalle del bien o bienes recibidos: Registrar el o los bienes que fueron recibidos y verificados.

Valor Total de la Orden de Compra: Anotar el valor total por el cual se genero la Orden de Compra o Contrato.

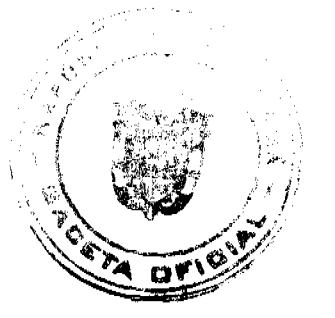

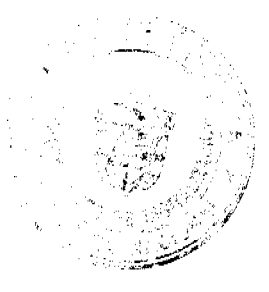

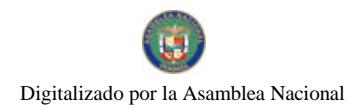

#### Gaceta Oficial Digital, viernes 18 de julio de 2008

Firma del Jefe de la Unidad Solicitante, firma del Jefe del Área Técnica que evalúo los

Bienes y del Representante Legal del Contratista: Rúbrica de los Funcionarios Públicos, él que solicita los bienes, del Jefe del Área Técnica y del Representante Legal o Responsable del Contratista.

#### DISTRIBUCIÓN:

Original: Sección de Contabilidad con los documentos sustentadores.

1 ra. copia Servicios Generales, Dirección Provincial, Regional o Centro de Formación.

2 da. copia Contratista o Proveedor.

3 ra. copia Bienes Patrimoniales.

#### Formulario Núm. 7

112

### $\pmb{\mathsf{RF}}\pmb{\mathsf{IBLICA}\textbf{DE}\textbf{PANAMÅ}}$ INSTITUTO NACIONAL DE FORMACIÓN PROFESIONAL Y CAPACITACIÓN PARA EL DESARROLLO HUMANO BIENES PATRIMONIALES<br>REGISTRO DIARIO DE ACTIVO FIJO

Provincial, Regional o Centro

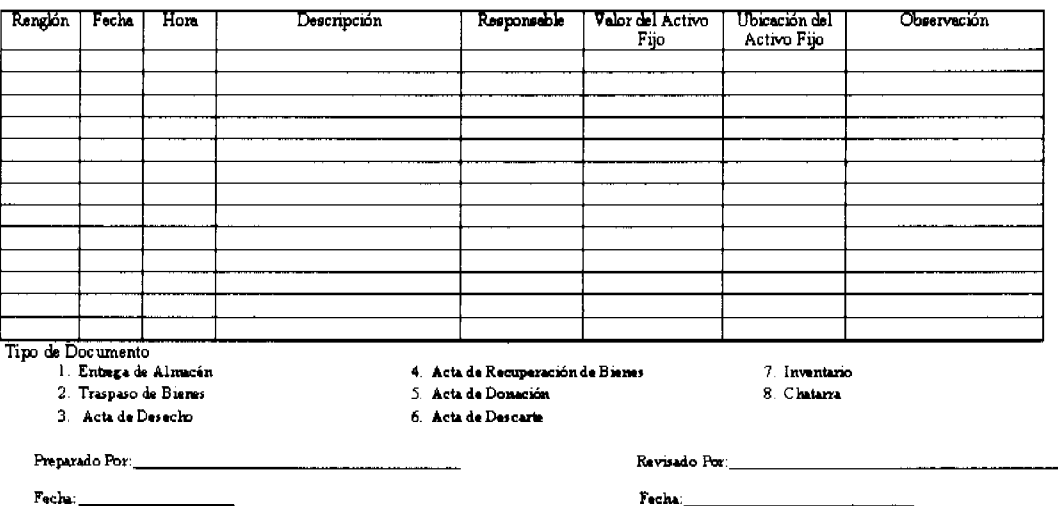

#### **FORMULARIO Núm. 7**

#### REGISTRO DIARIO DE ACTIVO FIJO

#### **ORIGEN: Bienes Patrimoniales.**

OBJETIVO: Llevar un registro diario del movimiento de los activos fijos del INADEH.

#### **CONTENIDO:**

Provincial, Regional o

Centro: Anotar el nombre de la Dirección Provincial, Regional o Centro de Formación.

Renglón: Numeración de los renglones utilizados por cada registro.

Fecha: Día, mes y año en que se confecciona el Registro Diario de Activo Fijo.

Hora: Anotar la hora en que se efectúa el registro.

Descripción: Anotar la razón o motivo que justifica la entrada o salida del Activo Fijo.

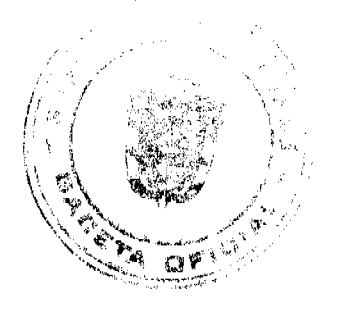

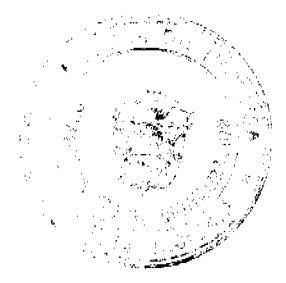

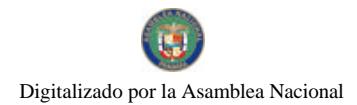

#### Gaceta Oficial Digital, viernes 18 de julio de 2008

Responsable: Anotar el nombre del Funcionario Público que efectúa el registro.

Valor del Activo Fijo: Anotar el valor del Activo Fijo (según su valor de compra).

Ubicación del Activo Fijo: Registrar la ubicación del Activo Fijo.

Observación: Anotar la codificación que justifica la causa o razón del Registro Diario de Activo Fijo y cualquiera otra aclaración adicional, correspondiente al registro.

Entrega de Almacén,

Traspaso de Bienes,

Acta de Desecho,

Acta de Recuperación de

Bienes, Acta de Donación,

Acta de Descarte,

Inventario y Chatarra: Codificación para describir la causa o razón que origina el Registro Diario de Activo Fijo.

Preparado por: Rúbrica del Funcionario Público que prepara el Informe.

Revisado por: Rúbrica del Funcionario Público que revisa el Informe.

Fecha: Día, mes y año en que se prepara y revisa el Informe.

#### DISTRIBUCIÓN:

Original: Bienes Patrimoniales.

1 ra. copia Dirección Provincial, Regional o Centro (Enlace de Bienes Patrimoniales).

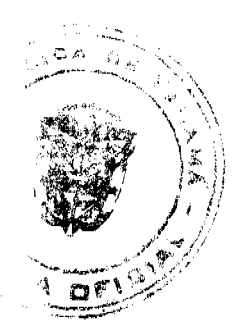

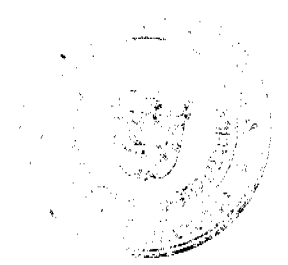

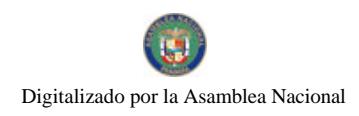

#### Gaceta Oficial Digital, viernes 18 de julio de 2008

114

#### Fermulario Núm. 8

## REPÚBLICA DE PANAMÁ<br>INSTITUTO NACIONAL DE FORMACIÓN PROFESIONAL Y CAPACITACIÓN PARA EL DESARROLLO HUMANO TRANSFERENCIA DE BIENES

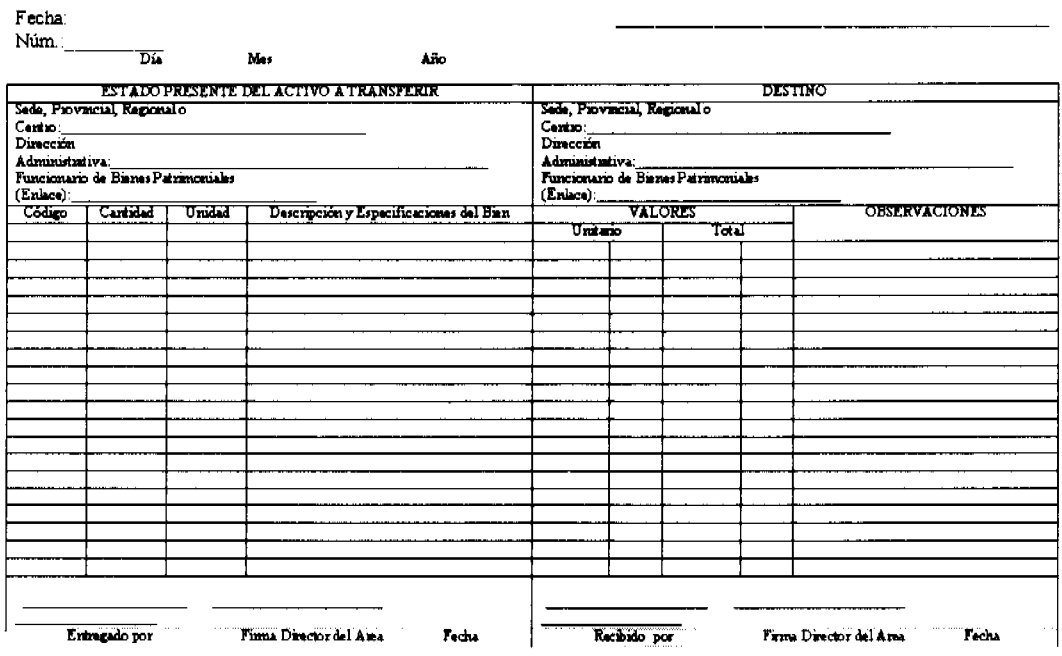

#### **FORMULARIO Núm. 8**

**TRANSFERENCIA DE BIENES** 

**ORIGEN:** Bienes Patrimoniales.

OBJETIVO: Llevar un registro y control de los bienes que son transferidos entre las diferentes Unidades Administrativas de la Institución.

#### **CONTENIDO:**

Fecha: Día, mes y año en que se confecciona la Transferencia de Bienes.

Núm.: Anotar el número de control del formulario.

Estado Presente del Bien a Transferir: Aspectos Generales del bien a transferir.

Sede, Provincial, Regional o Centro: Anotar el nombre de la Dirección Provincial, Regional o Centro de Formación y Capacitación de donde se transfiere el bien.

Dirección Administrativa: Anotar el nombre de la Dirección Administrativa de donde se transfiere el bien.

Funcionario de Bienes Patrimoniales (Enlace): Rúbrica del Funcionario de Bienes Patrimoniales o Enlace, que valida la Transferencia.

Código: Anotar el número de la Placa de control de Bienes Patrimoniales.

Cantidad: Registrar la cantidad de bienes a transferir por cada renglón.

Unidad: Unidad de medida utilizada.

Descripción y Especificación del Bien: Describir el nombre, modelo, marca, número de serie del bien a transferir.

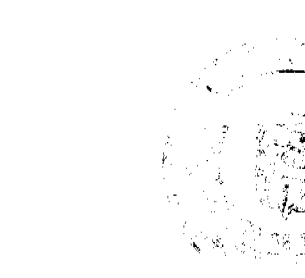

#### Gaceta Oficial Digital, viernes 18 de julio de 2008

Destino: Datos generales del bien a recibir en transferencia.

Sede, Provincial, Regional o Centro: Anotar el nombre de la Dirección Provincial, Regional o Centro de Formación en donde se recibe el bien transferido.

Funcionario de Bienes Patrimoniales (Enlace): Rúbrica del Funcionario de Bienes Patrimoniales o Enlace, que valida la recepción de la Transferencia.

Valores:

Unitario: Anotar el valor unitario de cada bien a transferir.

Total: Registrar el valor total, producto de la multiplicación del valor unitario por la cantidad de bienes a transferir.

Observaciones: Anotar cualquiera información adicional requerida

Entregado por: Rúbrica del Funcionario Público responsable de transferir el bien.

Descripción: Anotar la razón o motivo que justifica la entrada o salida del Activo Fijo.

Responsable: Anotar el nombre del Funcionario Público que efectúa el registro.

Firma Director del Área: Rúbrica del Director del Área de donde se transfiere el bien.

Fecha: Día, mes y año en que firman los Funcionarios Públicos responsables de autorizar la transferencia del bien.

Recibido por: Rúbrica del Funcionario Público que recibe la transferencia del bien.

Firma Director del Área: Rúbrica del Director del Área donde se recibe el bien transferido.

Fecha: Día, mes y año en que el Funcionario Público responsable recibe el bien transferido.

#### DISTRIBUCIÓN:

Original: Bienes Patrimoniales.

1 ra. copia Dirección (que transfiere).

2 da. copia Unidad Administrativa (que recibe).

3 ra. copia Garita de Seguridad (Sede Tocumen).

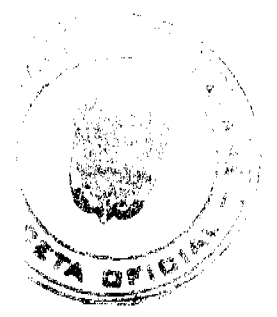

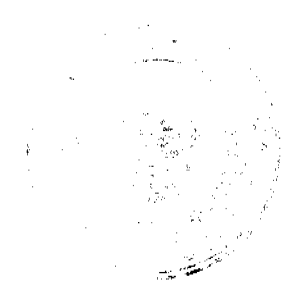

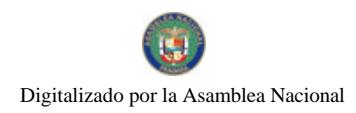

**Formularis Núm.9** 

#### REPÚBLICA DE PANAMÁ INSTITUTO NACIONAL DE FORMACIÓN PROFESIONAL V CAPACITACIÓN PARA EL DESARROLLO HUMANO **INVENTARIO INICIAL O FINAL**

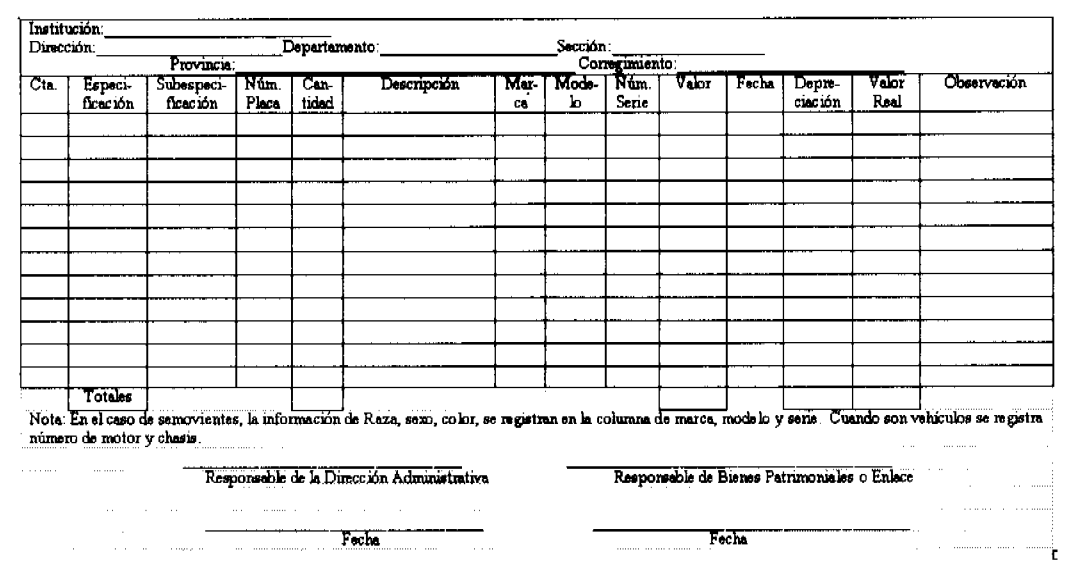

#### FORMULARIO Núm. 9

**INVENTARIO INICIAL O FINAL** 

**ORIGEN: Bienes Patrimoniales.** 

OBJETIVO: Llevar un registro y control de los bienes que mantiene la Institución, mensualmente o anualmente.

#### **CONTENIDO:**

Institución: Registrar el nombre del INADEH.

Dirección: Anotar la Dirección a la que corresponde el inventario.

Departamento: Anotar el nombre del Departamento.

Sección: Registrar el nombre de la Sección.

Provincia: Anotar el nombre de la Provincia.

Corregimiento: Anotar el nombre del Corregimiento.

Cta: Son los cuatro (4) primeros dígitos, correspondientes al número de codificación o cuenta madre que forma una unidad contable.

Especificación: Es el detalle que hace referencia al conjunto de elementos homogéneos o de características similares que forman la unidad contable anterior, consta de dos (2) dígitos.

Subespecificación: Es el registro detallado de forma individual, de todos los activos fijos iguales que pertenecen a cada especificación.

Número de Placa: Se refiere a la identificación física, por intermedio de una placa, código de barras o cualquiera otra forma de registro digitalizado, las que deben llevar una secuencia progresiva.

Cantidad: Hace referencia a la cantidad o unidad de activo fijo a registrar.

Descripción: Nombre y especificación del activo fijo a registrar.

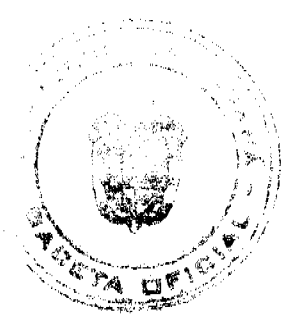

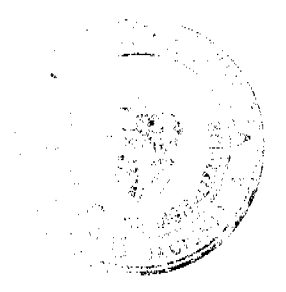

116

#### Gaceta Oficial Digital, viernes 18 de julio de 2008

Marca: Registrar la marca del activo fijo.

Modelo: Anotar el modelo del activo fijo.

Número de Serie: Registrar el número de serie del activo fijo.

Valor: Anotar el valor en que fue adquirido el activo fijo.

Fecha: Día, mes y año en que se adquirió el activo fijo.

Depreciación: El monto correspondiente al porcentaje (%) a rebajar del valor original del activo fijo.

Valor Real: Es el valor resultante, después de descontado la depreciación mensual del activo fijo.

Observación: Anotar cualquiera aclaración necesaria de ampliar, referente al activo fijo.

Totales: Es la sumatoria de todos los activos fijos registrados, según cantidad, valor y valor real.

Responsable de la Unidad Administrativa: Rúbrica de la Funcionario Público responsable del Área Administrativa.

Responsable de Bienes Patrimoniales o Enlace: Rúbrica del Funcionario Público responsable de Bienes Patrimoniales.

Fecha: Día, mes y año en que se firma el Inventario.

#### DISTRIBUCIÓN:

Original: Bienes Patrimoniales.

1 ra. copia Unidad Administrativa Gestora.

2 da. copia Sección de Contabilidad (en el caso del inventario final únicamente).

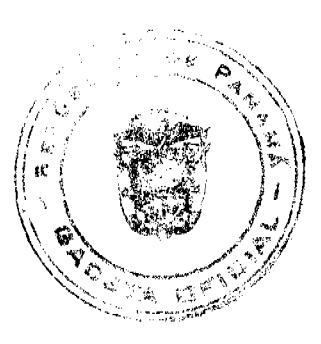

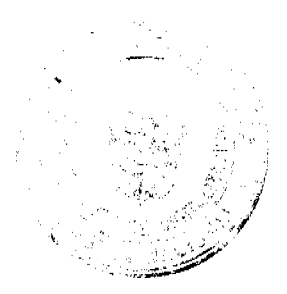

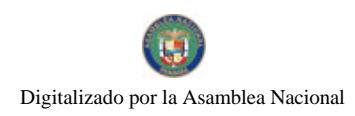

#### Gaceta Oficial Digital, viernes 18 de julio de 2008

115

Formulario Núm. 10

## $\begin{matrix} \textbf{REFUBLICA DE PANAM} \textbf{A} \\ \textbf{INSTITUTO NACIONAL DE FORMACIÓN PROFESIONAL} \end{matrix}$ Y CAPACITACIÓN PARA EL DESARROLLO HUMANO INVENTARIO DE ACTIVO FIJO Y HERRAMIENTAS

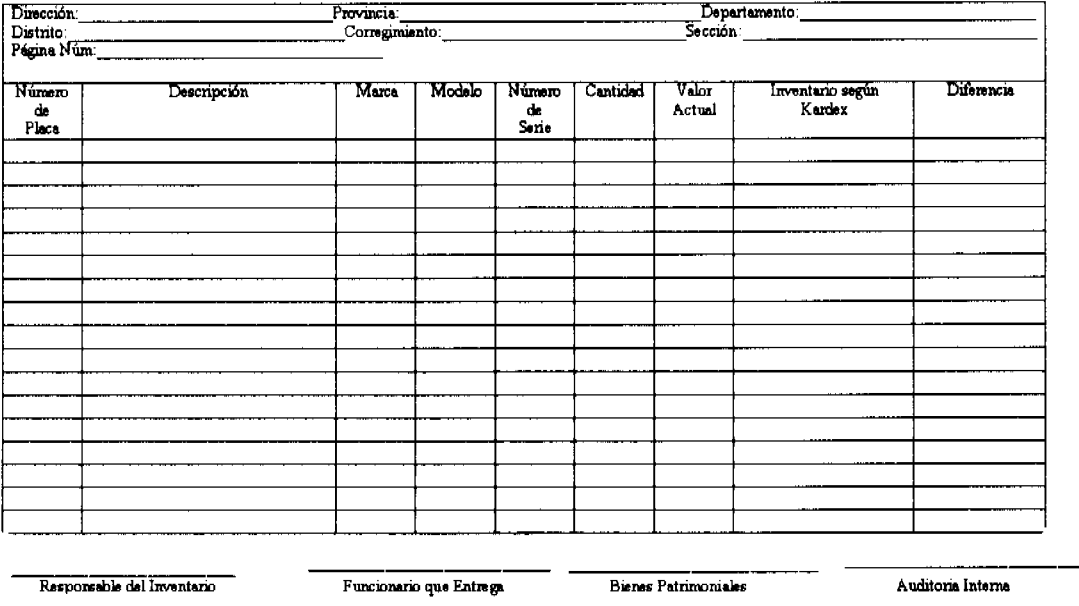

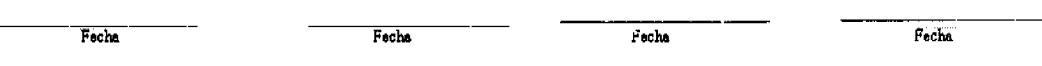

#### **FORMULARIO Núm. 10**

#### **INVENTARIO DE ACTIVO FIJO Y HERRAMIENTAS**

#### **ORIGEN: Bienes Patrimoniales.**

OBJETIVO: Llevar un registro y control de los activos fijos y herramientas, que no aparecen registrados en el Inventario.

#### **CONTENIDO:**

Dirección: Anotar la Dirección a la que corresponde el inventario.

Departamento: Anotar el nombre del Departamento.

Sección: Registrar el nombre de la Sección.

Provincia: Anotar el nombre de la Provincia.

Distrito: Anotar el nombre del distrito.

Corregimiento: Anotar el nombre del Corregimiento.

Página Núm.: Anotar el número de página.

Preparado por: Anotar el nombre del Funcionario Público que prepara el Inventario.

Fecha: Día, mes y año en que se prepara el Inventario.

Número de Placa: Registrar el número de placa del activo fijo.

Descripción. Nombre y especificación del activo fijo a registrar.

Marca: Registrar la marca del activo fijo.

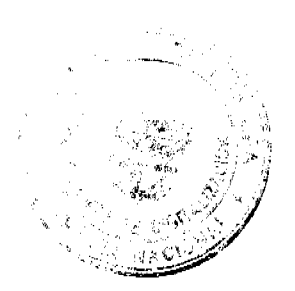

Gaceta Oficial Digital, viernes 18 de julio de 2008

Modelo: Anotar el modelo del activo fijo.

Número de Serie: Registrar el número de serie del activo fijo.

Cantidad: Anotar la cantidad de activo fijo.

Valor Actual: Anotar el valor actual del activo fijo, según lo que aparece en el Inventario.

Inventario Según Kardex: Registrar la cantidad que aparece según el kardex.

Diferencia: Anotar la diferencia según los registros que aparecen entre el Inventario y el kardex.

Responsable del Inventario, Funcionario que entrega, Bienes Patrimoniales y

Auditoria Interna: Rúbrica de los Funcionarios Públicos que firman en cada una de las instancias.

Fecha: Dia, mes y año en que los Funcionarios Públicos firman.

#### **DISTRIBUCIÓN:**

Original: Bienes Patrimoniales.

1 ra. copia Unidad Administrativa que transfiere.

2 da. copia Unidad Administrativa que recibe la transferencia.

3 ra. copia Auditoria Interna.

#### Formulario Núm. 11 REPÚBLICA DE PANAMÁ MINISTERIO DE ECONOMÍA Y FINANZAS DIRECCIÓN DE CATASTRO Y BIENES PATRIMONIALES DEPARTAMENTO DE BIENES PATRIMONIALES SECCIÓN DE AVALÚO INFORME DE INSPECCIÓN Y AVALUO

PETICIONARIO:

ASUNTO:

UBICACIÓN:

NOTA Núm.:

**DESCRIPCIÓN** 

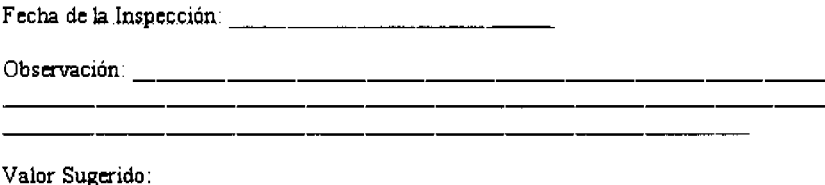

Avaluador

Jefe de Avalúo

Nota: Los informes de avalúo, pueden ser para semovientes, vehículos, terrenos, bienes, etc.

**FORMULARIO Núm. 11** 

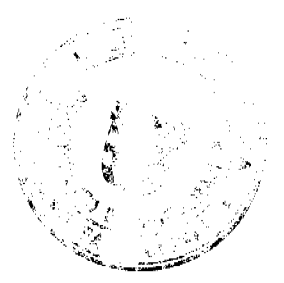

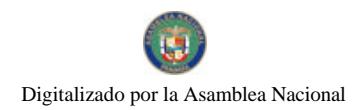

Gaceta Oficial Digital, viernes 18 de julio de 2008

#### INFORME DE INSPECCIÓN Y AVALÚO

**ORIGEN:** Dirección de Catastro y Bienes Patrimoniales.

OBJETIVO: Llevar un registro y control de la inspección y avalúo de los bienes o semovientes, inspeccionados o avaluados por el MEF.

#### **CONTENIDO:**

Peticionario: Anotar el nombre de la Institución solicitante del avalúo.

Asunto: Descripción del tipo de inspección o avalúo que se solicita.

Ubicación: Anotar el nombre de la dependencia y ubicación regional de la misma (Provincial, Regional, Centro de Formación, etc.).

Nota Núm.: Registrar el número de nota, en la que solicitaba la inspección y avalúo.

Descripción: Detallar que tipo activo fijo se inspecciona y avalúo (terreno, semovientes, vehículos), incluyendo las características del bien.

Fecha de la Inspección: Día, mes y año en que se efectúa la Inspección y avalúo.

Observación: Anotar cualquiera información adicional que sirva para aclarar la inspección o avalúo.

Valor Sugerido: Registrar el valor sugerido, después de la inspección y avalúo.

Avaluador: Rúbrica del Funcionario Público responsable del avalúo.

Jefe de Avalúo: Rúbrica del Funcionario Público, jefe de avalúos.

#### DISTRIBUCIÓN:

Original: Bienes Patrimoniales del INADEH.

1 ra. copia Dirección de Catastro y Bienes Patrimoniales del MEF.

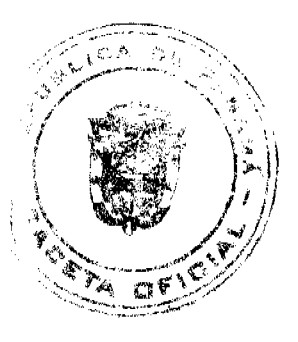

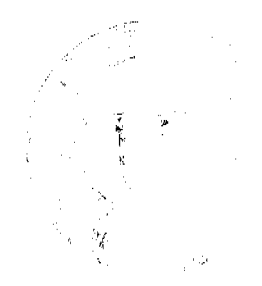

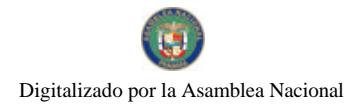

#### Gaceta Oficial Digital, viernes 18 de julio de 2008

 $121$ 

Formulario Núm. 12

#### REPÚBLICA DE PANAMÁ INSTITUTO NACIONAL DE FORMACIÓN PROFESIONAL<br>Y CAPACITACIÓN PARA EL DESARROLLO HUMANO DIRECCIÓN ADMINISTRATIVA **ACTA DE DONACIÓN**

Núm<sup>-</sup>

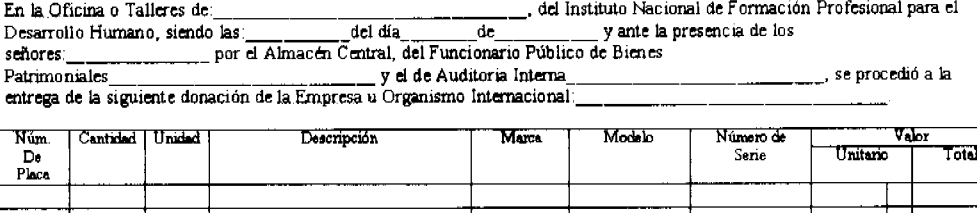

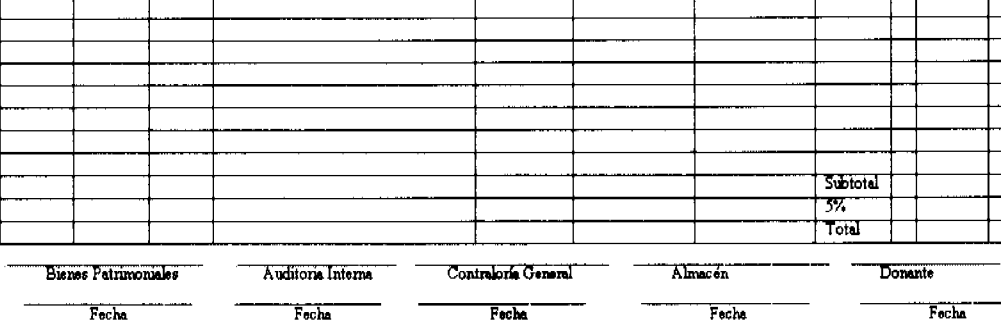

FORMULARIO Núm. 12

#### **ACTA DE DONACIÓN**

**ORIGEN: Dirección General.** 

OBJETIVO: Llevar un registro y control de los bienes recibidos en Donación.

#### **CONTENIDO:**

Núm.: Anotar el numero secuencial del documento.

En la Oficina o Talleres, del INADEH, siendo las; del día, de, y ante los señores,

se procedió a entrega de la Donación: Registrar todos los datos referentes a la Donación a recibir.

Número de Placa: Anotar el número de placa que se le asignará al bien a recibir.

Cantidad: Registrar la cantidad de bienes a recibir en donación.

Unidad: Registrar la unidad de medida del bien o bienes a recibir en donación.

Descripción: Nombre y especificación del activo fijo a recibir en donación.

Marca: Registrar la marca del bien a recibir en donación.

Modelo: Anotar el modelo del bien a recibir en donación.

Número de Serie: Registrar el número de serie del bien a recibir en donación.

#### Valor:

Unitario: Registrar el valor unitario del bien a recibir en donación.

Total: Resultado de la multiplicación del valor unitario por la cantidad de los bienes a recibir.

Subtotal: Resultado de la sumatoria del valor total, sin el I.T.B.M.S.

I.T.B.M S.: Cantidad producto de la afectación del impuesto del 5%.

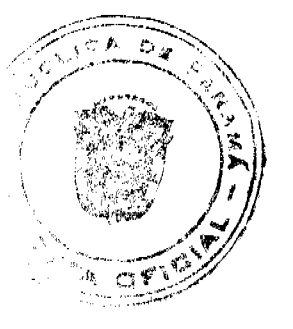

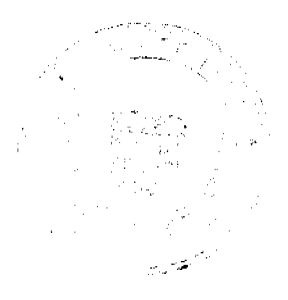

#### Gaceta Oficial Digital, viernes 18 de julio de 2008

Total: Resultado de la sumatoria del precio total, menos el descuento, más el impuesto que afectan la transacción.

Bienes Patrimoniales, Auditoria Interna, Contraloria General, Almacén y donante: Rúbrica de los Funcionarios Públicos y personas responsables que participan de la Donación.

Fecha: Día, mes y año en que los Funcionarios Públicos y personas firman el Acta de Donación.

#### DISTRIBUCIÓN:

Original: Sección de Contabilidad.

1 ra. copia Bienes Patrimoniales.

2 da. copia Almacén Central.

3 ra. copia Auditoria Interna.

4 ta. copia Contraloría General.

5 ta. copia Donante.

Formulario Núm. 13

## $\begin{tabular}{l|c|c|} \multicolumn{1}{c}{\textbf{RPUBLICA DE PANAMA}} \\ \multicolumn{1}{c}{\textbf{INSTITUTO NACDNALEE FORMACIÓN PROFESIONAL}} \\ \multicolumn{1}{c}{\textbf{Y CAPACTING PARA CLON AEMINISTRATIVA}} \\ \multicolumn{1}{c}{\textbf{DRECCION AEMINISTRATIVA}} \\ \multicolumn{1}{c}{\textbf{ACTA DE BIFNES EN DESISO}} \\ \multicolumn{1}{c}{\textbf{ACTA DE BIFNES EN DESISO}} \\ \multicolumn{1}{c}{\textbf{ACTA DE BIFNES EN DESISO}} \\ \multicolumn{1}{c}{\textbf{MCTA DE BIF$

3 del Instituto Nacional de Formación Profesional y En las Unidades Administrativas o Talleres Capacitación para el Desarrollo Humano del día  $\frac{1}{2}$  de  $de$ y ante la presencia de **Ins** Bienes Patrimoniales funcionario de.  $\overline{\mathbf{v}}$ de

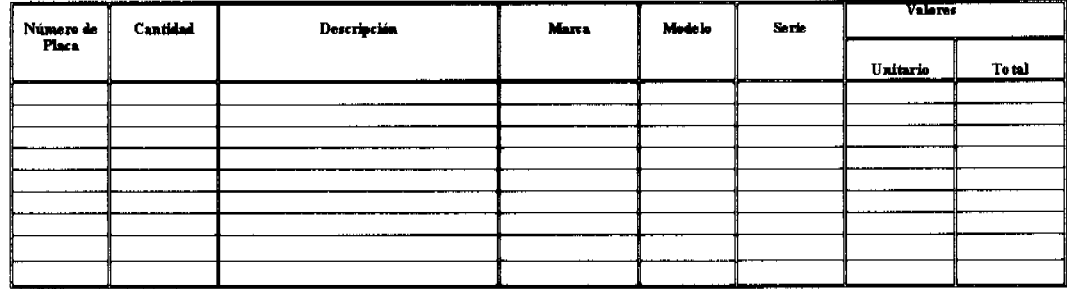

de Fliener Detriene

.<br>rukaria, Guevaral de la Resoldo lica.

.<br>Arabbaria Interna

FORMULARIO Núm. 13

**ACTA DE BIENES EN DESUSO** 

ORIGEN: Dirección Administrativa.

OBJETIVO: Llevar un registro y control de los bienes en desuso.

#### **CONTENIDO:**

Página: Anotar el número de página del Formulario.

En las Unidades Administrativa o Talleres: Anotar el nombre de la Unidad Administrativa o Taller.

 $Di**a**$ <sub>de</sub>

de \_\_\_\_\_\_: Día, mes y año en que se confecciona el Acta de Bienes en Desuso.

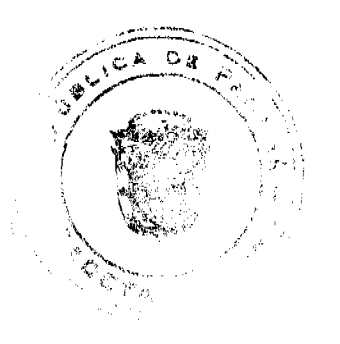

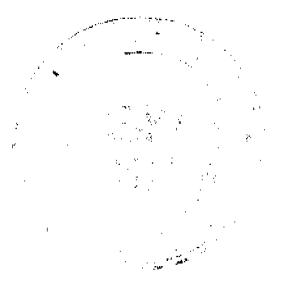

122

#### Gaceta Oficial Digital, viernes 18 de julio de 2008

Ante la presencia de los Funcionarios: Anotar los nombres de los Funcionarios que participan del Acto de declarar los bienes en desuso.

Número de Placa: Anotar el número de placa o identificación del Activo Fijo o bien.

Cantidad: Registrar la cantidad de bienes a declarar en desuso.

Unidad: Registrar la unidad de medida del bien o bienes a recibir en donación.

Descripción: Nombre y especificación del activo fijo o bien a declarar en desuso.

Marca: Registrar la marca del bien a declarar en desuso.

Modelo: Anotar el modelo del bien a declarar en desuso.

Número de Serie: Registrar el número de serie del bien a declarar en desuso.

Valor:

Unitario: Registrar el valor unitario del bien a declarar en desuso.

Total: Resultado de la sumatoria del precio total, registrado por cada renglón de los bienes a declarar en desuso.

Responsable de la Unidad Administrativa: Rúbrica del Funcionario responsable de la Unidad Administrativa de donde provienen los bienes a declarar en desuso.

Bienes Patrimoniales: Rúbrica del Funcionario de Bienes Patrimoniales.

Director del Área: Rúbrica del Director del Área Administrativa.

Contraloría General: Rúbrica del Funcionario de Contraloría General.

Auditoria Interna: Rúbrica del Funcionario de Auditoria Interna del INADEH.

#### **DISTRIBUCIÓN:**

Original: Sección de Contabilidad.

1 ra. copia Bienes Patrimoniales.

2 da. copia Unidad Administrativa..

3 ra. copia Auditoria Interna.

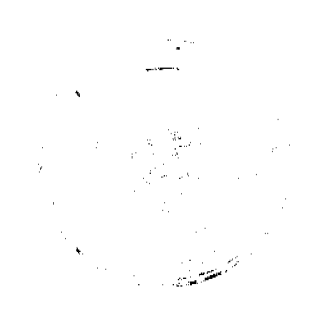

 $123$ 

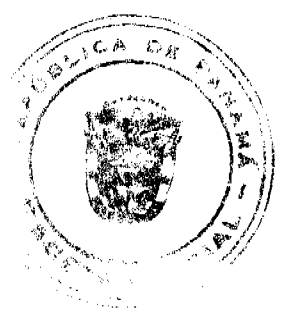

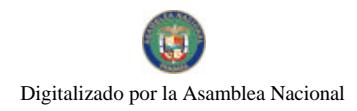

No.26086

#### Gaceta Oficial Digital, viernes 18 de julio de 2008

Fermulario Núm. 14

 $F_{\text{echn}}$ 

## REPÚBLICA DE PANAMÁ INSTITUTO NACIONAL DE FORMACIÓN PROFESIONAL<br>Y CAPACITACIÓN PARA EL DESARROLLO HUMANO<br>DIRECCIÓN ADMINISTRATIVA **ACTA DE DESCARTE**

Siendo las del día de se procedió al descarte de Bienes que se encuentran fuera de servicio, ubicados er de **antiques de la contrat de la contrat de la contrat de la contrat de la contrat de la contrat de la contrat de la contrat de la contrat de la contrat de la contrat de la contrat de la contrat de la contrat de la cont**  $\frac{1}{2}$ , del  $\frac{1}{2}$  de  $\frac{1}{2}$  y nota núm.  $\det$ de  $n$ ú $m$ .:

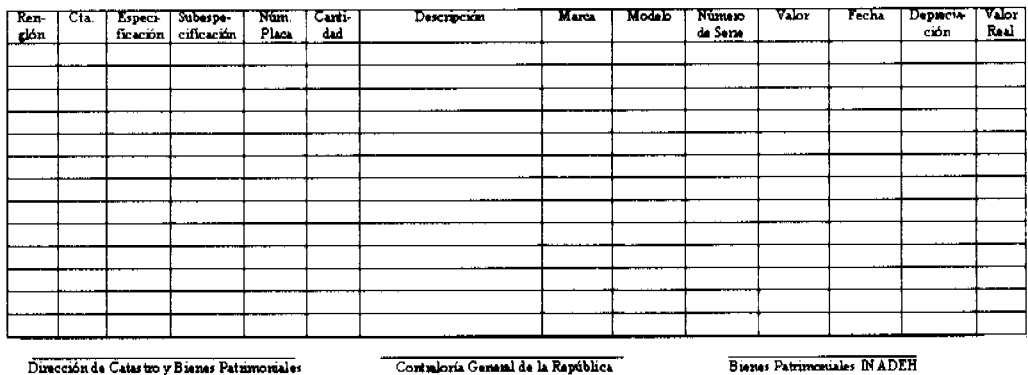

Facha

Fecha

#### FORMULARIO Núm. 14

**ACTA DE DESCARTE** 

ORIGEN: Dirección Administrativa.

OBJETIVO: Llevar un registro y control de los bienes a descartar.

#### **CONTENIDO:**

Renglón: Numeración de los renglones utilizados por cada registro.

Cuenta: Son los cuatro (4) primeros dígitos, correspondientes al número de codificación o cuenta madre que forma una unidad contable.

Especificación: Es el detalle que hace referencia al conjunto de elementos homogéneos o de características similares que forman la unidad contable anterior, consta de dos (2) dígitos.

Subespecificación: Es el registro detallado de forma individual, de todos los activos fijos iguales que pertenecen a cada especificación.

Número de Placa: Se refiere a la identificación física, por intermedio de una placa, código de barras o cualquiera otra forma de registro digitalizado, las que deben llevar una secuencia progresiva.

Cantidad: Hace referencia a la cantidad o unidad de activo fijo a registrar.

Descripción: Nombre y especificación del activo fijo a descartar.

Marca: Registrar la marca del bien a descartar.

Modelo: Anotar el modelo del bien a descartar.

Número de Serie: Registrar el número de serie del bien a descartar.

Valor: Anotar el valor en que fue adquirido el activo fijo.

Fecha: Día, mes y año en que se registra el descarte.

Depreciación: El monto correspondiente al porcentaje (%) a rebajar del valor original del activo fijo.

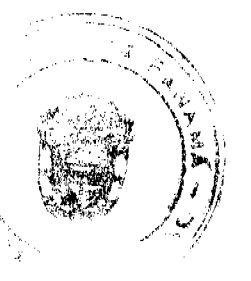

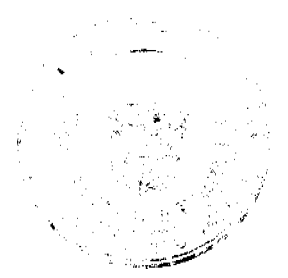

Valor Real: Es el valor resultante, después de descontado la depreciación mensual del activo fijo.

Dirección de Catastro y Bienes Patrimoniales, Contraloría General y

Bienes Patrimoniales Del INADEH: Rúbrica de los Funcionarios Públicos que participan del Descarte.

#### DISTRIBUCIÓN:

Original: Sección de Contabilidad.

1 ra. copia Bienes Patrimoniales.

2 da. copia Dirección de Catastro y Bienes Patrimoniales.

3 ra. copia Contraloría General.

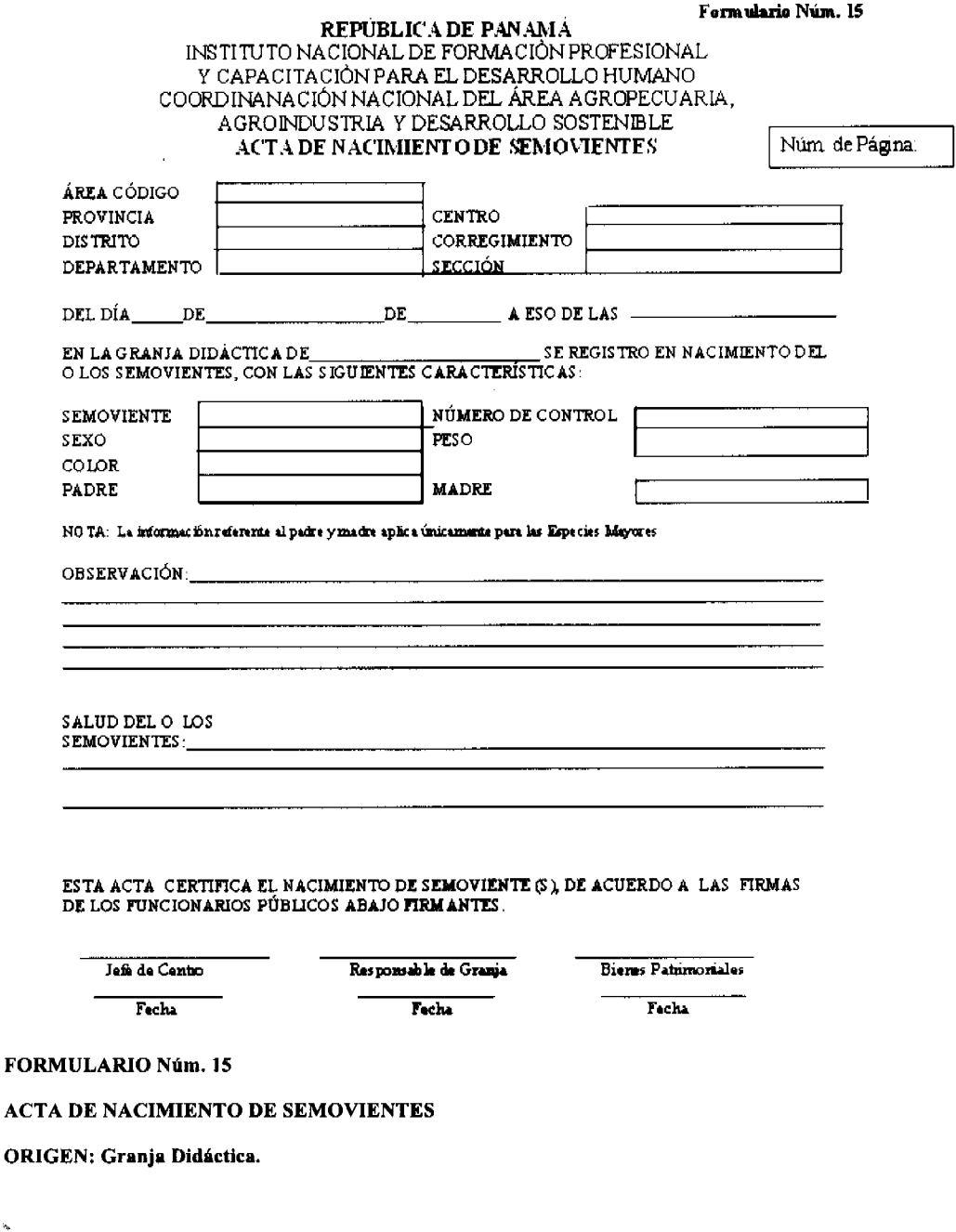

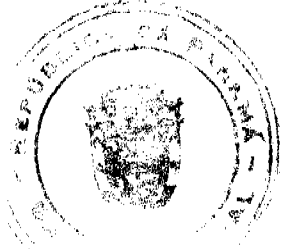

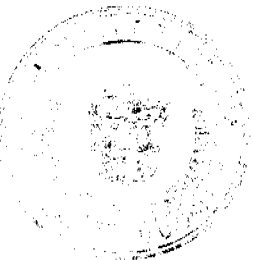

125

126

**OBJETIVO:** Llevar un registro y control del nacimiento de los Semovientes.

#### **CONTENIDO:**

Área de Código: Codificación que identifica la Institución.

Provincia: Registrar el nombre de la Provincia.

Centro: Anotar el nombre del Centro de Formación y Capacitación.

Distrito: Registrar el nombre del Distrito.

Corregimiento: Anotar el nombre del Corregimiento.

Departamento: Registrar el nombre del Departamento.

Sección: Anotar el nombre de la Sección:

Del día de \_

de\_\_\_\_\_\_\_\_\_\_ a eso de

 $\ln s$ : Día, mes, año y hora en que nace (n) el o los Semovientes.

Semoviente: Registrar el nombre de la especie a la que se hace referencia (Bovinos, Caprinos, Ovinos y Porcinos).

Número de Control: Anotar el número de control que se le asigna al Semoviente.

Sexo: Registrar el sexo del Semoviente.

Peso: Anotar el peso del Semoviente al nacer.

Color: Registrar el color del Semoviente.

Padre: Anotar el nombre del padre (aplica únicamente para las especies mayores).

Madre: Anotar el nombre de la madre (aplica únicamente para las especies mayores).

Observación: Registrar cualquiera aclaración necesaria de explicar.

Salud del o los Semovientes: Anotar la salud del Semoviente al momento de su nacimiento (buena, en caso de alguna enfermedad o defecto anotarlo), en el caso de los Porcinos se debe registrar el total de los cerdos nacidos en una sola Acta.

Jefe de Centro, Responsable de Granja, Bienes Patrimoniales y Coordinador de Centro: Rúbrica de los Funcionarios Públicos que certifican el nacimiento.

Fecha: Día, mes y año en cada uno de los Funcionarios Públicos firman el Acta.

#### DISTRIBUCIÓN:

Original: Sección de Contabilidad.

1 ra. copia Almacén de la Granja Didáctica.

2 da. copia Bienes Patrimoniales.

3 ra. copia Auditoria Interna.

4 ta copia. Administración de Centro.

5 ta. Copia. Coordinador de Centro.

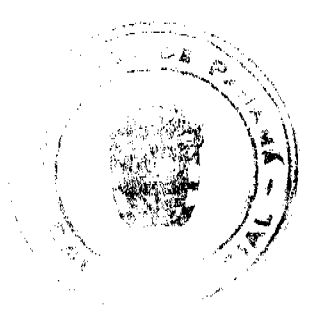

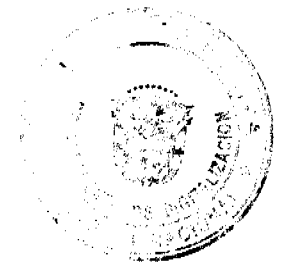

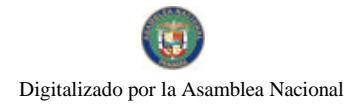

#### Gaceta Oficial Digital, viernes 18 de julio de 2008

Formulario Núm. 16

127

## REPÚBLICA DE PANAMÁ<br>INSTITUTO NACIONAL DE FORMACIÓN PROFESIONAL "WEARTHACH ARE EL DESARROLLO HUMANO<br>COORNACIÓN NACIONAL DEL ÁREA AGROPECUARIA,<br>AGROINDUSTRIA Y DESARROLLO SOSTENIBLE **CONTROL DE SEMOVIENTES**

Núm. de Página:

Granja Didáctica; Centro Provincial, Regional o Centro.... Semoviente: Especie

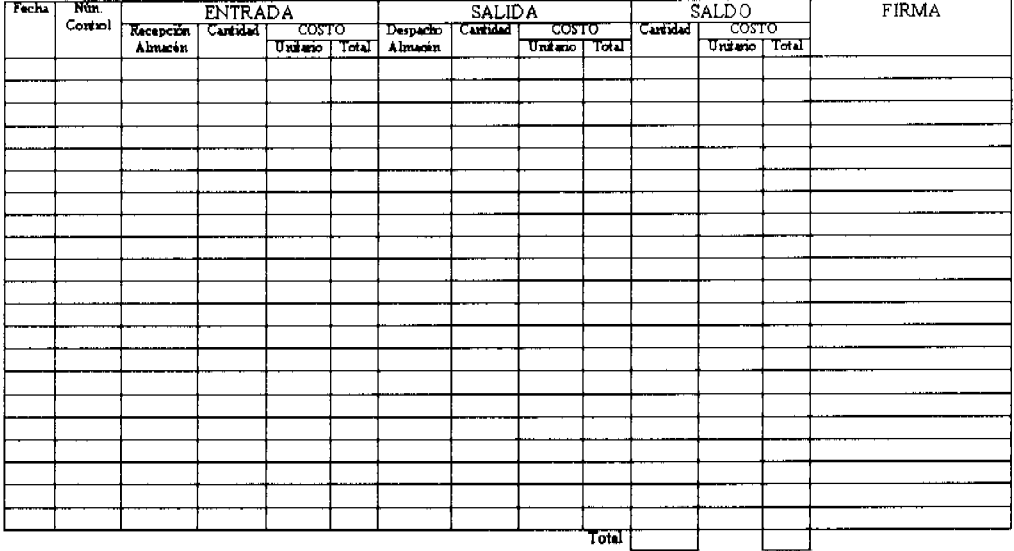

#### **FORMULARIO Núm. 16**

#### **CONTROL DE SEMOVIENTES**

ORIGEN: Granja Didáctica.

OBJETIVO: Llevar un registro y control de las entradas, salidas y saldos de los bienes producidos en las Granjas del **INADEH.** 

#### **CONTENIDO:**

Núm. de Página: Anotar el número secuencial a cada página, una vez completada la misma.

Granja Didáctica: Registrar el nombre de la Granja Didáctica.

Centro Provincial, Regional o Centro: Registrar el nombre del Centro Provincial, Regional o Centro de Formación.

Semoviente: Anotar el tipo de Semoviente.

Especie: Anotar si se trata de Porcino, Caprino, Ovino o Bovino.

Fecha: Día, mes y año en que se registra la entrada, salida y saldo por cada registro.

Núm. Control: Registrar el número de ferrete, Arete o número de identificación del Semoviente.

Entrada: Registrar todo lo relativo a la entrada de Semovientes a la Granja Didáctica.

Recepción de Almacén: Anotar el número de la Recepción de Almacén.

Cantidad: Registrar la cantidad de Semoviente que ingreso a la Granja.

Costo:

Unitario: Registrar el costo unitario del Semoviente.

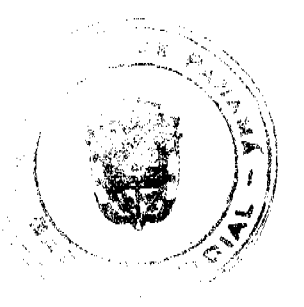

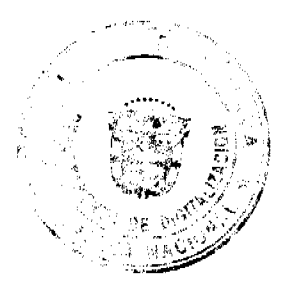

#### Gaceta Oficial Digital, viernes 18 de julio de 2008

Total: Resultado de la multiplicación de la cantidad de Semoviente por el precio unitario.

Salida: Registrar todo lo relativo a la salida de Semovientes en la Granja Didáctica.

Despacho de Almacén: Anotar el número del Despacho de Almacén.

Cantidad: Registrar la cantidad de Semoviente que salió de la Granja Didáctica.

Costo:

Unitario: Registrar el costo unitario del Semoviente que sale de la Granja Didáctica.

Total: Resultado de la multiplicación de la cantidad de Semoviente que sale de la Granja Didáctica por el precio unitario.

Saldo: Registrar los saldos productos de las entradas y salidas de Semovientes.

Cantidad: Registrar la cantidad de Semoviente resultante después de las entradas y salidas de la Granja Didáctica registrada.

Costo:

Unitario: Registrar el costo unitario del Semoviente, después de las entradas y salidas de la Granja Didáctica.

Total: Resultado de la multiplicación de la cantidad de Semoviente por el precio unitario, después de las entradas y salidas de Granja Didáctica.

Firma: Rúbrica del Funcionario Público, que efectúa el registro en el Control de Semovientes.

Total: Sumatoria de la cantidad y total de la columna de saldo, correspondiente a cada registro por renglón.

#### DISTRIBUCIÓN:

Original: Granja Didáctica.

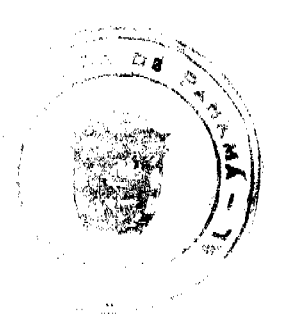

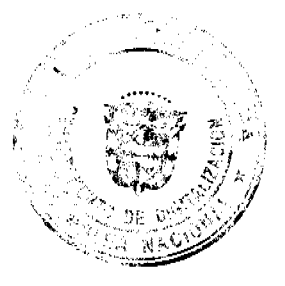

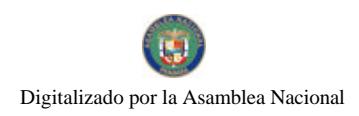

Formulario Núm. 17

#### REPÚBLICA DE PANAMÁ INSTITUTO NACIONAL DE FORMACIÓN PROFESIONAL Y CAPACITACIÓN PARA EL DESARROLLO HUMANO COORDINACIÓN NACIONAL DEL ÁREA AGROPECUARIA, AGROINDUSTRIA Y DESARROLLO SOSTENIBLE ACTA DE VENTA NÚM.

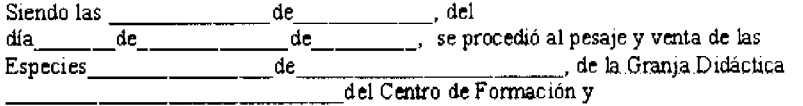

\_\_\_\_\_, como se detalla a continuación: Capacitación <u>a sa mga mga mga ka</u>

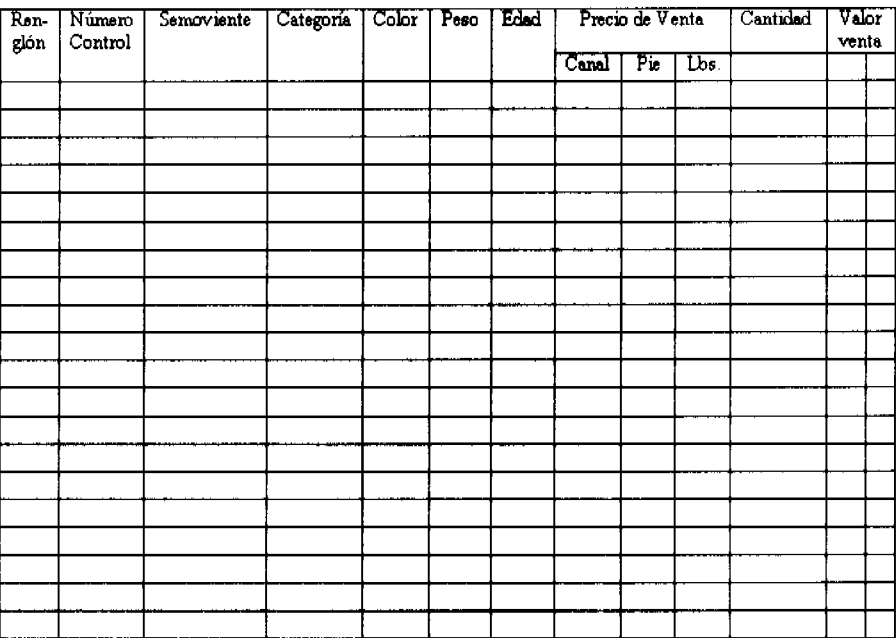

En el caso de las Especies Menores, no es necesario completar toda la información como sería: número de commoly edad.

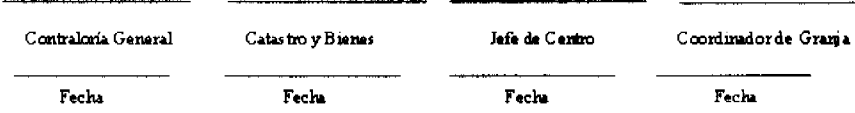

**FORMULARIO Núm. 17** 

ACTA DE VENTA NÚM.

ORIGEN: Granja Didáctica.

OBJETIVO: Llevar un registro y control de las ventas de Especies Mayores y Menores.

**CONTENIDO:** 

Siendo las

de del

 $de \qquad se$ 

Procedió a la venta de-

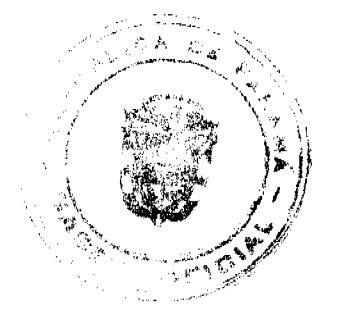

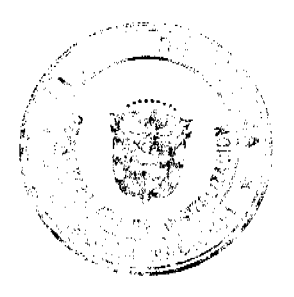

Gaceta Oficial Digital, viernes 18 de julio de 2008

de la Granja \_\_\_\_\_\_\_\_\_\_\_: Anotar los datos genéricos del Acta de Venta.

Renglón: Numeración de los renglones utilizados por cada registro.

Número Control: Registrar el número de ferrete, Arete o número de identificación del Semoviente (aplica únicamente para las Especies Mayores).

Semoviente: Anotar el nombre de la Especie Mayor. (porcino, bovino, caprino y ovino).

Categoría: Anotar si se trata de porcinos, caprinos, bovinos y ovinos.

Color: Registrar el color del Semoviente (Especie Mayores).

Peso: Anotar el precio oficial del Semoviente.

Edad: Registrar la edad del Semoviente.

Precio de Venta:

Canal, pie y libra: Registrar en la columna correspondiente, si el precio es por canal, pie o por libra.

Cantidad: Anotar la cantidad de Semovientes.

Valor de Venta: Registrar el valor de la venta, producto de la multiplicación del precio de venta por la cantidad de Semovientes.

Contraloría General, Catastro y Bienes, Jefe de Centro, Coordinador de Granja: Rúbrica de los Funcionarios Públicos que firman el Acta de Venta.

Fecha: Día, mes y año en que firman los Funcionarios Públicos el Acta de Venta.

#### DISTRIBUCIÓN:

Original: Sección de Contabilidad.

1 ra. copia Almacén de la Granja Didáctica.

2 da. copia Bienes Patrimoniales.

3 ra. copia Auditoria Interna.

4 ta copia. Administración de Centro.

5 ta. copia. Contraloría Genera (Oficina Regional o Fiscalización).

6 ta. copia. Dirección de Catastro y Bienes Patrimoniales.

7 ta. copia. Coordinación de Centro.

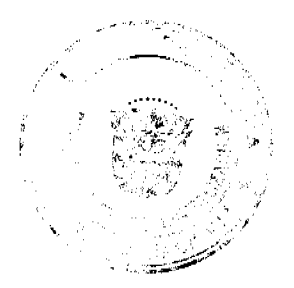

130

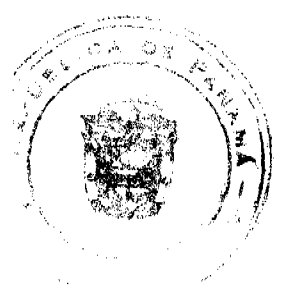

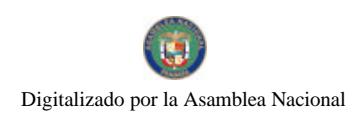

Formulario Núm. 18

VALUI<br>TOTAI

**TOTAL** 

## REPÚBLICA DE PANAMA<br>INSTITUTO NACIONAL DE FORMACIÓN PROFESIONAL Y CAPACITACIÓN PARA EL DESARROLLO HUMANO<br>UNIDAD DE FINANZAS

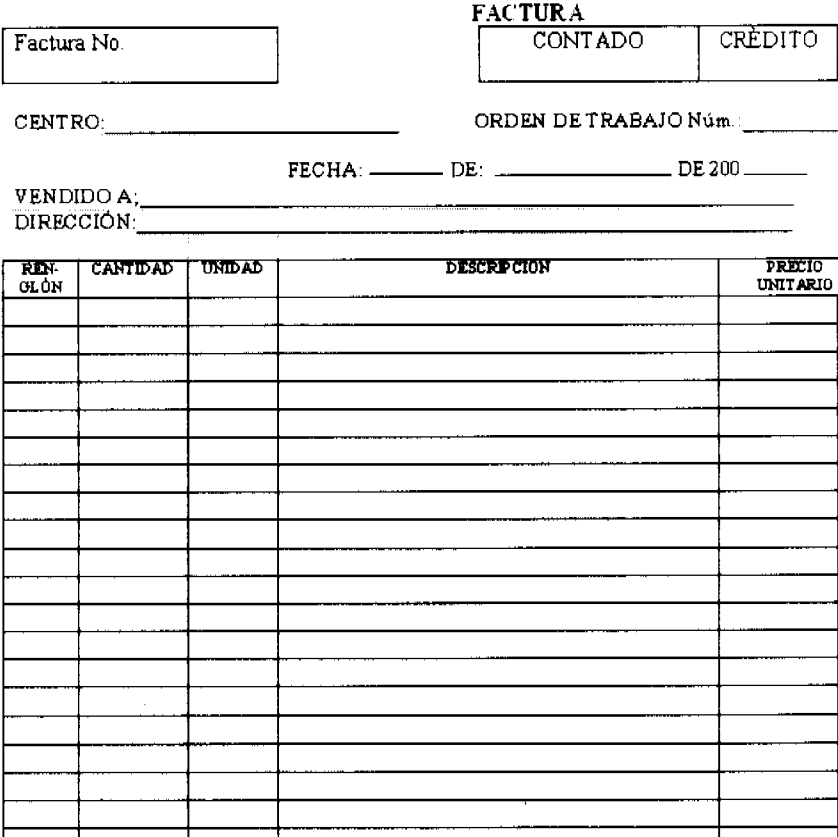

Rec shido por:

 $\overline{\text{Fim}}$ 

Preparado por: Frant

Fecha

Facha

**FORMULARIO Núm. 18** 

**FACTURA** 

ORIGEN: Unidad de Tesorería.

OBJETIVO: Formalizar la venta de un bien, producto o Semoviente.

#### **CONTENIDO:**

Núm.: Número secuencial prenumerado de la factura.

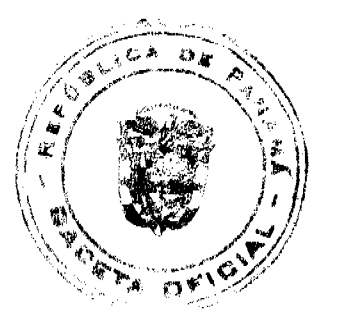

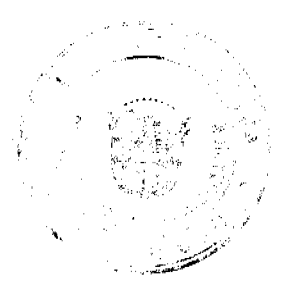

#### No.26086

Gaceta Oficial Digital, viernes 18 de julio de 2008

Contado: Registrar la venta del bien, producto o Semoviente.

Crédito: Registrar la venta del bien, producto o Semoviente

Centro: Nombre del Centro Regional o Granja Didáctica donde se origino la factura.

Fecha: Día, mes y año en que se factura la venta del bien, producto o Semoviente.

Vendido a: Anotar el nombre de la persona natural o jurídica que adquiere el bien, producto o Semoviente.

Dirección: Anotar la ubicación o dirección física del cliente al que se le facturo el bien, producto o Semoviente.

Renglón: Numeración de los renglones utilizados por cada artículo.

Cantidad: Número de bienes, productos o Semovientes.

Unidad: Unidad de medida utilizada.

Descripción: Nombre y especificación del bien, producto o Semoviente.

Precio Unitario: Indica los precios por cada bien, producto o Semoviente.

Valor Total: Resultado de la multiplicación del precio unitario por la cantidad del bien, producto o Semoviente.

Total: Resultado de la sumatoria de los valores totales registrados por renglón.

Recibido por: Rúbrica de la persona que recibe el bien, producto o Semoviente.

Fecha Día, mes y año en que se recibe el bien, producto o Semoviente.

Preparado por: Rúbrica del Funcionario Público que prepara la factura.

Fecha: Día, mes y año en que se prepara la factura.

#### **DISTRIBUCIÓN:**

Original: Cliente (cuando el servicio es de contado).

1 ra. copia Unidad de Contabilidad con el Informe de de Ventas e Ingresos.

2 da, copia Consecutivo de la Unidad de Tesorería o Coordinación de Centro.

Nota: Cuando la facturación es al crédito el original de la factura permanece en el Informe de Ventas e Ingresos, mientras que la primera copia es para el cliente.

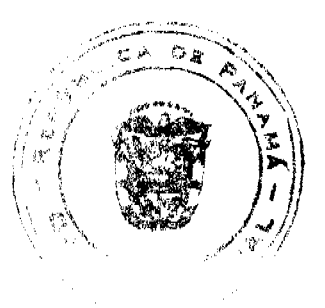

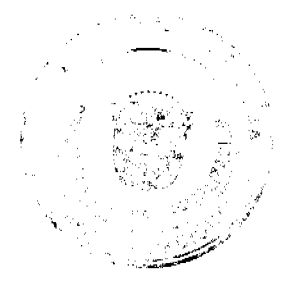

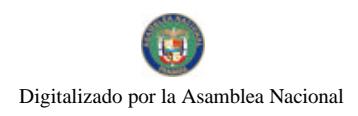

Formulario Núm. 19

## REPÚBLICA DE PANAMA INSTITUTO NACIONAL DE FORMACIÓN PROFESIONAL Y CAPACITACIÓN PARA EL DESARROLLO HUMANO<br>UNIDAD DE FINANZAS<br>INFORME DIARIO DE VENTAS E INGRESOS

Fecha dei Informe... Centro ó Dirección Provincial:

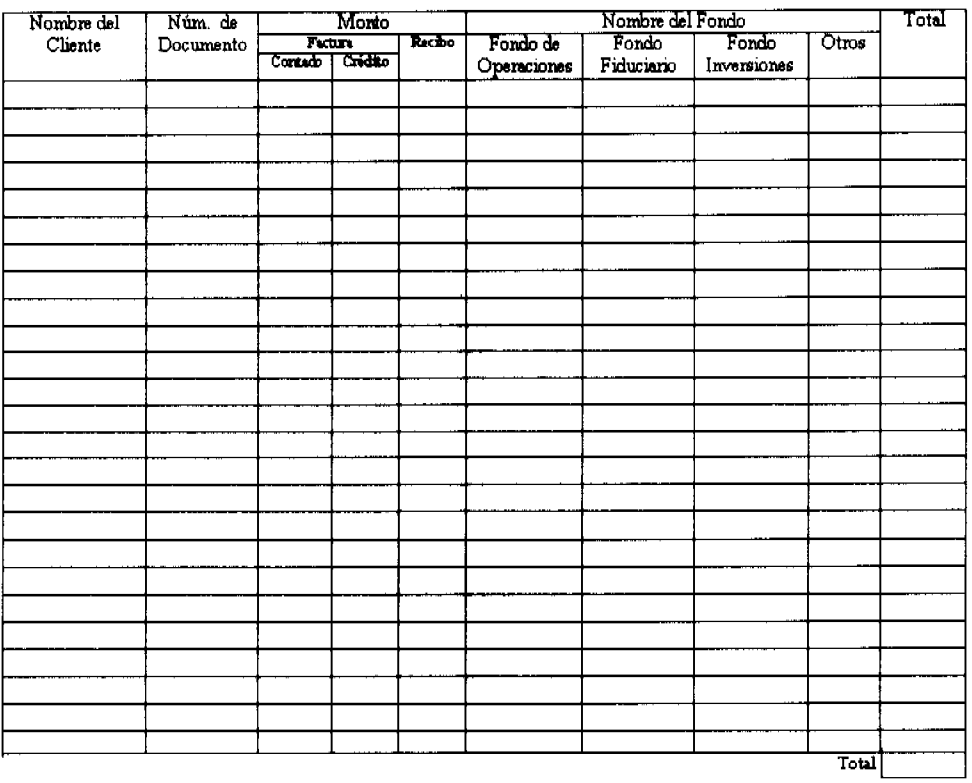

#### **FORMULARIO Núm. 19**

#### INFORME DIARIO DE VENTAS E INGRESOS

ORIGEN: Unidad de Tesorería o Coordinación de Centro.

OBJETIVO: Llevar el control diario de los cobros efectuados en efectivo o con cheques (certificados o de gerencia).

#### **CONTENIDO:**

Fecha del Informe: Día, mes y año en que se prepara el informe.

Dirección, Provincial, Regional o Centro: Registrar el nombre del centro donde se efectúo la recaudación.

Nombre del Cliente: Anotar el nombre del cliente que efectúo el pago.

Núm de documento: Anotar el número del documento.

Monto: Registrar el monto correspondiente a cada documento.

#### $\ensuremath{\mathsf{Factor}}\xspace$

Contado: Registrar el monto de la factura de contado.

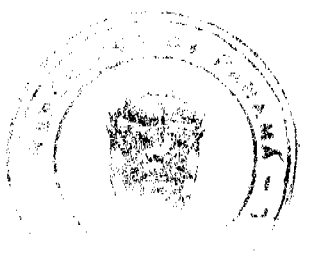

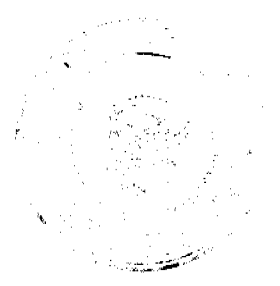

Crédito: Registrar el monto de la factura al crédito.

Recibo: Registrar el monto del recibo.

Nombre del Fondo:

Fondo de Operaciones: Registrar los recursos depositados en el fondo de Operaciones.

Fondo Fiduciario: Registrar los recursos depositados en el fondo fiduciario.

Fondo de Inversión: Registrar los recursos depositados en el fondo de inversión.

Otros: Registrar los recursos depositados a otros fondos.

Total: Registrar los ingresos recaudados por cliente.

Total: Sumatoria de los ingresos recaudados.

Total de ventas al contado: Registrar el total de ventas al contado.

Total de ventas al crédito: Registrar el total de ventas al crédito.

Total de ventas: Registrar la sumatoria de las ventas, al contado o crédito.

Preparado por: Rúbrica del Funcionario Público que prepara el informe.

Revisado por: Rúbrica del Funcionario Público que revisa el informe.

Fecha: Día, mes y año en que se prepara y revisa el informe diario de ventas e ingresos.

#### **DISTRIBUCIÓN:**

Original: Sección de Contabilidad con los documentos sustentadores.

Ira. copia. Dirección de Finanzas.

2da. copia. Departamento de Presupuesto.

3 ra. copia Sección de Tesorería.

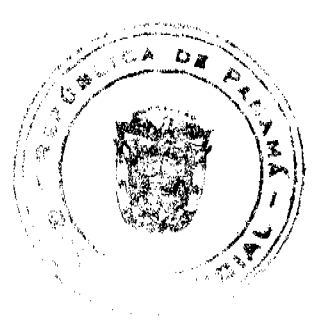

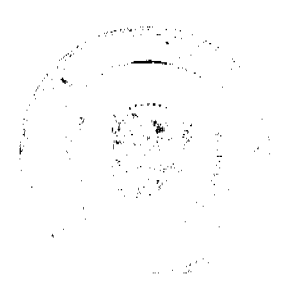

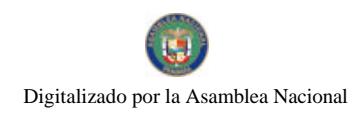

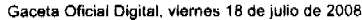

#### Formulario Núm. 20

## REPÚBLICA DE PANAMÁ INSTITUTO NACIONAL DE FORMACIÓN PROFESIONAL<br>Y CAPACITACIÓN PARA EL DESARROLLO HUMANO<br>COORDINACIÓN NACIONAL DEL ÁREA AGROPECUARIA,<br>AGROINDUSTRIA Y DESARROLLO SOSTENIBLE **ACTADE SACRIFIO**

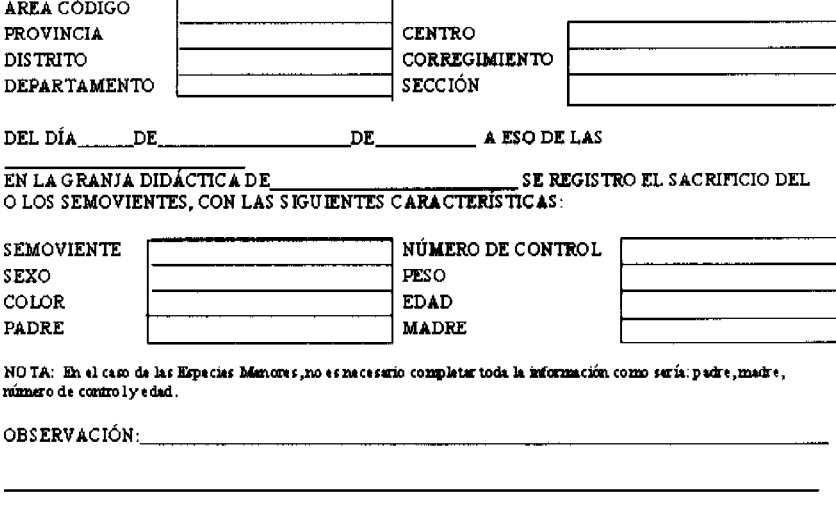

ESTA ACTA CERTIFICA EL SACRIFICIO DE SEMOVIENTE (S), DE ACUERDO A LAS FIRMAS DE LOS FUNCIONARIOS PÚBLICOS ABAJO FIRMANTES.

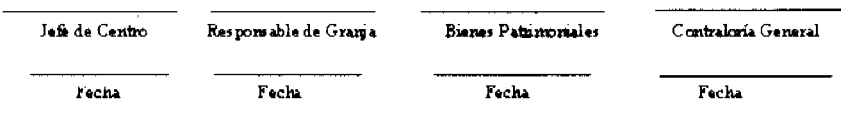

**FORMULARIO Núm. 20** 

**ACTA DE SACRIFICIO** 

ORIGEN: Granja Didáctica.

OBJETIVO: Llevar un registro y control del sacrificio de Semovientes.

#### **CONTENIDO:**

Área de Código: Codificación que identifica la Institución.

Provincia: Registrar el nombre de la Provincia.

Centro: Anotar el nombre del Centro de Formación Profesional.

Distrito: Registrar el nombre del Distrito.

Corregimiento: Anotar el nombre del Corregimiento.

Departamento: Registrar el nombre del Departamento.

Sección: Anotar el nombre de la Sección:

Del día de \_\_

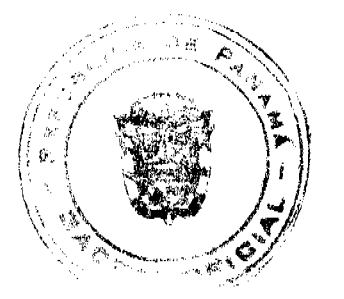

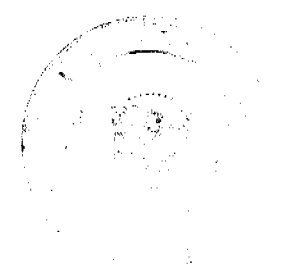

Gaceta Oficial Digital, viernes 18 de julio de 2008

#### de\_\_\_\_\_\_\_\_\_\_\_\_\_ a eso de

: Día, mes, año y hora en que sacrifica (n) el o los Semovientes.  $\mathbf{las}\_$ 

Semoviente: Registrar el nombre de la especie a la que se hace referencia (Bovinos, Caprinos, Ovinos y Porcinos).

Número de Control: Anotar el número de control que se le asigna al Semoviente.

Sexo: Registrar el sexo del Semoviente.

Peso: Anotar el peso del Semoviente al nacer.

Color: Registrar el color del Semoviente.

Edad: Anotar la edad del Semoviente.

Padre: Anotar el nombre del padre (aplica únicamente para las especies mayores).

Madre: Anotar el nombre de la madre (aplica únicamente para las especies mayores).

Observación: Registrar cualquiera aclaración necesaria de explicar.

Jefe de Centro, Responsable

de Granja, Bienes Patrimoniales

y Coordinador de Centro: Rúbrica de los Funcionarios Públicos que certifican el nacimiento.

Fecha: Día, mes y año en cada uno de los Funcionarios Públicos firman el Acta.

#### DISTRIBUCIÓN:

Original: Sección de Contabilidad.

1 ra. copia Almacén de la Granja Didáctica.

2 da. copia Bienes Patrimoniales.

3 ra. copia Auditoria Interna.

4 ta copia. Administración de Centro.

5 ta. copia. Contraloría General (Oficina Regional o

de Fiscalización).

6 ta. copia. Dirección de Catastro y Bienes Patrimoniales.

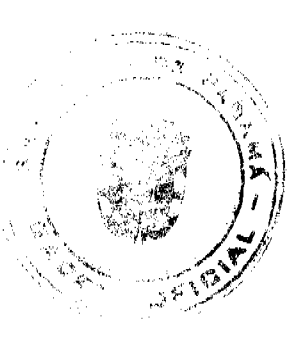

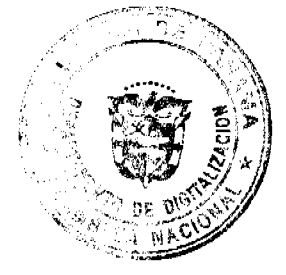

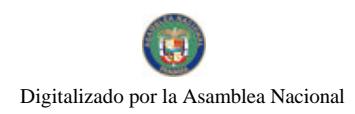

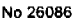

#### Formulario Núm. 21

REPÚBLICA DE PANAMA<br>INSTITUTO NACIONAL DE FORMACIÓN PROFESIONAL INSTITUTO NACIONAL DE FORMACIÓN FROFESIONAL<br>Y CAPACITACIÓN PARA EL DESARROLLO HUMANO<br>COORDINACIÓN NACIONAL DEL ÁREA AGROPECUARIA,<br>AGROINDUSTRIA Y DESARROLLO SOSTENIBLE<br>ACTA DE DEFUNCIÓN DE SEMOVIENTES

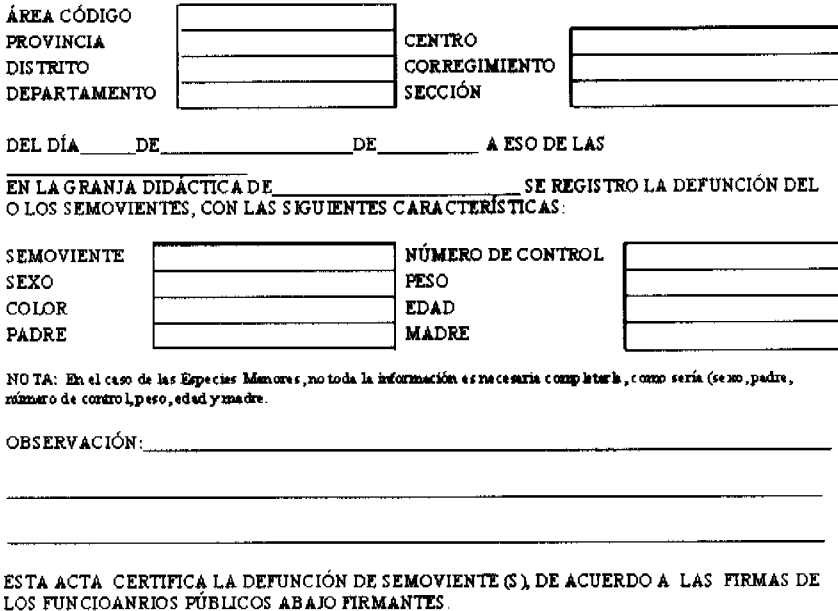

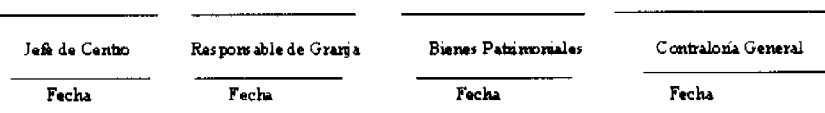

Nota: En el caso de Especies Menouss (Gallinas, Pavos, Codomiz, Peces, Iguanas, Patos, etc) las cifras en el Acta de Definción son globales.

#### FORMULARIO Núm. 21

#### ACTA DE DEFUNCIÓN DE SEMOVIENTES

#### ORIGEN: Granja Didáctica.

OBJETIVO: Llevar un registro y control de la Defunción de Semovientes.

#### **CONTENIDO:**

Área de Código: Codificación que identifica la Institución.

Provincia: Registrar el nombre de la Provincia.

Centro: Anotar el nombre del Centro de Formación y Capacitación Profesional.

Distrito: Registrar el nombre del Distrito.

Corregimiento: Anotar el nombre del Corregimiento.

Departamento: Registrar el nombre del Departamento.

Sección: Anotar el nombre de la Sección:

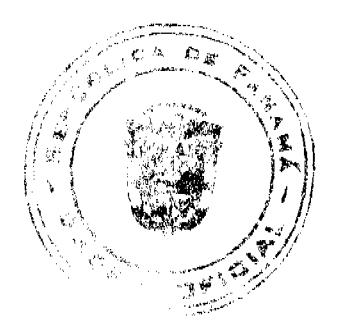

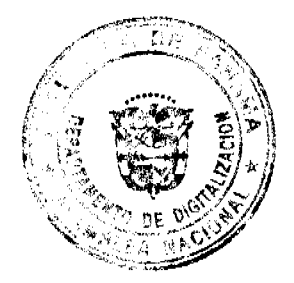

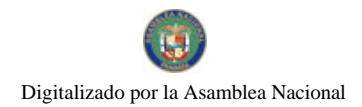

Gaceta Oficial Digital, viemes 18 de julio de 2008

Del día de \_\_

de\_\_\_\_\_\_\_\_\_\_ a eso de

las \_\_\_\_\_\_\_. Día, mes, año y hora en que sacrifica (n) el o los Semovientes.

Semoviente: Registrar el nombre de la especie a la que se hace referencia (Bovinos, Caprinos, Ovinos y Porcinos).

Número de Control: Anotar el número de control que se le asigna al Semoviente.

Sexo: Registrar el sexo del Semoviente.

Peso: Anotar el peso del Semoviente al momento de la defunción.

Color: Registrar el color del Semoviente.

Edad: Anotar la edad del Semoviente.

Padre: Anotar el nombre del padre (aplica únicamente para las especies mayores).

Madre: Anotar el nombre de la madre (aplica únicamente para las especies mayores).

Observación: Registrar cualquiera aclaración necesaria de explicar.

Jefe de Centro, Responsable de Granja, Bienes Patrimoniales y Coordinador de Centro: Rúbrica de los Funcionarios Públicos que certifican el nacimiento.

Fecha: Día, mes y año en cada uno de los Funcionarios Públicos firman el Acta.

#### DISTRIBUCIÓN:

Original: Sección de Contabilidad.

1 ra. copia Almacén de la Granja Didáctica.

2 da. copia Bienes Pátrimoniales.

3 ra. copia Auditoria Interna.

4 ta copia. Administración de Centro.

5 ta. Copia. Contraloría General (Oficina Regional o de Fiscalización)

6 ta. Copia. Coordinación de

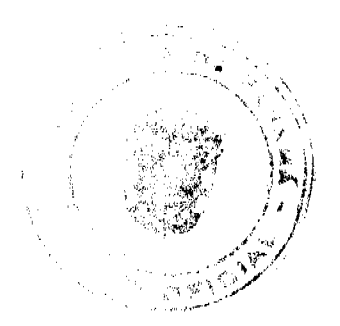

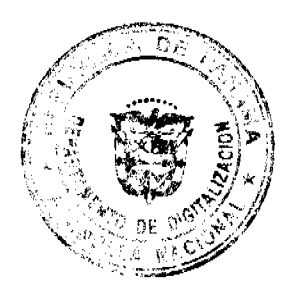

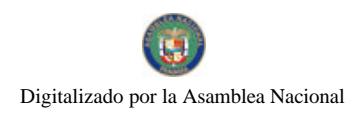

#### Gaceta Oficial Digital, viernes 18 de julio de 2008

139

Formulario Núm. 22

# REPUBLICA DE PANAMÀ<br>INSTITUTO NACIONAL DE FORMACIÓN PROFESIONAL<br>Y CAPACITACIÓN PARA EL DESARROLLO HUMANO<br>DIRECCIÓN ADMINISTRATIVA<br>BIENES PATRIMONIALES<br>REGISTRO DE BIENES PRODUCIDOS

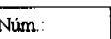

Sede, Dirección Provincial, Regional, Centro de Formación y Capacitación;

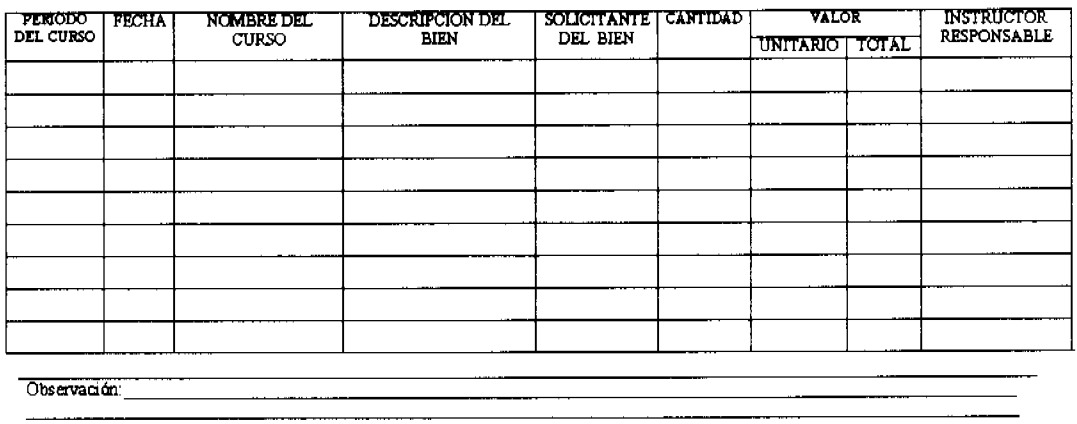

Preparado por

Fecha

.<br>Revisado por  $F_{\text{echm}}$ 

**FORMULARIO Núm. 22** 

#### **REGISTRO DE BIENES PRODUCIDOS**

ORIGEN: Centros de Formación y Capacitación Profesional.

OBJETIVO: Llevar un registro y control de los bienes producidos en los Talles.

#### **CONTENIDO:**

Núm.: Anotar el número de control secuencial del documento.

Sede, Dirección Provincial, Regional, Centro de Formación y Capacitación: Anotar el nombre de la Sede, Centro o Direcciones en donde se producen los bienes.

Período del Curso: Anotar la fecha en que se dicta el curso.

Fecha: Día, mes y año en que se produce el bien.

Nombre del Curso: Anotar el nombre del curso.

Descripción del Bien: Registrar el bien producido en el curso.

Solicitante del Bien: Anotar la Unidad Administrativa que solicita la producción del bien.

Cantidad: Registrar la cantidad de bienes producidos.

Valor

Unitario: Registrar el valor unitario del bien.

Total: Resultado de la multiplicación de La cantidad de bienes producidos por el precio unitario.

Instructor Responsable: Anotar el nombre del Instructor responsable de la producción del bien.

Observación: Anotar cualquiera información adicional.

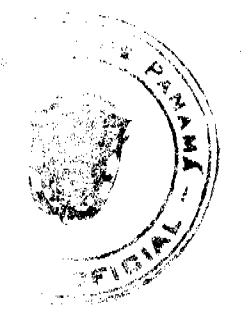

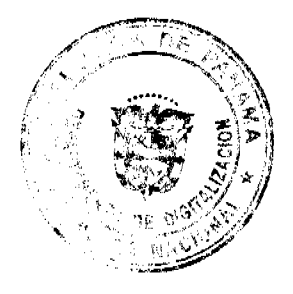

Preparado por: Rúbrica del Funcionario Público responsable de la elaboración del Registro de Bienes Producidos.

Revisado por: Rúbrica del Funcionario Público responsable de revisar el Registro de Bienes Producidos.

Fecha: Día, mes y año en firman ambos Funcionarios Públicos.

#### **DISTRIBUCIÓN:**

Original: Sección de Contabilidad y documentos sustentadores.

1 ra. copia Bienes Patrimoniales.

2 da. copia Almacén Central o Almacén Provincial, Regional o de Centro de Formación.

3 ra. copia Enlace de Bienes Patrimoniales.

4 ta copia. Coordinación de Centro.

Formulario Núm. 23

140

#### REPÚBLICA DE PANAMA EXECUTIVE MACTIONAL DE FORMACIÓN PROFESIONAL<br>Y CAPACITACIÓN PARA EL DESARROLLO HUMANO DIRECCIÓN ADMINISTRATIVA **INFORME DE FALTANTES Y SOBRANTES**

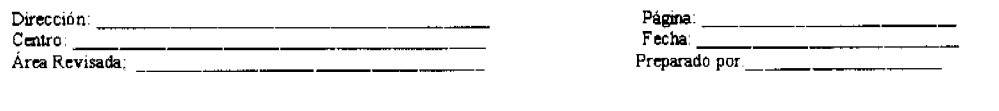

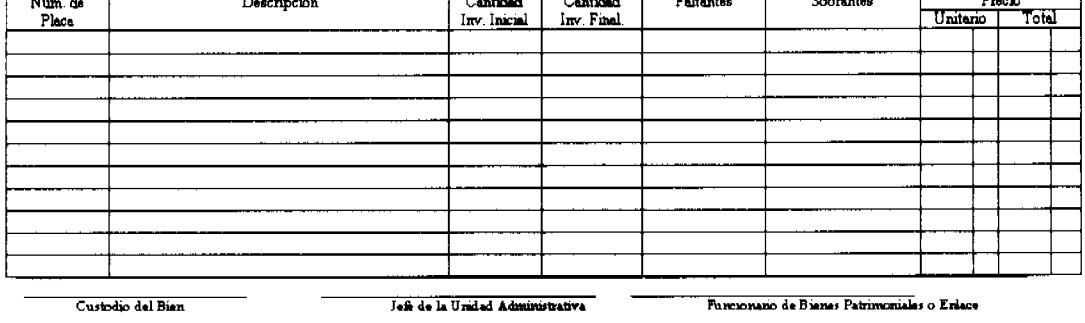

**Fecha** Fecha Techn

#### **FORMULARIO Núm. 23**

#### **INFORME DE FALTANTES Y SOBRANTES**

#### **ORIGEN: Bienes Patrimoniales.**

OBJETIVO: Llevar un registro y control de los bienes que faltan o sobran.

#### **CONTENIDO:**

Dirección: Registrar el nombre de la Dirección.

Página: Anotar el número de página.

Centro: Registrar el nombre del Centro de Formación y Capacitación Profesional.

Fecha: Día, mes y año en que se prepara el informe.

Área Revisada: Anotar el nombre del área revisada.

Preparado por: Anotar el nombre del Funcionario Público que prepara el informe.

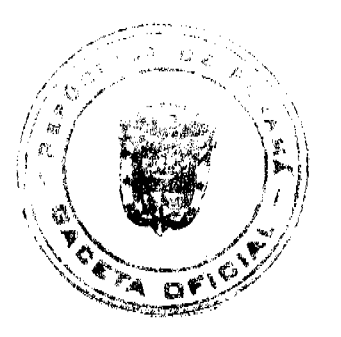

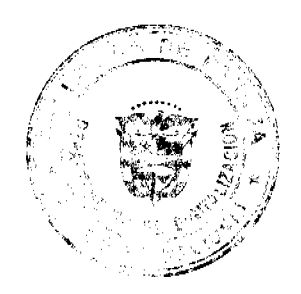

Gaceta Oficial Digital, viernes 18 de julio de 2008

Núm. de Placa de Inventario: Registrar el número de la placa de inventario.

Descripción del Bien: Registrar el bien faltante o sobrante.

Cantidad de Inventario Inicial: Anotar la cantidad de bienes al inicio del inventario.

Cantidad de Inventario Final: Anotar la cantidad de bienes al final del inventario.

Faltante: Registrar la cantidad de bienes faltantes.

Sobrantes: Registrar la cantidad de bienes sobrantes.

Precio:

Unitario: Registrar el valor unitario del bien.

Total: Resultado de la multiplicación de La cantidad de bienes (faltantes o sobrantes) por el precio unitario.

Custodio del Bien, Jefe de la Unidad Administrativa y Funcionario De Bienes Patrimoniales: Rúbrica de los Funcionarios Públicos que participan de la elaboración del informe.

Fecha: Día, mes y año en firman los Funcionarios Públicos el informe.

#### DISTRIBUCIÓN:

Original: Unidad Administrativa donde falta o sobra el bien.

1 ra. copia Sección de Contabilidad.

2 da. copia Auditoria Interna.

3 ra. copia Bienes Patrimoniales.

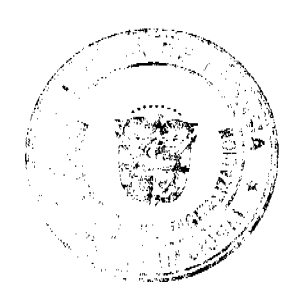

141

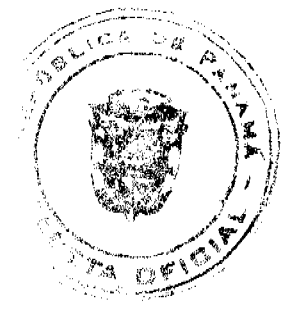

## Farwularia Núm 24 REPÚBLICA DE PANAMÁ

#### INSTITUTO NACIONAL DE FORMACIÓN PROFESIONAL Y CAPACITACIÓN PARA EL DESARROLLO HUMANO DIRECCIÓN ADMINISTRATIVA BIENES PATRIMONIALES **ACTA DE RECUPERACIÓN DE BIENES**

Fecha, El Funcionario responsable de Bienes Patrimoniales Siendo se procedió a levantar el Acta de del día las Recuperación de Bienes en Almacén Central o Almacenes (Provinciales o Regionales): Los cuales aparecen en el Informe de Faltantes y Sobrantes, correspondiente al inventario realizado el \_\_\_\_\_\_ de\_  $de$ De acuerdo al documento Número. del del o Instructores Centro INADEH , los Funcionarios responsables de los bienes, se comprometen a reponer los mismos, que aparecen a continuación.

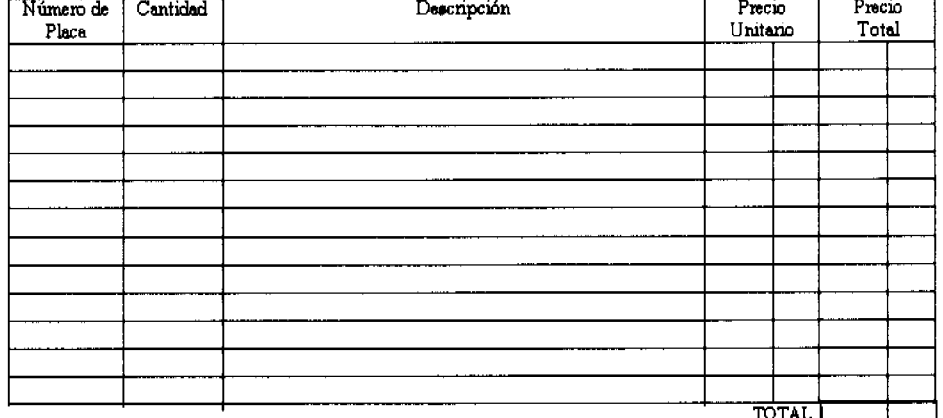

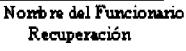

Finna del Funcionario Responsable de la Recuperación

Auditor Interno **INADEH** 

Biams Patrimoniales

Contraloría General

Jefe de la Unidad Administrativa

#### **FORMULARIO Núm. 24**

#### **ACTA DE RECUPERACIÓN DE BIENES**

**ORIGEN: Bienes Patrimoniales.** 

OBJETIVO: Llevar un registro y control de los bienes recuperados.

#### **CONTENIDO:**

Fecha: Día, mes y año en que se confecciona el formulario.

El funcionario \_

siendo las

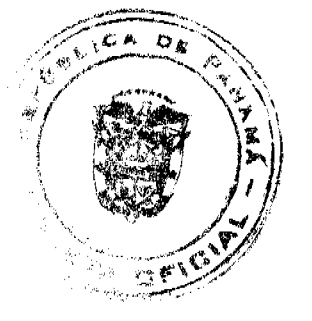

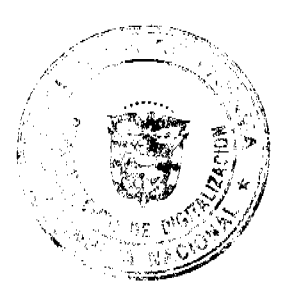

Gaceta Oficial Digital, viernes 18 de julio de 2008

#### del día se

procedió a levantar: Describir los aspectos básicos que garantizan el Acta de Recuperación de Bienes.

Número de Placa: Anotar el número de Placa del Bien.

Cantidad: Registrar la cantidad de bienes recuperados.

Descripción: Registrar el bien recuperado.

Precio Unitario: Registrar el valor del Bien recuperado.

Precio Total: Resultado de la multiplicación de la cantidad de bienes por el precio unitario.

Total: Sumatoria del precio total registrado por cada renglón.

Acta que garantiza la Recuperación de los Bienes el día: Día, mes y año en que los Funcionarios responsables firman el Acta de Recuperación de Bienes.

Nombre del Funcionario Responsable de la Recuperación: Anotar el nombre del Funcionario responsable de la recuperación o devolución del bien.

Rúbrica del Funcionario

Responsable de la Recuperación: Firma del Funcionario responsable de la recuperación o devolución del bien.

Auditor Interno: Rúbrica del Auditor Interno que participa de la Recuperación de Bienes.

Contraloría General: Rúbrica del Funcionario de Contraloría que participa en la Recuperación.

Jefe de la Unidad Administrativa: Rúbrica del Jefe de la Unidad Administrativa donde se recupera el bien.

Bienes Patrimoniales: Rúbrica del Funcionario de Bienes Patrimoniales que participa de la recuperación.

#### **DISTRIBUCIÓN:**

Original: Sección de Contabilidad.

1 ra. copia Bienes Patrimoniales.

2 da. copia Auditoria Interna.

3 ra. copia Responsable de Recuperar o devolver el bien.

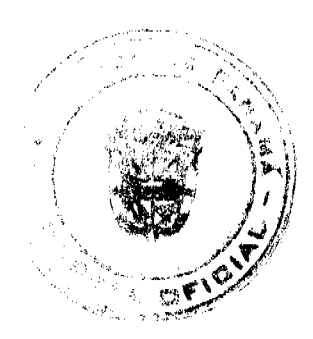

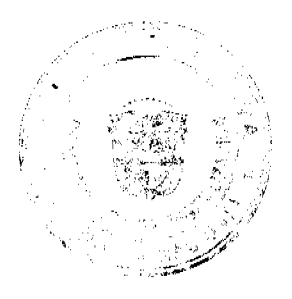

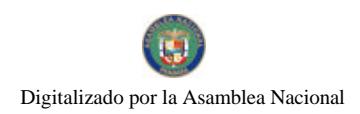

**No.26086** 

#### ANEXO No. 1

#### **VALORIZACIÓN DE SEMOVIENTES**

#### **BOVINOS**

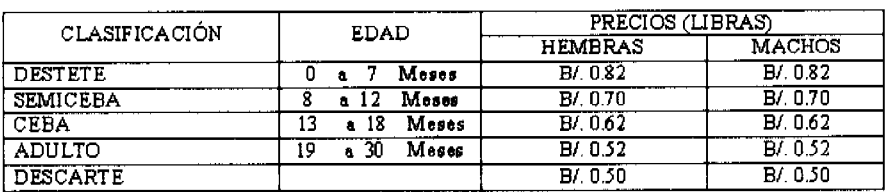

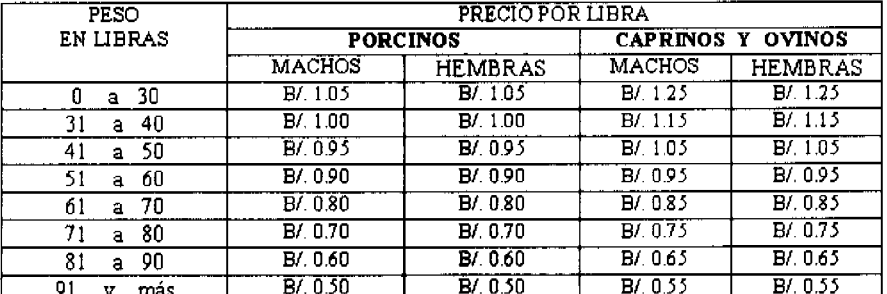

#### **GLOSARIO**

ACCESORIOS DE TALLER: Herramientas o utensilios de uso común y cotidiano en los Talleres del INADEH.

ACTIVO FIJO: Es el conjunto de bienes duraderos que posee una entidad para ser utilizados en sus operaciones regulares y represéntale valor de los bienes tales como terreno, edificios, maquinaria y equipo, construcciones en proceso y otras propiedad del estado.

ACCIÓN FORMATIVA: Son las actividades Formativas que lleva a cabo el INADEH, fuera de las instalaciones de la Institución (Centros de Educación del Ministerio de Educación, Centros de Organizaciones sin Fines de Lucro, etc.)

ADICIONES Y MEJORAS: Se reflere a las cambios que se realizan en las instalaciones físicas (edificaciones del INADEH), identificadas por el Estado Panameño como obras.

ALBERGUE: Recinto ubicado en los predios de los Centros de Formación o Granjas Didácticas del INADEH, utilizados para ofrecer hospedaje a los participantes de los cursos que se imparten en dicho Centro de Formación.

ARETE: Accesorio utilizado en las Granjas Didácticas del INADEH, para identificar los Semovientes que son propiedad de la Institución, comúnmente se ubica en la oreja del animal.

BIENES PATRIMONIALES: Todos aquellos recursos materiales susceptibles de ser pesados, medidos, contados, verificados, etc., adquiridos por el Estado, a fin de asignarlo en uso a sus dependencias, para el logro de sus objetivos y alcances de sus metas fijadas, sean éstas a corto, mediano o largo plazo, según hayan sido planificadas.

BIENES PRODUCIDOS: Son el conjunto de materiales utilizados en los Talleres del INADEH, para construir o producir un bien, como muebles de madera, muebles de hierro, etc.

BIENES NO DEPRECIALES: Para los efectos del presente Manual de Procedimientos, son aquellos bienes que adquiere el INADEH, por un monto menor de los B/.100.00 y es necesario llevar un registro y control de los mismos, sin que sean objeto de depreciación alguna.

CAPRINOS: Subfamilia de mamíferos artiodáctilos de la familia bóvidos, comúnmente conocidos como cabras.

CATÁLOGO

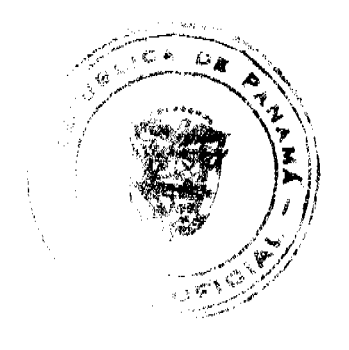

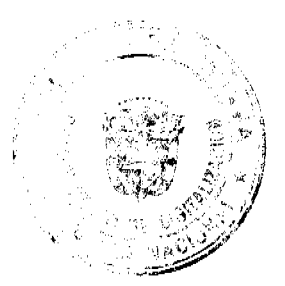
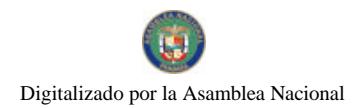

Gaceta Oficial Dinital viernes 18 de julio de 2008

No.26086

**ELECTRÓNICO** 

DE PRODUCTOS

**Y SERVICIOS DE LA** 

DIRECCIÓN GENERAL

DE CONTRATACIONES

PÚBLICAS: Catálogo electrónico con que cuenta el Estado Panameño, el que es administrado por la Dirección General de Contrataciones Públicas, en el que aparecen registrados los productos y servicios sugeridos y ofrecidos por dicha Entidad.

CEBA: Alimentación abundante y esmerada que se da al ganado o semovientes para que engorde.

CGR: Contraloría General de la República.

COMPROBANTE DE DIARIO: Es un documento que debe elaborarse previamente al registro de cualquier operación y en el cual se indica el número, fecha, origen, descripción y cuantía de la operación, así como las cuentas afectadas con el asiento. A cada

# **CONTROLES**

(NTERNO: Es un proceso integral efectuado por la gerencia y el personal, y esté diseñado para enfrentarse a los riesgos y para dar un seguridad razonable de que en la consecución de la misión de la entidad, se alcanzarán los objetivos generales.

DONACIÓN: Para los fines previstos en el Manual de Procedimientos, es la acción de recibir o entregar un bien o recibir una donación corriente de efectivo.

DESCARTE: Desechar o rechazar los bienes o activos fijos que se encuentran sin uso, por obsolescencia, daño, deterioro, inservible, no reparable, reparación muy costosa, etc.

DESTETE: Es la acción de suspender la lactancia en las Especies Mayores.

ENSERES: Utensilios, muebles, instrumentos necesarios o convenientes para desarrollar las actividades necesarias en el INADEH.

EQUIPOS: Son el conjunto de instrumentos, utensilios y aparatos especiales que posee una Entidad para ser utilizados en sus operaciones regulares.

ESPECIES MENORES: Conjunto de cosas o especies semejantes entre sí por tener uno o varios caracteres comunes, como aves, peces y otros tipo de especies (iguana y conejo).

ESPECIES MAYORES: Conjunto de cosas o especies semejantes entre sí por tener uno o varios caracteres comunes, como: cabras, porcinos, caprinos, ovinos, bovinos, etc.

ESTANQUE DE PECES: Excavación o balsa para recoger agua, el que es utilizado por el INADEH para cría de neces.

FERRETE: Forma de identificar los animales con una marca, la que se aplica con un hierro caliente en la piel del animal, en un lugar visible que permita su identificación con facilidad.

FIANZA DE CUMPLIMIENTO: Garantía exigida al adjudicatario de un acto de selección de contratista o beneficiario de una excepción de procedimiento de selección de contratista, para el fiel cumplimiento del contrato u obligación de ejecutar su objeto y, una vez cumplido este, de corregir los defectos a que hubiera lugar de ser el caso.

FISCALIZADORES: Funcionarios Públicos de la Contraloría General de la República, que ejercen la función de fiscalizar todo acto de manejo de fondos y bienes públicos, de forma previa o posterior.

GRANJAS DIDÁCTICAS DEL INADEH: Finca del INADEH dedicada a la cría de animales (especies mayores y menores), a la producción agrícola y de productos agroindustriales, con la intención de que dichas actividades sirvan de fundamento didáctico en los cursos que se imparten en la Institución.

GASTRONOMÍA: Arte de preparar una buena comida.

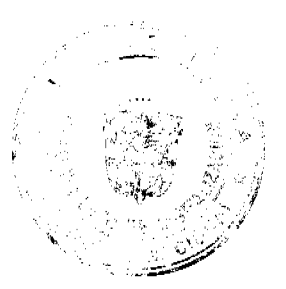

145

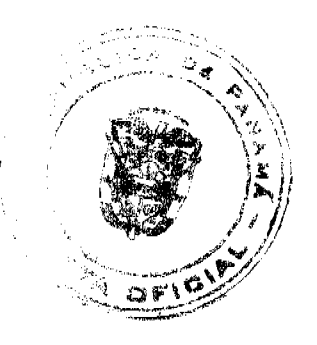

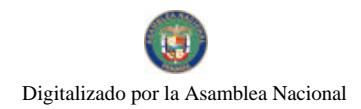

### Gaceta Oficial Digital, viernes 18 de julio de 2008

HERRAMIENTAS: Instrumento, por lo común de hierro o acero, con que los artesanos trabajan en sus respectivos oficios.

INADEH Instituto Nacional de Formación Profesional y Capacitación para el Desarrollo Humano.

INFORMÁTICA: Conjunto de conocimientos científicos y de técnicas que hacen posible el tratamiento automático de la información por medio de ordenadores.

INSTRUMENTO. Utensilio o conjunto de piezas combinadas adecuadamente para que sirvan con determinado objeto en el ejercicio de las artes y oficios.

INVENTARIO: Son los bienes adquiridos para consumo interno de acuerdo a necesidades, derivadas de las operaciones normales, tomando en cuenta las actividades de la Entidad, como también los que sean para la venta y aquellos que se encuentran en forma de materiales o suministros diversos, para ser consumidos en el proceso de producción o prestación de servicios.

## **INVENTARIO**

FÍSICO: Es el tipo de inventario en el que se coteja la información de los bienes o activos fijos, contra el bien o activo físico donde se encuentra ubicado.

MAQUINARIA: Conjunto de bienes duraderos que posee una Entidad para ser utilizados en sus operaciones regulares.

MATERIAL DE INSUMO: Conjunto de elementos necesarios para la construcción o elaboración de los bienes producidos en los Talleres.

MEF: Ministerio de Economía y Finanzas.

MOBILIARIO: Conjunto de muebles de la Institución.

MOUSE (RATÓN): Es un dispositivo de forma plana cuyo desplazamiento sobre una superficie lisa horizontal se refleja fielmente en el movimiento del cursor en la pantalla (o monitor) de visualización.

OBSOLESCENCIA: Es la caída en desuso de máquinas, equipos y tecnologías motivada no por un mal funcionamiento del mismo, sino por un insuficiente desempeño de sus funciones en comparación con las nuevas máquinas, equipos y tecnología introducidos en el mercado.

OVINOS: Subfamilia de bovinos que comprenden las ovejas y se caracterizan por su producción de lana.

PERMUTA: Es un contrato o acuerdo por el cual cada uno de los contratantes se obliga a dar una cosa para recibir otra. Es el contrato o acuerdo que sirve para regular el trueque.

PLANTA DE SACRIFICIO: Facilidades agroindustriales donde se sacrifican animales (especies mayores)

PORCINOS: Del cerdo o relativo a este animal.

PRECIO EN PIE: Es el precio o valor de mercado que se emplea para valorar un animal vivo.

PRECIO EN CANAL: Es el precio o valor de mercado que se aplica al animal o semoviente, después del sacrificado y preparado en cortes de medios o cuartos de animal.

PRODUCCIÓN AGRÍCOLA: Son los productos agrícolas cosechados o producidos en las Granjas del INADEH, como: plantas medicinales, ornamentales, frutas, legumbres, verduras, granos, huevos, queso, leche, etc.

REFRENDO: Es la acción llevada a cabo por un Funcionario de la Contraloría General de la República, en la que se autoriza una transacción que involucra manejo de fondos y bienes públicos.

SACRIFICIO: Matar o degollar las reses o especies mayores.

SEMICEBA: Es cuando el animal o semoviente se mantiene parte del tiempo en pastoreo (se alimenta libremente) y la otra parte en encierro (hay que darle los alimentos).

SEMOVIENTES: Es la definición que se le da a los animales o bienes adquiridos por las Instituciones del Estado Panameño como: bueyes, cabras, ovejas, vacas, cerdos, caballos, burros, etc.

SUBASTA PÚBLICA: Sitio o lugar en donde se efectúa la compraventa especial en la que se anuncian públicamente la venta de semovientes.

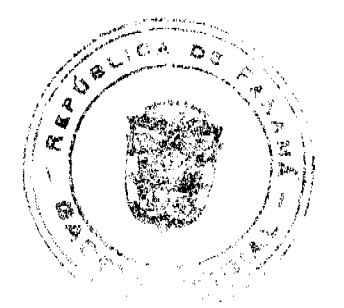

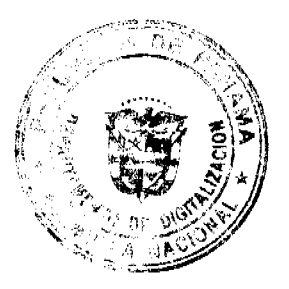

146

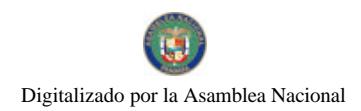

Gaceta Oficial Digital, viernes 18 de julio de 2008

# **TRANSFERENCIA**

DE BIENES: Es la acción mediante la cual el INADEH transfiere los bienes de una Unidad Administrativa hacia otra, registrando la misma en el formulario destinado para justificar la transacción.

TRASPASO: Es la operación mediante la cual se moviliza un bien o activo fijo de una Unidad Administrativa hacia otra del INADEH.

VALIDEZ JURÍDICA: Se considera válida una norma o procedimiento cuando se cumple con los requisitos formales y materiales que exige la ley.

VALOR DE RESCATE: Valor que se puede obtener por un Activo fijo o una parte del mismo, luego ha cumplido con su vida útil.

VALOR FISCAL: Es el cumplimiento que se le debe dar a los documentos que deben ser sometidos a refrendo de la Contraloría General, de no contar con dicho refrendo, sello, o autorización carece de valor fiscal.

### RESOLUCIÓN JD Nº04-08

(De 10 de marzo de 2008)

# LA JUNTA DIRECTIVA DE LA ZONA LIBRE DE COLÓN EN

# EJERCICIO DE SUS FACULTADES LEGALES,

# CONSIDERANDO:

Que en 1993 se creo la figura de Reconocimiento de Inversión o Lease Back, en la Zona Libre de Colón, y se reglamentó mediante la Resolución Nº02-97 de 12 de marzo de 1997, expedida por la Junta Directiva de la Zona Libre de Colón.

Que en la actualidad la Gerencia General de la Zona Libre de Colón ha visto la necesidad de modificar la aplicación de la figura en varios aspectos: aumento del monto a reconocer, forma de reconocer la construcción infraestructuras de inversión mayor de un millón de dólares, transferibilidad del crédito de inversión y la inclusión de la figura de caducidad.

Que mediante la Resolución Nº02-97 de 12 de marzo de 1997, modificada por la Resolución Nº 05-2001 de 2 de mayo de 2001, de la Junta Directiva de la Zona Libre de Colón, se establecía dos tipos de lease back: el de desarrollo de infraestructura entiéndase como tales calles, aceras, sistemas de drenaje, sanitario y pluviales, alcantarillados, telefónicos y alumbrados públicos, muro perimetral, estaciones de bombeo de aguas negras y pluviales, plantas de tratamiento de aguas negras, canales pluviales, carreteras, puentes, cruces ferroviarios o desvíos de ríos, y los de mejoras y remodelaciones requeridas en edificios de propiedad de la Zona Libre de Colón.

Que el artículo segundo Resolución Nº02-97 de 12 de marzo de 1997 de la Junta Directiva de la Zona Libre de Colón, establecía que una vez aprobado el crédito la Zona Libre de Colón celebrará un acuerdo de Lease Back en virtud del cual, la arrendataria solo pagará el 30% del canon de arrendamiento y el 70% se le aplicará al crédito reconocido y hasta tanto este sea cancelado, bajo el entendimiento que no se cobrarán intereses de financiamiento.

Que en la actualidad la Zona Libre de Colón ha ampliado sus áreas de desarrollo, producto de lo cual existe un mayor número de equipo rodante circulando dentro del área segregada y se ha vuelto imperante la necesidad de construcción de dos puentes adiciones que permite el acceso del sector Colón al sector France Field.

Que en estos momentos la Zona Libre de Colón no cuenta con el presupuesto necesario para construir los puentes necesarios para el mejoramiento de la circulación vial, por lo que la Gerencia General a través de su Departamento de Reconocimiento de Inversiones han recomendado modificar el sistema de reconocimiento en los casos de construcciones de puentes vehiculares y estaciones de bombeo pluviales, cuya inversión supere el millón de dólares y la ejecute una única persona jurídica, entendiéndose por ésta una empresa establecida en la Zona Libre de Colón, reconociéndole dicha inversión en un plazo entre 18 y 36 meses, con cargo al presupuesto de inversión de la Zona Libre de Colón.

Que en la actualidad las empresas pueden solicitar el reconocimiento de inversión en un plazo indefinido teniendo un efecto negativo en la proyecciones financieras instituciones por presentarse fuera del periodo originalmente programado, por lo que la Gerencia General recomienda introducir a esta reglamentación la figura de la caducidad, poniéndole un límite de tiempo al ejercicio del derecho por el empresario.

Que el principio de transferibilidad del reconocimiento de inversión fue normando en la Resolución JD Nº15-93 y desarrollado en la Resolución JD N°07-1998, donde se estableció que el beneficio pertenecía al lote, por lo que se le aplicaba el crédito producto del reconocimiento al arrendatario del lote.

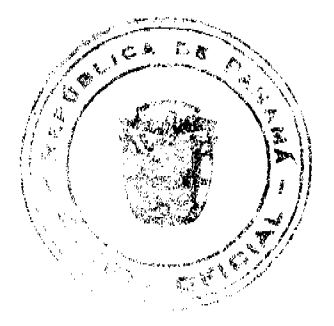

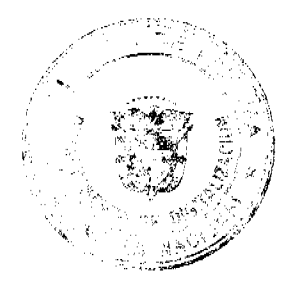

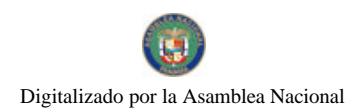

#### Gaceta Oficial Digital, viemes 18 de julio de 2008

Que la Gerencia General recomienda que se permita la aplicación del crédito a la persona jurídica que ejecutó la inversión en lugar distinto a donde se construyó la infraestructura, siempre que se trate de la misma persona jurídica y se le reconocerá el mismo monto mensual que le correspondía de acuerdo al área de la construcción.

Que en la sesión de la Junta Directiva de 22 de febrero de 2008, fue ampliamente discutido el tema, aprobando los miembros las recomendaciones de la Gerencia General.

### **RESUELVE:**

Artículo 1: ADICIONAR al penúltimo párrafo del artículo segundo de la Resolución Nº02-97 de 12 de marzo de 1997 de la Junta Directiva de la Zona Libre de Colón, lo siguiente:

"...En los casos de construcciones de puentes vehiculares y estaciones de bombeo pluviales, cuya inversión supere el millón de dólares (B/.1,000,000.00) y la ejecute una única persona jurídica, entendiéndose por ésta una empresa establecida en la Zona Libre de Colón, el acuerdo de lease back establecerá reconocer dicha inversión en un plazo entre 18 y 36 meses, con cargo al presupuesto de inversión de la Zona Libre de Colón".

Artículo 2: ADICIONAR un nuevo artículo a la Resolución Nº02-97 de 12 de marzo de 1997 de la Junta Directiva de la Zona Libre de Colón:

"Artículo Nuevo: El derecho para solicitar el reconocimiento de inversión caducará en un plazo de seis (6) meses contados a partir del acta de inspección final de la infraestructura, suscrita por la Zona Libre de Colón"

Artículo 3: MODIFICAR el artículo segundo de la Resolución Nº07-98 de 2 de diciembre de 1998, de la siguiente forma:

"ARTICULO SEGUNDO: El crédito por reconocimiento de inversión será transferible a cualquier contrato de arrendamiento de lote de la persona jurídica que ejecutó la inversión de la infraestructura, reconociéndole el mismo monto mensual que le correspondía de acuerdo al área que originó el crédito, debiendo estar el lote donde se originó la inversión y la sociedad anónima compradora en paz y salvo".

Artículo 4: MODIFICAR el artículo tercero de la Resolución Nº07-98 de 2 de diciembre de 1998, de la siguiente forma:

"ARTICULO TERCERO: En el evento de que la empresa que realizó la inversión vende sus mejoras o las transfiera bajo cualquier título, el beneficio será cedido al nuevo arrendador sólo por la voluntad expresa de la persona jurídica que vende. Sí el nuevo arrendatario vende o traspasa a cualquier título las mejoras, el crédito será cedido automáticamente al nuevo titular del contrato de arrendamiento, de acuerdo a la longitud del frente del lote y al monto del beneficio acreditado restante, para lo cual el lote en mención y las sociedades anónimas que participen en la transacción deben estar en paz y salvo".

Artículo 4: Esta Resolución deja sin efecto la Resolución Nº 15-93 de 30 de diciembre de 1993 de la Junta Directiva de la Zona Libre de Colón, deroga los artículos cuarto y quinto de la Resolución 13-93 de 28 de junio de 1993 de la Junta Directiva de la Zona Libre de Colón, el artículo primero de la Resolución N°07-98 de 2 de diciembre de 1998 de la Junta Directiva de la Zona Libre de Colón.

FUNDAMENTO DE DERECHO: Decreto Ley Nº18 de 1948 y sus modificaciones.

Dado en la ciudad de Panamá, a los diez (10) días del mes de marzo de dos mil ocho (2008).

PUBLIQUESE Y CÚMPLASE,

MANUEL JOSÉ PAREDES

PRESIDENTE ENCARGADO

NILDA QUIJANO P.

**SECRETARIA** 

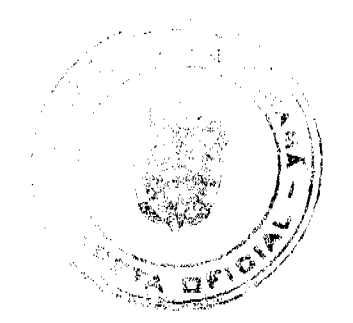

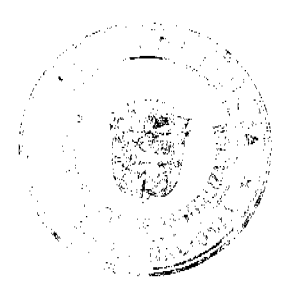

### **ACUERDO No. 80**

### De 24 de junio de 2008.

Por medio del cual se declaran de Orden Público y de Interés Social, las Actividades y Procesos de Regularización y Titulación Masiva de Tierras, que se realicen en el Municipio de Panamá y se declaran Obligatorios los Trámites de Titulación de Tierras Municipales en el Distrito de Panamá y se establece el Procedimiento para la Adjudicación de Lotes de Terreno.

# EL CONSEJO MUNICIPAL DE PANAMA

### En uso de sus facultades legales y,

## CONSIDERANDO:

Que el Concejo Municipal del Distrito de Panamá por mandato legal debe velar por el cumplimiento específico de los fines señalados en el Artículo 230 de la Constitución Nacional, referente al desarrollo social y económico de su población;

Que le corresponde al Ministerio de Economía y Finanzas, a través de la Dirección de Catastro y Bienes Patrimoniales, realizar la demarcación y traspaso de globos de terreno para la constitución y ampliación del (los) ejido (s) municipal (es) existente (s) en el Distrito de Panamá;

Que la Ley N° 24 de 5 julio de 2006 y el Decreto Ejecutivo N° 228 de 27 de septiembre de 2006 del Ministerio de Economía y Finanzas (MEF), establecieron las pautas de cooperación entre los Municipios del País y el Programa Nacional de Administración de Tierras (PRONAT), así como el procedimiento de titulación de oficio en las áreas declaradas de regularización y titulación masiva de tierras:

Que el Municipio de Panamá debe garantizar un servicio de administración y titulación de tierras transparente, ágil y eficiente, conforme a la metodología única del Programa Nacional de Administración de Tierras (PRONAT); sin embargo, no cuenta con los recursos necesarios para ejecutar dicha labor;

Que el Concejo Municipal considera imperativo adoptar un procedimiento para la adjudicación de los lotes de terreno ubicados en el área o ejido (s) municipal (es) traspasado (s) o por traspasar por La Nación al Municipio de Panamá, que se ajusten a los objetivos del Programa Nacional de Administración de Tierras (PRONAT), con el propósito de llevar a cabo el proceso de titulación masiva, en beneficio de los pobladores del Distrito de Panamá;

Que mediante la Ley Nº 24 de 5 julio de 2006, debidamente reglamentada por Decreto Ejecutivo Nº 228 de 27 de septiembre de 2006 del Ministerio de Economía y Finanzas (MEF), se declaró de orden público e interés social, las actividades de regularización y titulación de tierras que ejecuta el Estado, estableciéndose la titulación de oficio en las áreas declaradas zonas de regularización y titulación masiva;

Que mediante el Acuerdo Nº 47 de 14 de febrero de 2007, del Comité Técnico Operativo (CTO) del Programa Nacional de Administración de Tierras (PRONAT), el Distrito de Panamá fue declarado área de regularización y titulación masiva de tierras:

Que producto de los trabajos de regularización y titulación masiva de tierras, se encuentran una gran cantidad de expedientes pendientes, sin que los poseedores beneficiarios hayan manifestado su voluntad de acogerse a alguna de las opciones de titulación existentes en los globos de terreno y ejidos municipales, tal cual lo establece el Acuerdo Nº 47 de 14 de febrero de 2007 o que se ha paralizado el proceso voluntario de adjudicación, por causa del poseedor beneficiario.

## ACUERDA:

ARTÍCULO PRIMERO: Declárese de orden público e interés social, las actividades y procesos de regularización y titulación masiva de tierras, que ejecuta el Municipio de Panamá y establece como ámbito de aplicación territorial, las áreas rurales o urbanas declaradas zonas de regularización y titulación masiva de tierras, las pertenecientes al Municipio de Panamá, debidamente establecidas mediante el Acuerdo Nº 47 de 14 de febrero de 2007, del Comité Técnico Operativo (CTO) del Programa Nacional de Administración de Tierras (PRONAT) y en donde se han identificado los poseedores beneficiarios de tales predios.

PARÁGRAFO: En atención al carácter de orden público e interés social, a través de este Acuerdo, se autoriza al Alcalde del Distrito de Panamá, para que una vez emitido el Primer Acuerdo de Adjudicación Masiva de Predios Municipales, el resto de las adjudicaciones masivas o individuales se realicen a través de la emisión de Resoluciones de Adjudicación.

ARTÍCULO SEGUNDO: No son adjudicables las plazas, paseos, ni sitios donde la comunidad se provee de agua para sus necesidades, bienes de uso o servicio público, lotes dentro del ejido que estén destinados para avenidas y servidumbres.

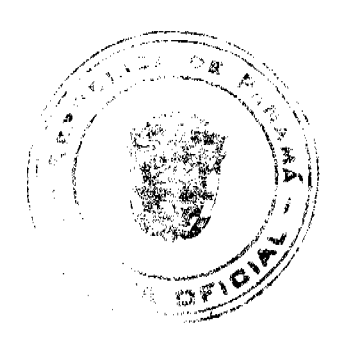

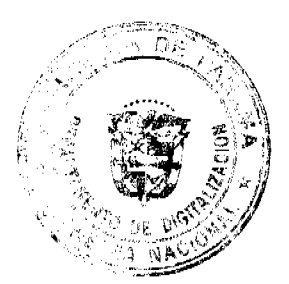

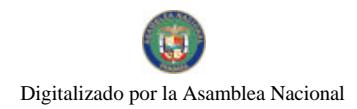

#### Gaceta Oficial Digital, viernes 18 de julio de 2008

El Municipio de Panamá respetará los títulos de propiedad previamente inscritos en el Registro Público.

ARTÍCULO TERCERO: Adóptese, para el proceso de regularización y titulación masiva de tierras, el procedimiento establecido en el Artículo 4 del Decreto Ejecutivo Nº 228 de 27 de septiembre de 2006, del Ministerio de Economía y Finanzas.

ARTÍCULO CUARTO: El procedimiento para adjudicar lotes de terreno en las áreas expresadas en el artículo primero del presente Acuerdo Municipal, iniciará en la Alcaldía del Distrito de Panamá, donde se tramitarán las solicitudes de adjudicación con base en la ficha catastral de la persona natural o jurídica que ocupe el predio a titular y el plano aprobado por la Dirección de Catastro y Bienes Patrimoniales (DCBP), cumpliendo, asimismo, con el resto de los requisitos de las instituciones involucradas en el programa.

ARTÍCULO OUINTO: El proceso de adjudicación de lotes del patrimonio municipal, cumplirá con todas las etapas de divulgación, notificación a los poseedores beneficiarios, levantamiento catastral, exposición pública, verificación y correcciones a la información legal y cartográfica, así como con la publicación en Gaceta Oficial del Acuerdo y emisión de las resoluciones de adiudicación.

ARTÍCULO SEXTO: El trámite de notificación de colindantes corresponde al establecido en el Decreto Ejecutivo N° 228 de 27 de septiembre de 2006 del Ministerio de Economía y Finanzas (MEF).

ARTÍCULO SÉPTIMO: El Primer Acuerdo Municipal o Resolución de Adjudicación de los predios respectivos contendrá las generales del (los) poseedor(es) beneficiario(s), el número de plano, el número del (los) lote(s) de terreno, la(s) superficie(s) en metros cuadrados y el precio del (los) lote(s) de terreno(s). Dicho Acuerdo Municipal o resolución de adjudicación, se publicará en lugar visible de la Secretaría del Concejo Municipal, la Alcaldía y Corregiduria respectiva por el término de diez (10) días calendarios y por una (1) sola vez en la Gaceta Oficial, en cumplimiento de lo dispuesto en el Artículo 39 de la Ley Nº 106 de 8 de octubre de 1973.

ARTÍCULO OCTAVO: Efectuada la publicación que dispone el Artículo Séptimo, se conceden cinco días hábiles para ejercer la oposición a la adjudicación. Transcurrido dicho término sin que se haya presentado oposición a la adjudicación de un lote de terreno por tercera persona interesada, el Alcalde del Distrito Panamá, emitirá la resolución de adjudicación para cada poseedor beneficiario.

Se crea la Comisión de Tierras, compuesta por: un Concejal designado por el Pleno del Concejo Municipal, un funcionario del Programa Nacional de Administración de Tierras (PRONAT) y un funcionario designado por la Administración Alcaldicia, para que resuelva el conflicto de oposición.

ARTÍCULO NOVENO: En atención al interés social y familiar de los moradores del Distrito de Panamá, que sean reconocidos como poseedores beneficiarios, el precio de los lotes de terreno no podrá exceder el valor por metro cuadrado refrendado conforme al valor promedio de los avalúos practicados por la Contraloría General de la República y el Ministerio de Economía y Finanzas. Mediante el Primer Acuerdo Municipal o Resoluciones que aprueben la adjudicación de los lotes de terreno, a favor de sus poseedores beneficiarios, se establecerá el precio por metro cuadrado, disponiendo a la vez, que dicho precio se mantendrá vigente por el término de dos (2) años. Adicionalmente, se establecerá el período máximo de pago con que contará(n) el (los) poseedor(es) para liberar el (los) predio(s) de la marginal correspondiente (en caso que la hubiera) y se facultará al Tesorero Municipal, para que establezca (en cada caso) mediante Resolución el Arreglo de Pago, que deberá(n) formalizar y suscribir, con la Tesorería Municipal, el (los) poseedor(es) beneficiario(s) del o los predios adjudicados. La marginal inscrita en el Registro Público sólo podrá liberarse mediante Resolución motivada, emitida por el Tesorero Municipal, previa verificación de haber sido cancelado el precio del lote de terreno adjudicado. Tal procedimiento se aplicará igualmente en los procesos de titulación de oficio.

PARÁGRAFO: En el caso que el poseedor beneficiario no realice la cancelación total de su predio en el plazo estipulado de común acuerdo, dentro de la Resolución de Arreglo de Pago (plan de pagos), suscrita con la Tesorería Municipal, será objeto de un recargo del 10% del monto adeudado a la fecha de vencimiento pactada en dicho arreglo. Transcurrido un año adicional, sin que el poseedor beneficiario, haya cumplido con la cancelación del Arreglo de Pago y del recargo, se remitirá el expediente a la Jurisdicción Coactiva.

ARTÍCULO DÉCIMO: Las Resoluciones de Adjudicación para su inscripción en el Registro Público serán elevadas a Escritura Pública, por el Secretario del Consejo Municipal, en su calidad de Notario, en cumplimiento a lo establecido en el Artículo 6

de la Ley Nº 24 de 5 de julio de 2006 y el Artículo 3 del Decreto Ejecutivo Nº 228 de 27 de septiembre de 2006.

ARTÍCULO DÉCIMO PRIMERO: A partir de la entrada en vigencia de este Acuerdo, se continuarán los trámites de ventas, adjudicaciones o enajenaciones de los lotes de terrenos de propiedad municipal, conforme a la Metodología Única del Programa Nacional de Administración de Tierras (PRONAT).

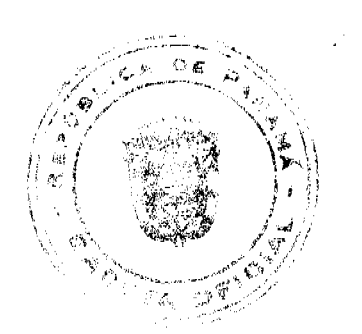

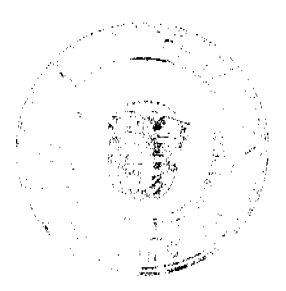

#### Gaceta Oficial Digital, viernes 18 de julio de 2008

ARTÍCULO DÉCIMO SEGUNDO: En acatamiento a lo establecido en el Artículo 7 de la Ley Nº 24 de 5 de julio de 2006, todo poseedor beneficiario que no se acoja a alguna de las opciones de titulación existentes, la adjudicación se realizará a título oneroso y se procederá a su inscripción en el Registro Público, estableciéndose en el asiento la marginal que limitará su dominio, hasta tanto el titular haya cubierto el costo de la tierra y los trámites de titulación correspondientes.

Se autoriza al Programa Nacional de Administración de Tierras (PRONAT), para realizar los trámites correspondientes a los procesos de regularización y titulación de tierras, en los casos señalados en estos casos, a fin de que todos los predios ubicados en tierras propiedad del Municipio de Panamá, sean adjudicados a sus poseedores beneficiarios. En este caso, se adopta igualmente, para el proceso de regularización y titulación masiva de tierras, el procedimiento establecido en el Artículo 4 del Decreto Ejecutivo Nº 228 de 27 de septiembre de 2006, del Ministerio de Economía y Finanzas; especialmente lo estipulado en los numerales 3, 4 y 5, del referido artículo.

ARTÍCULO DÉCIMO TERCERO: Este Acuerdo deroga los Acuerdos Nº 82 y 83 de 10 de julio de 2007, emitidos por el Consejo Municipal de Panamá y entrará en vigencia a partir de su sanción y publicación en la Gaceta Oficial y se fijará en la Secretaría del Concejo, los estrados de la Alcaldía y las Corregidurías, por diez (10) días calendarios.

Presentado a la consideración de la Cámara Edilicia, por la Comisión de la Mesa, el día 24 de junio de 2008.

Dado en la Ciudad de Panamá, a los veinticuatro (24) días del mes de junio del año dos mil ocho (2008).

# EL PRESIDENTE,

# **H.C. VIRGILIO CRESPO**

EL VICEPRESIDENTE.

H.C. HUGO HENRIQUEZ CASTILLO

EL SECRETARIO GENERAL,

**JOSÉ DE LA ROSA CASTILLO** 

# ALCALDÍA DEL DISTRITO DE PANAMÁ

Panamá, 2 de julio de 2008

Aprobado: Ejecútese y Cúmplase:

**EL ALCALDE ENCARGADO** 

**IVÁN ARROCHA CHEVALIER** 

**LA SECRETARIA GENERAL** 

NORBERTA A. TEJADA CANO

# CONSEJO MUNICIPAL DE PANAMÁ

## PANAMA R.P.

# **ACUERDO No. 81**

### De 24 de junio de 2008

Por el cual se reglamenta la aprobación de Planos Misceláneos para la adición de nuevos espacios o remodelaciones a locales comerciales existentes cuyas actividades a desarrollar sean para bares, discotecas, restaurantes, casinos y locales comerciales en general, ubicados en el Distrito de Panamá.

# EL CONSEJO MUNICIPAL

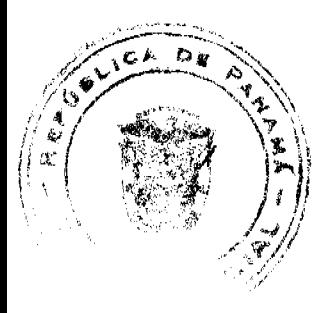

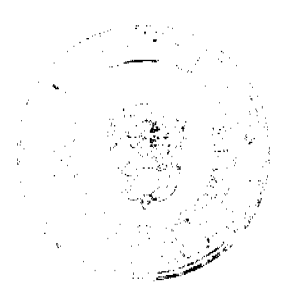

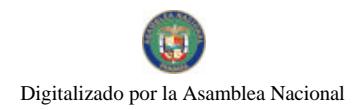

## En uso de sus facultades legales y,

### **CONSIDERANDO**

Que la falta de estacionamientos en la Ciudad de Panamá se ha ido incrementando en la medida que proliferan los establecimientos de esparcimiento familiar y en especial los de recreación nocturna.

Que debido a lo anterior los ciudadanos que frecuentan estos establecimientos no encuentran más opción que estacionarse en lugares prohibidos (calles, aceras y obstrucción de las entradas a residencias u otros locales), ocasionando el descontento de los ciudadanos que residen en las áreas circundantes a estos negocios, a transeúntes y agravando el congestionamiento vehicular.

Que los locales existentes de vieja data, por el cual, fueron aprobados los planos con normativas que actualmente han sido modificadas, requieren del apoyo técnico del Acuerdo Municipal #116 de 9 de julio de 1996, adicionando información al Capítulo IV: Planos Misceláneos, numeral 3.

### ACUERDA:

ARTÍCULO PRIMERO: Reglamentar la aprobación de planos misceláneos, cuyas adiciones o remodelaciones generen espacios que incrementen el número de personas a atender y por consiguiente la cantidad de estacionamientos requeridos por la norma de zonificación urbana vigente para el lote donde se desarrolla la actividad.

ARTÍCULO SEGUNDO: Que todos los locales comerciales a remodelar (bares, discotecas, restaurantes y locales comerciales en general) deben contar con el uso de suelo requerido para la actividad que están desarrollando (comercio de alta intensidad o mixto comercial urbano de alta intensidad). El mismo será verificado de acuerdo al Documento Gráfico de Zonificación para la Ciudad de Panamá, vigente,

ARTÍCULO TERCERO: Que aquellos proyectos que cuentan con "cambio de uso de suelo, asignación individual de código de zona o adición de código de zona", deben presentar la Resolución Ministerial o Municipal, al ingresar el plano e indicarlo en el mismo (mediante nota).

ARTÍCULO CUARTO: Que las discotecas, bares, restaurantes (en sus diferentes modalidades) y casinos, se les calculará 1 espacio de estacionamiento por cada 25m2 de construcción adicional, ya sea en área abierta o cerrada, donde se genera la actividad propuesta.

ARTÍCULO QUINTO: Que éstos espacios de estacionamientos deben ser adicionales a los existentes. La forma de comprobarlo será con el anexo de los planos aprobados de la edificación.

ARTÍCULO SEXTO: Que calculada la cantidad de estacionamientos requeridos, se le adicionará a ésta, un espacio de estacionamiento para uso de personas con capacidades diferentes, de acuerdo a la Tabla contenida en la Reglamentación de la Ley No. 42 de 12 de noviembre de 2002, Artículo 27.

ARTÍCULO SÉPTIMO: Que para los restaurantes (en sus diferentes modalidades) cuya ampliación o adición, implique el área de la cocina o preparación de alimentos, se le exigirá un espacio de estacionamiento para uso de carga y descarga. Todas las maniobras generadas por este vehículo deben darse dentro de los límites de la propiedad.

ARTÍCULO OCTAVO: Que todos los espacios de estacionamientos propuestos con retroceso vehicular directo a la vía, deben contar con la aprobación previa de la Autoridad del Tránsito y Transporte Terrestre.

ARTÍCULO NOVENO: Que todas las especificaciones técnicas aplicables a los estacionamientos se acogen a las reglamentaciones indicadas en la Resolución # 155-2001 (de 31 de julio de 2001)/MIVI.

ARTÍCULO DÉCIMO: Que todas las adiciones o Remodelaciones de restaurantes, bares, discotecas, casinos y locales comerciales en general (actividades contenidas en la lista taxativa del Decreto Ejecutivo # 209 de 6 de septiembre de 2006) requieren de la aprobación del Estudio de Impacto Ambiental, según lo referido en el Artículo 15 y Artículo 20 del citado Decreto Eiecutivo.

ARTÍCULO UNDÉCIMO: Quedan eximidos del Estudio de Impacto Ambiental aquellas remodelaciones o adiciones que la ANAM, como autoridad competente, excluya de esta consideración o aquellos promotores que presenten alguna certificación indicando que está aplicando otra herramienta ambiental como: Plan de Gestión Ambiental, certificación ISO 14001 o algún instrumento similar. Esto será previa consulta con la ANAM.

ARTÍCULO DUODÉCIMO: Que ninguna adición o remodelación cuya estructura sea de carácter permanente se puede efectuar fuera de los límites de la línea de construcción.

ARTÍCULO DECIMOTERCERO: Que las remodelaciones que se encuentran fuera de la línea de construcción, por ser una estructura de vieja data comprobada, deben presentar documentación legal (tolerancia por línea de construcción) por parte de la autoridad competente, que autorice su estadía en el retiro restringido o línea de construcción.

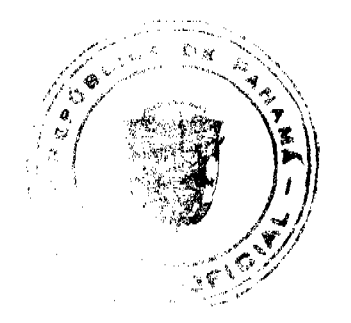

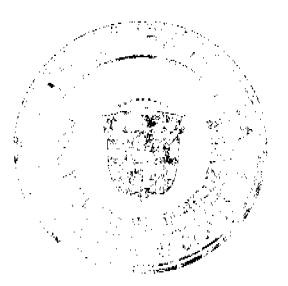

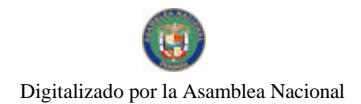

#### Gaceta Oficial Digital, viernes 18 de julio de 2008

ARTÍCULO DECIMOCUARTO: El Director de Obras y Construcciones Municipales previo informe técnico, notificará al Alcalde cuando las obras no se ajusten al fiel cumplimiento de lo establecido en el presente acuerdo.

ARTÍCULO DECIMOQUINTO: Facúltese al Alcalde a ordenar la suspensión o cese de toda actividad u operación de carácter comercial que se encuentren ocupadas sin el respectivo permiso de ocupación sobre las mejoras realizadas; así como aquellas edificaciones de carácter comercial que no reúnan los requisitos mínimos exigidos en el presente Acuerdo Municipal.

ARTÍCULO DECIMOSEXTO: Las infracciones de lo dispuesto en el presente Acuerdo serán sancionadas por el Alcalde del Distrito, atendiendo a lo dispuesto en el numeral 2 del Artículo 38 de la Ley 6 del 1 de febrero de 2006, con multas que no serán menores de cincuenta balboas (B/. 50,00) ni mayores de cien mil balboas (B/. 100,000.00).

ARTÍCULO DECIMOSÉPTIMO: Este acuerdo empezará a regir a partir de su sanción por el Señor Alcalde y posterior promulgación.

Dado en la Ciudad de Panamá, a los veinticuatro (24) días del mes de junio del año dos mil ocho (2008)

### EL PRESIDENTE.

# **H.C. VIRGILIO CRESPO**

EL VICEPRESIDENTE,

H.C. HUGO HENRIQUEZ

EL SECRETARIO GENERAL.

**JOSÉ DE LA ROSA CASTILLO** 

# ALCALDÍA DEL DISTRITO DE PANAMÁ

Panamá, 2 de julio de 2008

Aprobado: Ejecútese y Cúmplase:

EL ALCALDE ENCARGADO

IVÁN ARROCHA CHEVALIER

LA SECRETARIA GENERAL

NORBERTA A. TEJADA CANO

# REPUBLICA DE PANAMA

# PROVINCIA DE VERAGUAS

# MUNICIPIO DE ATALAYA

# **CONCEJO MUNICIPAL DE ATALAYA**

## **ACUERDO Nº 012**

# De 7 de febrero de 2008

"Por medio del cual se ordena la cancelación de la marginal sobre la finca inscrita en el Registro Público, cuyo propictario haya pagado la totalidad del precio al Municipio de Atalaya."

EL CONSEJO MUNICIPAL DEL DISTRITO DE ATALAYA,

EN USO DE SUS FACULTADES LEGALES,

## CONSIDERANDO:

Que este Concejo Municipal del Distrito de Atalaya, por mandato legal debe velar por el cumplimiento específico de los fines señalados en el Artículo 230 de la Constitución Nacional, referente al desarrollo social y económico de su población.

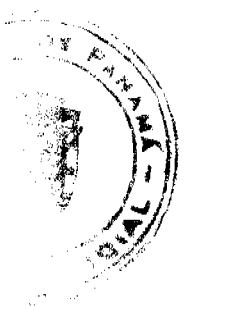

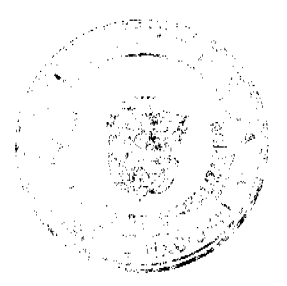

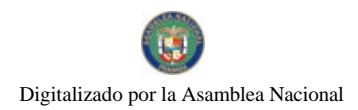

Que mediante Acuerdo Municipal Nº 19 de 6 de agosto de 2003, por el cual se reglamenta el procedimiento de adjudicación de lotes de terreno a favor de sus ocupantes en el Distrito de Atalaya, dentro de la metodología única del Programa Nacional de Administración de Tierras (PRONAT), se establece que sólo podrá liberarse la marginal inscrita en el Registro Público mediante Acuerdo Municipal, previa certificación del Tesorero Municipal donde conste que el propietario de la finca ha pagado la totalidad del precio al Municipio de Atalaya.

Que este Consejo Municipal, recibida la solicitud de propietarios de fincas y extendida la certificación de la Tesorería Municipal, procede a ordenar la cancelación de la marginal en beneficio de los solicitantes.

### **ACUERDA:**

ARTÍCULO PRIMERO: Ordenar, como en efecto se ordena, la cancelación de la marginal que pesa sobre las siguientes fincas inscritas en la Sección de Propiedad del Registro Público; previa certificación presentada por el Tesorero Municipal donde consta la cancelación del precio a favor del Municipio de Atalaya, en cumplimiento de lo dispuesto en el Acuerdo Municipal Nº 19 de 6 de agosto de 2003:

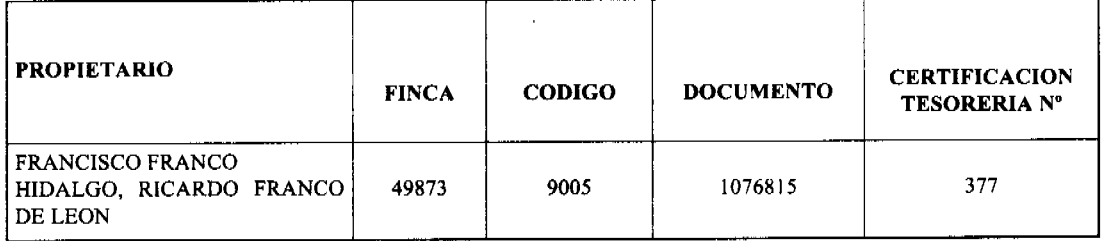

ARTICULO SEGUNDO: Remitir copia autenticada de este Acuerdo Municipal al Registro Público, mediante oficio que será confeccionado por la Secretaría del Consejo Municipal y firmado por el Presidente del Consejo Municipal y el Alcalde del Distrito de Atalava.

ARTICULO TERCERO: Ordenar, como en efecto se ordena, la publicación del presente Acuerdo Municipal, por una sola vez, en la Gaceta Oficial.

ARTICULO CUARTO: Este Acuerdo Municipal empezará a regir a partir de su sanción

APROBADO: HONORABLE CONSEJO MUNICIPAL DEL DISTRITO DE ATALAYA.

Dado en el Salón de Sesiones del Honorable Consejo Municipal del Distrito de Atalaya a los siete (7) días del mes de febrero de dos mil ocho (2008).

# **JUAN MANUEL POVEDA**

Presidente del Consejo Municipal del

Distrito de Atalaya

## LCDA. DEYANIRA ALMENGOR

Secretaria

SANCIONADO POR EL HONORABLE ALCALDE DEL MUNICIPIO DE ATALAYA, HOY SIETE (7) FEBRERO DE DOS MIL OCHO (2008).

EL ALCALDE,

**CELESTINO GONZALEZ** 

LA SECRETARIA,

YELENYS QUINTERO

# DISTRITO DE LA CHORRERA

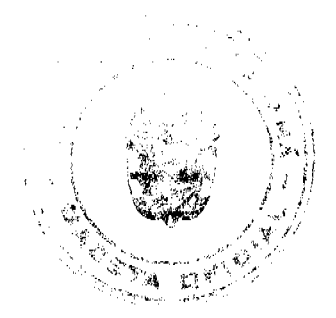

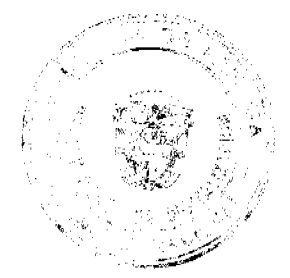

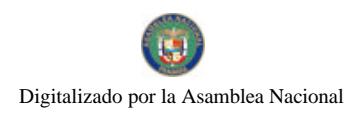

### Gaceta Oficial Digital, viernes 18 de julio de 2008

## CONCEJO MUNICIPAL

## ACUERDO No. 11

# (de 13 de marzo 2007)

"Por medio del cual se da en venta un área de terreno municipal al Sr. Daniel Conrrado a un precio simbólico de B/.20.00, ubicado en Loma Brigida, Corregimiento Guadalupe.".

## EL HONORABLE CONCEJO MUNICIPAL DE REPRESENTANTES DE CORREGIMIENTOS DEL DISTRITO DE **LA CHORRERA**

## en uso de sus facultades legales, y

# CONSIDERANDO:

Que según Informe de Inspección de Tierras de 23 de febrero de 2007, se determina que el lote 2 de la manzana 32 del Sector Loma Brígida, Corregimiento Guadalupe existe un área de terreno de 300 mts./2, sin tramitar, por lo que el Sr. Daniel Conrrado portador de la cédula de I.P. No. 5-700-58, solicita se le de en venta a un precio simbólico de B/.20.00

Que el Señor antes mencionado es una persona discapacitada con graves problemas para subsistir con su familia por lo que amerita una asistencia social.

Que la Comisión de tierras da su anuencia para que se ceda en venta, correspondiendo al pleno del Concejo su aprobación.

# ACUERDA:

ARTÍCULO PRIMERO: Dar como en efecto se venta un área de terreno municipal al Sr. Daniel Conrrado a un precio simbólico de B/.20.00, ubicado en Loma Brígida, Corregimiento Guadalupe, Lote 2, Manzana 32.

ARTICULO SEGUNDO: Se faculta al Departamento de Ingeniería Municipal para que realice los trámites para la adjudicación de esta área de terreno de 300 mts./2 y sus medidas y linderos son las siguientes:

NORTE: Calle Novena con 10.00 mts./2

SUR: Terreno Mpal. con 10.00 mts/2.

ESTE: Terreno Mpal. con 30.00 mts/2.

OESTE: Terreno Mpal. con 30.00 mts/2.

ARTICULO TERCERO: Este Acuerdo empieza a regir a partir de su aprobación en el Concejo Municipal y de su sanción.

COMUNIQUESE Y PUBLIQUESE:

Dado en el Salón de Actos del Honorable Concejo Municipal "HC. LUIS E. VECES B.", del Distrito La Chorrera, a los trece días del mes de marzo del año dos mil siete.

EL PRESIDENTE: (FDO.) HR. DIOMEDES CAÑIZALEZ

LA VICEPRESIDENTA: (FDO.) HR. SUMAYA CEDEÑO.

LA SECRETARIA: (FDO.) SRA. ANNELIA V. DOMINGUEZ.

REPUBLICA DE PANAMA. DISTRITO DE LA CHORRERA. ALCALDIA MUNICIPAL.

A LOS DIECISEIS DIAS DEL MES DE MARZO DEL AÑO DOS MIL SIETE.

SANCIONADO:

EL ALCALDE:

LIC. LUIS GUERRA M.

SEC. ADM. DE JUSTICIA:

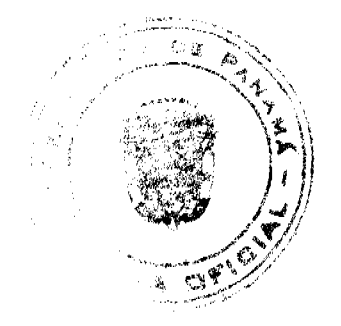

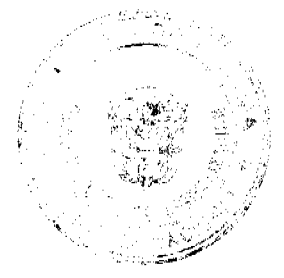

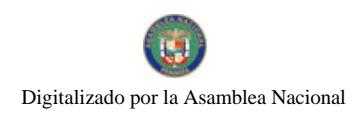

Gaceta Oficial Digital, viernes 18 de julio de 2008

LIC. LUIS FERREIRA.

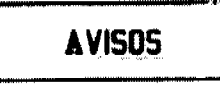

AVISO AL PÚBLICO. Para conocimiento del público manifiesto que yo, MEYLIN CHAN CHANG, con cédula de identidad personal 8-774-1448, he vendido al señor JUAN CHAN LEE, con cédula de identidad personal PE-2-884, el establecimiento denominado COMISARIATO, BODEGA Y CARNICERIA ALICIA, ubicado en el corregimiento de Las Cumbres, Alcalde Díaz, Vía Boyd Roosevelt, Altos de Las Cumbres, Sector 7, casa No. 49, dando cumplimiento a lo que establece el artículo 777 del Código de Comercio. L. 201-294237. L. 201-294237. Tercera publicación.

AVISO AL PÚBLICO - Para dar cumplimiento con lo establecido en el artículo 777 del Código de Comercio, hago del conocimiento público que he vendido a la COOPERATIVA DE SERVICIOS INTEGRALES GLADYS B. DE DUCASA, R.L., con RUC 1-236-63 D.V. 20, el establecimiento comercial denominado EDU ELYS, con registro 0726 tipo B. Ubicado en la Calle Joaquín Pablo Franco de la ciudad de Las Tablas, corregimiento de Las Tablas, provincia de Los Santos. Atentamente, Elida Frías de Medina. L. 201-294854. Primera publicación.

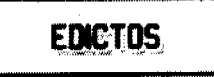

REPÚBLICA DE PANAMÁ MINISTERIO DE DESARROLLO AGROPECUARIO DIRECCIÓN NACIONAL DE REFORMA AGRARIA REGIÓN No. 7 CHEPO. EDICTO No. 8-7-136-2008. El Suscrito Funcionario Sustanciador de la Dirección Nacional de Reforma Agraria, en la Provincia de Panamá al público. HACE CONSTAR: Que el señor (a) ESTEBAN PEREZ, vecino (a) de Villa Lobos, corregimiento de Pedregal, del distrito de Panamá, provincia de Panamá, portador de la cédula de identidad personal No. 8-414-678, ha solicitado a la Dirección Nacional de Reforma Agraria, mediante solicitud No. 8-7-10-2005, según plano aprobado No. 805-02-18867, la adjudicación del Título Oneroso, de una parcela de tierra Baldía Nacional adjudicable, con una superficie total de 49 Has + 7946.19 M2, ubicada en El Guayabo, corregimiento de Cañita, distrito de Chepo, provincia de Panamá. Norte: Camino de tierra de 12.00 mts. Sur: Arquimede Salazar. Este: Quebrada El Guayabo. Oeste: Esteban Pérez González, Arquimede Salazar. Para los efectos legales se fija el presente Edicto en lugar visible de este Despacho, en la Alcaldía del distrito de Chepo, o en la Corregiduría de Cañita, copia del mismo se le entregará al interesado para que lo haga publicar en los órganos de publicidad correspondientes, tal como lo ordena el artículo 108 del Código Agrario. Este Edicto tendrá una vigencia de quince (15) días a partir de la última publicación. Dado en Chepo, a los 11 días del mes de julio de 2008. (fdo.) FRANCISCO LÓPEZ, Funcionario Sustanciador. (fdo.) ANYURI RÍOS, Secretaria Ad-Hoc. L.201-294992.

REPÚBLICA DE PANAMÁ MINISTERIO DE DESARROLLO AGROPECUARIO DEPARTAMENTO DE REFORMA AGRARIA REGIÓN No. 1 CHIRIQUÍ. EDICTO No. 299-2008. El Suscrito Funcionario Sustanciador de la Dirección Nacional de Reforma Agraria, en la provincia de Panamá al público. HACE CONSTAR: Que el señor (a) ABDIEL OMAR MIRANDA ARAUZ Y OTROS, vecino (a) de Concepción, corregimiento de Cabecera, del distrito de Bugaba, provincia de Chiriquí, portador de la cédula de identidad personal No. 4-126-1149, ha solicitado a la Dirección Nacional de Reforma Agraria, mediante solicitud No. 4-1503 del 16 de noviembre de 2006, según plano aprobado No. 405-06-21802, la adjudicación del título oneroso de una parcela de tierra Baldía Nacional adjudicable, con una superficie total de 12 Has. + 7950.11 M2. El terreno está ubicado en la localidad de Sioguí Arriba, corregimiento La Estrella, distrito de Bugaba, provincia de Chiriquí, comprendido dentro de los siguientes linderos. Norte: Alfonso Miranda, Emérito García. Sur: Andrés Ortiz, Eladio De León, callejón. Este: Andrés Ortiz. Oeste: Alfonso Miranda. Para los efectos legales se fija el presente Edicto en lugar visible de este Despacho, en la Alcaldía del Distrito de Bugaba o en la corregiduría de La Estrella, copia del mismo se le entregará al interesado para que lo haga publicar en los Órganos de publicidad correspondientes, tal como lo ordena el artículo 108 del Código Agrario. Este Edicto tendrá una vigencia de quince (15) días a partir de la última publicación. Dado en David, a los 04 días del mes de julio de 2008. (fdo.) ING. FULVIO ARAUZ G. Funcionario Sustanciador. (fdo.) ELVIA ELIZONDO. Secretaria Ad-Hoc. L.201-293907.

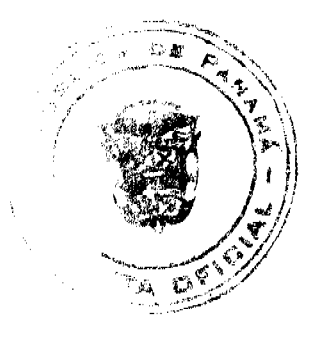

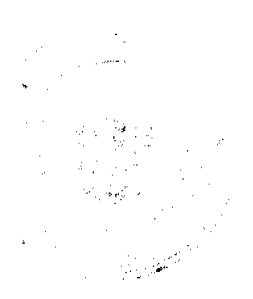

156

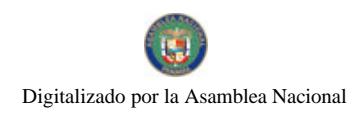

157

REPÚBLICA DE PANAMÁ MINISTERIO DE DESARROLLO AGROPECUARIO DEPARTAMENTO DE REFORMA AGRARIA REGIÓN No. 1 CHIRIQUÍ. EDICTO No. 305-2008. El Suscrito Funcionario Sustanciador de la Dirección Nacional de Reforma Agraria, en la provincia de Panamá al público. HACE CONSTAR: Que el señor (a) SILVIO ARAUZ CHAVEZ, vecino (a) de Sortova, corregimiento de Sortova, del distrito de Bugaba, provincia de Chiriquí, portador de la cédula de identidad personal No. 4-170-684, ha solicitado a la Dirección Nacional de Reforma Agraria, mediante solicitud No. 4-1217-06 del 01 de septiembre de 2006, según plano aprobado No. 405-11-21700, la adjudicación del título oneroso de una parcela de tierra Baldía Nacional adjudicable, con una superfície total de 1 Ha. + 1,791.81 M2. El terreno está ubicado en la localidad de Volante Arriba, corregimiento Sortova, distrito de Bugaba, provincia de Chiriquí, comprendido dentro de los siguientes linderos. Norte: Juana Chávez. Sur: Mario Abel Mendoza. Este: Camino. Oeste: Río Escarrea. Para los efectos legales se fija el presente Edicto en lugar visible de este Despacho, en la Alcaldía del Distrito de Bugaba o en la corregiduría de Sortova, copia del mismo se le entregará al interesado para que lo haga publicar en los Órganos de publicidad correspondientes, tal como lo ordena el artículo 108 del Código Agrario. Este Édicto tendrá una vigencia de quince (15) días a partir de la última publicación. Dado en David, a los 07 días del mes de julio de 2008. (fdo.) ING. FULVIO ARAUZ G. Funcionario Sustanciador. (fdo.) ELVIA ELIZONDO. Secretaria Ad-Hoc. L.201-294168.

REPÚBLICA DE PANAMÁ MINISTERIO DE DESARROLLO AGROPECUARIO DEPARTAMENTO DE REFORMA AGRARIA REGIÓN No. 1 CHIRIQUÍ. EDICTO No. 311-2008. El Suscrito Funcionario Sustanciador de la Dirección Nacional de Reforma Agraria, en la provincia de Panamá al público. HACE CONSTAR: Que el señor (a) FERDINAND GONZALEZ, vecino (a) de Cochea, corregimiento de Cochea, del distrito de David, provincia de Chiriquí, portador de la cédula de identidad personal No. 03867, ha solicitado a la Dirección Nacional de Reforma Agraria, mediante solicitud No. 4-1454 del 25 de octubre de 2006, según plano aprobado No. 406-03-21219, la adjudicación del título oneroso de una parcela de tierra Baldía Nacional adjudicable, con una superficie total de 5 Has. + 6028.83 M2. El terreno está ubicado en la localidad de Cochea Abajo, corregimiento Cochea, distrito de David, provincia de Chiriquí, comprendido dentro de los siguientes linderos. Norte: Lisa Eugenia Méndez. Sur: Lisa Eugenia Méndez. Este: Lisa Eugenia Méndez. Oeste: Camino. Para los efectos legales se fija el presente Edicto en lugar visible de este Despacho, en la Alcaldía del Distrito de David o en la corregiduría de Cochea, copia del mismo se le entregará al interesado para que lo haga publicar en los Órganos de publicidad correspondientes, tal como lo ordena el artículo 108 del Código Agrario. Este Edicto tendrá una vigencia de quince (15) días a partir de la última publicación. Dado en David, a los 09 días del mes de julio de 2008. (fdo.) ING. FULVIO ARAUZ G. Funcionario Sustanciador. (fdo.) ELVIA ELIZONDO. Secretaria Ad-Hoc. L.201-294452.

REPÚBLICA DE PANAMÁ MINISTERIO DE DESARROLLO AGROPECUARIO DEPARTAMENTO DE REFORMA AGRARIA REGIÓN No. | CHIRIQUÍ. EDICTO No. 314-2008. El Suscrito Funcionario Sustanciador de la Dirección Nacional de Reforma Agraria, en la provincia de Panamá al público. HACE CONSTAR: Que el señor (a) ANGELINA VEJERANO GUTIERREZ, vecino (a) de Santa Rita, corregimiento de Guayabal, del distrito de Boquerón, provincia de Chiriquí, portador de la cédula de identidad personal No. 4-200-316, ha solicitado a la Dirección Nacional de Reforma Agraria, mediante solicitud No. 4-1490 del 13 de noviembre de 2006, según plano aprobado No. 403-05-21748, la adjudicación del título oneroso de una parcela de tierra Baldía Nacional adjudicable, con una superficie total de 852.95 M2. El terreno está ubicado en la localidad de Santa Rita, corregimiento Guayabal, distrito de Boquerón, provincia de Chiriqui, comprendido dentro de los siguientes linderos. Norte: Francisca Martínez. Sur: Expedito Guerra. Este: Francisca Martínez. Oeste: Carretera hacia Palmira. Para los efectos legales se fija el presente Edicto en lugar visible de este Despacho, en la Alcaldía del Distrito de Boquerón o en la corregiduría de Guayabal, copia del mismo se le entregará al interesado para que lo haga publicar en los Órganos de publicidad correspondientes, tal como lo ordena el artículo 108 del Código Agrario. Este Edicto tendrá una vigencia de quince (15) días a partir de la última publicación. Dado en David, a los 09 días del mes de julio de 2008. (fdo.) ING. FULVIO ARAUZ G. Funcionario Sustanciador. (fdo.) ELVIA ELIZONDO. Secretaria Ad-Hoc. L.201-294832.

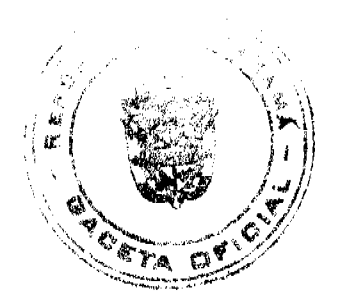

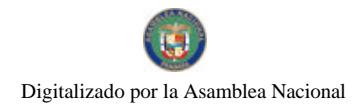

158

REPÚBLICA DE PANAMÁ MINISTERIO DE DESARROLLO AGROPECUARIO DEPARTAMENTO DE REFORMA AGRARIA REGIÓN No. 1 CHIRIQUÍ. EDICTO No. 315-2008. El Suscrito Funcionario Sustanciador de la Dirección Nacional de Reforma Agraria, en la provincia de Panamá al público. HACE CONSTAR: Que el señor (a) MARIA DE JESÚS CORTES, vecino (a) de San Francisco, corregimiento de San Andrés, del distrito de Bugaba, provincia de Chiriquí, portador de la cédula de identidad personal No. 4-58-1001, ha solicitado a la Dirección Nacional de Reforma Agraria, mediante solicitud No. 4-0030, según plano aprobado No. 405-07-21880, la adjudicación del título oneroso de una parcela de tierra Baldía Nacional adjudicable, con una superficie total de 9 Has. + 6337.90 M2. El terreno está ubicado en la localidad de San Francisco, corregimiento San Andrés, distrito de Bugaba, provincia de Chiriquí, comprendido dentro de los siguientes linderos. Norte: Rosa Serrrasín, Pompilio Aguila Castillo, Adriano Jiménez. Sur: Nilsa Saldaña de Samudio, Agustín Sánchez Batista. Este: Adriano Jiménez, carretera, Federico Caballero. Oeste: Carretera. Para los efectos legales se fija el presente Edicto en lugar visible de este Despacho, en la Alcaldía del Distrito de Bugaba o en la corregiduría de San Andrés, copia del mismo se le entregará al interesado para que lo haga publicar en los Órganos de publicidad correspondientes, tal como lo ordena el artículo 108 del Código Agrario. Este Edicto tendrá una vigencia de quince (15) días a partir de la última publicación. Dado en David, a los 10 días del mes de julio de 2008. (fdo.) ING. FULVIO ARAUZ G. Funcionario Sustanciador. (fdo.) ELVIA ELIZONDO. Secretaria Ad-Hoc. L.201-294738.

REPÚBLICA DE PANAMÁ MINISTERIO DE DESARROLLO AGROPECUARIO DEPARTAMENTO DE REFORMA AGRARIA REGIÓN No. 1 CHIRIQUÍ. EDICTO No. 317-08. El Suscrito Funcionario Sustanciador de la Dirección Nacional de Reforma Agraria, en la provincia de Panamá al público. HACE CONSTAR: Que el señor (a) GUILLERMO RIOS FUENTES, vecino (a) de Caizán, corregimiento de Plaza Caizán, del distrito de Renacimiento, provincia de Chiriquí, portador de la cédula de identidad personal No. 4-236-783, ha solicitado a la Dirección Nacional de Reforma Agraria, mediante solicitud No. 4-0132-06, según plano aprobado No. 410-05-21771, la adjudicación del título oneroso de una parcela de tierra Baldía Nacional adjudicable, con una superficie total de 1 Ha. + 8171.38 mts. El terreno está ubicado en la localidad de Caizán Centro, corregimiento Plaza Caizán, distrito de Renacimiento, provincia de Chiriquí, comprendido dentro de los siguientes linderos. Norte: Alcibíades Saldaña Cáceres. Sur: Camino hacia Caizán. Este: Alcibíades Saldaña Cáceres. Oeste: Camino hacia otros lotes y a Alto La Mina. Para los efectos legales se fija el presente Edicto en lugar visible de este Despacho, en la Alcaldía del Distrito de Renacimiento o en la corregiduría de Plaza Caizán, copia del mismo se le entregará al interesado para que lo haga publicar en los Órganos de publicidad correspondientes, tal como lo ordena el artículo 108 del Código Agrario. Este Edicto tendrá una vigencia de quince (15) días a partir de la última publicación. Dado en David, a los 10 días del mes de julio de 2008. (fdo.) ING. FULVIO ARAUZ. Funcionario Sustanciador. (fdo.) LCDA. MIRNA S. CASTILLO G. Secretaria Ad-Hoc. L.201-294739.

REPÚBLICA DE PANAMÁ MINISTERIO DE DESARROLLO AGROPECUARIO DEPARTAMENTO DE REFORMA AGRARIA REGIÓN No. 1 CHIRIQUÍ. EDICTO No. 322-2008. El Suscrito Funcionario Sustanciador de la Dirección Nacional de Reforma Agraria, en la provincia de Panamá al público. HACE CONSTAR: Que el señor (a) SANTOS LIZONDRO VILLARREAL, vecino (a) de Bocalatún, corregimiento de Guayabal, del distrito de Boquerón, provincia de Chiriquí, portador de la cédula de identidad personal No. 4-121-1240, ha solicitado a la Dirección Nacional de Reforma Agraria, mediante solicitud No. 4-1658, según plano aprobado No. 403-05-21566, la adjudicación del título oneroso de una parcela de tierra Baldía Nacional adjudicable, con una superficie total de 1 Ha. + 29.96 M2. El terreno está ubicado en la localidad de Bocalatún, corregimiento Guayabal, distrito de Boquerón, provincia de Chiriquí, comprendido dentro de los siguientes linderos. Norte: Camino. Sur: Cecilia de Villarreal, Lucila Villarreal. Este: Olmedo Arauz Villarreal. Oeste: Callejón. Para los efectos legales se fija el presente Edicto en lugar visible de este Despacho, en la Alcaldía del Distrito de Boquerón o en la corregiduría de Guayabal, copia del mismo se le entregará al interesado para que lo haga publicar en los Órganos de publicidad correspondientes, tal como lo ordena el artículo 108 del Código Agrario. Este Edicto tendrá una vigencia de quince (15) días a partir de la última publicación. Dado en David, a los 14 días del mes de julio de 2008. (fdo.) ING. FULVIO ARAUZ G. Funcionario Sustanciador. (fdo.) ELVIA ELIZONDO. Secretaria Ad-Hoc. L.201-294937.

EDICTO No. 09 DIRECCIÓN DE INGENIERÍA MUNICIPAL DE LA CHORRERA.- SECCIÓN DE CATASTRO ALCALDÍA MUNICIPAL DEL DISTRITO DE LA CHORRERA. EL SUSCRITO ALCALDE DEL DISTRITO DE LA CHORRERA, HACE SABER: QUE EL SEÑOR (A) MARTA ELISIA CAMPOS DE MEDINA, mujer, panameña, mayor de edad, casada, residente en Guadalupe, Calle El Ganado, casa No. 3647, celular No. 6587-6200, portadora de la cédula de identidad personal No. 6-66-805, en su propio nombre o representación de su propia persona, ha solicitado a

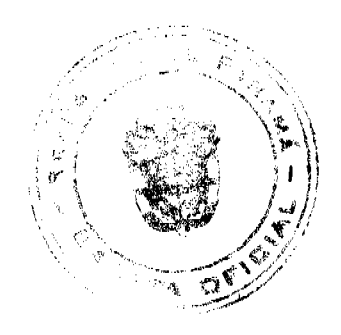

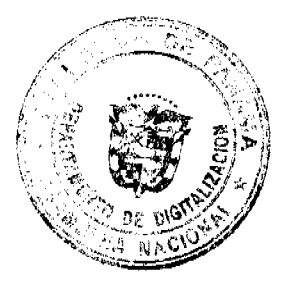

### Gaceta Oficial Digital, viernes 18 de julio de 2008

159

este Despacho que se le adjudique a Título de Plena Propiedad, en concepto de venta de un lote de terreno Municipal Urbano, localizado en el lugar denominado Calle La Pita y Calle Carmela, de la Barriada Potrero Grande, Corregimiento  $\frac{1}{\sqrt{2}}$ , y cuyos linderos y medidas son los El Coco, donde se llevará a cabo una construcción distinguido con el número \_ siguientes: Norte: Quebrada La Pita con: 70.067 Mts. Sur: Resto de la Finca 6028, Tomo 194, Folio 104, ocupado por: Pedro Humberto Villa Ureña con: 118,347 Mts. Este: Quebrada La Pita, Calle La Pita y Calle Carmela con: 80,614 Mts. Oeste: Quebrada La Pita con: 73.255 Mts. Área total del terreno cuatro mil cinco metros cuadrados con diecinueve decímetros cuadrados (4,005.19 Mts.2). Con base a lo que dispone el Artículo 14 del Acuerdo Municipal No. 11-A del 6 de marzo de 1969, se fija el presente Edicto en un lugar visible al lote de terreno solicitado, por el término de diez (10) días, para que dentro de dicho plazo o término pueda oponerse la (s) que se encuentran afectadas. Entréguesele, sendas copias del presente Edicto al interesado, para su publicación por una sola vez en un periódico de gran circulación y en la Gaceta Oficial. La Chorrera, 16 de abril de dos mil ocho. El Alcalde (fdo.) LCDO. LUIS A. GUERRA M. Jefe de la Sección de Catastro: (fdo.) IRISCELYS DIAZ G. Es fiel copia de su original. La Chorrera, dieciséis (16) de abril de dos mil ocho. IRISCELYS DIAZ G. Jefe de la Sección de Catastro Municipal. L. 201-295106.

REPÚBLICA DE PANAMÁ MINISTERIO DE DESARROLLO AGROPECUARIO DIRECCIÓN NACIONAL DE REFORMA AGRARIA REGIÓN No. 4, COCLÉ. EDICTO No. 021-08. EL SUSCRITO FUNCIONARIO SUSTANCIADOR DE LA DIRECCIÓN NACIONAL DE REFORMA AGRARIA DEL MINISTERIO DE DESARROLLO AGROPECUARIO EN LA PROVINCIA DE COCLÉ. HACE SABER: Que RITA ELIZABETH GONZALEZ DE MONTERREY, vecino (a) de San Miguelito, distrito de San Miguelito, de la provincia de Panamá, portador de la cédula de identidad personal No. 7-71-1899, ha solicitado a la Dirección Nacional de Reforma Agraria, mediante solicitud No. 2-554-05, según plano aprobado No. 204-02-10017, adjudicación a título oneroso de una parcela de tierra baldía nacional adjudicable, con una superficie total de 0 Has + 0746.420 m2, ubicada en la localidad de Las Guabas, corregimiento de Capellanía, distrito de Natá, provincia de Coclé, comprendida dentro de los siguientes linderos. Norte: Alexander Guerra R. Sur: Dominga Vega. Este: Camino a Río Chico. Oeste: Zenaida Carrión. Para los efectos legales, se fija el presente Edicto en lugar visible de la Reforma Agraria en la provincia de Coclé y en la corregiduría de Capellanía. Copias del mismo se hará publicar en el órgano de publicidad correspondiente, tal como lo ordena el artículo 108 del Código Agrario. Este Edicto tendrá una vigencia de quince (15) días a partir de su última publicación. Dado en la ciudad de Penonomé, hoy 29 de enero de 2008. (fdo.) SR. JOSÉ E. GUARDIA L. Funcionario Sustanciador. (fdo.) BETHANIA I. VIOLÍN. Secretaria Ad-Hoc. L.201-268773.-R

REPÚBLICA DE PANAMÁ MINISTERIO DE DESARROLLO AGROPECUARIO DIRECCIÓN NACIONAL DE REFORMA AGRARIA REGIÓN No. 4, COCLÉ. EDICTO No. 115-08. EL SUSCRITO FUNCIONARIO SUSTANCIADOR DE LA DIRECCIÓN NACIONAL DE REFORMA AGRARIA DEL MINISTERIO DE DESARROLLO AGROPECUARIO EN LA PROVINCIA DE COCLÉ. HACE SABER: Que VIRGILIO GONZALEZ CASTILLO, vecino (a) de Bajo Grande. Corregimiento de Las Lomas, distrito de La Pintada, portador de la cédula de identidad personal No. 2-74-907, ha solicitado a la Dirección Nacional de Reforma Agraria, mediante solicitud No. 2-868-06, según plano aprobado No. 203-06-10408, la adjudicación a título oneroso de una parcela de tierra baldía nacional adjudicable, con una superficie total de 2 Has + 2706.78 m2, ubicada en la localidad de Bajo Grande, corregimiento de Las Lomas, distrito de La Pintada, provincia de Coclé, comprendida dentro de los siguientes linderos. Norte: Camino al Copé - Juan Alberto González. Sur: Río Grande. Este: Marco A. González. Oeste: Quebrada Grande, Juan Alberto González. Para los efectos legales, se fija el presente Edicto en lugar visible de la Reforma Agraria y en la corregiduría de Las Lomas y copias del mismo se hará publicar en el órgano de publicidad correspondiente, tal como lo ordena el artículo 108 del Código Agrario. Este Edicto tendrá una vigencia de quince (15) días a partir de su última publicación. Dado en la ciudad de Penonomé, hoy 2 de junio de 2008. (fdo.) SR. JOSÉ E. GUARDIA L. Funcionario Sustanciador. (fdo.) LIC. MARIXENIA B. DE TAM. Secretaria Ad-Hoc. L.201-280966.-R

REPÚBLICA DE PANAMÁ MINISTERIO DE DESARROLLO AGROPECUARIO DIRECCIÓN NACIONAL DE REFORMA AGRARIA REGIÓN No. 4, COCLÉ. EDICTO No. 122-08. EL SUSCRITO FUNCIONARIO SUSTANCIADOR DE LA DIRECCIÓN NACIONAL DE REFORMA AGRARIA DEL MINISTERIO DE DESARROLLO AGROPECUARIO EN LA PROVINCIA DE COCLÉ. HACE SABER: Que MARDIGAN INC., RUC. 815146-1 - 499042, Representante Legal ROBERTO ANTONIO GUTIERREZ, vecino (a) de Panamá, corregimiento Panamá, distrito de Panamá, portador de la cédula No. 4-112-906, ha solicitado a la Dirección Nacional de Reforma Agraria, mediante solicitud No. 2-916-06, según plano aprobado No. 202-0710545, adjudicación a título oneroso de una parcela de tierra baldía nacional adjudicable, con una superficie total de 0 Has + 949.72 m2, ubicada en la localidad de

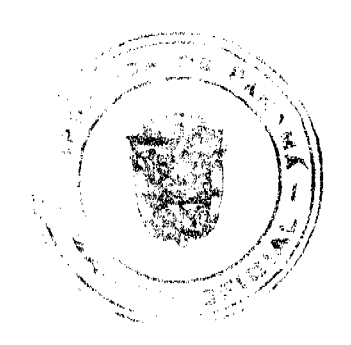

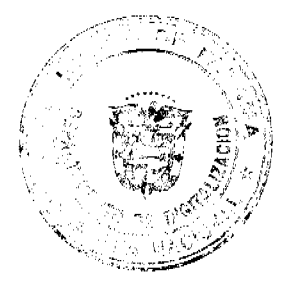

#### Gaceta Oficial Digital, viernes 18 de julio de 2008

Boca de Río Hato, corregimiento de Rio Hato, distrito de Antón, provincia de Coclé, comprendida dentro de los siguientes linderos. Norte: Calle interna de Río Hato a el Hotel Playa Blanca. Sur: Quebrada Aguas Blancas. Este: Quebrada Aguas Blancas. Oeste: Universidad de Panamá. Para los efectos legales, se fija el presente Édicto en lugar visible de la Reforma Agraria en la provincia de Coclé y en la corregiduría de Río Hato. Copias del mismo se hará publicar en el órgano de publicidad correspondiente, tal como lo ordena el artículo 108 del Código Agrario. Este Edicto tendrá una vigencia de quince (15) dias a partir de su última publicación. Dado en la ciudad de Penonomé, hoy 25 de abril de 2008. (fdo.) SR. JOSÉ E. GUARDIA L. Funcionario Sustanciador. (fdo.) LIC. MARIXENIA B. DE TAM. Secretaria Ad-Hoc. L.208-8001882.-R

REPÚBLICA DE PANAMÁ MINISTERIO DE DESARROLLO AGROPECUARIO DIRECCIÓN NACIONAL DE REFORMA AGRARIA REGIÓN No. 4, COCLÉ. EDICTO No. 143-08. EL SUSCRITO FUNCIONARIO SUSTANCIADOR DE LA DIRECCIÓN NACIONAL DE REFORMA AGRARIA DEL MINISTERIO DE DESARROLLO AGROPECUARIO EN LA PROVINCIA DE COCLÉ. HACE SABER: Que JAIME ALBERTO DORADO MONTAÑEZ, vecino (a) de Panamá, corregimiento de Panamá, distrito de Panamá, portador de la cédula No. 8-166-492, ha solicitado a la Dirección Nacional de Reforma Agraria, mediante solicitud No. 2-244-92, según plano aprobado No. 206-05-10891, adjudicación a título oneroso de una parcela de tierra baldía nacional adjudicable, con una superficie total de 1 Has + 0810.90 m2, ubicada en la localidad de Chorrerita, corregimiento de El Coco, distrito de Penonomé, provincia de Coclé, comprendida dentro de los siguientes linderos. Norte: Jaime Alberto Dorado Montañez. Sur: Emiliano Moreno. Este: Río Chorrerita, quebrada El Chorro. Oeste: Jaime Alberto Dorado Montañez. Para los efectos legales, se fija el presente Edicto en lugar visible de la Reforma Agraria en la provincia de Coclé y en la corregiduria de El Coco. Copia del mismo se hará publicar en el órgano de publicidad correspondiente, tal como lo ordena el artículo 108 del Código Agrario. Este Edicto tendrá una vigencia de quince (15) días a partir de su última publicación. Dado en la ciudad de Penonomé, hoy 14 de mayo de 2008. (fdo.) SR. JOSÉ E. GUARDIA L. Funcionario Sustanciador. (fdo.) LIC. MARIXENIA B. DE TAM. Secretaria Ad-Hoc. L.201-284448.-R

REPÚBLICA DE PANAMÁ MINISTERIO DE DESARROLLO AGROPECUARIO DIRECCIÓN NACIONAL DE REFORMA AGRARIA REGIÓN No. 4, COCLÉ EDICTO No. 144-08. EL SUSCRITO FUNCIONARIO SUSTANCIADOR DE LA DIRECCIÓN NACIONAL DE REFORMA AGRARIA DEL MINISTERIO DE DESARROLLO AGROPECUARIO EN LA PROVINCIA DE COCLÉ. HACE SABER: Que DARIO CRUZ CASTILLO, vecino (a) de Suruba, corregimiento de Olá, distrito de Olá, portador de la cédula No. 2-64-695, ha solicitado a la Dirección Nacional de Reforma Agraria, mediante solicitud No. 2-341-05, según plano aprobado No. 205-01-10582, adjudicación a título oneroso de una parcela de tierra baldía nacional adjudicable, con una superfície total de 4 Has + 4214.17 m2, ubicada en la localidad de Suruba, corregimiento de Olá, distrito de Olá, provincia de Coclé, comprendida dentro de los siguientes linderos. Norte: Andrea Castillo. Sur: Camino real Guiri-Olá. Este: Camino real Guiri-Olá. Oeste: Ana María Cruz. Para los efectos legales, se fija el presente Edicto en lugar visible de la Reforma Agraria en la provincia de Coclé y en la corregiduria de Olá. Copia del mismo se hará publicar en el órgano de publicidad correspondiente, tal como lo ordena el artículo 108 del Código Agrario. Este Edicto tendrá una vigencia de quince (15) días a partir de su última publicación. Dado en la ciudad de Penonomé, hoy 14 de mayo de 2008. (fdo.) SR. JOSÉ E. GUARDIA L. Funcionario Sustanciador. (fdo.) LIC. MARIXENIA B. DE TAM. Secretaria Ad-Hoc. L.201-284616.-R

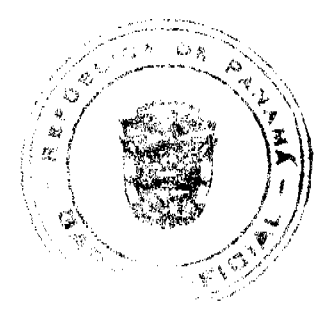

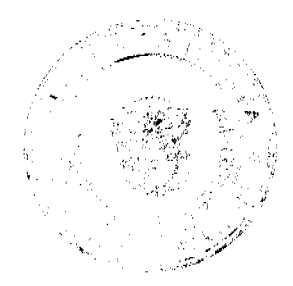